# **SIEMENS**

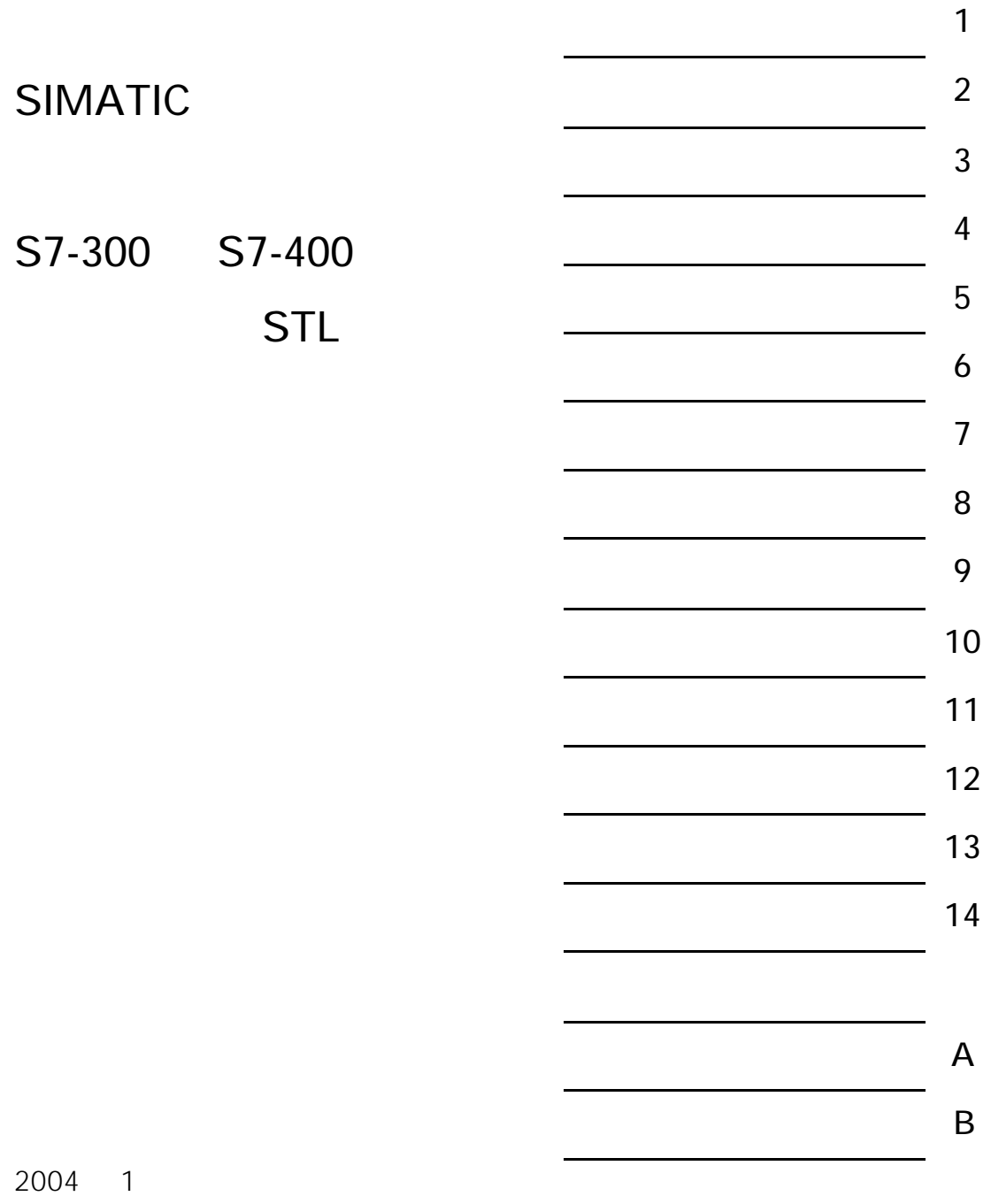

2004

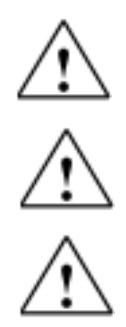

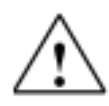

 $SIMATIC<sup>®</sup>$  SIMATIC HMI<sup>®</sup> SIMATIC NET<sup>®</sup>

 $@2004$ 

©2004

表示若不采取适当的预防措施,将可能造成死亡、严重的人身伤害或重大的财产损失。

 $\mathsf{STL}$ 

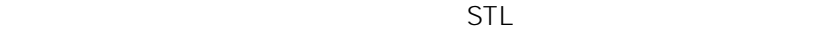

MS Windows 2000 Professional<br>PC MS Windows XP Professional  $STEP 7$   $5.3$ STL BEC 1131-3  $\blacksquare$ STEP 7

NORM\_TBL.WRI

iii

STEP 7

STEP 7 S7

\* STEP 7 \* STEP 7

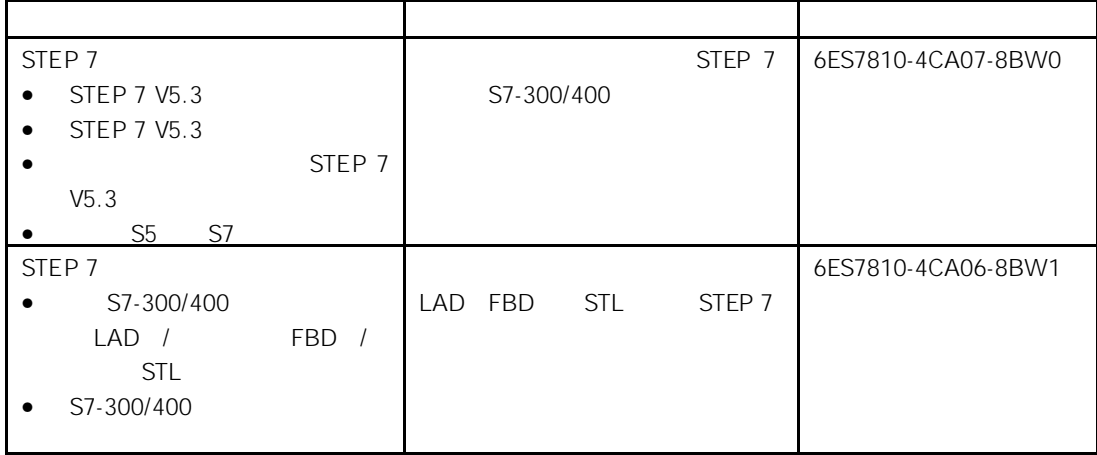

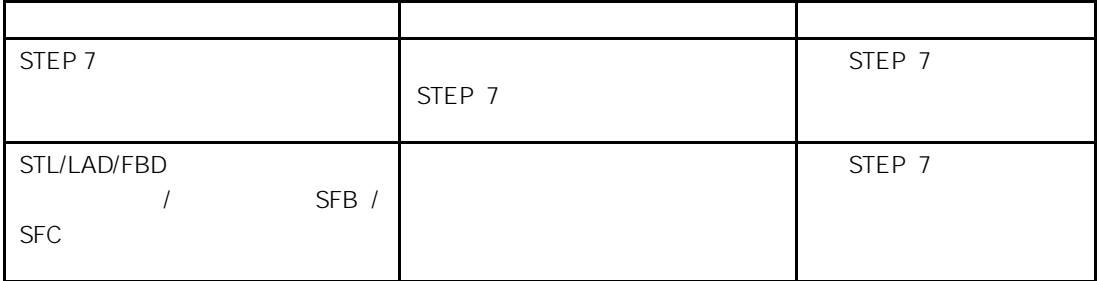

- 上下文相关帮助可以提供关于当前的文本信息,例如,一个打开的对话框或  $F1$  , and  $F$   $''$  , and  $F$ Help > Context-Sensitive Help
- **• FRANCE HELP > Contents FRANCE 2 FRANCE 3 FRANCE 3 FRANCE 3 FRANCE 3 FRANCE 3 FRANCE 3 FRANCE 3 FRANCE 3 FRANCE 3 FRANCE 3 FRANCE 3 FRANCE 3 FRANCE 3 FRANCE 3 FRAN** STEP 7"
- 你也可以通过"Glossary(术语)"按钮,调用所有 STEP 7 应用的术语。  $\frac{a}{\sqrt{a}}$

http://www.siemens.com/automation/partner

SIMATIC S7 D90327

电话: +49 (911) 895-3200. http://www.sitrain.com http://www.ad.siemens.com.cn/training

 京:(010) 6439 2860 海:(021) 3220 0899 - 306 州:(020) 8732 0088 - 2279 汉:(027) 8548 6688 - 6601 哈尔滨:(0451) 239 3129 庆:(023) 6382 8919 - 3002

version of the contract of the contract of the contract of the contract of the contract of the contract of the

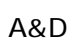

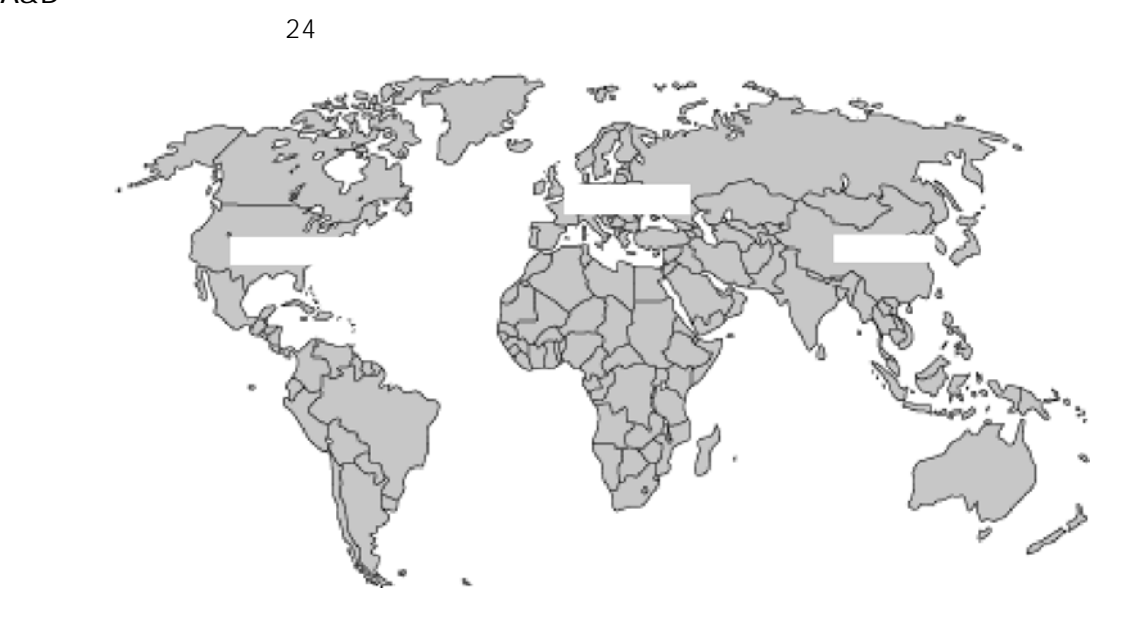

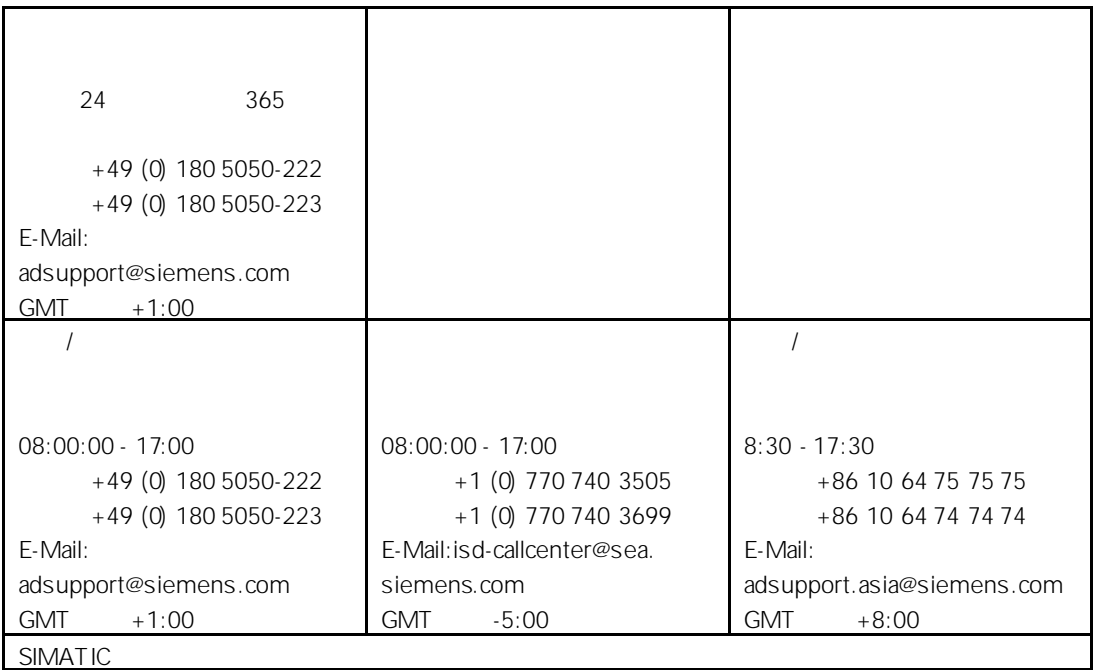

http://www.siemens.com/automation/service&support ( $\qquad \qquad$ ) http://www.ad.siemens.com.cn/service (http://www.ad.siemens.com.cn/service (http://

- $\bullet$  and  $\bullet$  and  $\bullet$  and  $\bullet$  and  $\bullet$  and  $\bullet$  and  $\bullet$  and  $\bullet$  and  $\bullet$  and  $\bullet$
- $\bullet$
- $\bullet$
- $\bullet$  and  $\bullet$  and  $\bullet$
- $\bullet$  and the set of the set of the set of the set of the set of the set of the set of the set of the set of the set of the set of the set of the set of the set of the set of the set of the set of the set of the set of the

 京:(010) 6471 9990 连:(0411) 369 9760 - 40 海:(021) 5879 5255 州:(020) 8732 3967 都:(028) 6820 0939

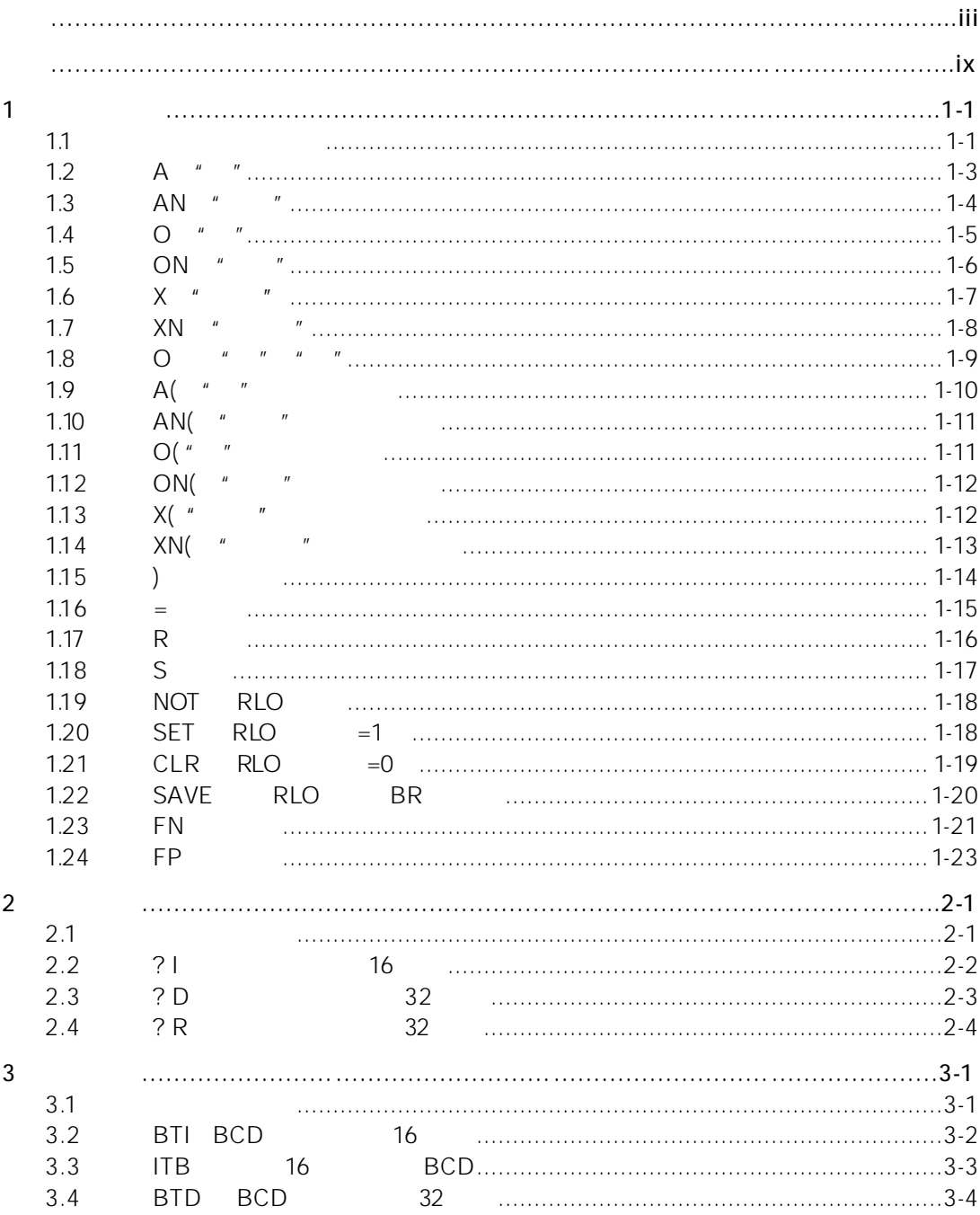

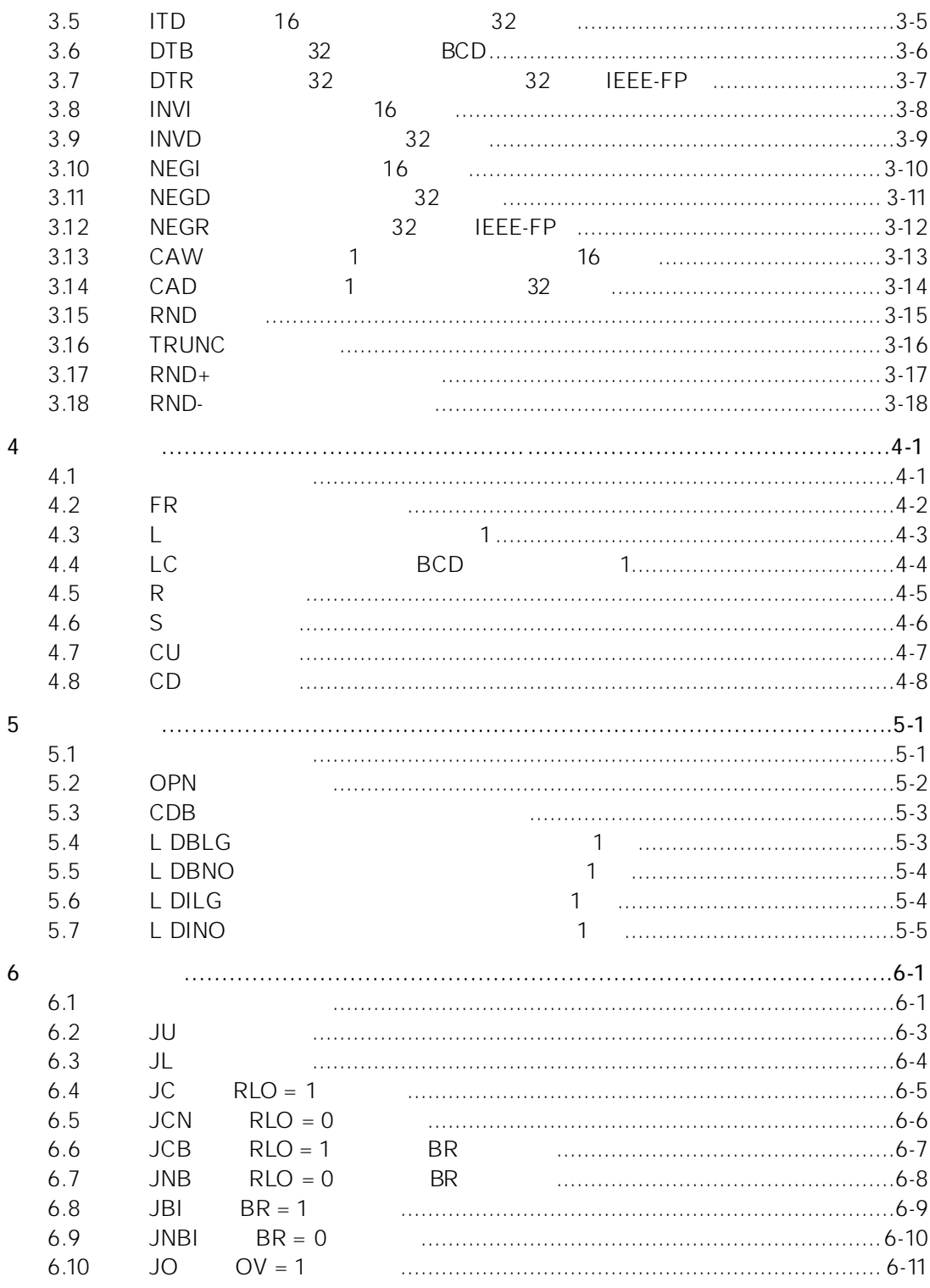

 $\mathsf{x}$ 

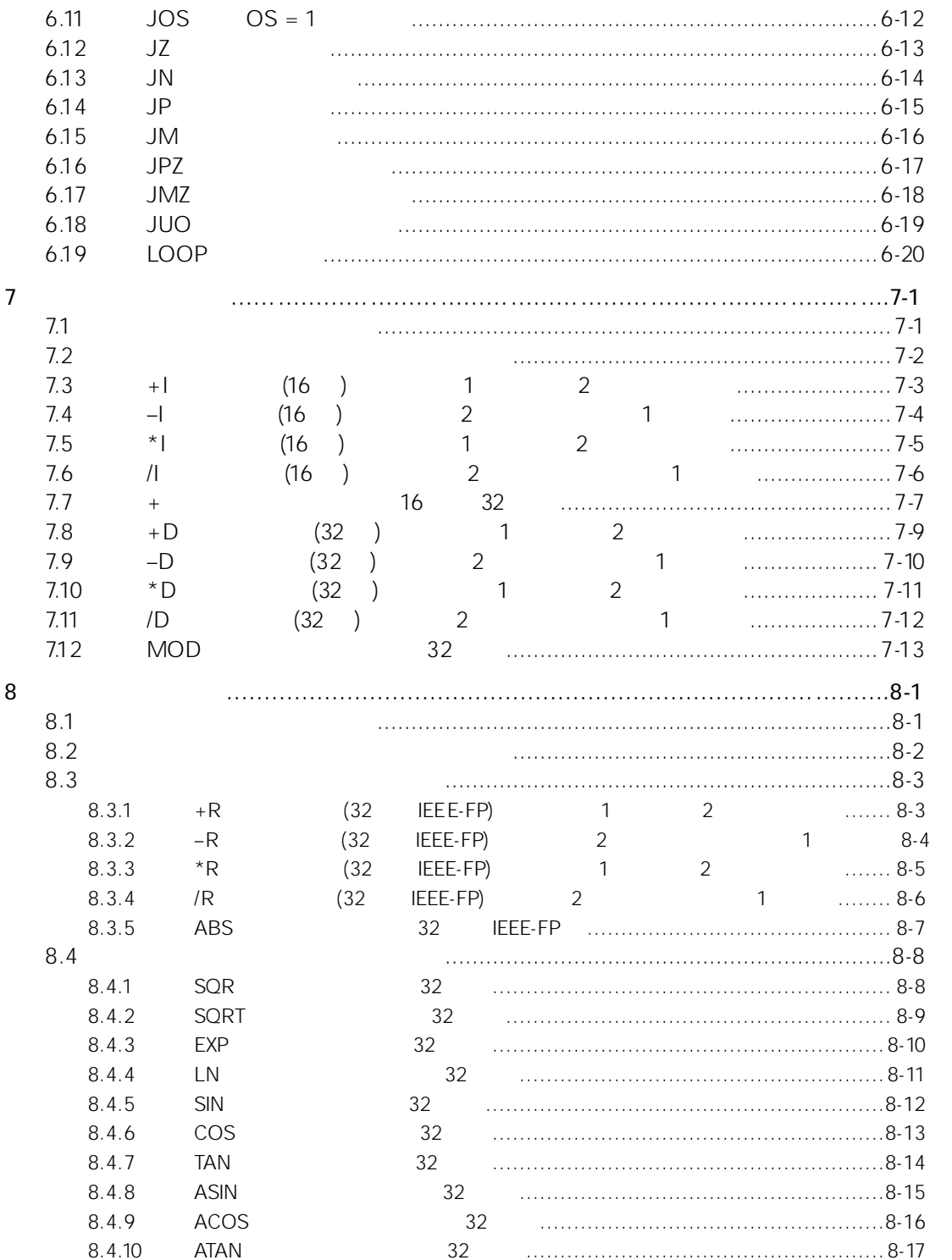

xi

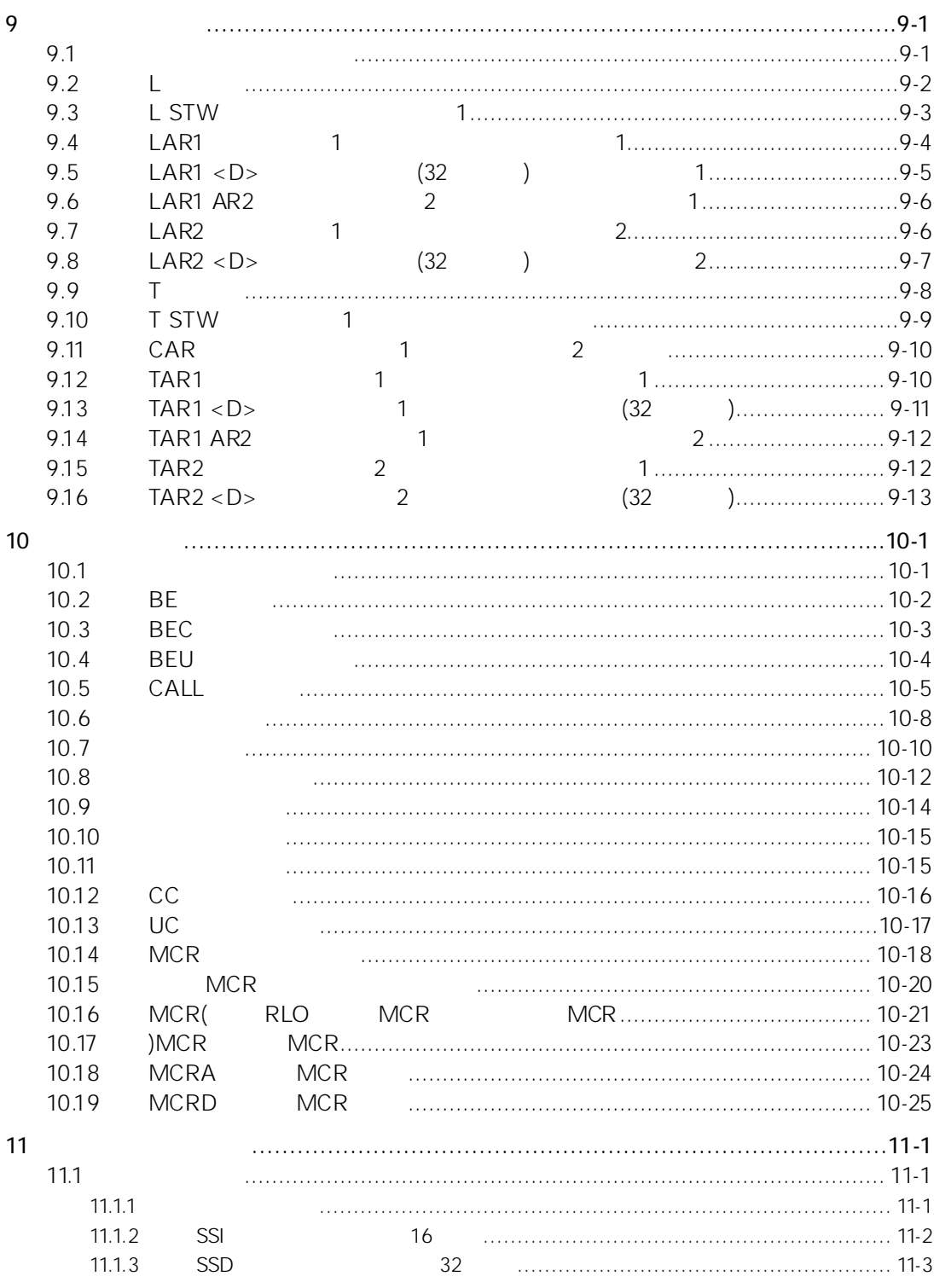

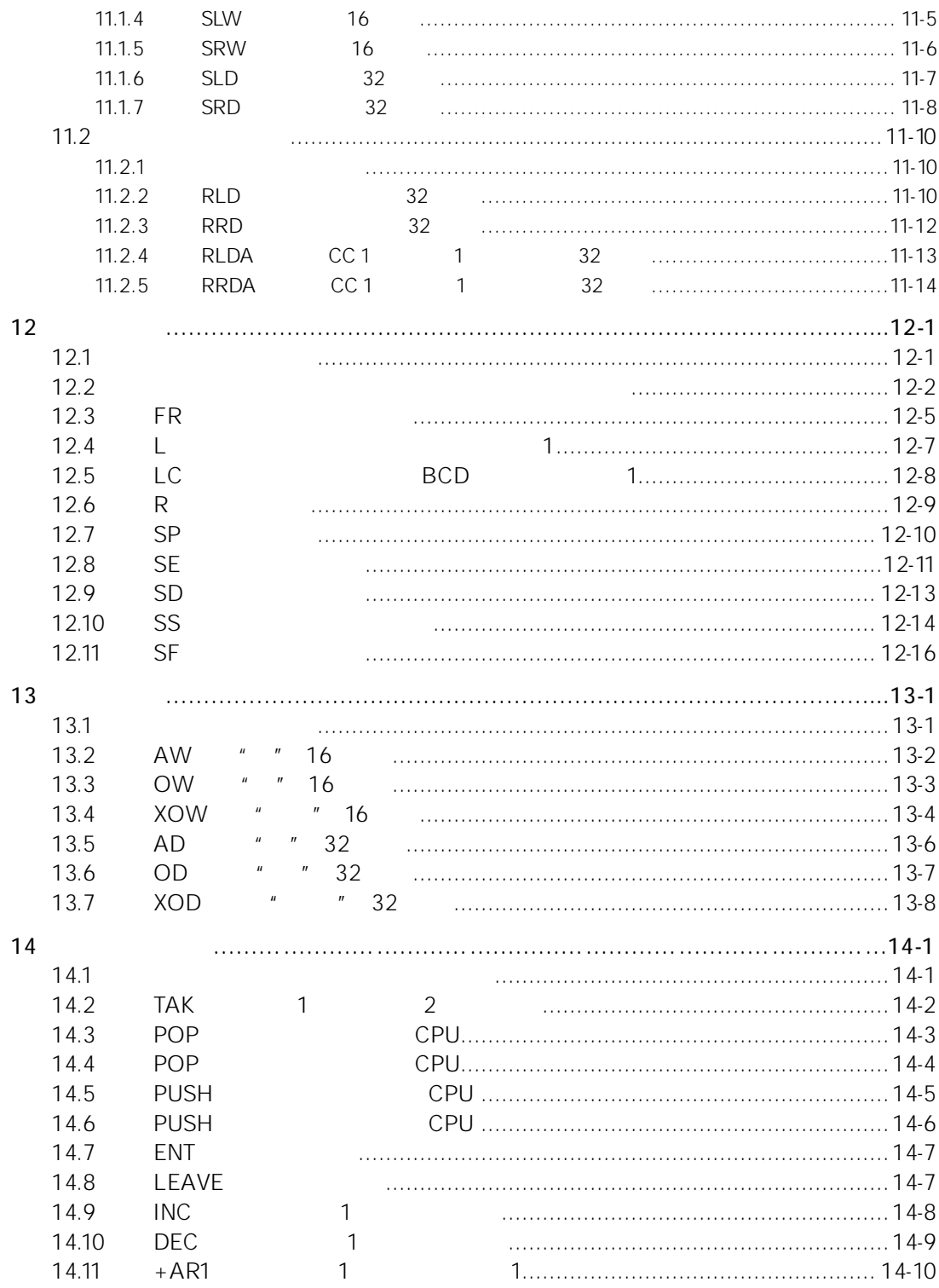

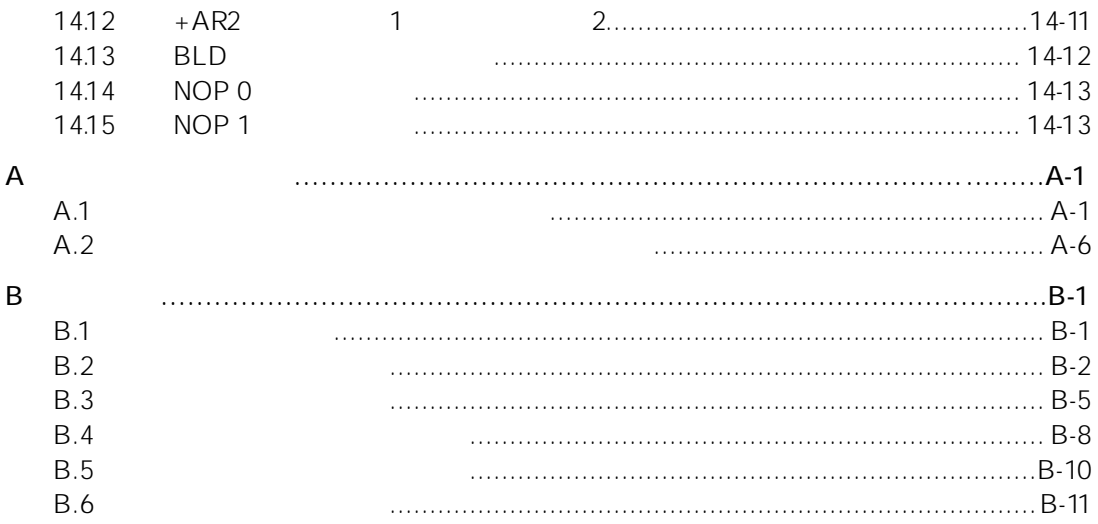

 $1$ 

### $1.1$

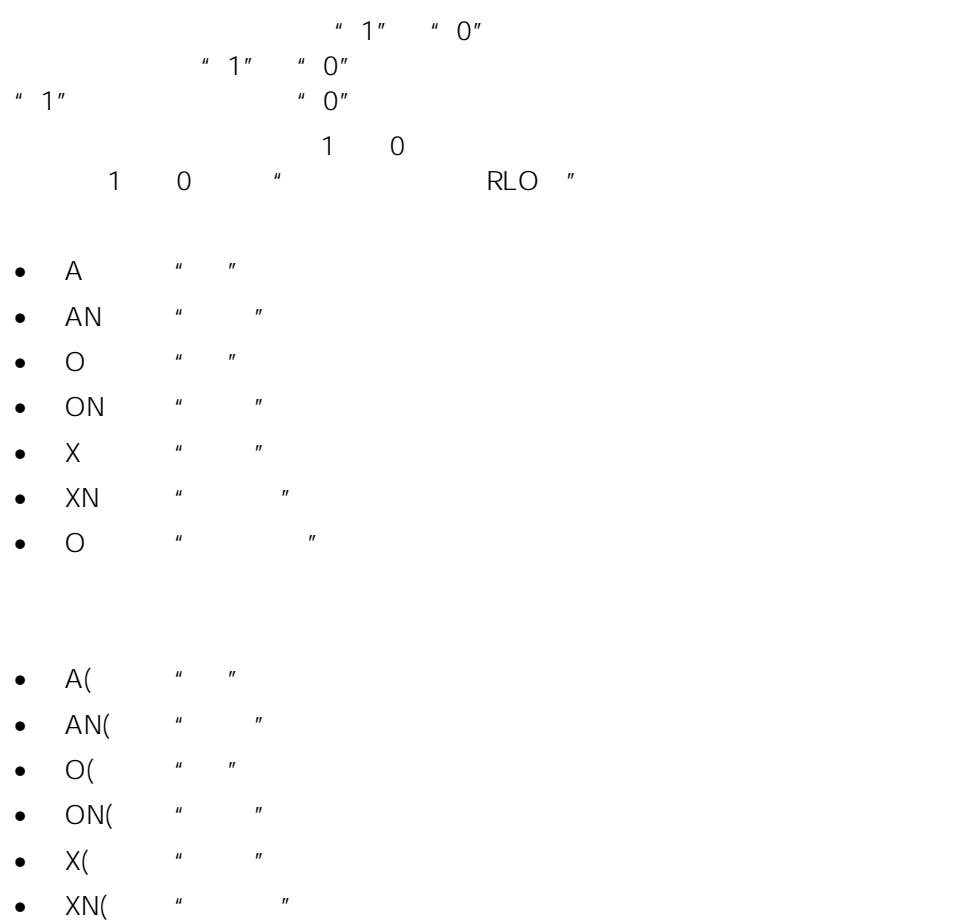

• )

- $\bullet$  =
- $\bullet$  R
- $\bullet$  S

#### **RLO**

- $\bullet$  NOT RLO
- $\bullet$  SET RLO  $=1$
- $CLR$   $RLO$   $=0$
- SAVE RLO BR
- $\bullet$  FN
- $\bullet$  FP

#### 1.2 A  $"$  "

 $A < >$ 

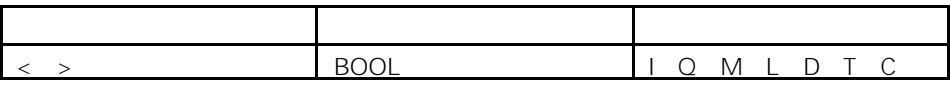

 $\mu$  and  $\mu$  and  $\mu$  and  $\mu$  and  $\mu$  and  $\mu$ RLO " "  $\mathbb{R}$ ,  $\mathbb{R}$  and  $\mathbb{R}$  are  $\mathbb{R}$  ==0  $\langle \times 0 \rangle$   $>0$  $< 0$   $>= 0$   $< = 0$  OV OS UO BR

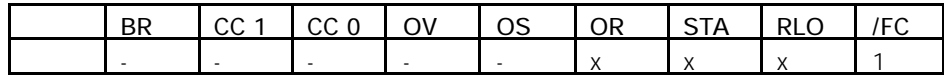

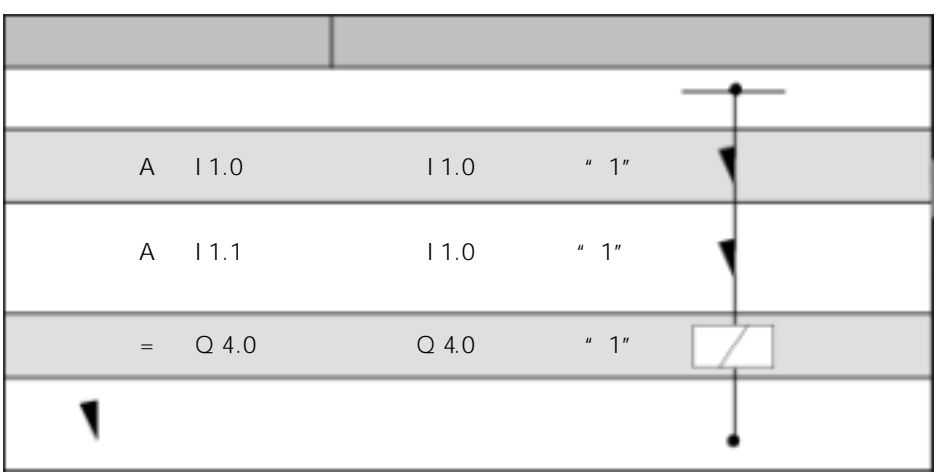

### 1.3 AN " "

 $N < \rightarrow$ 

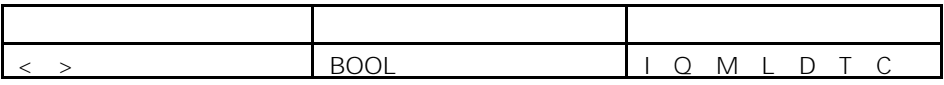

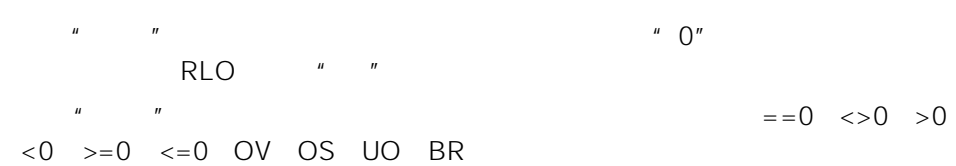

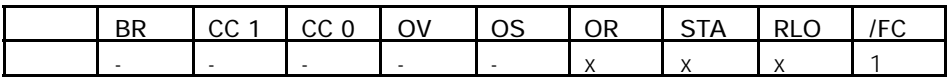

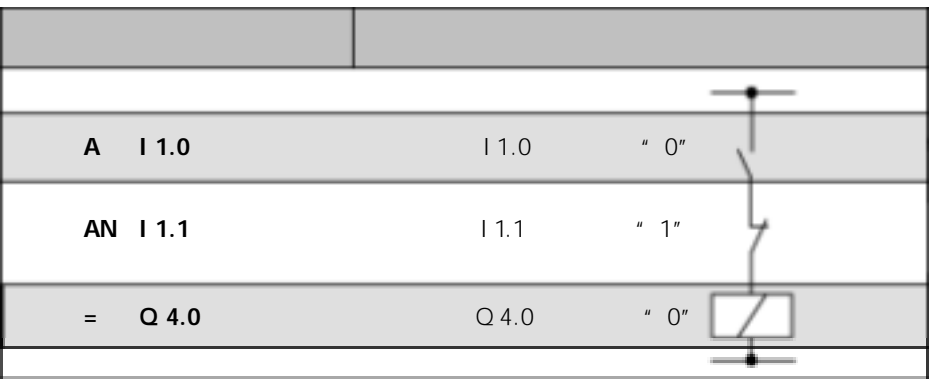

#### 1.4 O  $"$  "

 $0 < \rightarrow$ 

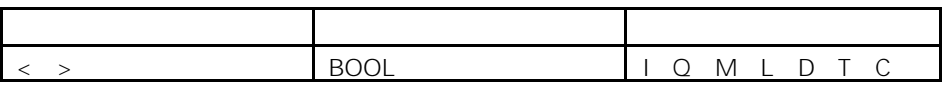

 $\mu$  and  $\mu$  and  $\mu$  and  $\mu$  and  $\mu$  and  $\mu$ RLO " "  $\mathbb{R}$  and  $\mathbb{R}$  are  $\mathbb{R}$  and  $\mathbb{R}$  are  $\mathbb{R}$  ==0  $\langle >0 \rangle$   $>0$  $<0$   $>=0$   $<=0$  OV OS UO BR

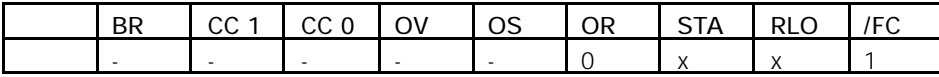

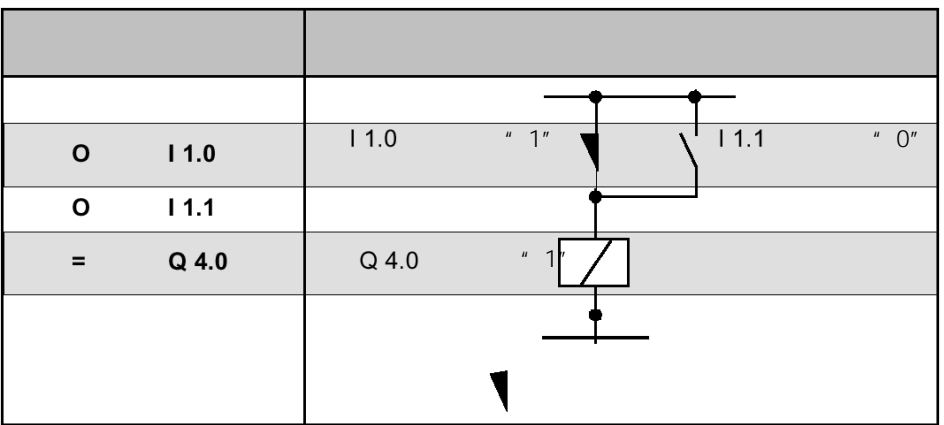

#### 1.5 ON  $"$  "

 $ON < >$ 

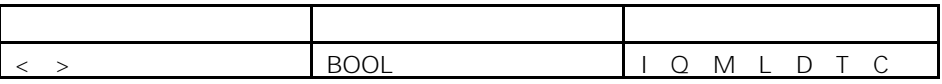

 $\mathbf{u}$  and  $\mathbf{v}$  are  $\mathbf{v}$  and  $\mathbf{v}$  are  $\mathbf{v}$  and  $\mathbf{v}$  are  $\mathbf{v}$  are  $\mathbf{v}$  and  $\mathbf{v}$  are  $\mathbf{v}$  are  $\mathbf{v}$  are  $\mathbf{v}$  are  $\mathbf{v}$  are  $\mathbf{v}$  are  $\mathbf{v}$  are  $\mathbf{v}$  are  $\mathbf{v}$  are  $RLO$   $"$   $"$ 

 $\mathbb{R}$  and  $\mathbb{R}$  are  $\mathbb{R}$  and  $\mathbb{R}$  are  $\mathbb{R}$  ==0  $\langle > 0 \rangle$   $> 0$  $< 0$   $>= 0$   $< = 0$  OV OS UO BR

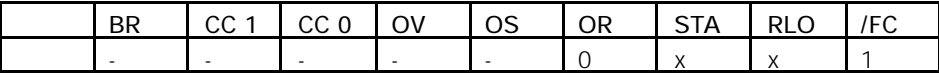

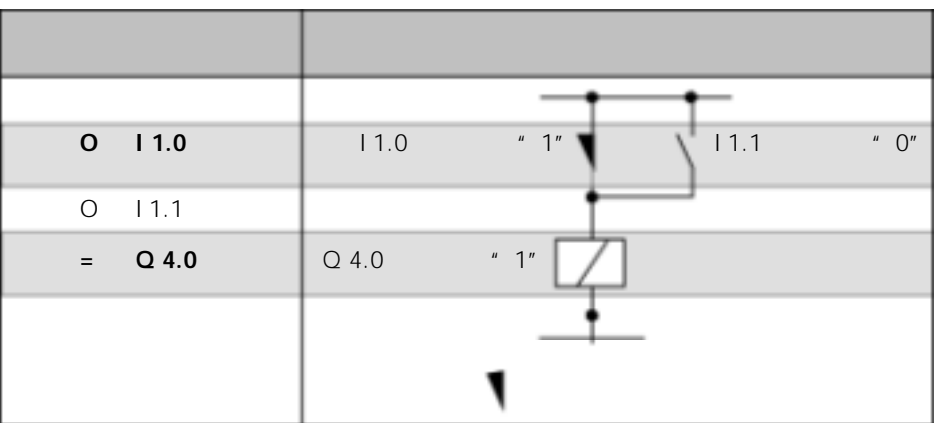

#### 1.6  $X^{\mu}$  "

 $X < \rightarrow$ 

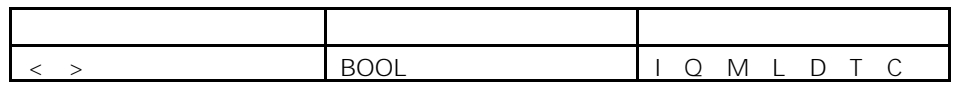

 $\mu$  and  $\mu$  and  $\mu$  and  $\mu$  and  $\mu$  and  $\mu$  $RLO$   $"$   $"$  $\mu$  and  $\mu$  and  $\mu$  and  $\mu$  and  $\mu$  and  $\mu$  and  $\mu$  and  $\mu$  and  $\mu$  and  $\mu$  $\binom{n}{2}$  $\qquad \qquad ==0 \quad < >0 \quad >0$ 

 $< 0$   $>= 0$   $< = 0$  OV OS UO BR

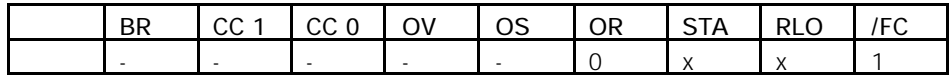

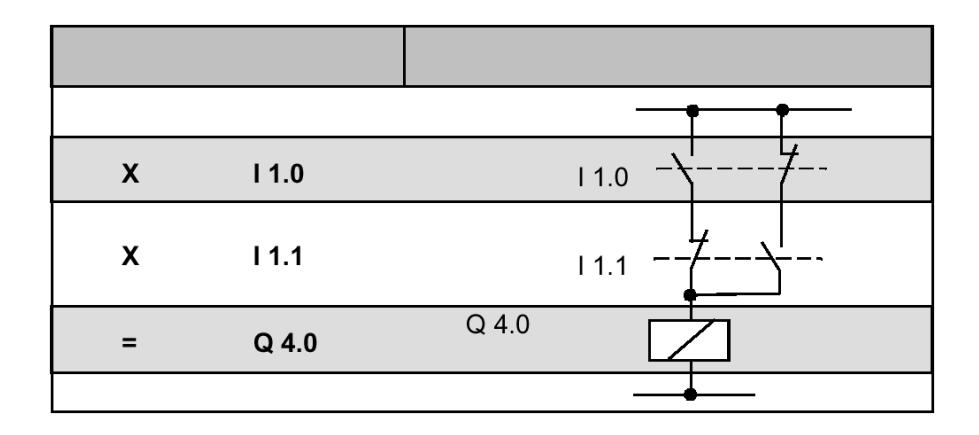

1-7 and 2010 to 2011 and 2011 and 2012 and 2012 and 2012 and 2012 and 2012 and 2012 and 2012 and 201

#### 1.7 XN "

 $XN < \rightarrow$ 

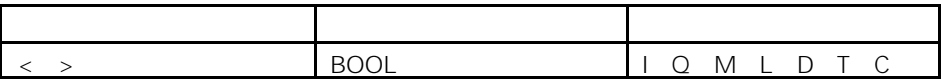

 $\mu$  and  $\mu$  of  $\alpha$  of  $\alpha$ RLO<sup>"</sup> 使用"异或非"指令,也可通过使用以下地址,直接检查状态字:==0 <>0

 $>0$  <0  $>=0$  <=0 OV OS UO BR

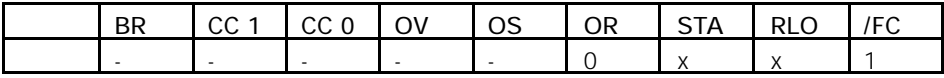

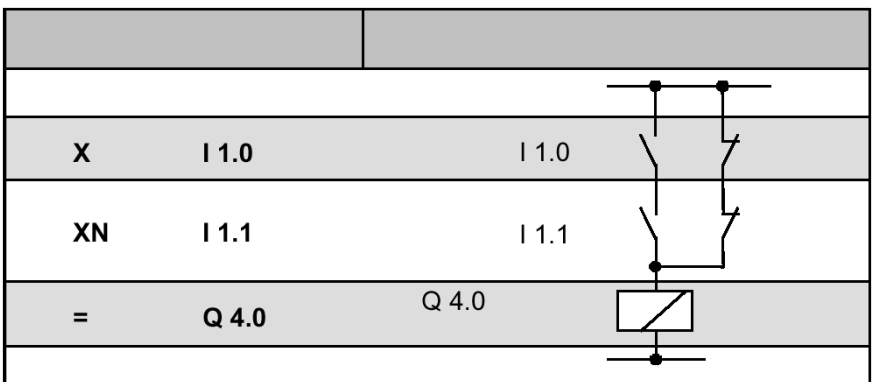

### 1.8 O  $" " " " " "$

O

 $\begin{array}{ccccc}\n\mu & \mu & \nu & \mu & \nu\n\end{array}$ "OR
" "AND
"

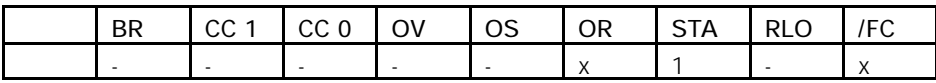

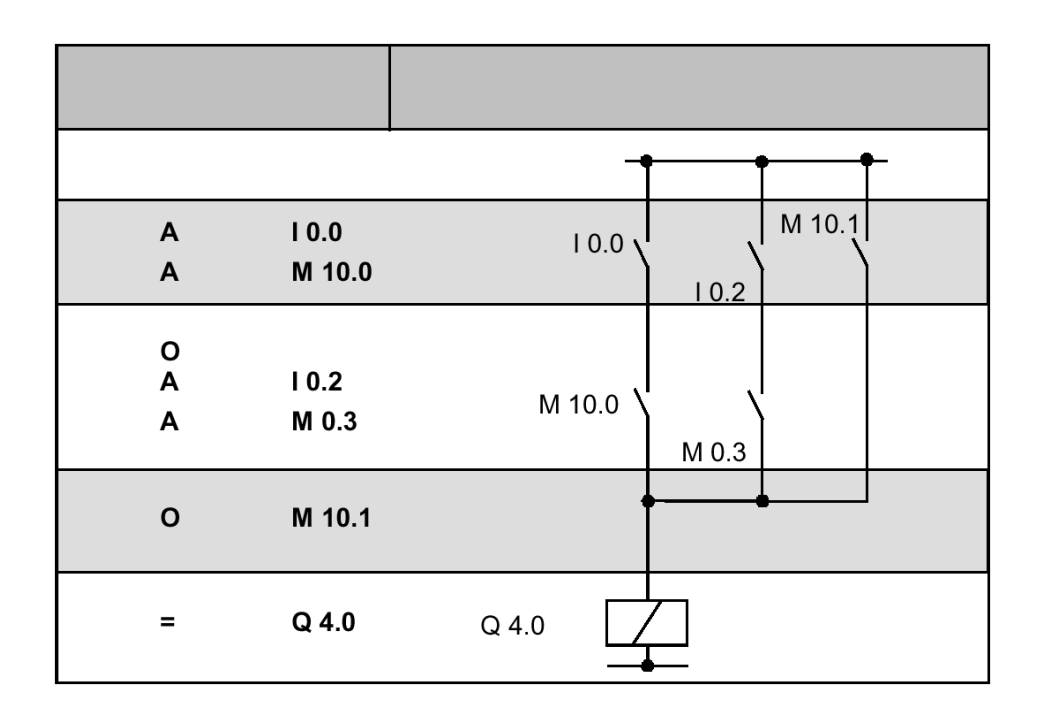

## 1.9  $A($  "

A(

A(" "<br>RLO OR  $\overline{7}$ 

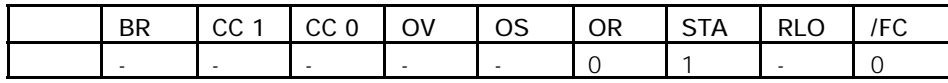

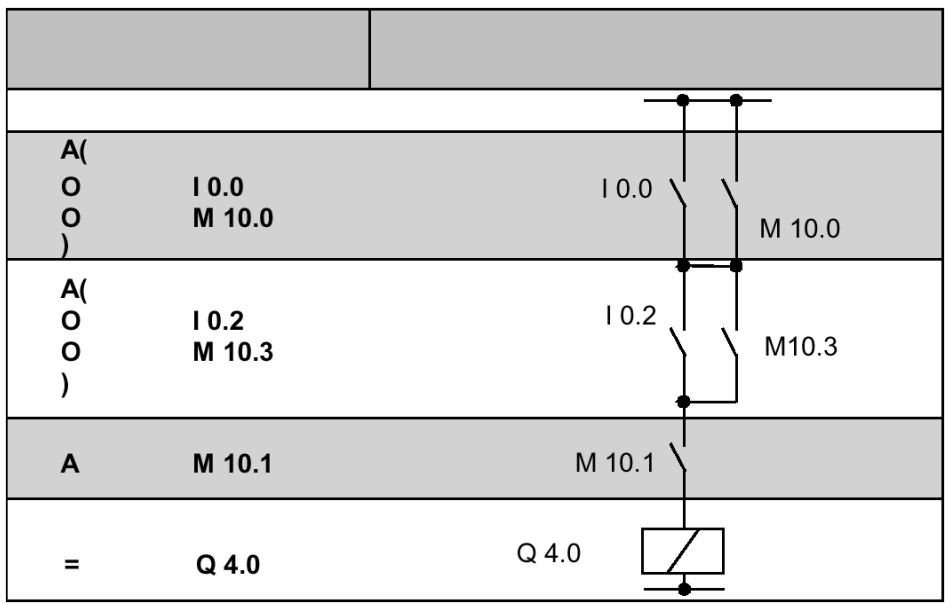

# 1.10 AN(  $"$  "

AN(

AN(" " " RLO OR  $\frac{1}{2}$ 

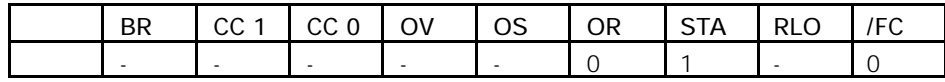

## 1.11 O(  $" "$

O(

O(" " RLO OR  $\overline{7}$ 

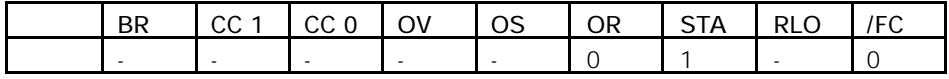

### 1.12 ON(  $"$   $"$

ON(

ON(" "<br>
T
RLO OR  $\overline{7}$ 

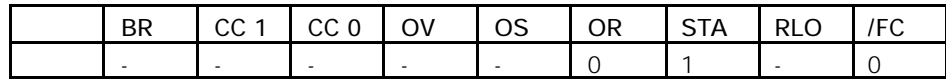

## 1.13  $X($  "

X(

 $X($  "  $"$  RLO OR  $7$ 

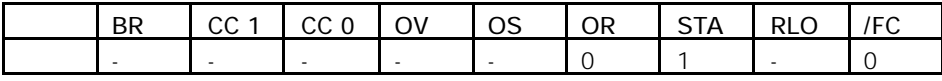

### 1.14  $XN($  "

XN(

XN(("异或非"操作嵌套开始)可以将 RLO OR 位以及一个指令代码保存  $\overline{7}$ 

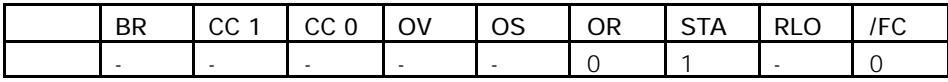

### $1.15$  )

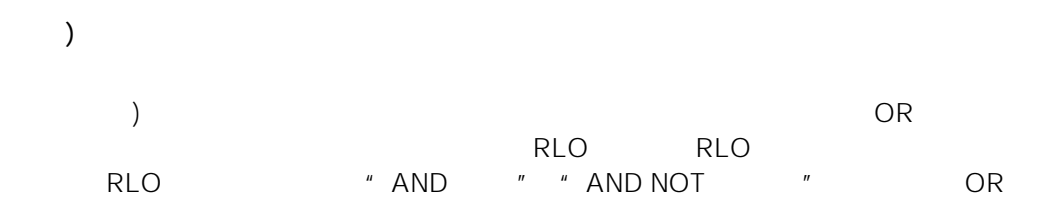

- $U($   $"$   $"$
- $UN($   $"$   $"$
- $O($
- $ON($  " "
- $X($   $"$   $"$
- $XN($   $"$   $"$

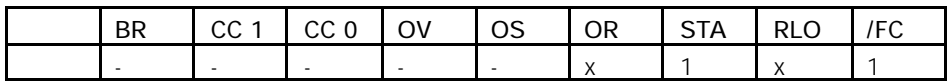

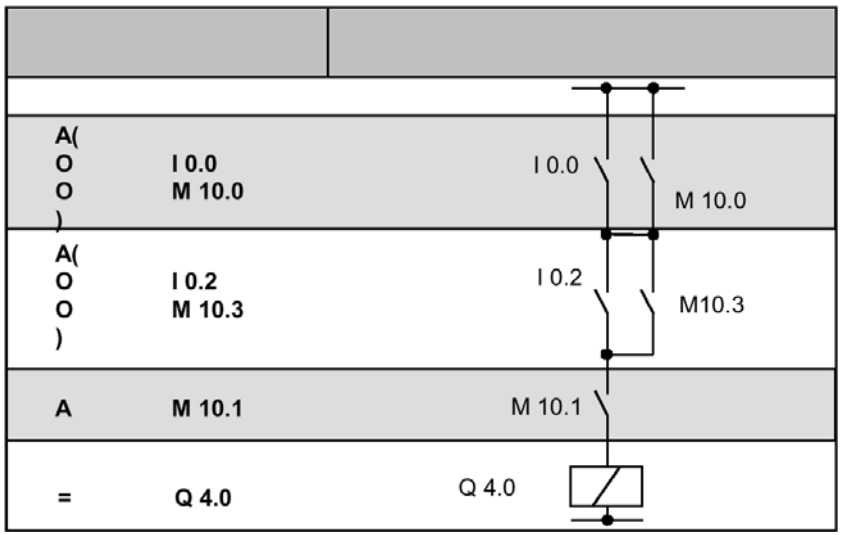

### $1.16 =$

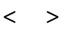

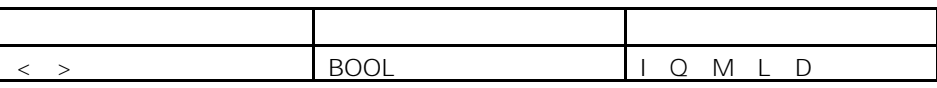

$$
MCR = 1 = 0
$$
 
$$
MCR = 0
$$
 
$$
P = 0
$$
 
$$
NCR = 0
$$
 
$$
P = 0
$$
 
$$
P = 0
$$

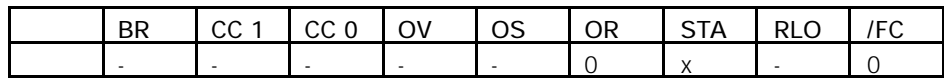

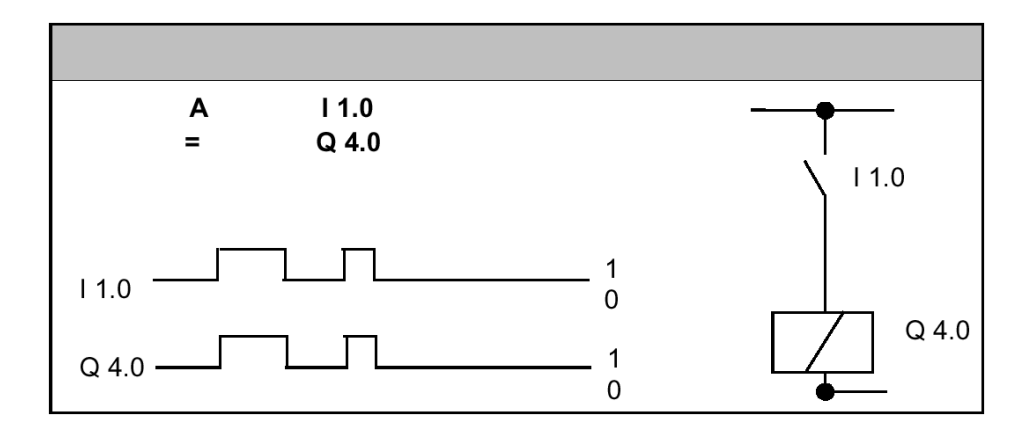

### 1.17  $R$

 $R < \rightarrow$ 

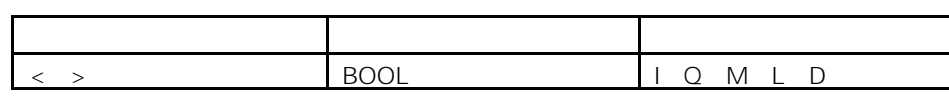

$$
RLO = 1
$$
 
$$
MCR = 1
$$
 
$$
P
$$
 
$$
NCR = 0
$$

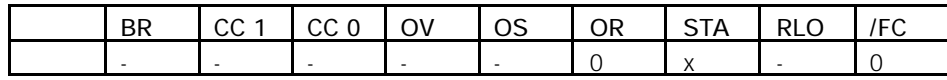

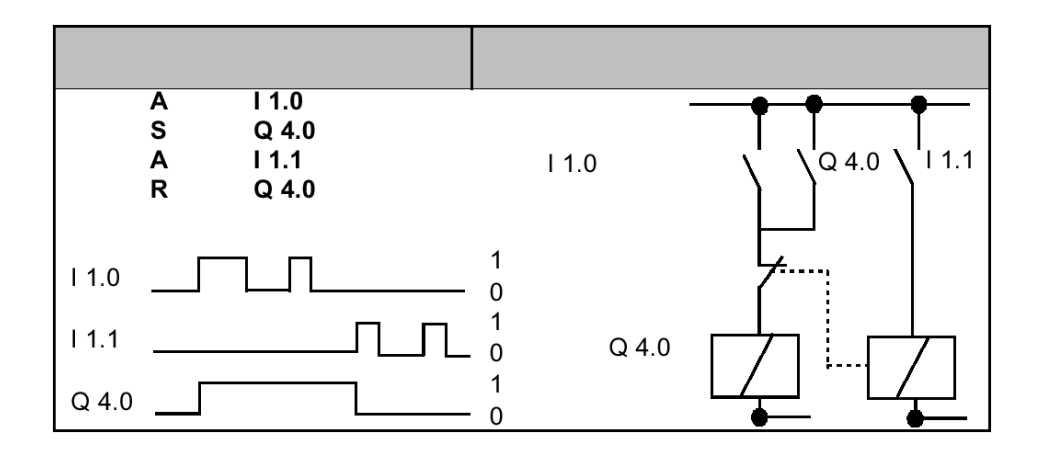

#### $1.18$  S

 $S \leftarrow \rightarrow$ 

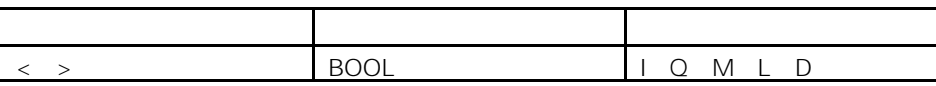

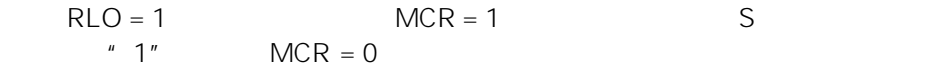

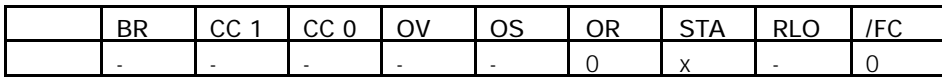

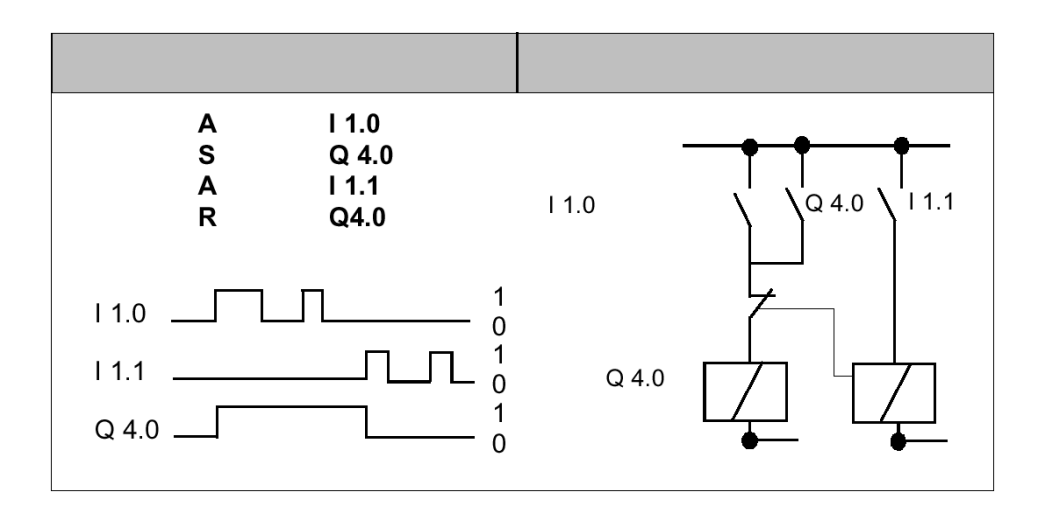

1-17

### 1.19 NOT RLO

NOT

NOT
RLO

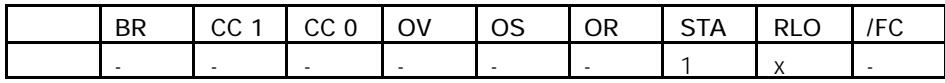

### 1.20 SET RLO =1

SET

RLO SET RLO \*1"

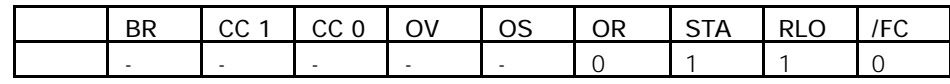

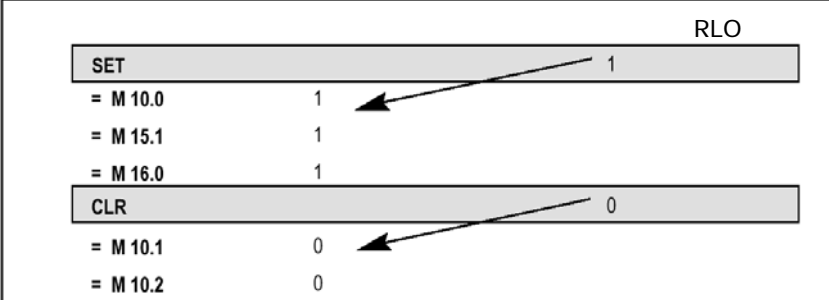

1-18

#### $1.21$  $CLR$  RLO  $=0$

 $CLR$ 

RLO CLR RLO  $^{\prime\prime}$  0"

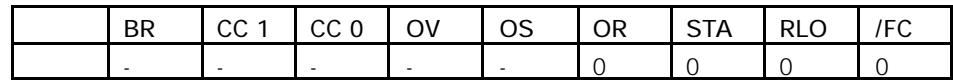

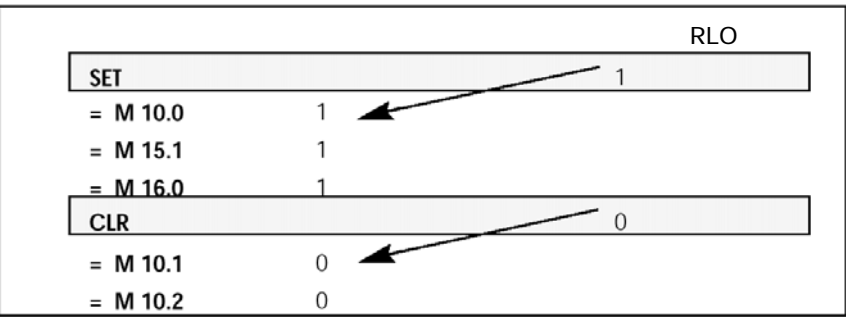

### 1.22 SAVE RLO BR

#### SAVE

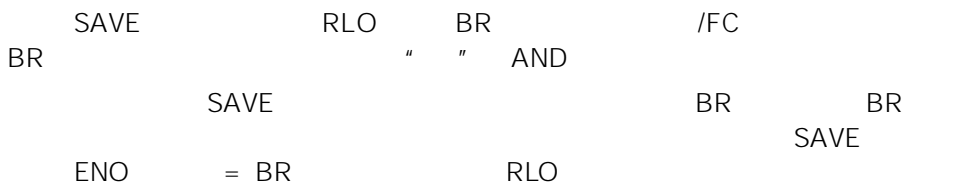

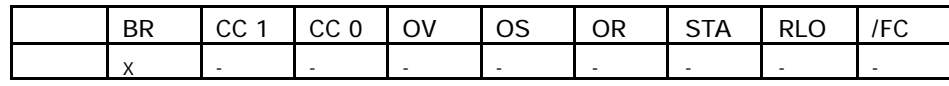

### $1.23$  FN

 $FN < >$ 

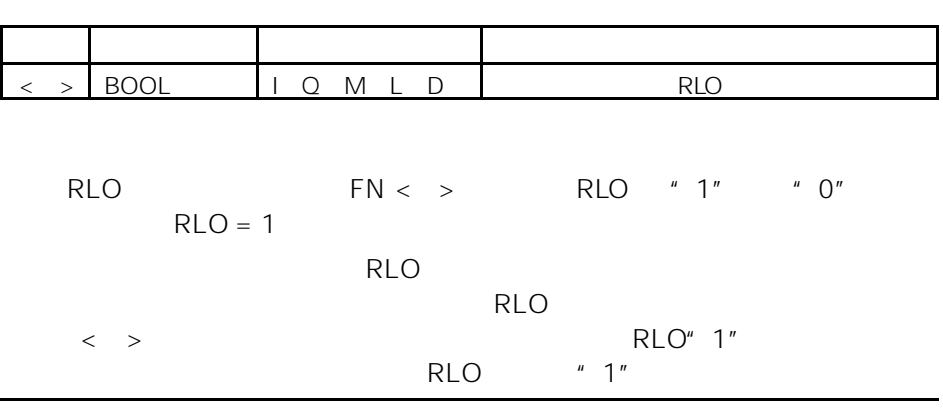

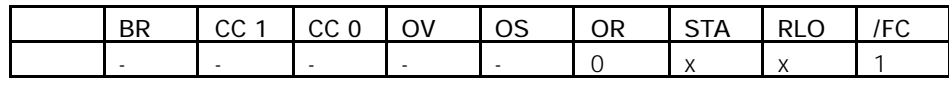
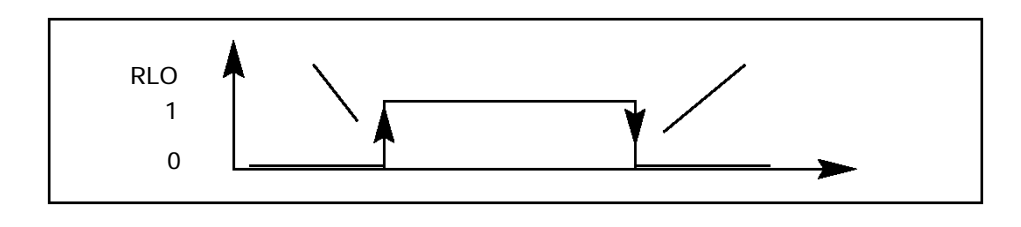

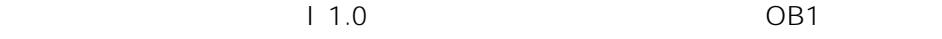

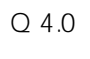

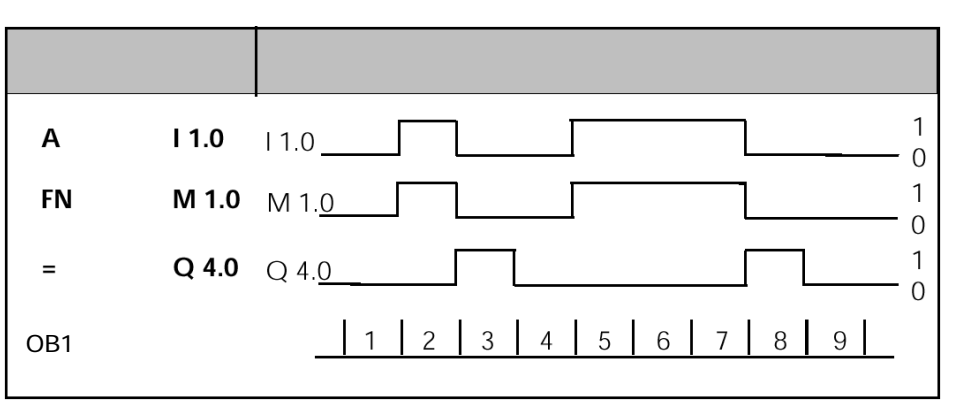

### $1.24$  FP

#### $FP < \rightarrow$

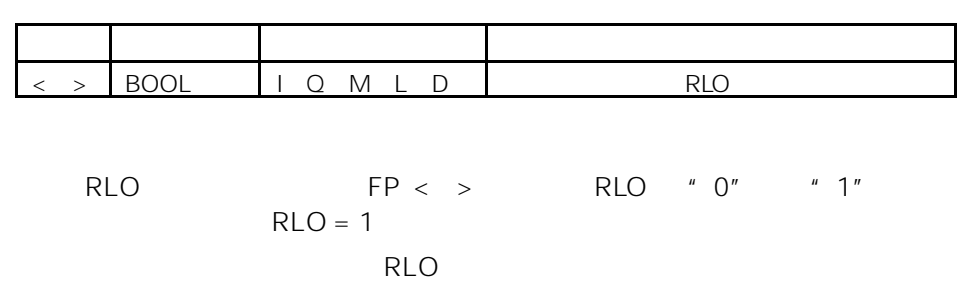

进行比较,看信号状态是否有变化。前一 RLO 的信号状态必须保存在边沿标志  $\langle \rangle$  > RLO" 0"  $RLO$   $"1"$ 

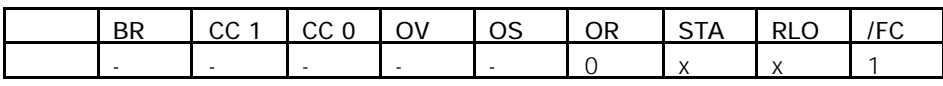

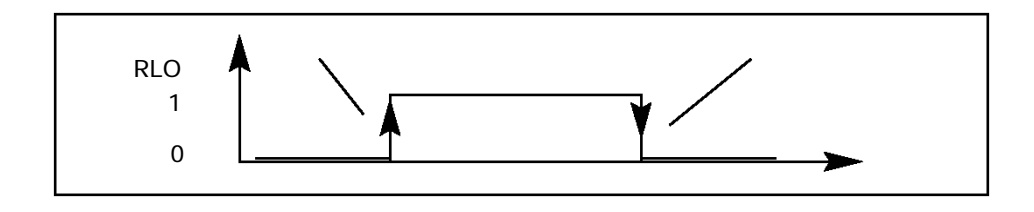

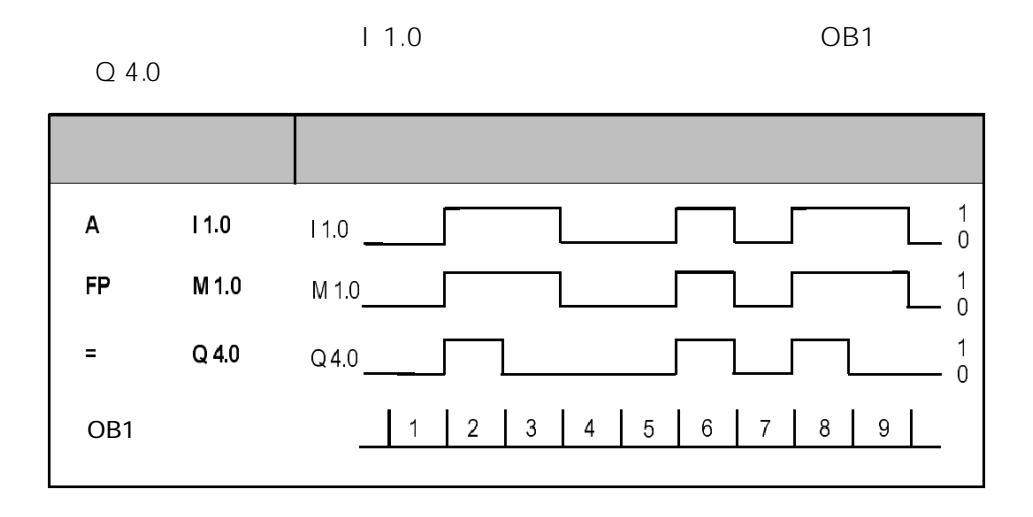

2 比较指令

 $2.1$ 

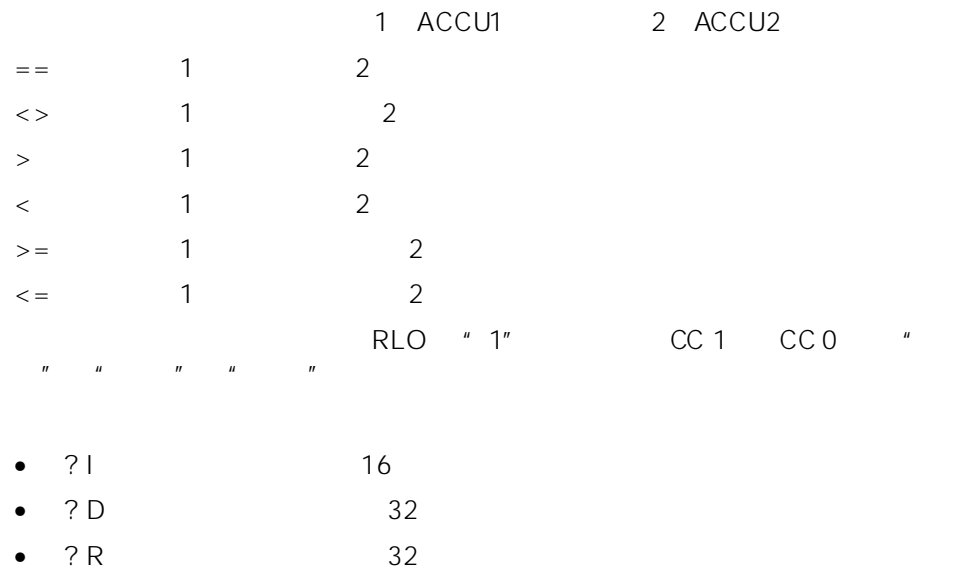

2-1

# 2.2 ? I 16

 $=$ I  $\lt$ >I  $\lt$ I  $\lt$ I  $\lt$ I  $\lt$  I  $\lt$  I

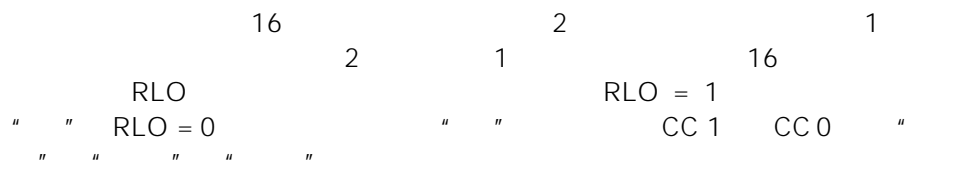

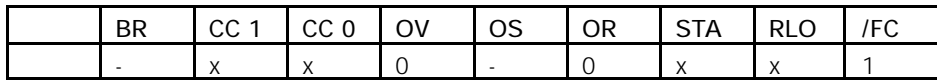

RLO

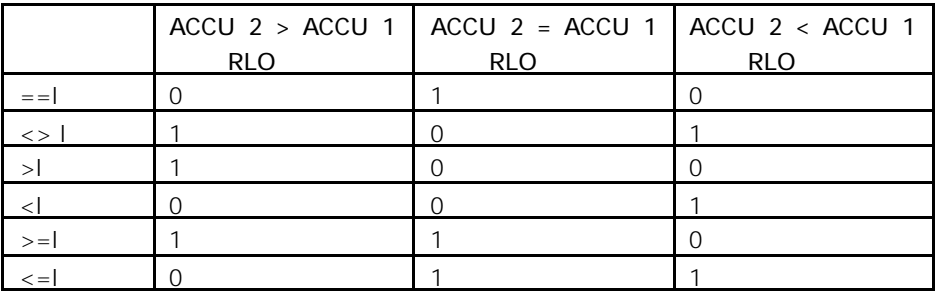

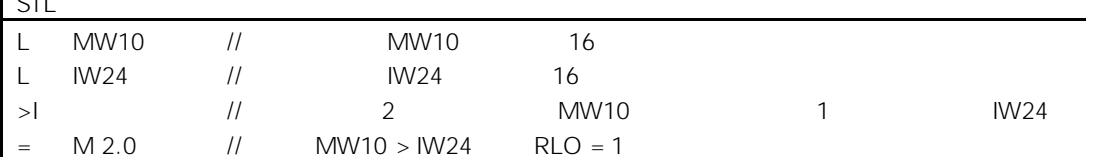

### 2.3 ? D 32

==D <>D >D <D >=D <=D

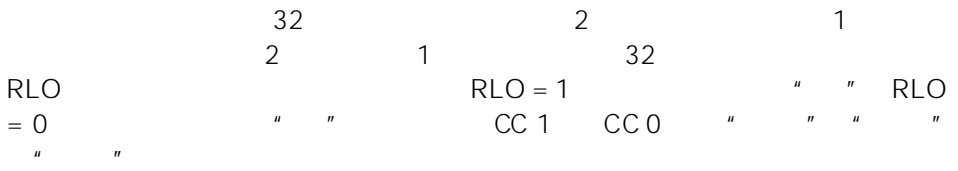

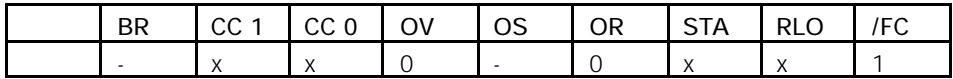

RLO

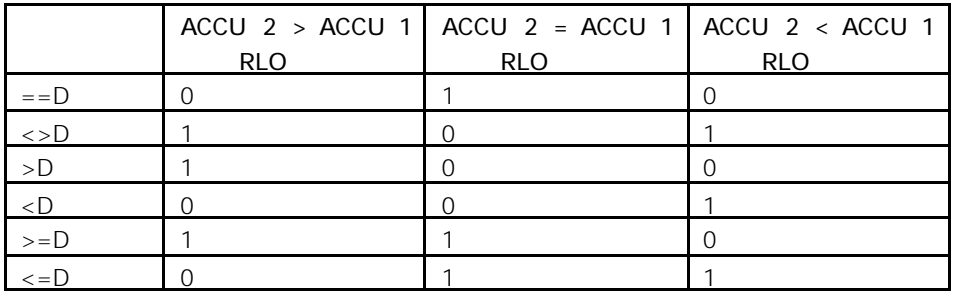

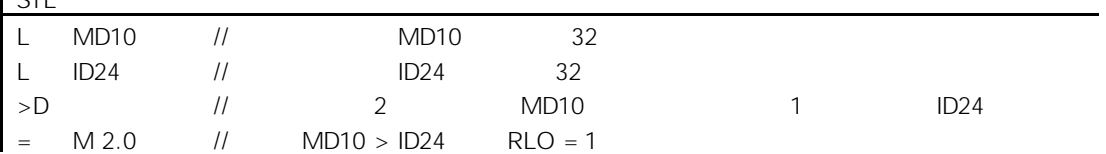

### 2.4 ? R 32

 $==R$   $\lt$ >R  $\gt$ R  $\lt$ R  $\gt$ =R  $\lt$ =R

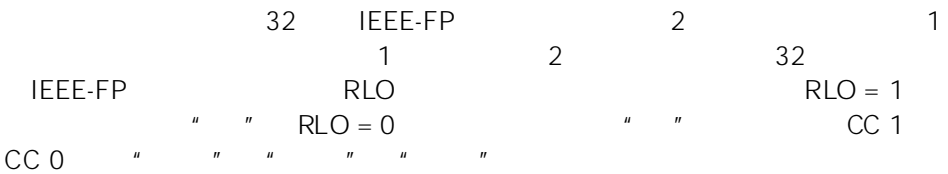

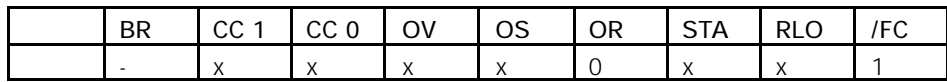

RLO

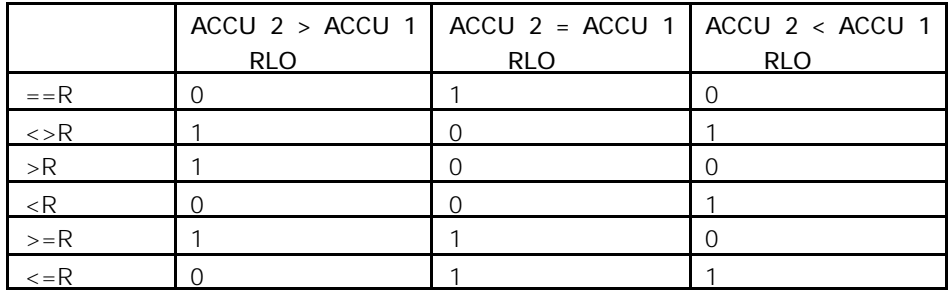

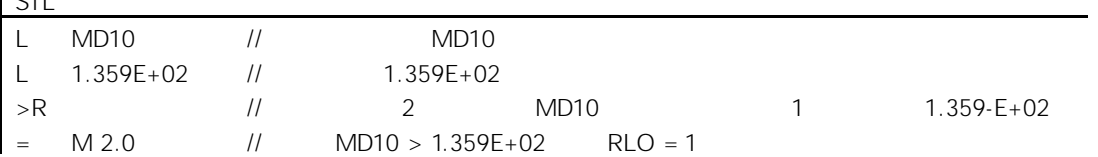

 $3.1$ 

 $3$ 

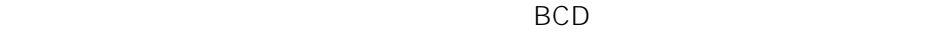

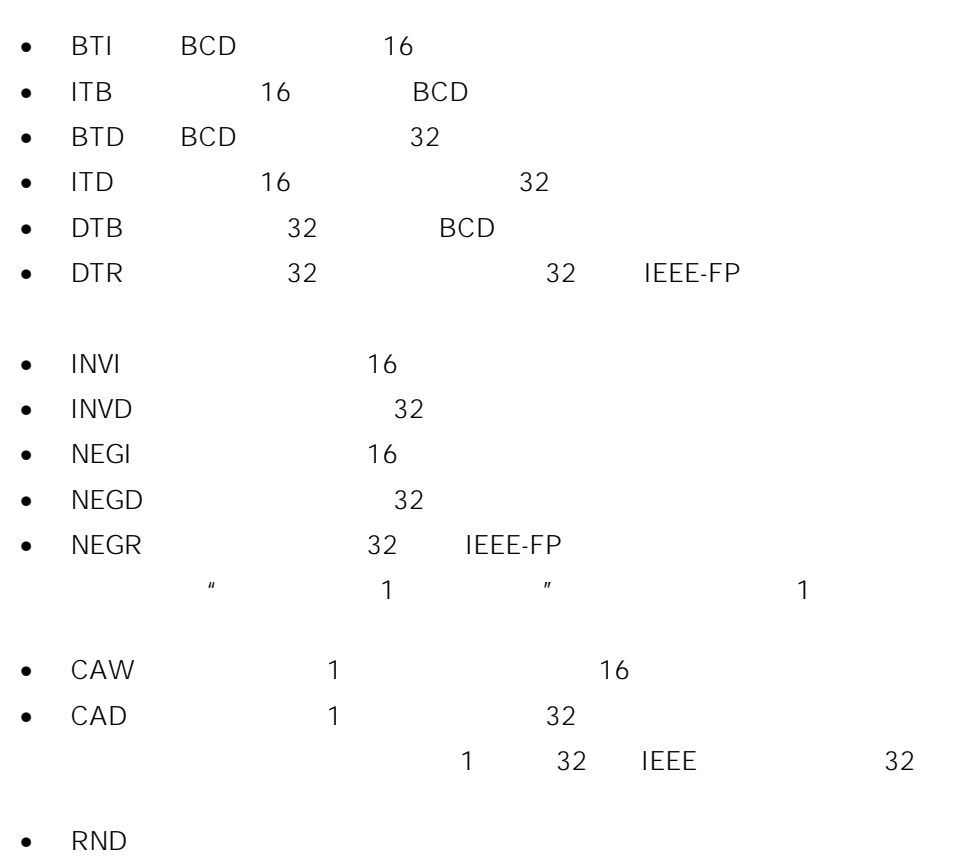

 $\bullet$  TRUNC

•  $RND+$ 

•  $RND-$ 

<u>3-1</u>

# 3.2 BTI BCD 16

BTI

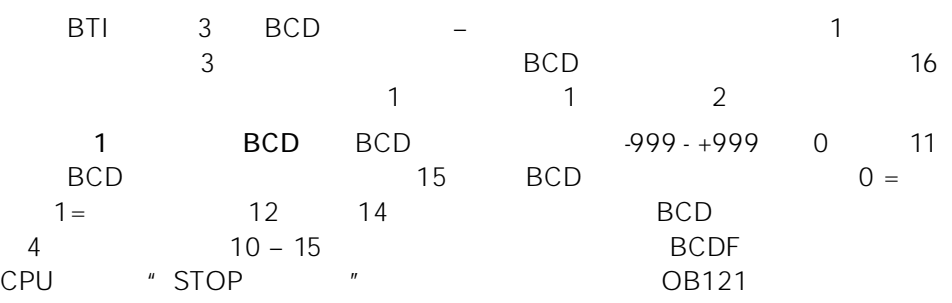

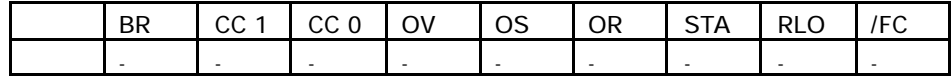

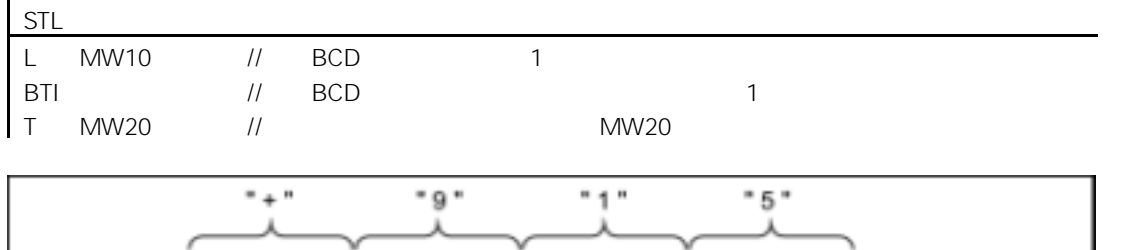

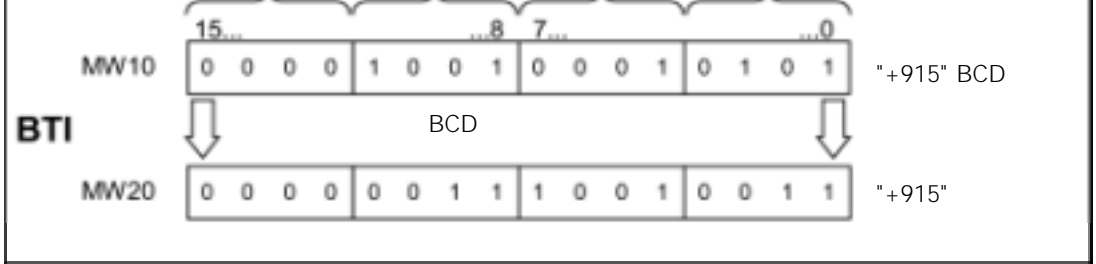

3-2

# 3.3 ITB 16 BCD

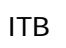

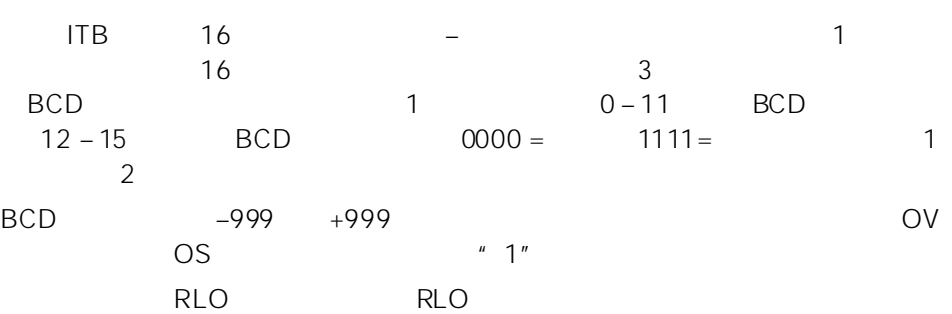

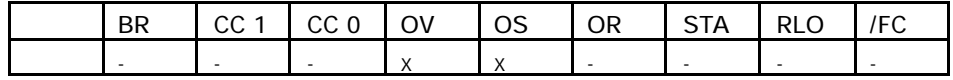

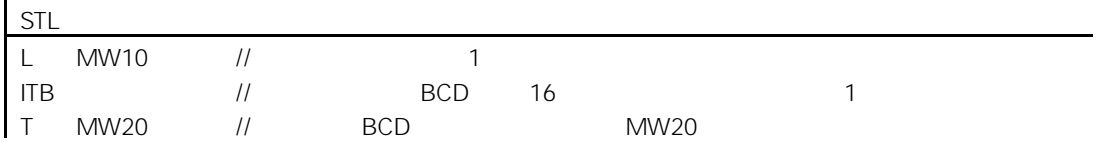

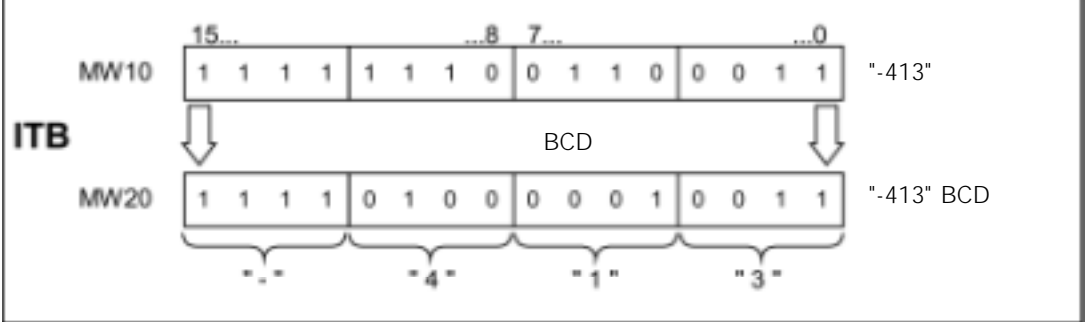

# 3.4 BTD BCD 32

### BTD

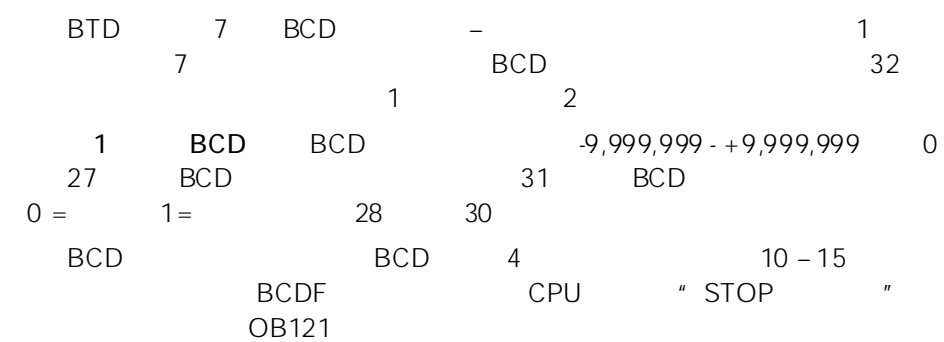

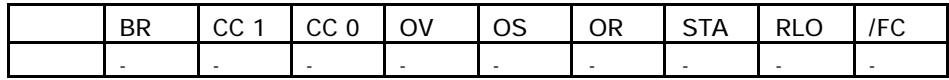

STL

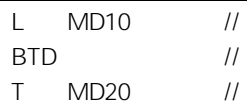

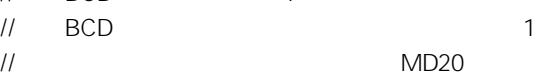

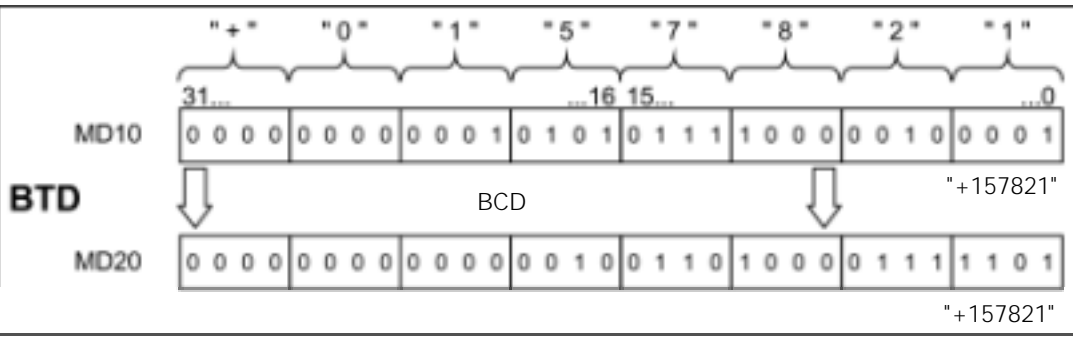

 $BCD$  1

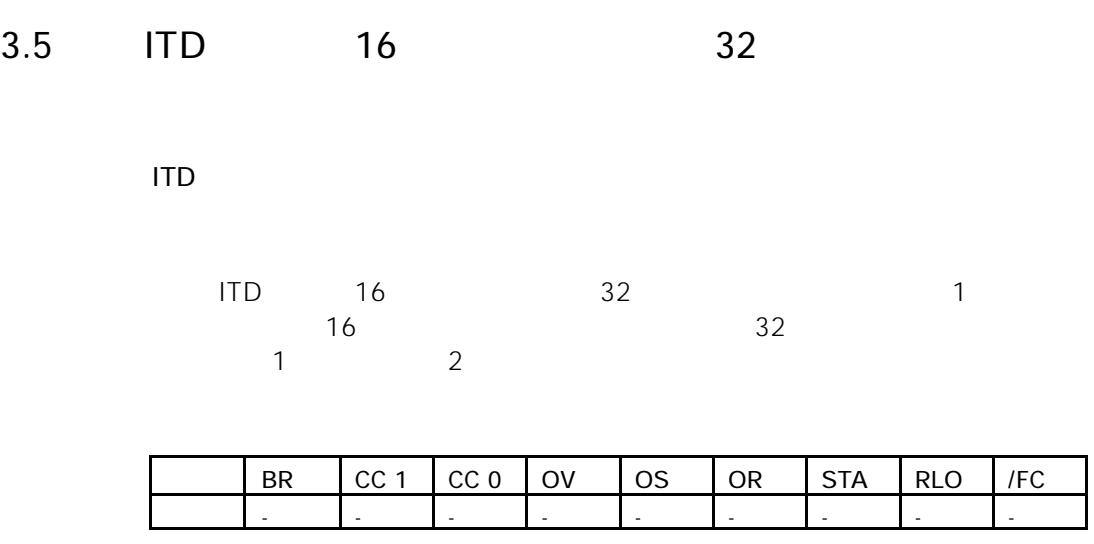

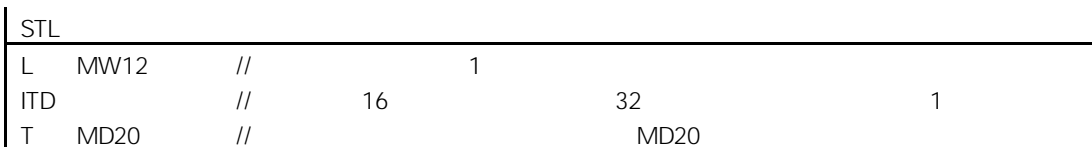

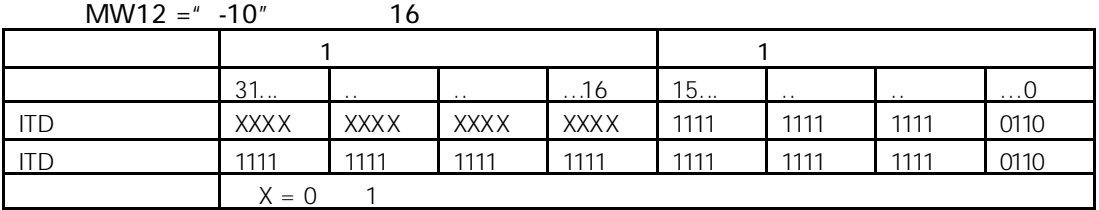

# 3.6 DTB 32 BCD

DTB

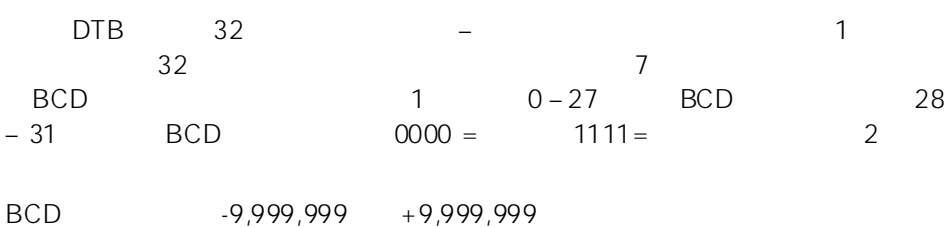

则状态位 OV(溢出位)和 OS(存储溢出位)被置为"1"。

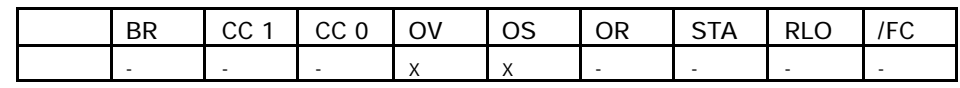

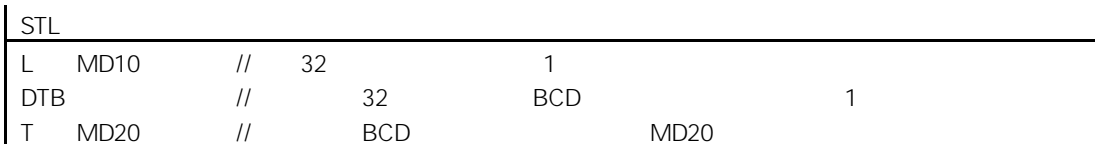

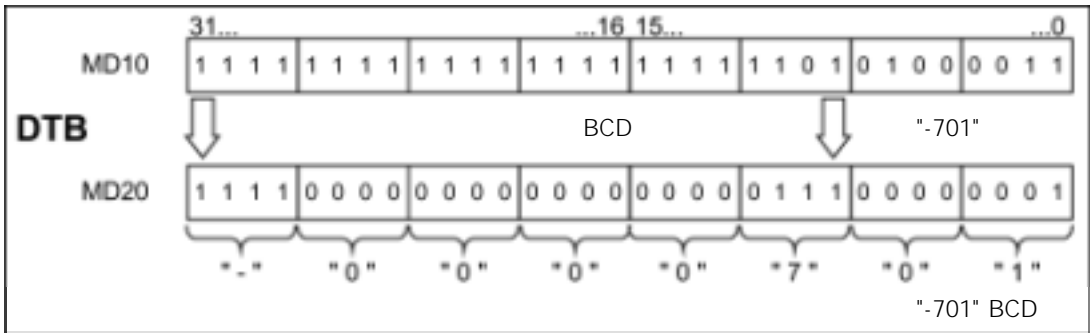

3-6

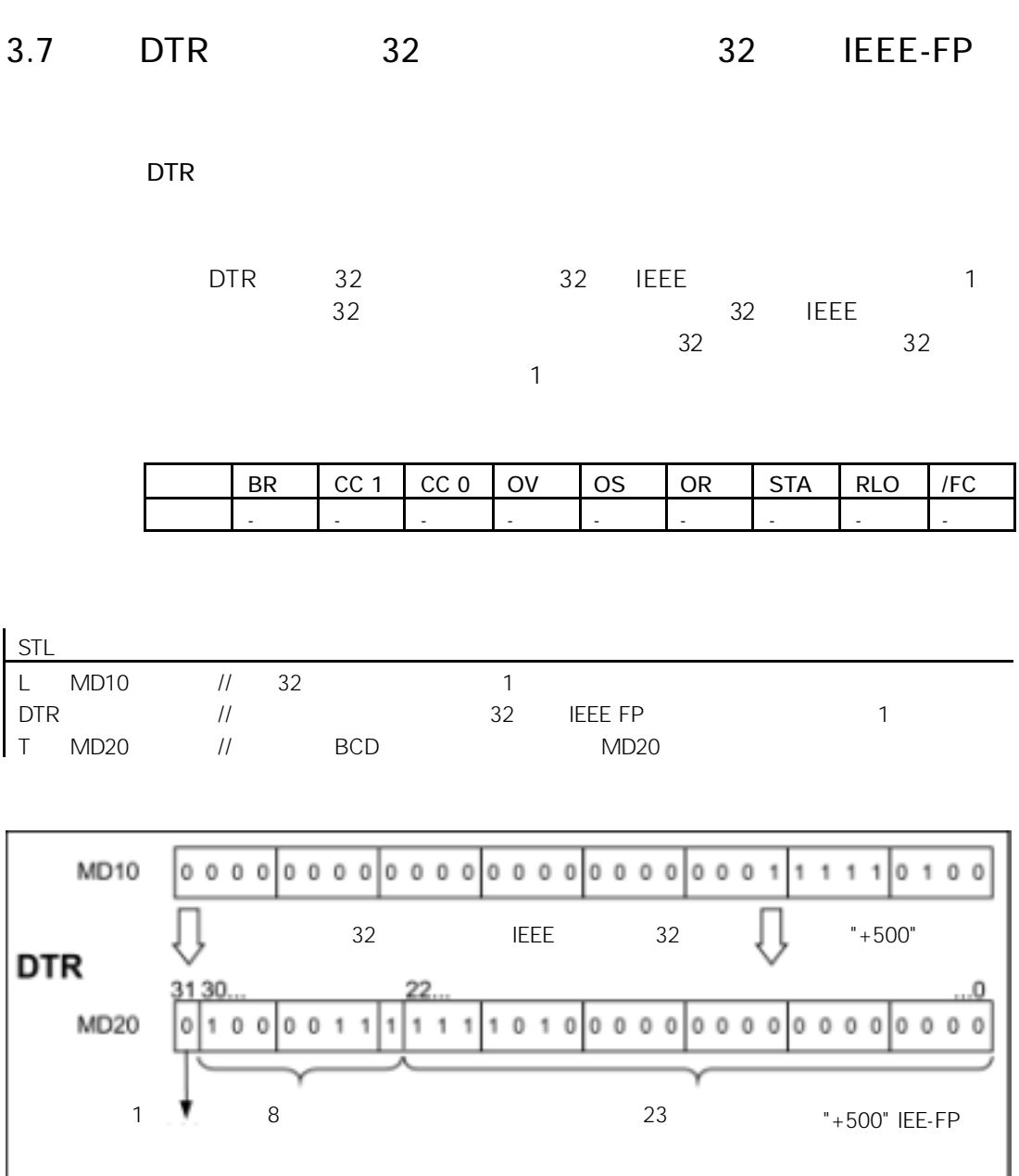

### 3.8 INVI 16

INVI

 $INVI$ ,  $1$ ,  $16$ 求反码指令为逐位转换,即"0"变为"1","1"变为"0"。其结果保存在累

 $\overline{1}$ 

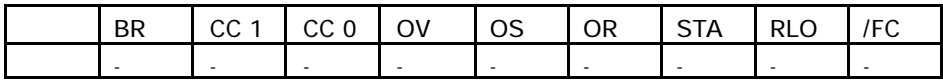

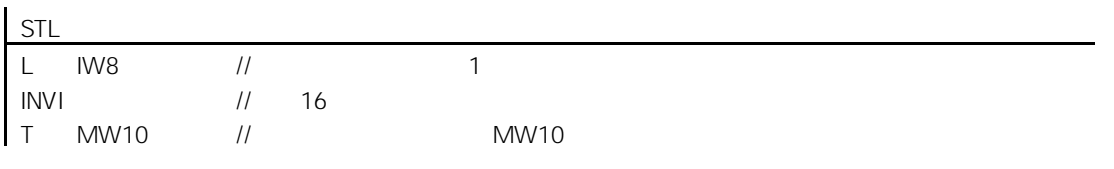

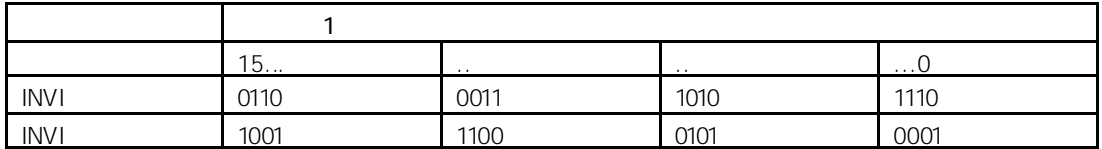

### 3.9 INVD 32

INVD

 $INVD$ ,  $1$   $32$ 求反码指令为逐位转换,即"0"变为"1","1"变为"0"。其结果保存在累

 $\overline{\phantom{a}}$  1

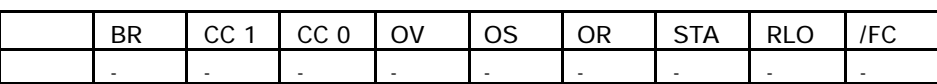

STL L ID8 INVD T MD10  $\frac{1}{2}$  1  $\frac{11}{11}$  32 MD10

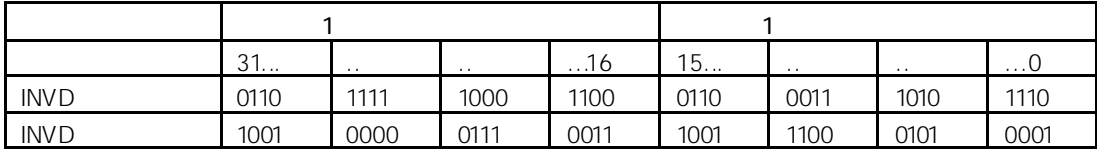

### 3.10 NEGI 16

#### NEGI

#### $NEGI$ ,  $NEGI$ ,  $NEGI$ ,  $NEGI$ ,  $NAGI$ 求补码指令为逐位转换,即"0"变为"1","1"变为"0";然后对累加器中  $" 1"$ "-1" CC 1 CC 0 OS OV

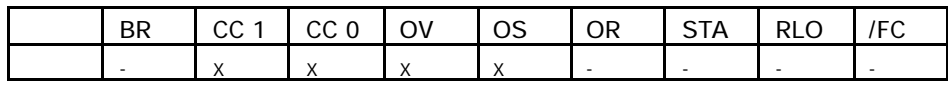

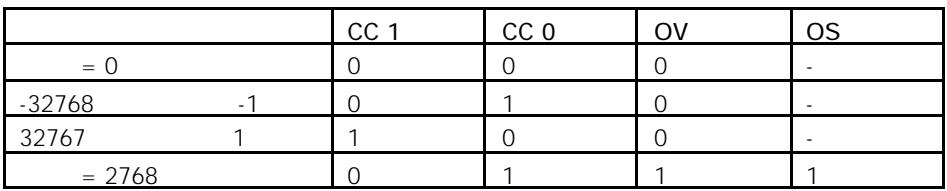

STL

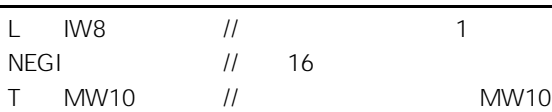

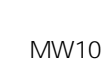

 $\overline{\phantom{a}}$  1

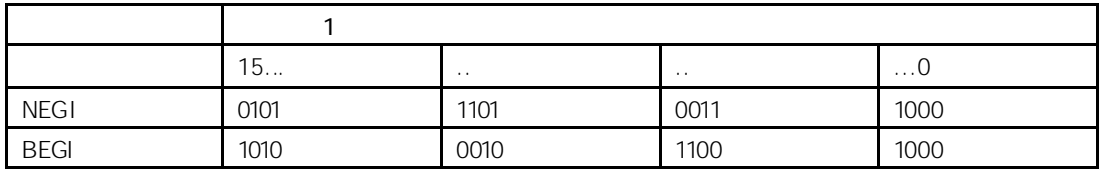

#### 3.11 NEGD 32

NEGD

 $NEGD$ ,  $1$   $32$ 求补码指令为逐位转换,即"0"变为"1","1"变为"0";然后对累加器中  $n \in \{1, \ldots, n\}$ RLO RLO RLO CC1 CC0 OS  $\overline{O}V$ 

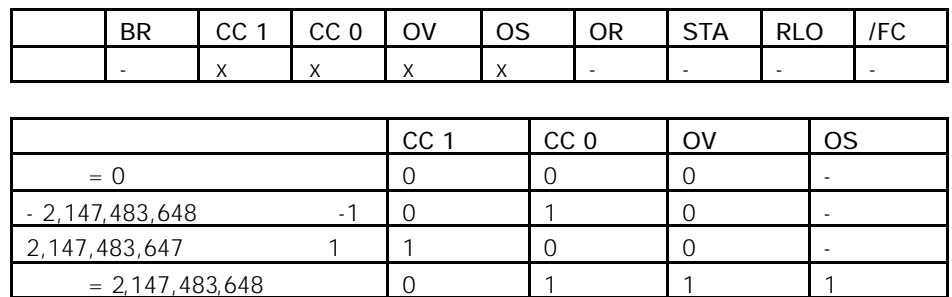

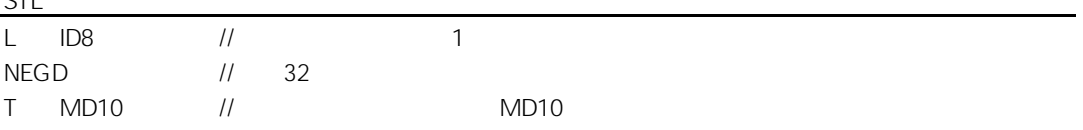

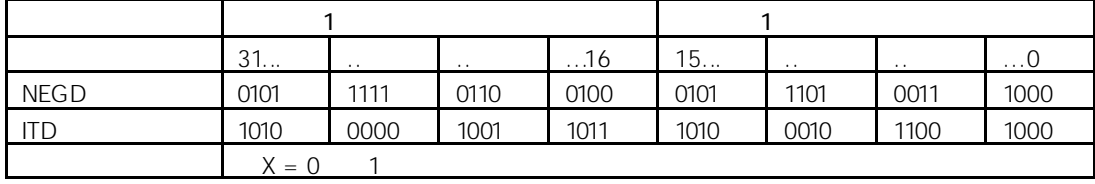

### 3.12 NEGR 32 IEEE-FP

NEGR

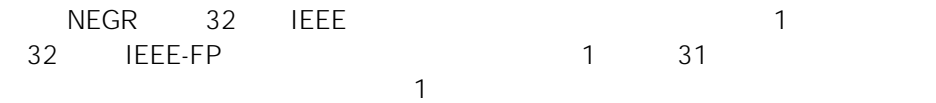

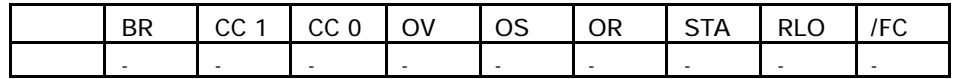

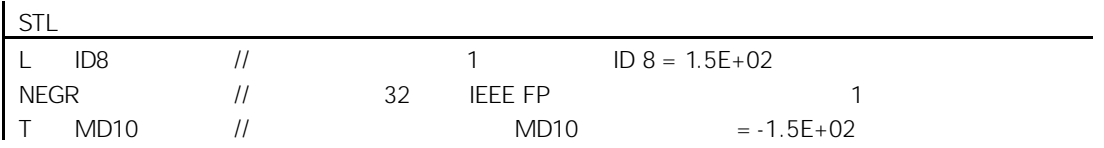

# 3.13 CAW 1 16

CAW

 $CAW$  and  $1$  and  $1$  and  $1$  and  $1$  $\sim$  1  $\sim$  2

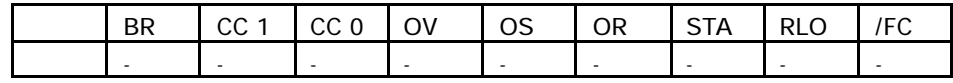

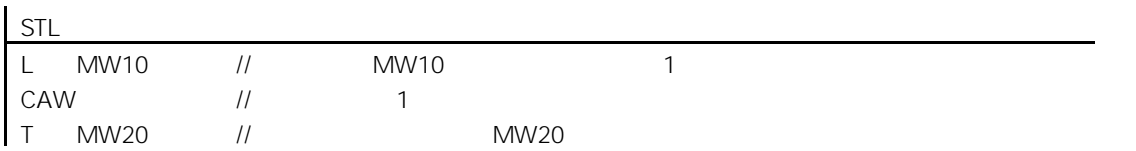

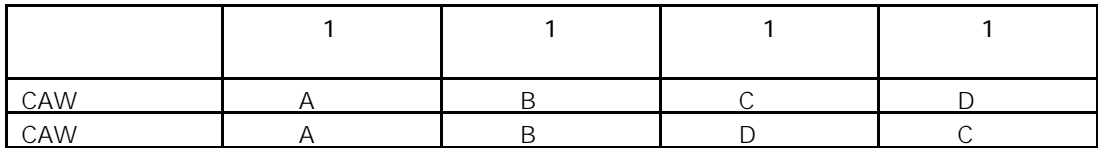

# 3.14 CAD 1 32

CAD

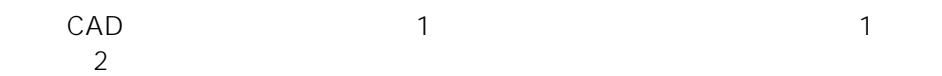

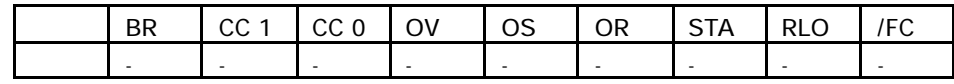

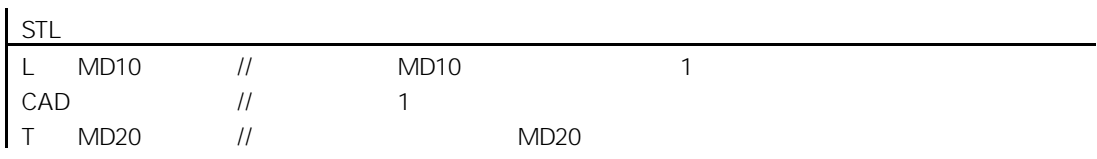

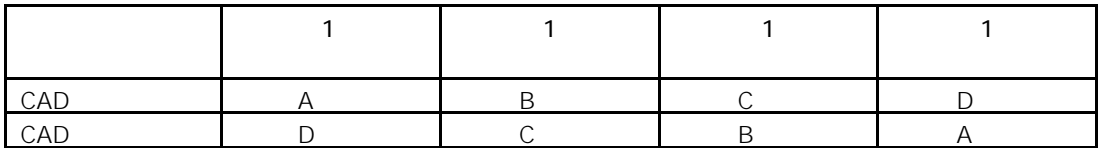

### $3.15$  RND

#### RND

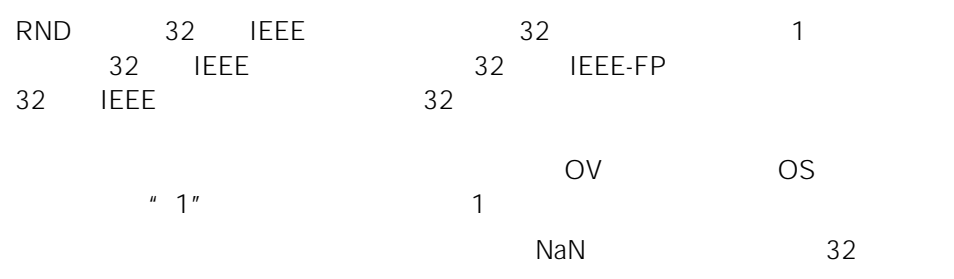

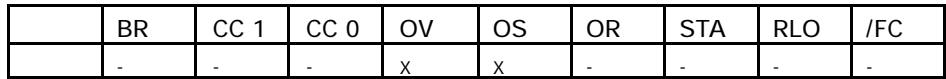

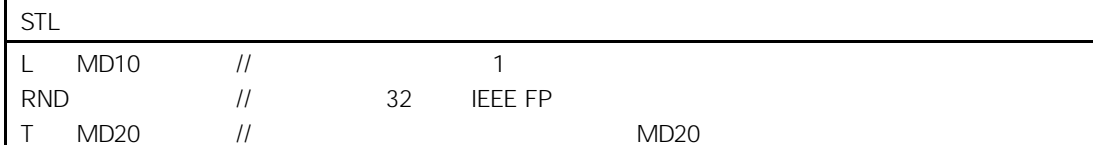

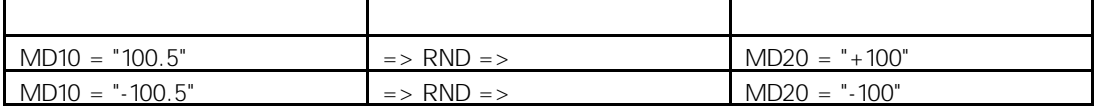

### 3.16 TRUNC

#### TRUNC

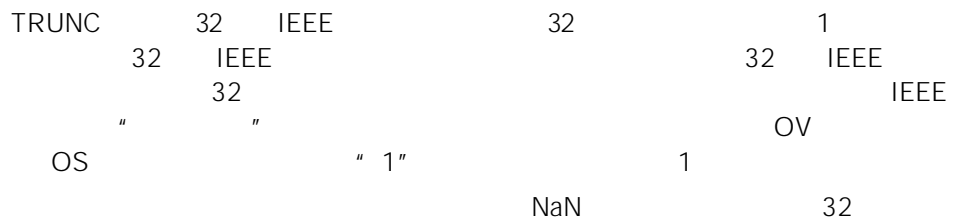

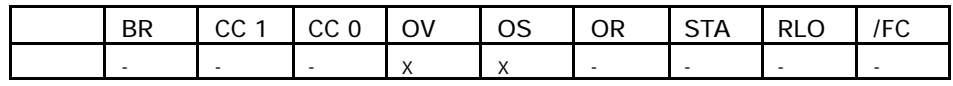

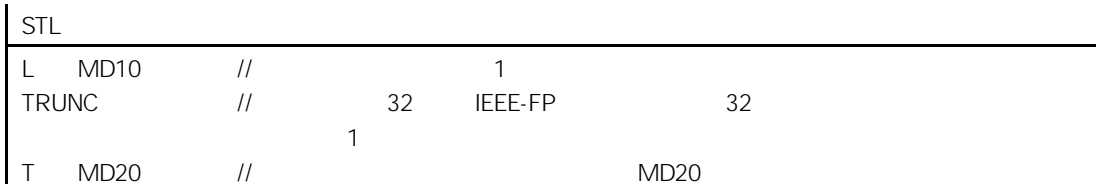

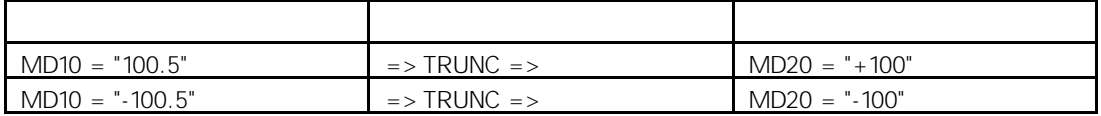

### $3.17$  RND+

#### RND+

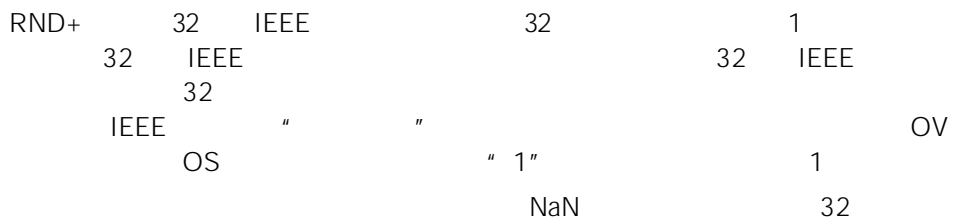

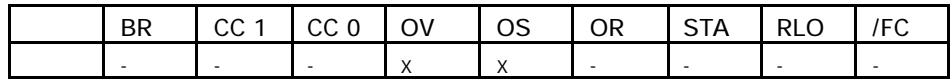

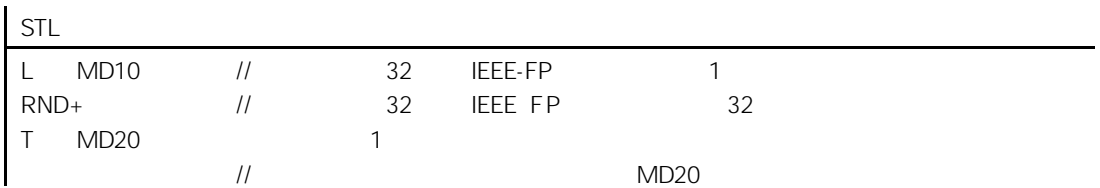

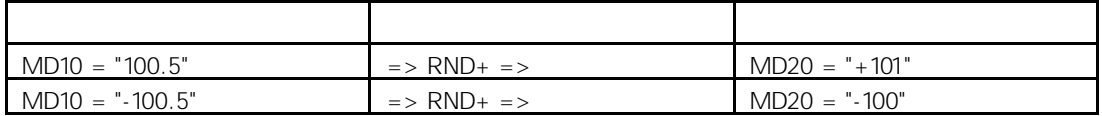

### $3.18$  RND-

#### RND-

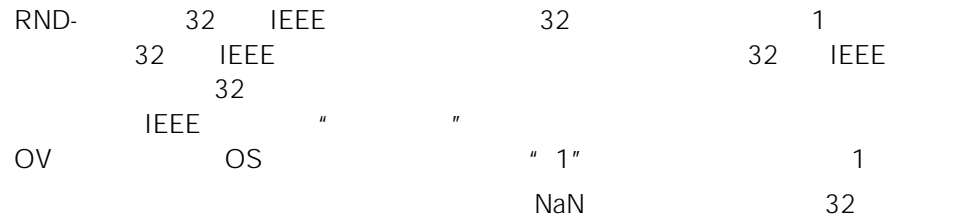

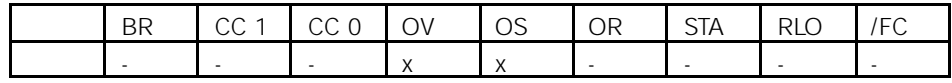

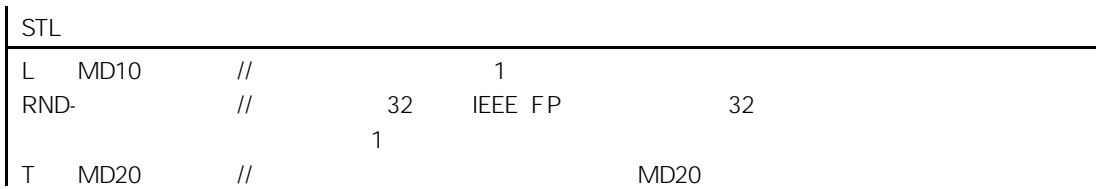

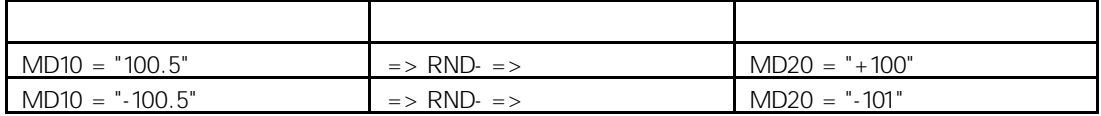

4 计数器指令

# $4.1$

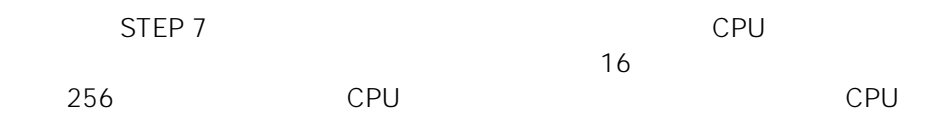

- $\bullet$  FR
- L  $\sim$  1
- LC BCD 1
- R
- 
- $\bullet$  S
- $\bullet$  CU
- $\bullet$  CD

### 4.2 FR

### FR  $\langle \hspace{1mm} \rangle$

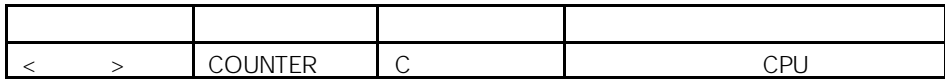

RLO " 0" "1"

#### RLO #1"

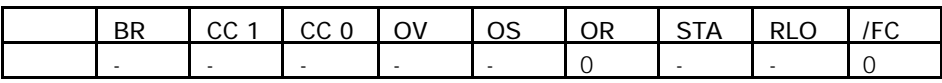

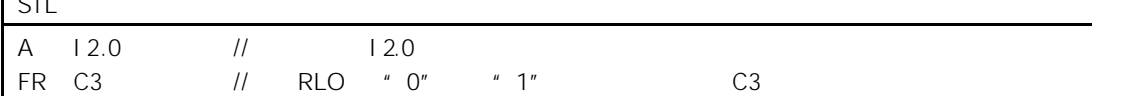

4.3 L 1

STL

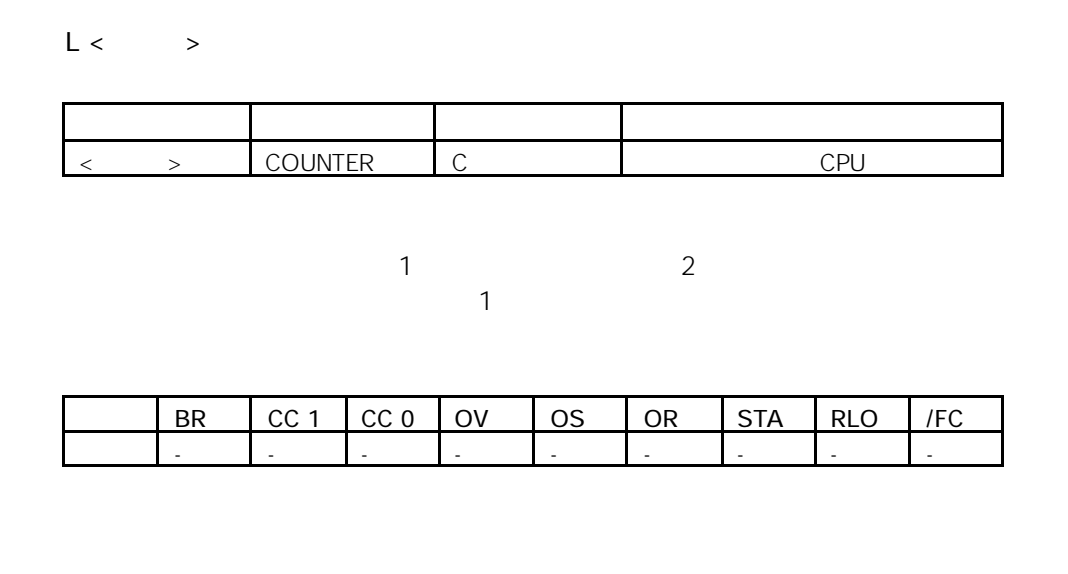

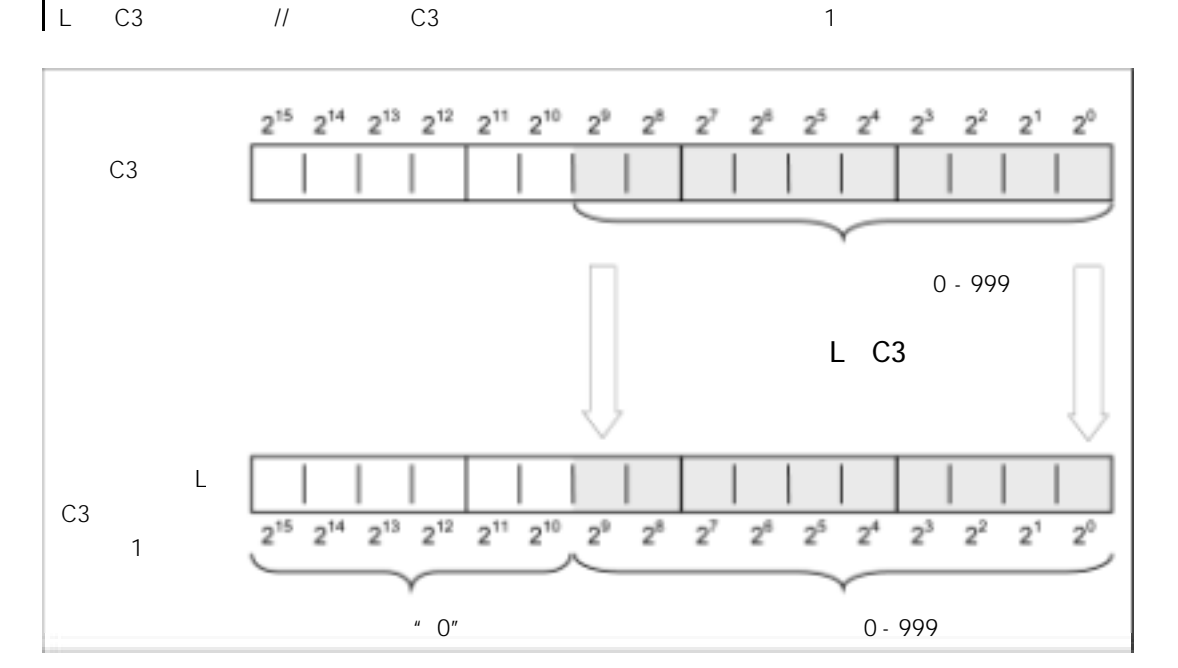

4-3

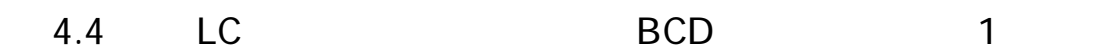

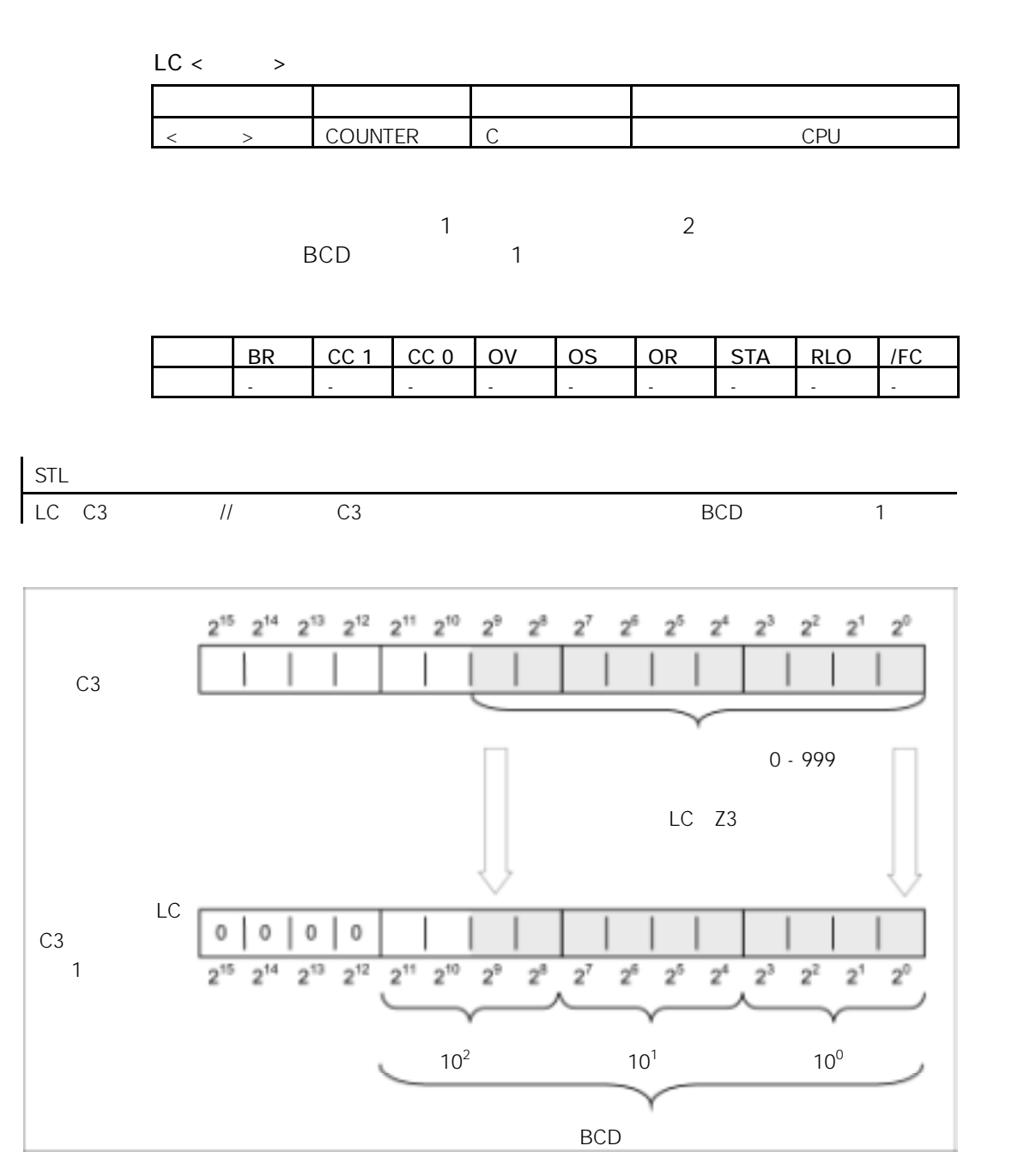

4-4

# $4.5$  R

 $R <$  >

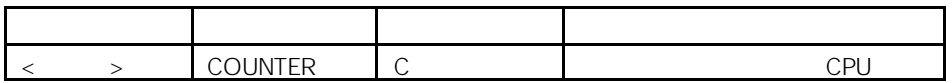

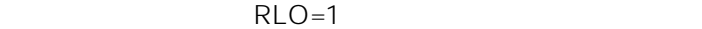

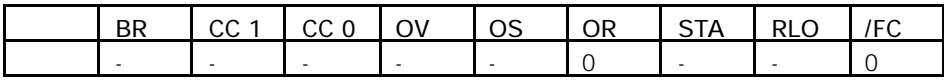

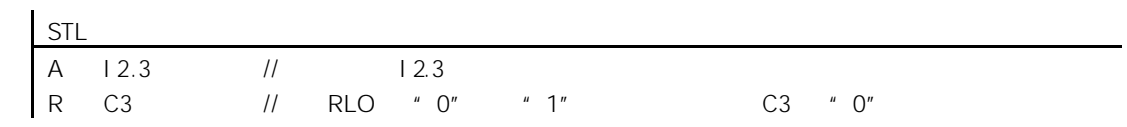

# 4.6 S

 $S \leftarrow \rightarrow$ 

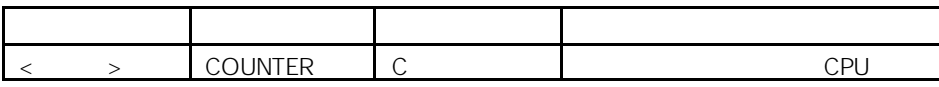

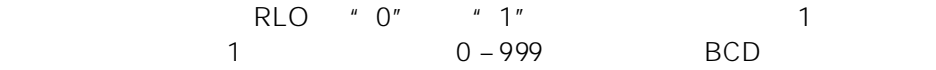

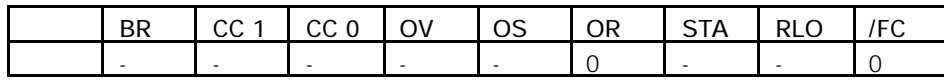

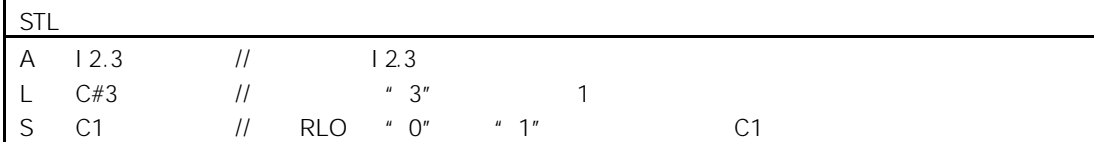

# 4.7 CU

 $CU \leftarrow \rightarrow$ 

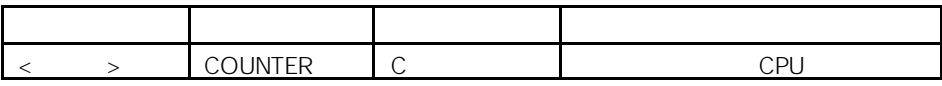

使用该指令,可以在 RLO 从"0"变为"1"时,使寻址计数器的计数加"1", 并且计数小于"999"。当计数到达其上限"999"时,停止计数。其它 RLO 变没有影响;没有设置溢出(OV)。

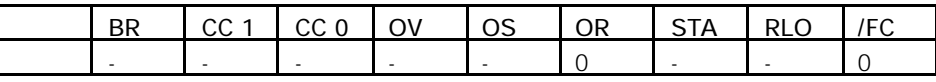

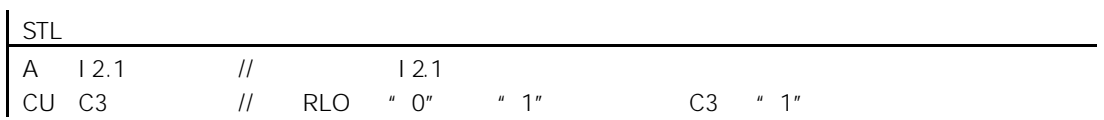

# 4.8 CD

 $CD <$  >

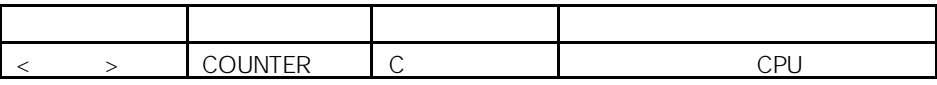

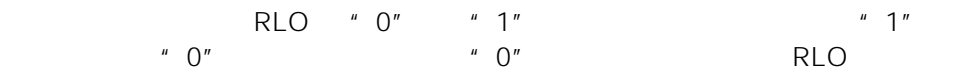

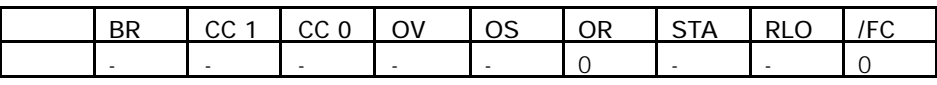

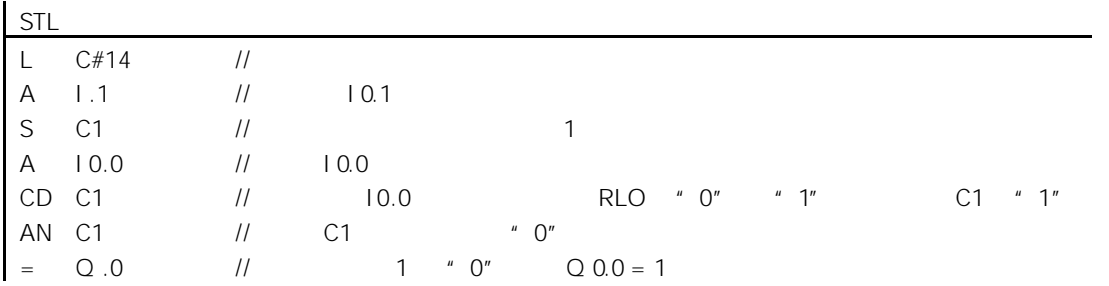

 $5<sub>3</sub>$ 

# $5.1$

#### $OPN$

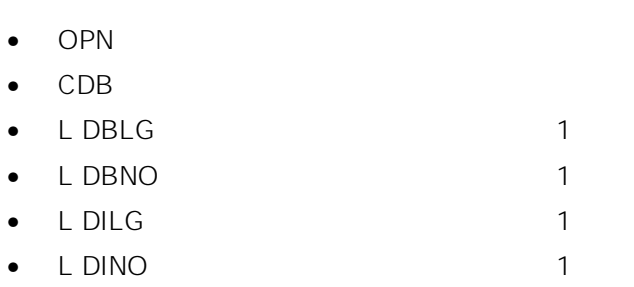

# 5.2 OPN

OPN  $\langle$  >

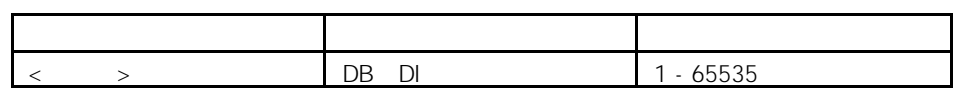

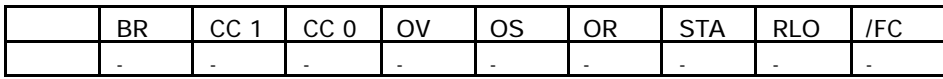

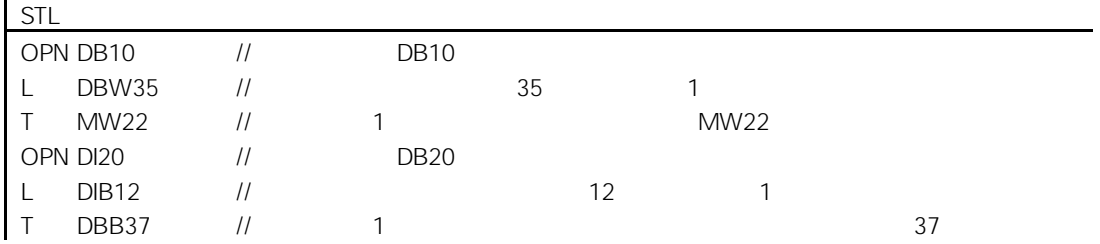

# 5.3 CDB

CDB

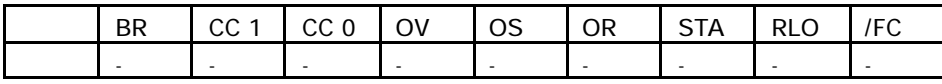

5.4 L DBLG 1

 $\sim$  1  $\sim$  1

L DBLG

BR CC 1 CC 0 OV OS OR STA RLO FC 写: - - - - - - - - -

 $\sim$  1  $\sim$  2

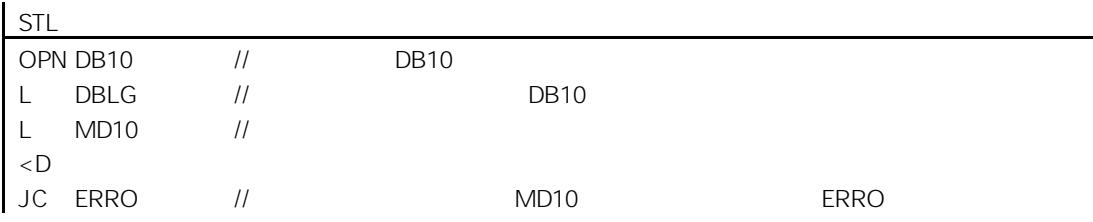
#### 5.5 L DBNO 1

L DBNO

|BR | CC 1 | CC 0 | OV | OS | OR | STA | RLO | /FC

 $\sim$  1  $\sim$  2

写: - - - - - - - - -

5.6 L DILG 1

 $\sim$  1 or  $\sim$  1 or  $\sim$  1 or  $\sim$  1 or  $\sim$  1

 $\sim$  1 or  $\sim$  1 or  $\sim$  1

L DILG

BR CC 1 CC 0 OV OS OR STA RLO FC 写: - - - - - - - - -

 $\sim$  1  $\sim$  2

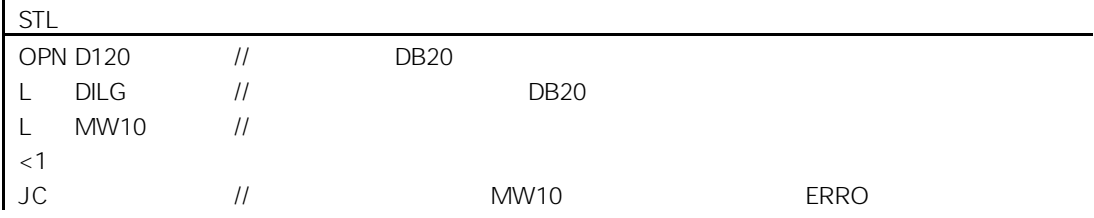

### 5.7 L DINO 1

L DINO

 $\sim$  1  $\sim$  2  $\sim$  1  $\sim$  1

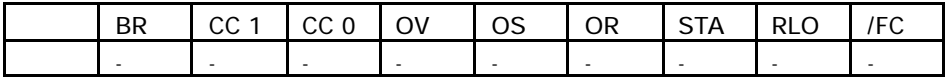

## $6.1$

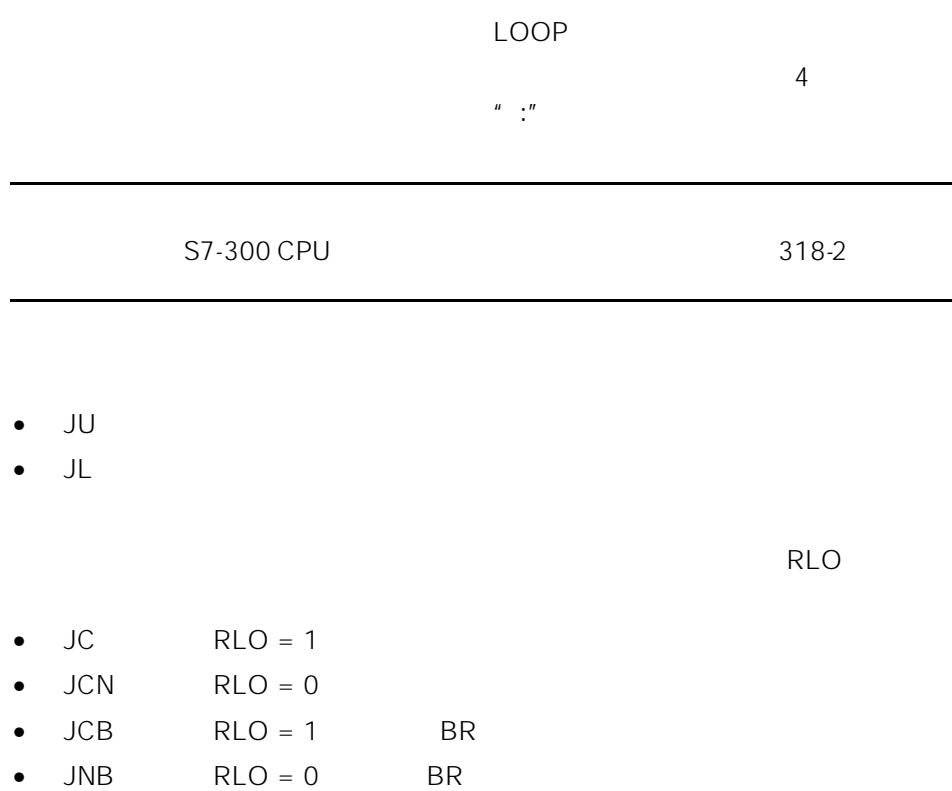

- $JBI$   $BR = 1$
- JNBI  $BR = 0$
- $JO$   $OV = 1$
- JOS  $OS = 1$
- $\bullet$  JZ
- $\bullet$  JN
- $\bullet$  JP
- $\bullet$  JM
- $\bullet$  JPZ
- $\bullet$  JMZ
- $\bullet$  JUO

#### $6.2$  JU

 $JU <$   $>$ 

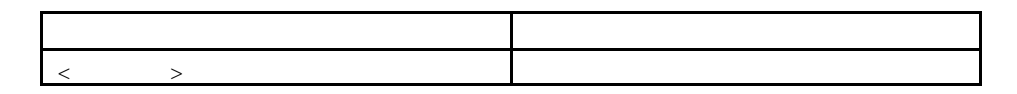

 $-32768 +32767$ 

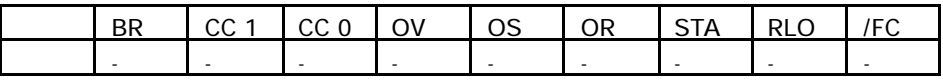

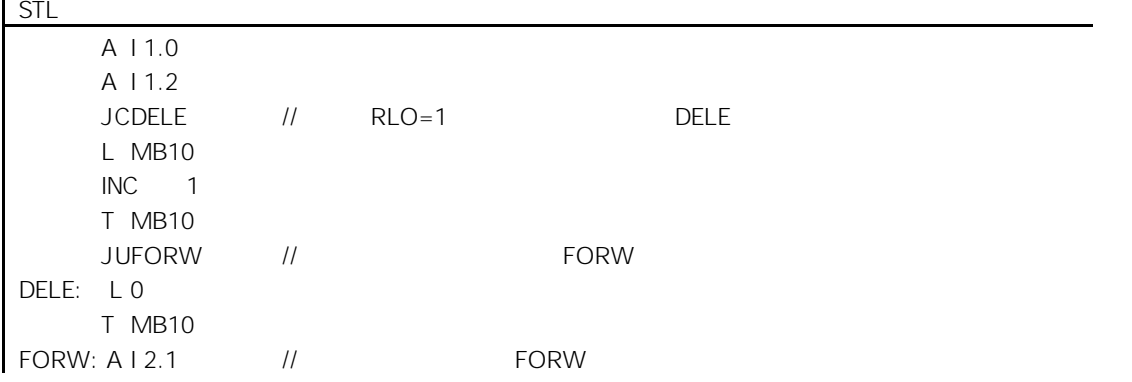

## $6.3$  JL

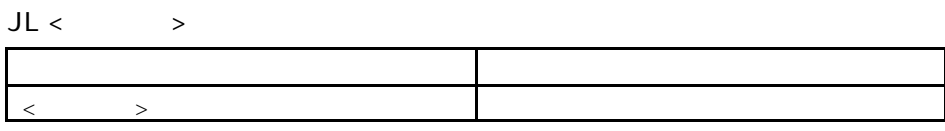

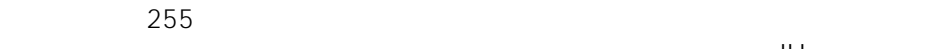

|    |           |                      |               | JU |
|----|-----------|----------------------|---------------|----|
|    | $0 - 255$ |                      |               |    |
|    | JL        |                      |               |    |
| JU |           | $\mathbf{1}$         | " $\bigcap$ " | JU |
|    |           | $^{\prime\prime}$ 1" | JU            |    |
|    | JL        |                      | JU            |    |
|    |           |                      |               |    |

 $J\Box$  is a group of  $J\Box$  is a group of  $J\Box$ 

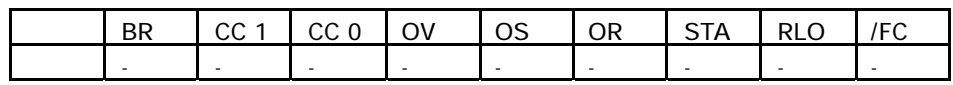

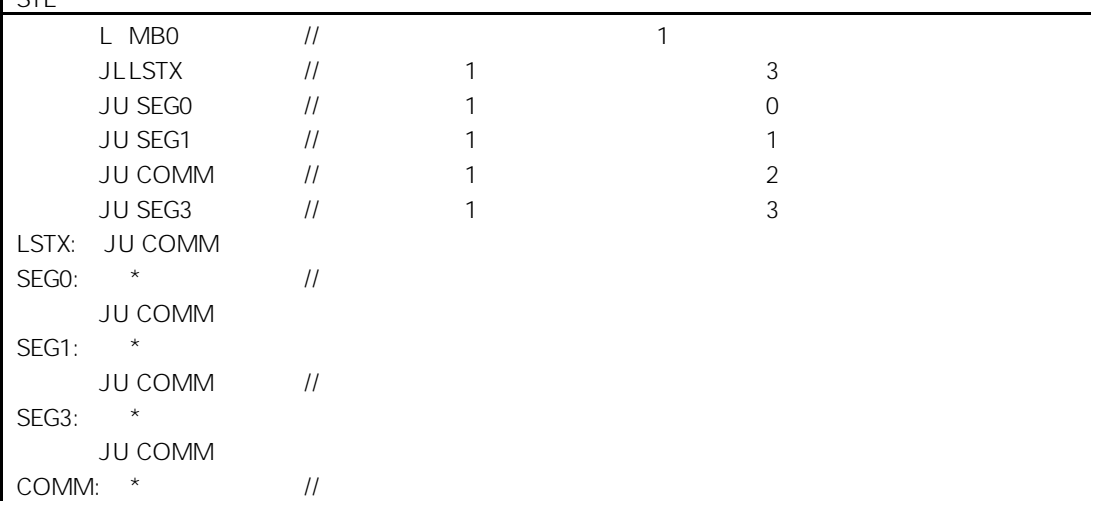

#### 6.4 JC RLO = 1

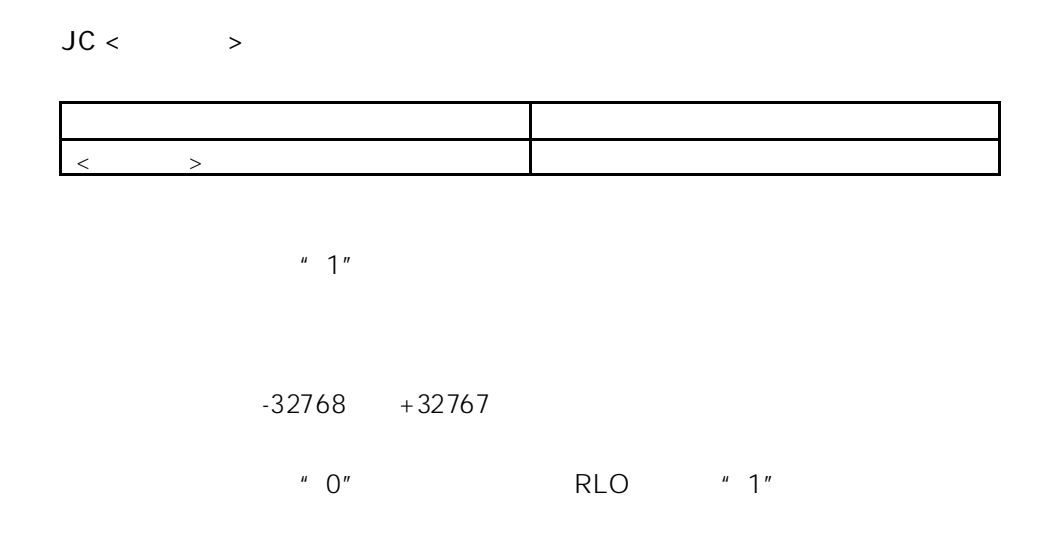

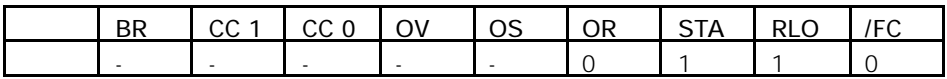

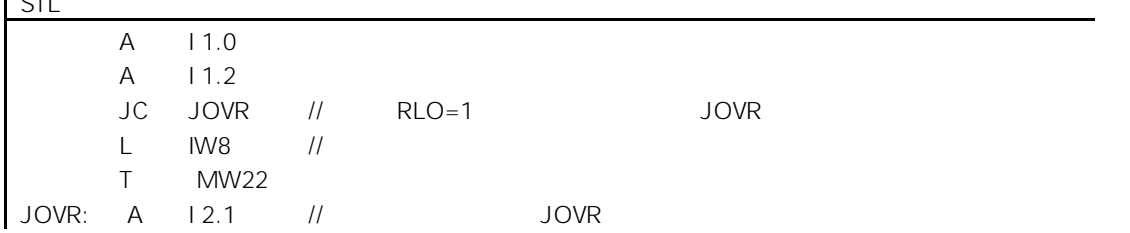

#### 6.5 JCN  $RLO = 0$

 $JCN <$ 

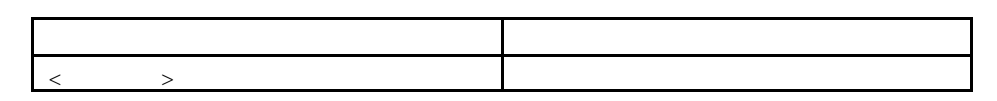

 $\blacksquare$   $\bigcirc$ ",  $\blacksquare$ 

 $-32768$  +32767

 $\frac{1}{\sqrt{1}}$  ,  $\frac{1}{\sqrt{1}}$ 

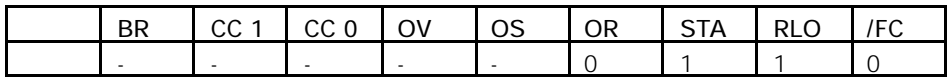

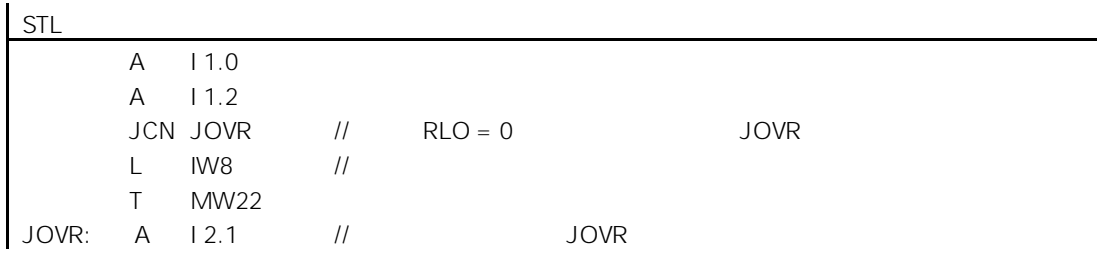

#### 6.6  $JCB$  RLO = 1 BR

 $JCB <$  > <跳转标号> 跳转目的地的符号名  $\mathbb{I}$  1",  $\mathbb{I}$  1",  $-32768$  +32767 u<br>
n 0", RLO "1", RLO "1", RLO "1", RLO "1", RLO "1", RLO "1", RLO "1", RLO "1", RLO "1", RLO "1", RLO "1", RLO "1", RLO "1", RLO "1", RLO "1", RLO "1", RLO BR RLO

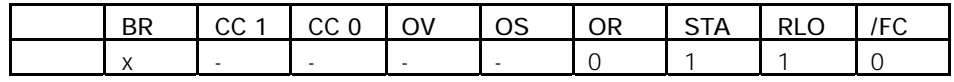

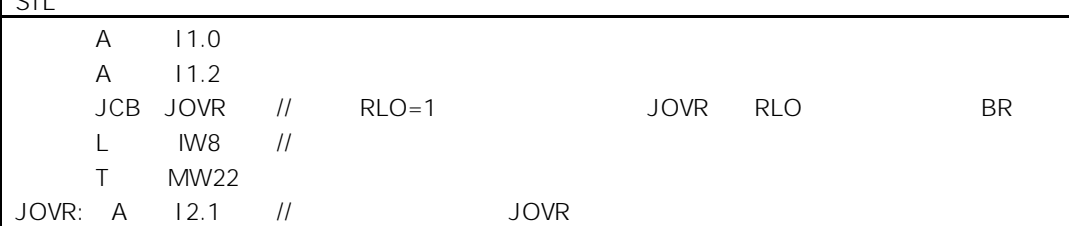

#### 6.7 JNB RLO =  $0$  BR

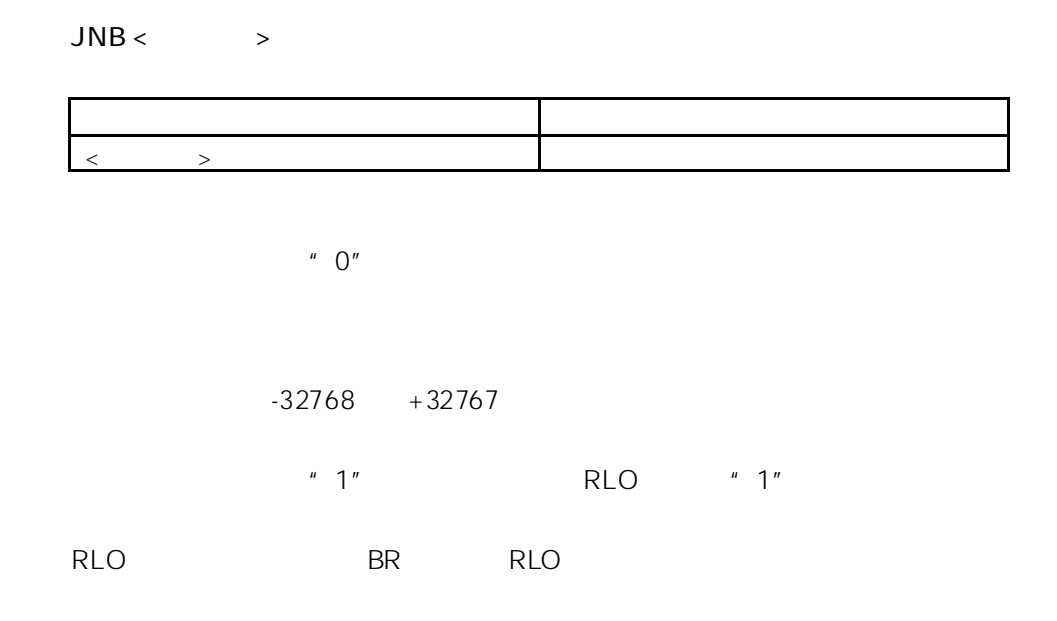

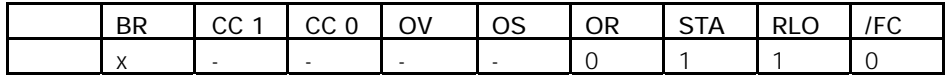

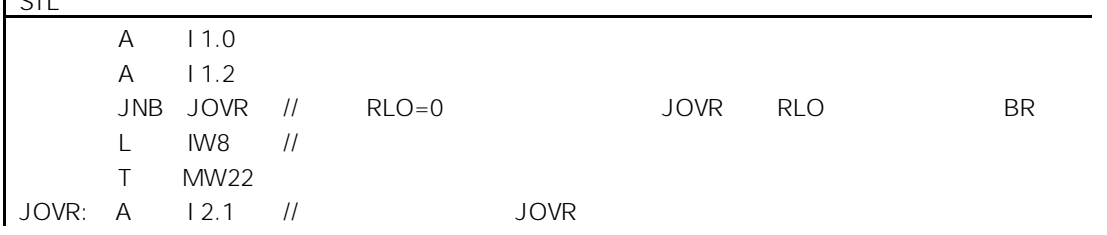

#### 6.8 JBI  $BR = 1$

 $JBI <$   $>$ 

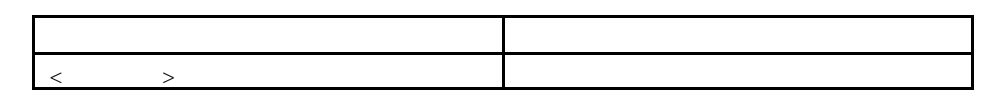

BR "1"

 $4$  $\begin{array}{lll} H & \rightarrow H & \rightarrow \end{array}$ 

 $-32768$  +32767

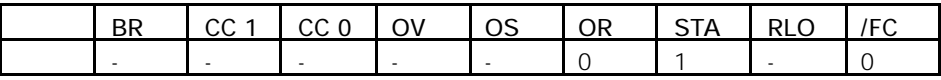

#### 6.9 JNBI  $BR = 0$

 $JNB < 3$ 

$$
\langle \qquad \rangle
$$

BR " 0"

 $-32768$  +32767

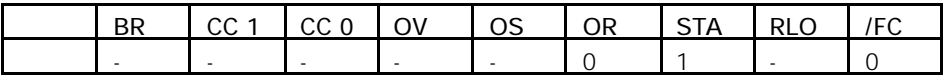

#### 6.10  $JO$   $OV = 1$

 $JO <$   $>$ 

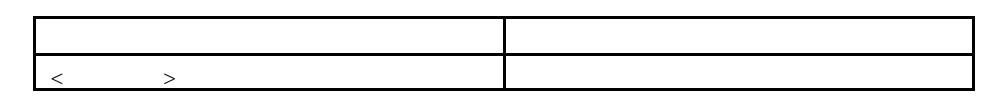

 $OV$  "1"

 $-32768$  +32767

间结果都在允许范围之内,或使用指令 JOS

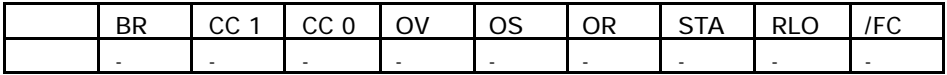

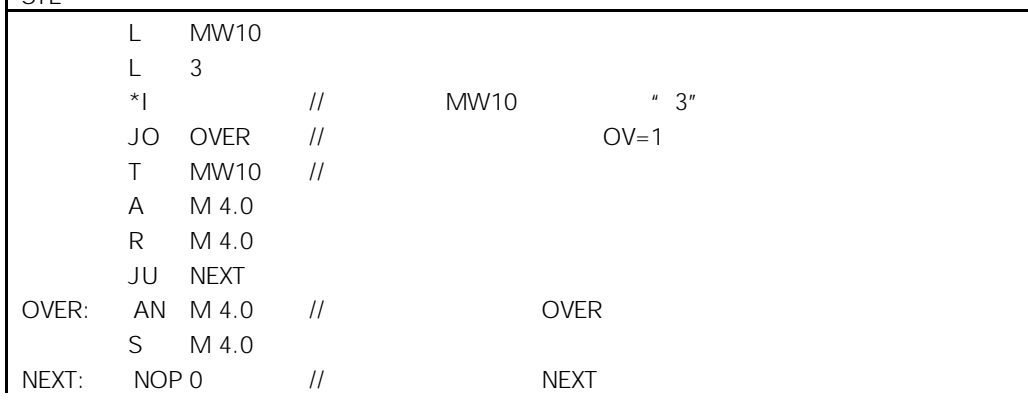

#### 6.11  $JOS$   $OS = 1$

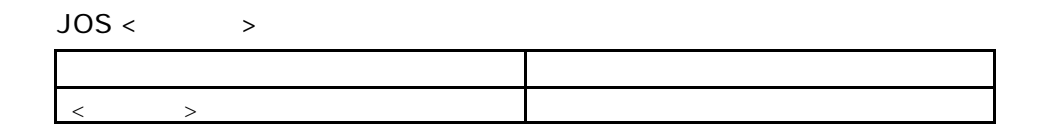

OS "1"

 $-32768$  +32767

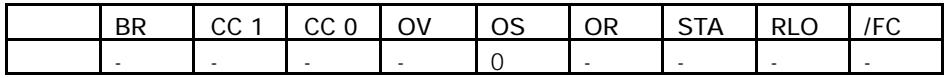

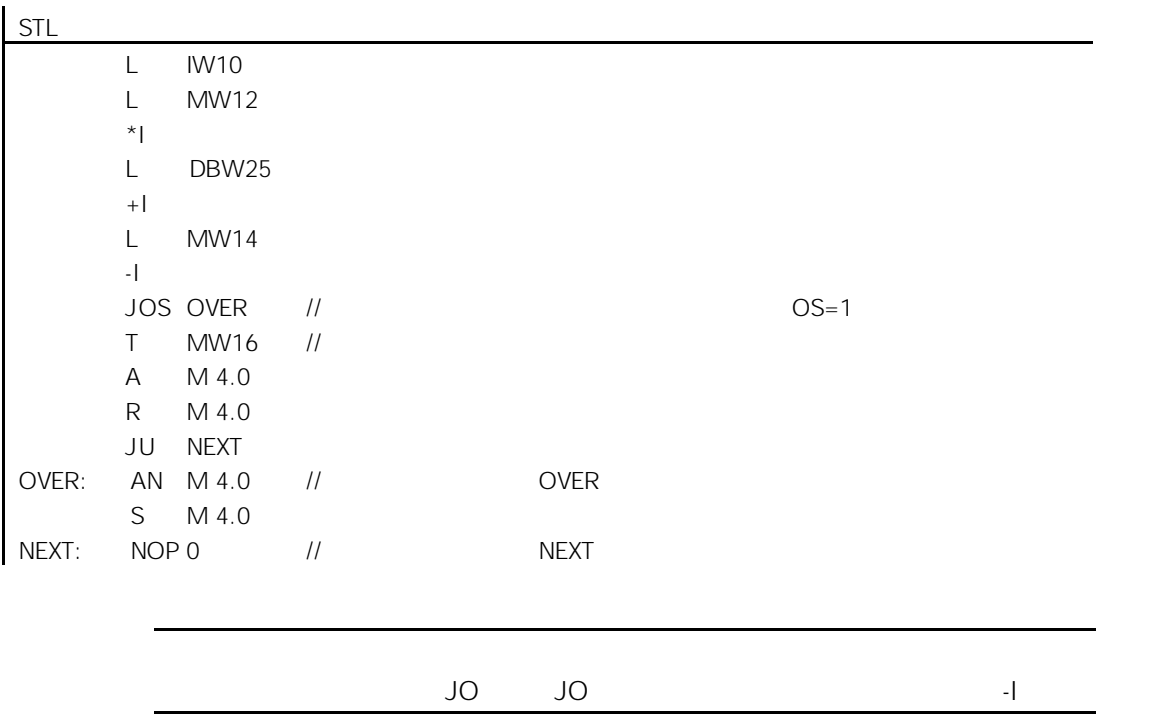

### $6.12$  JZ

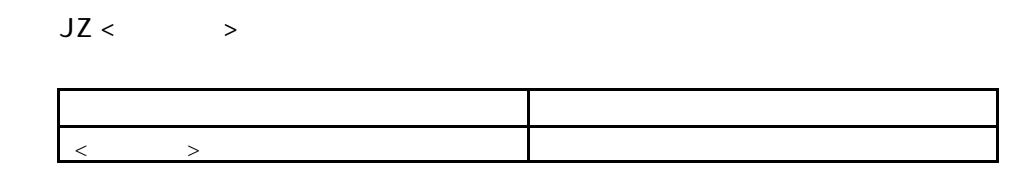

$$
CC 1 = 0 \qquad CC 0 = 0
$$

$$
-32768 + 32767
$$

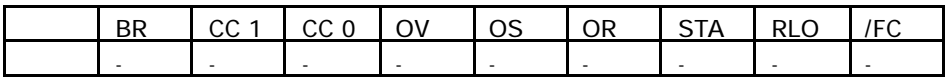

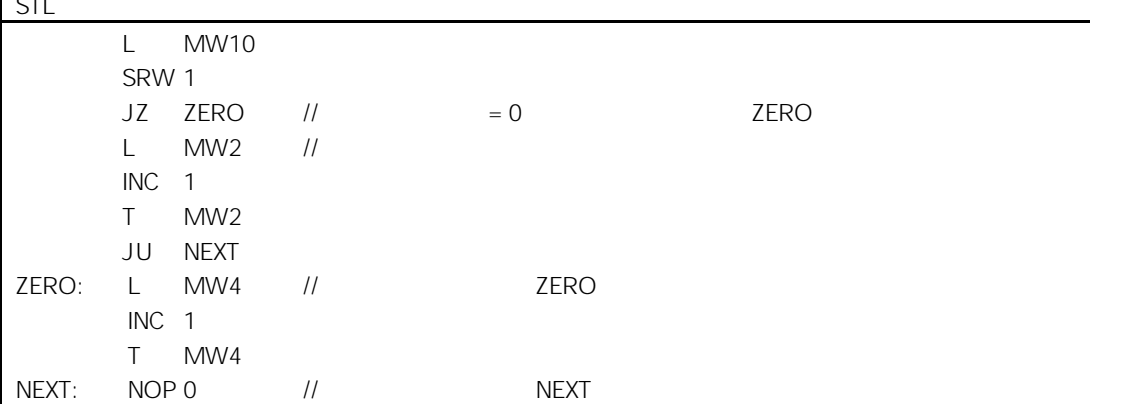

### $6.13$  JN

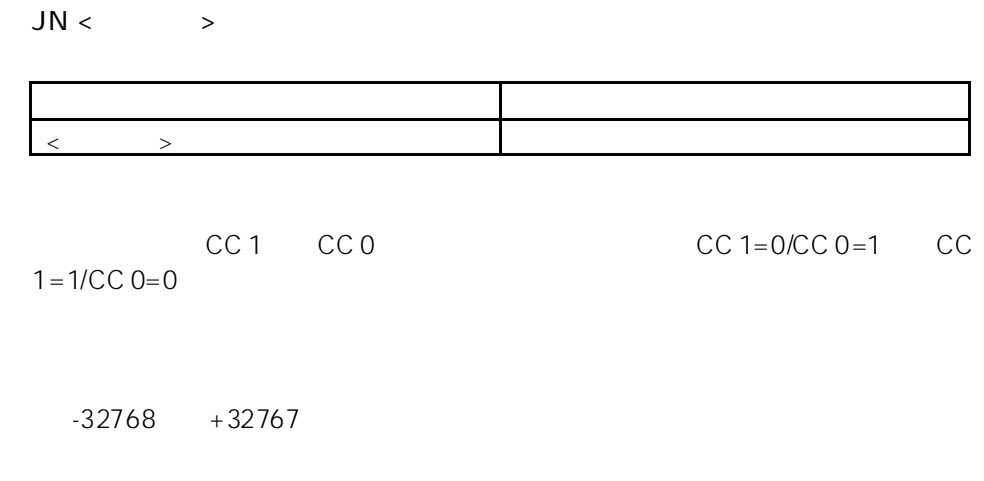

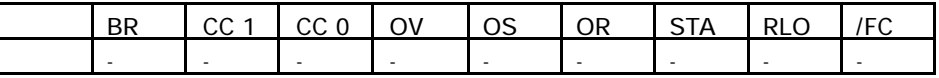

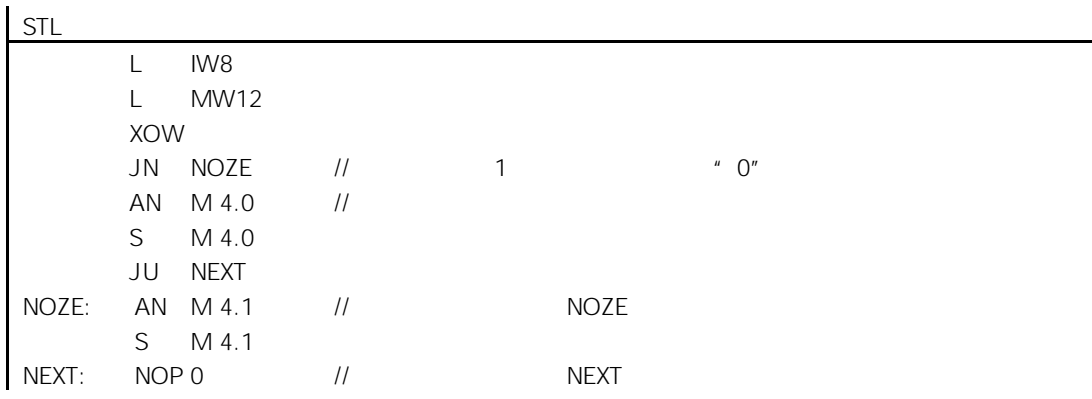

### $6.14$  JP

 $JP <$  >

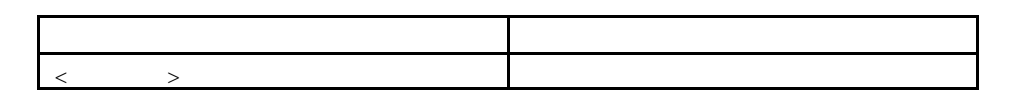

$$
CC 1 = 1 \qquad CC 0 = 0
$$

$$
-32768 + 32767
$$

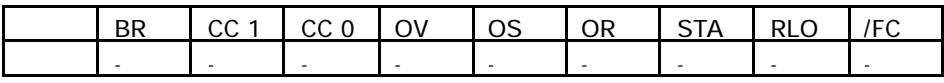

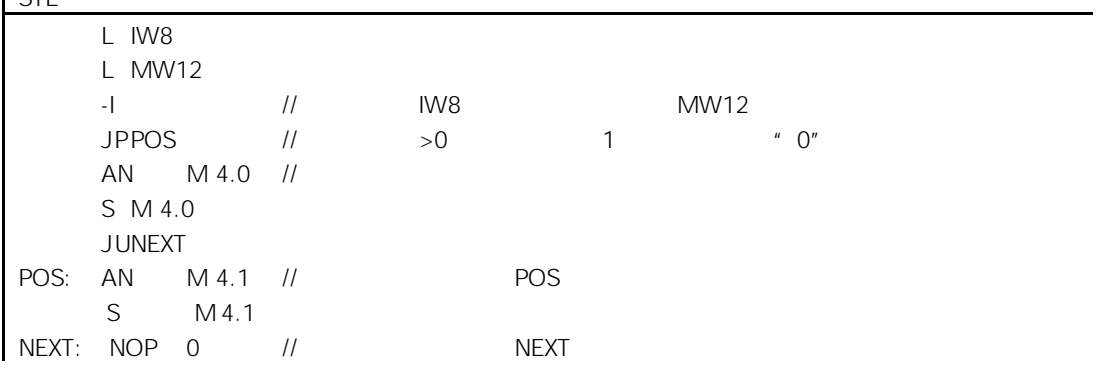

### $6.15$  JM

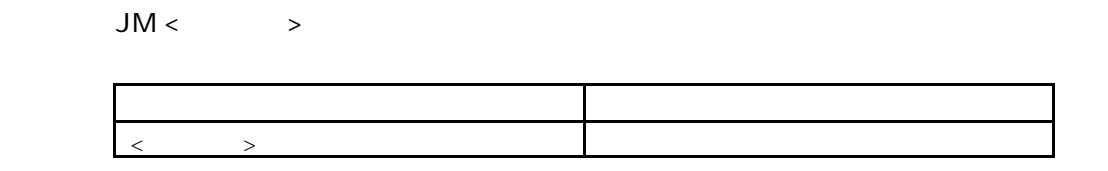

$$
CC 1 = 0 \qquad CC 0 = 1
$$

$$
-32768 + 32767
$$

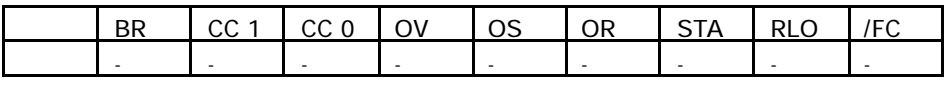

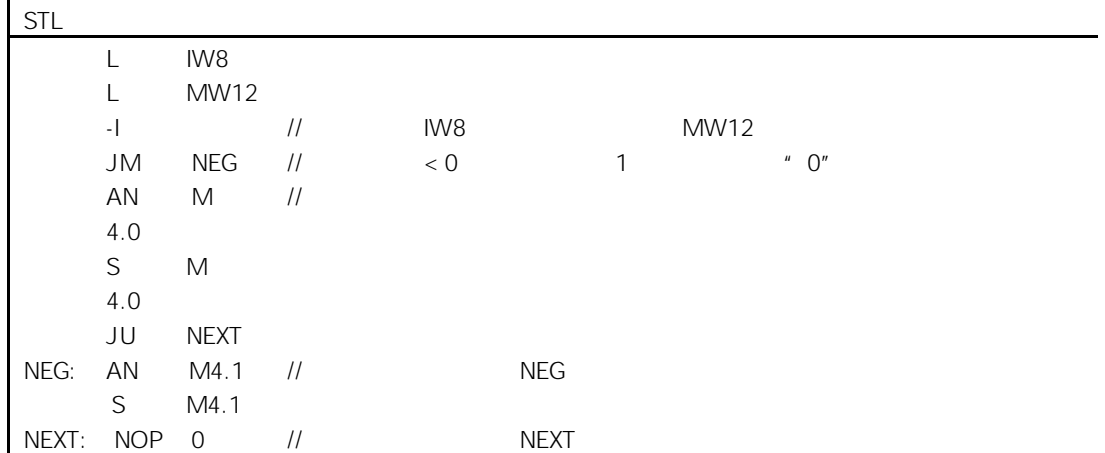

### $6.16$  JPZ

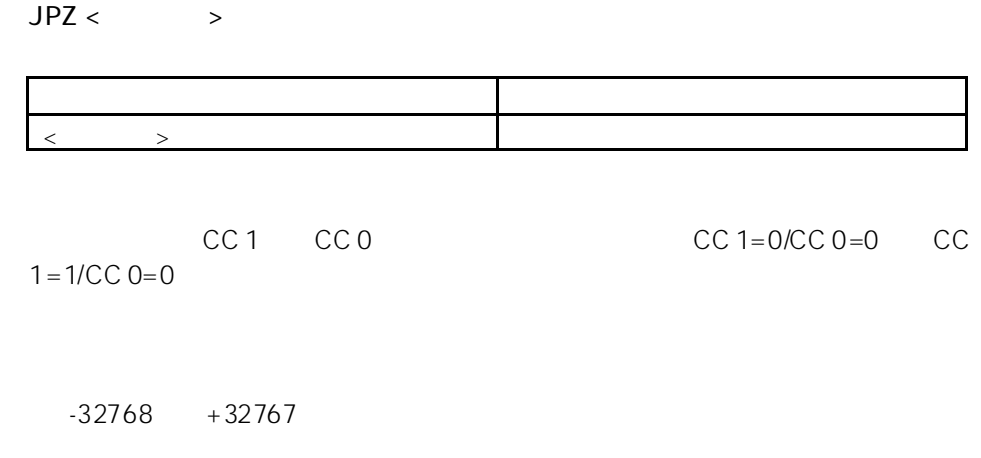

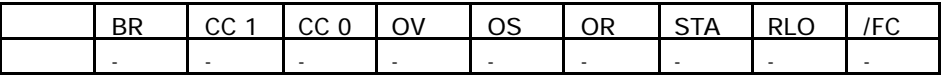

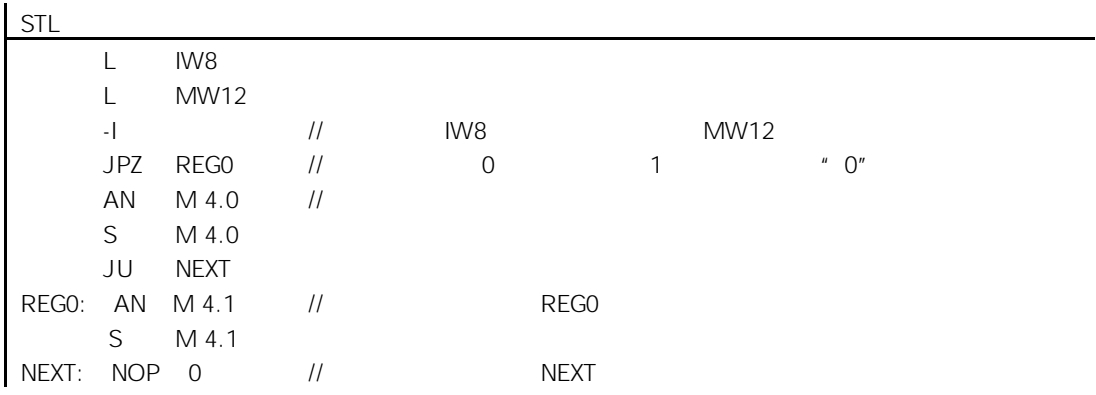

#### $6.17$  JMZ

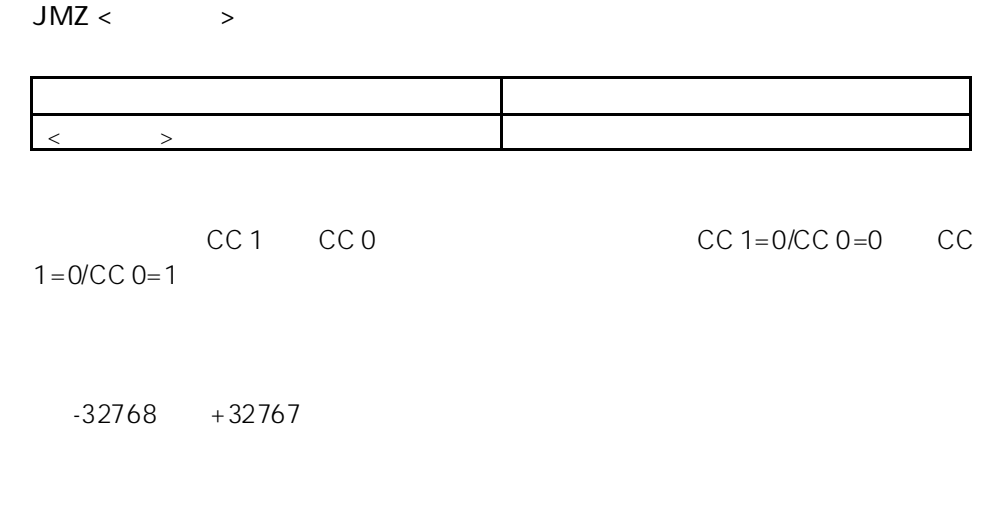

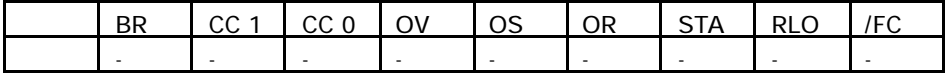

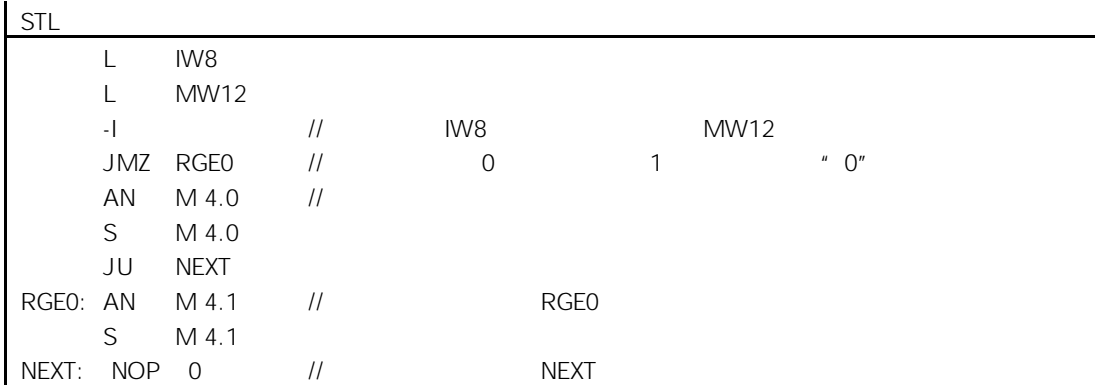

#### $6.18$  JUO

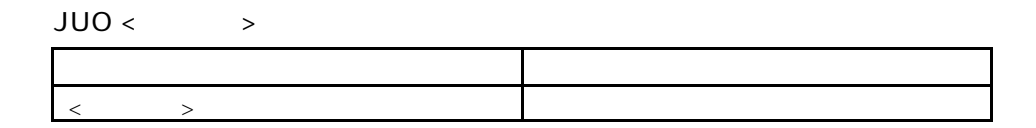

$$
CC 1 = 1 \qquad CC 0 = 1
$$

#### $-32768$  +32767

$$
CC 1 = 1 CC 0 = 1
$$

- $\bullet$   $\bullet$   $\bullet$   $\bullet$   $\bullet$   $\bullet$   $\bullet$
- $\bullet$
- 浮点数比较结果为无效数,即使用了无效格式。

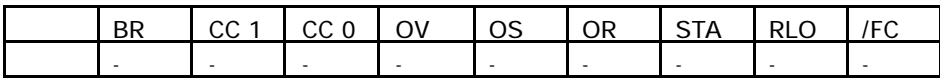

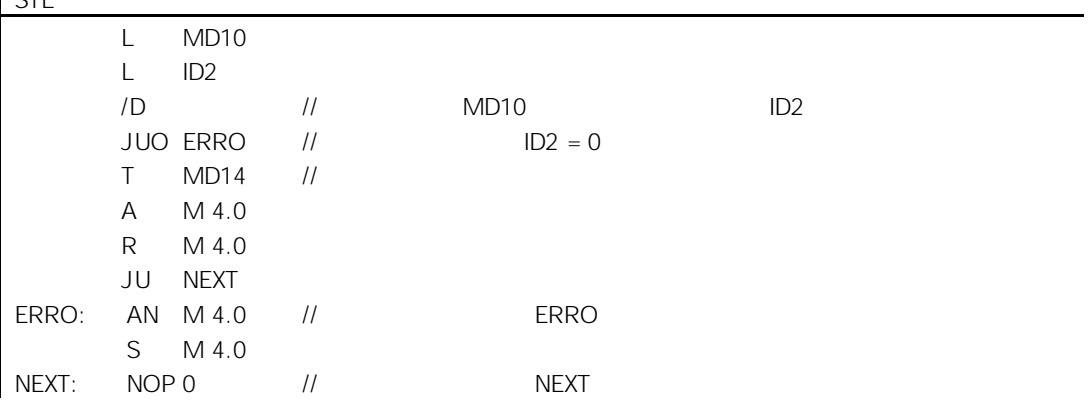

### 6.19 LOOP

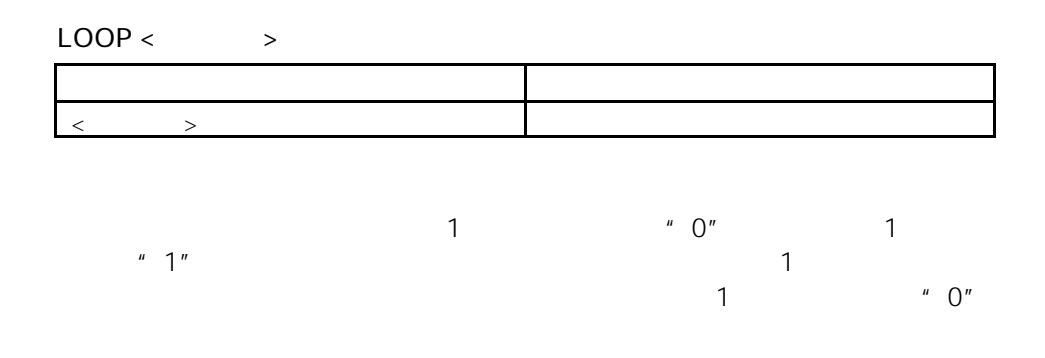

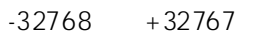

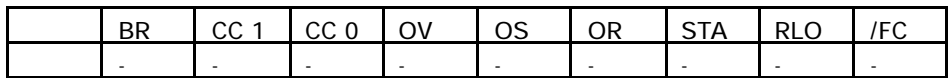

 $-5$  $\vert$   $\varsigma$ <sub>Tl</sub>

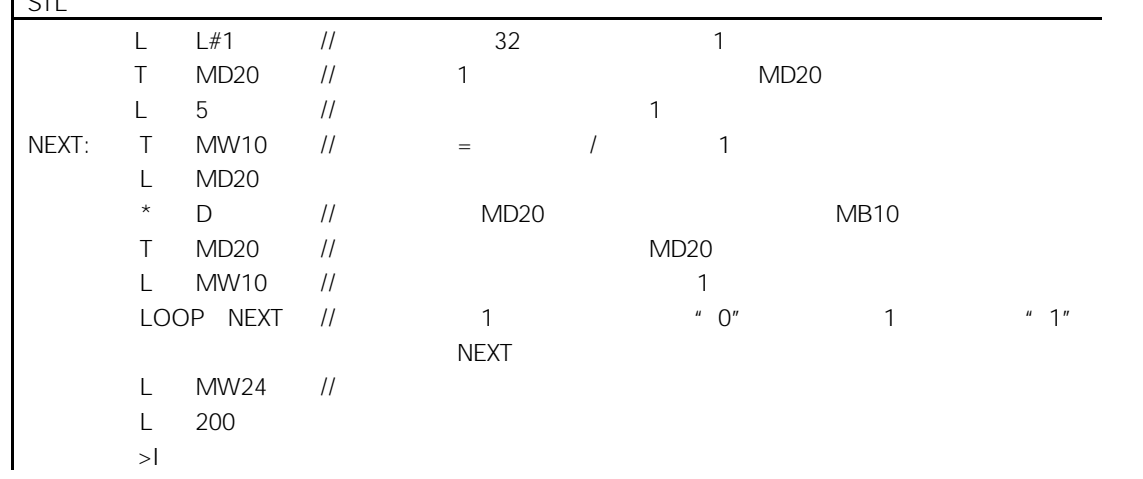

 $7$ 

## $7.1$

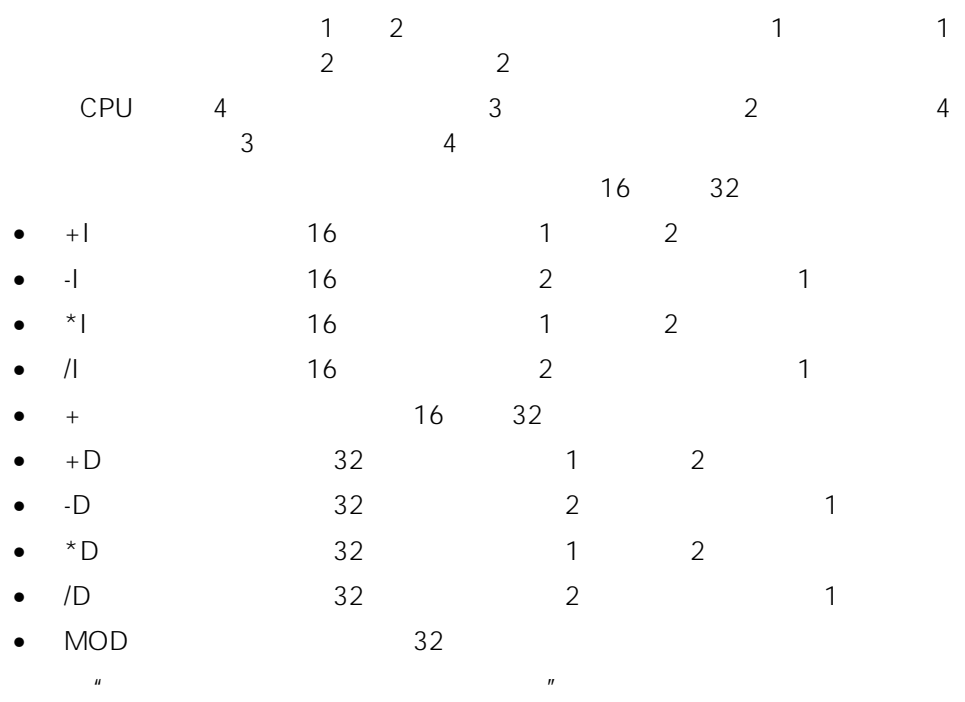

#### CC1 CC0 OV OS

#### 16 32

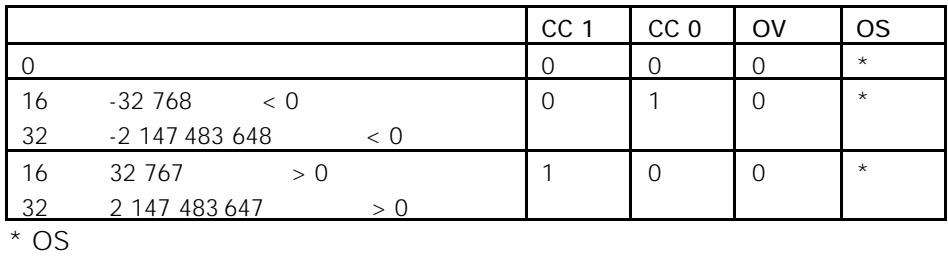

无效的结果范围 CC 1 CC 0 OV OS  $16 = -65536$  $32 = -4294967296$ 0 1 1  $16 \times -32768$  $32 \left( \times -2147483648 \right)$ 0 1 1 1  $16 \t > 32 \t 767$  $32 > 2 147 483 647$ 0 1 1 1  $16 \t > 32 \t 767$  $32 \quad > 2 \, 147 \, 483 \, 647$ 1 0 1 1  $16 \times -32768$  $32 \left(2147 \frac{483648}{2}\right)$ 1 0 1 1 0 1 1 1 1 1 1

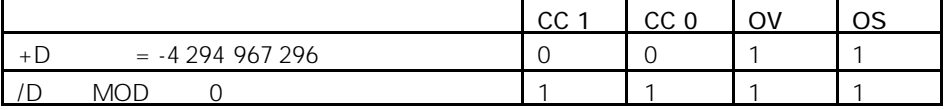

 $7.2$ 

## $7.3$  +I (16 ) 1 2

 $+1$ 

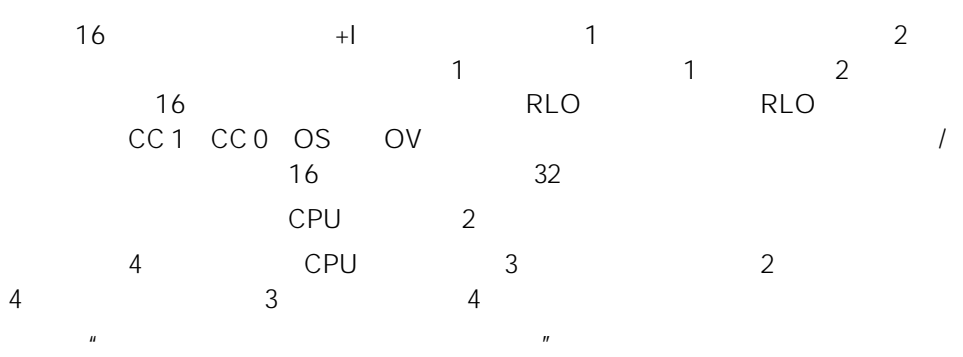

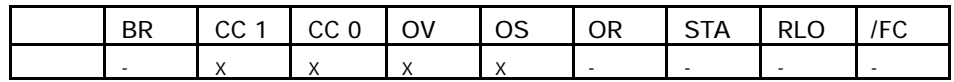

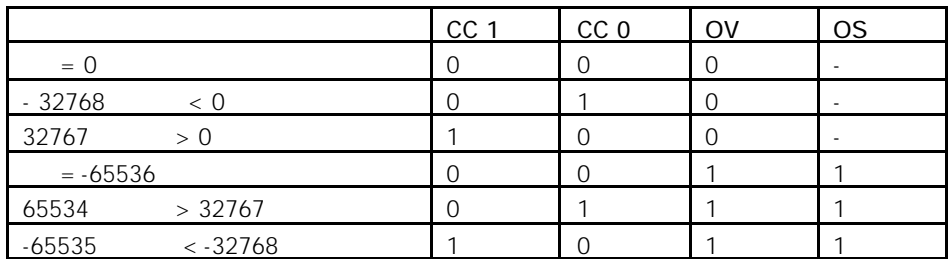

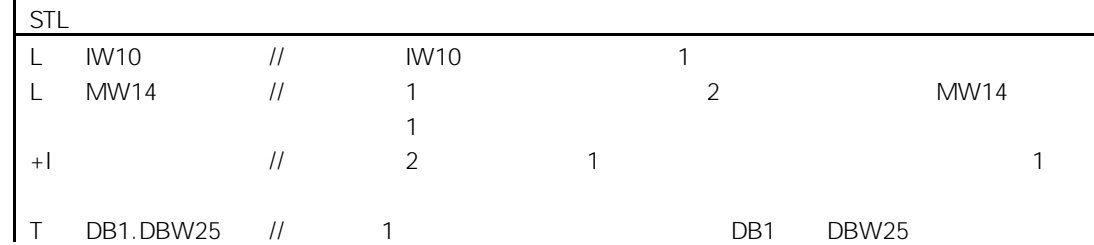

# $7.4$  –I (16 ) 2 1

-I

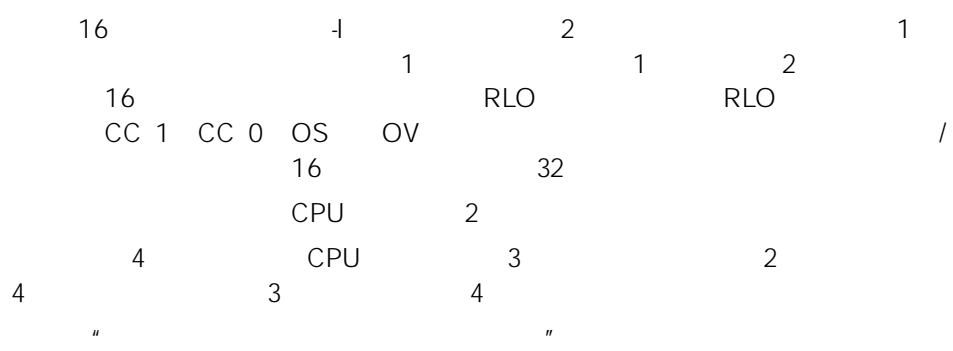

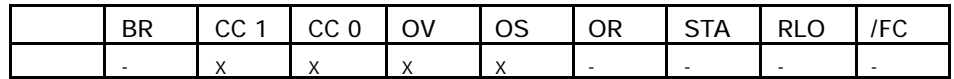

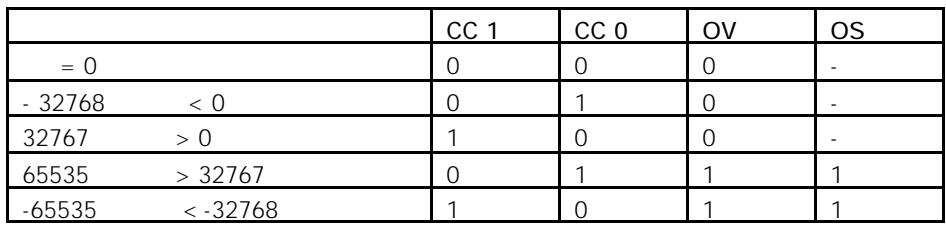

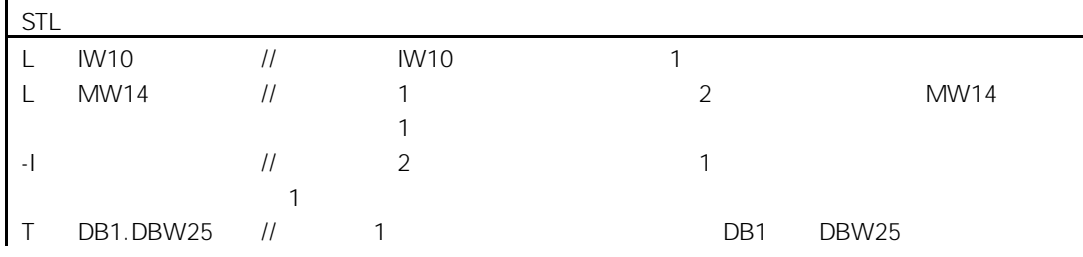

## $7.5$  \*I (16 ) 1 2

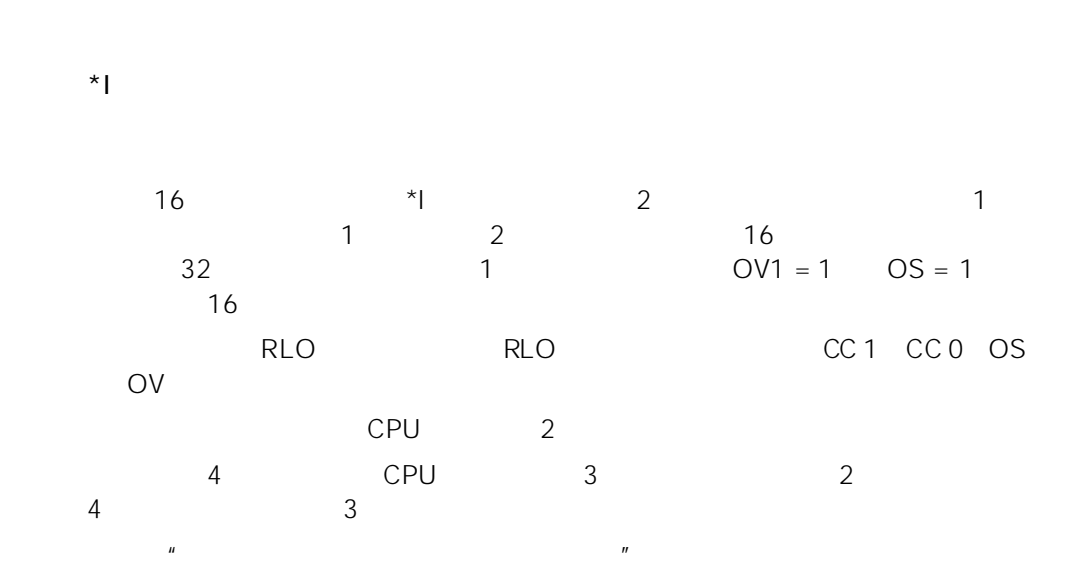

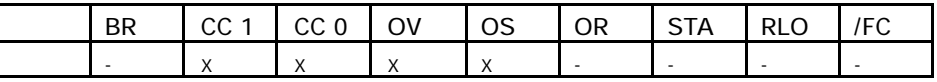

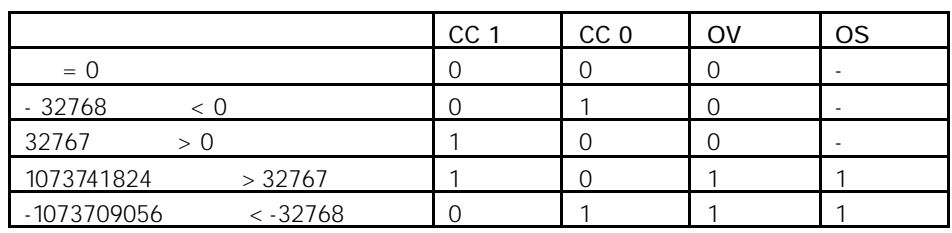

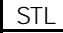

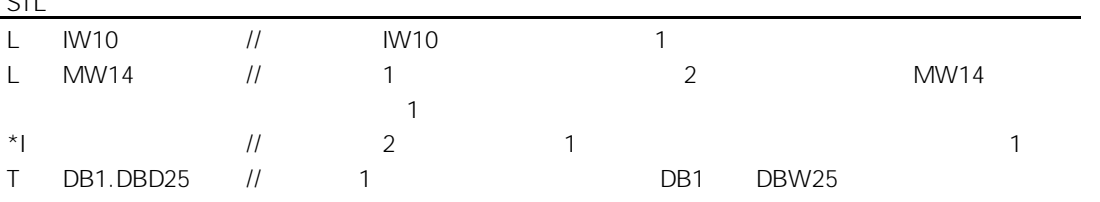

# $7.6$  /I (16 ) 2 1

#### $\sqrt{1}$

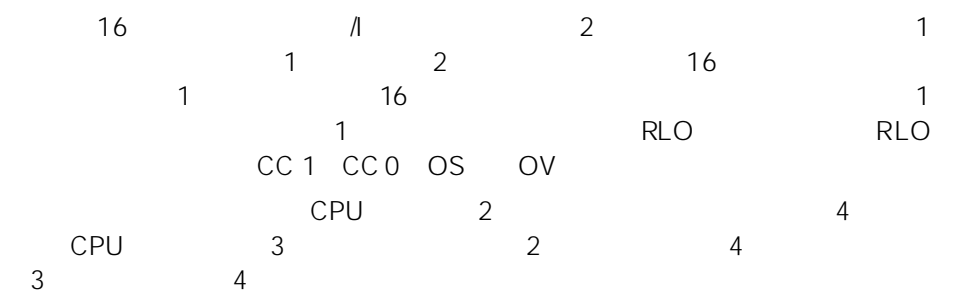

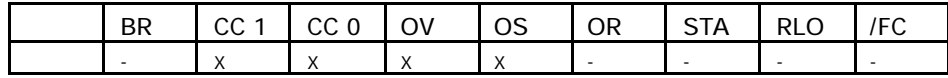

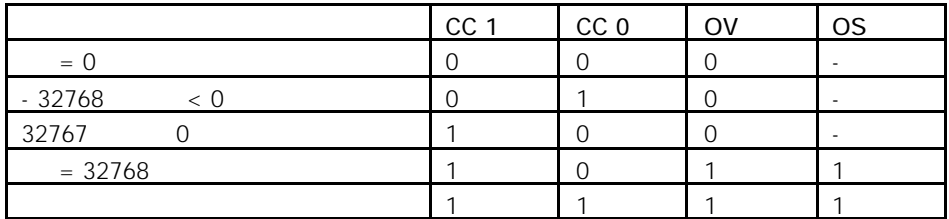

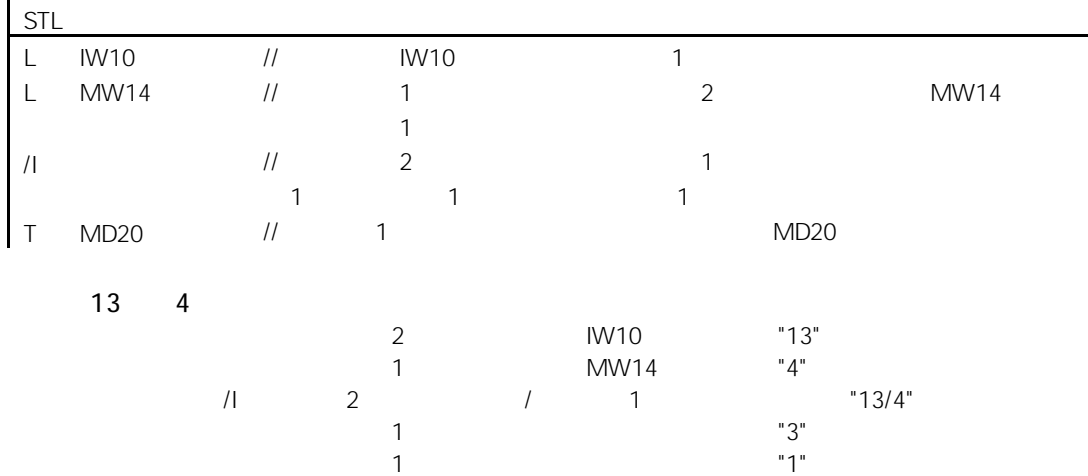

 $7.7 +$  16 32

 $+$ < $>$ 

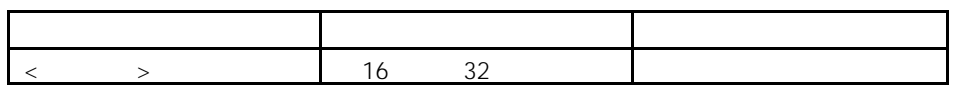

$$
+ < \qquad > \qquad 1
$$

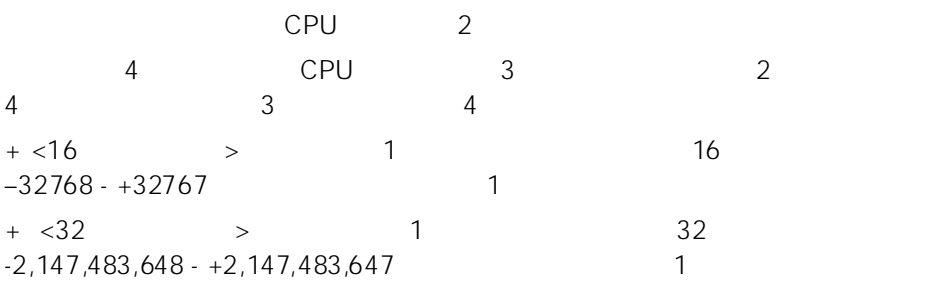

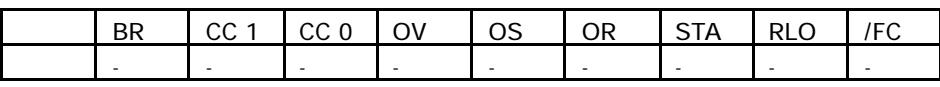

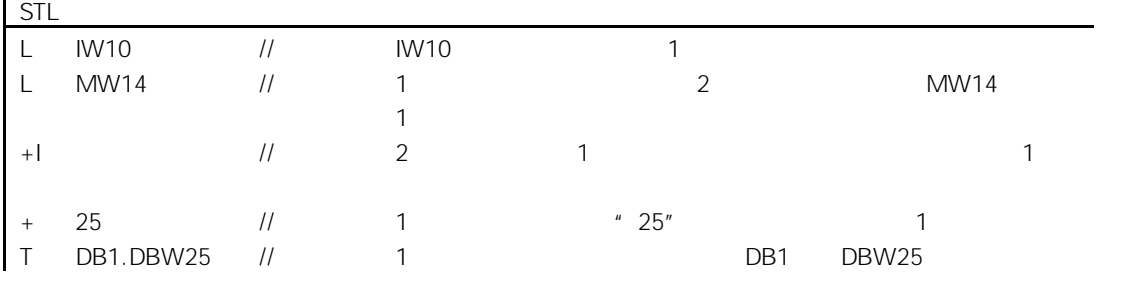

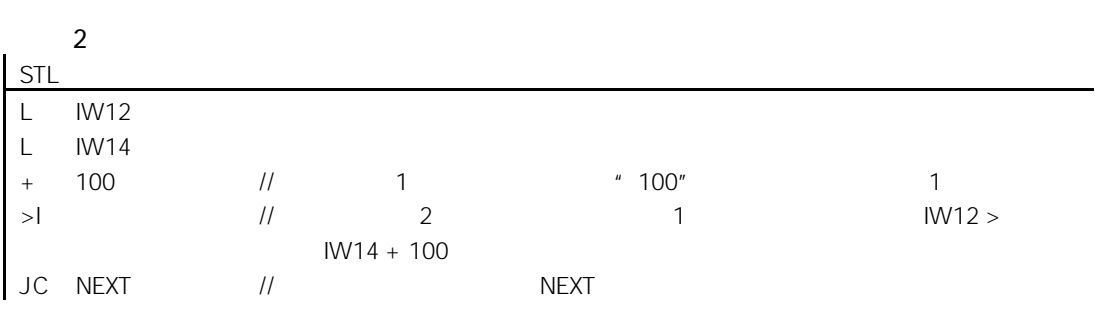

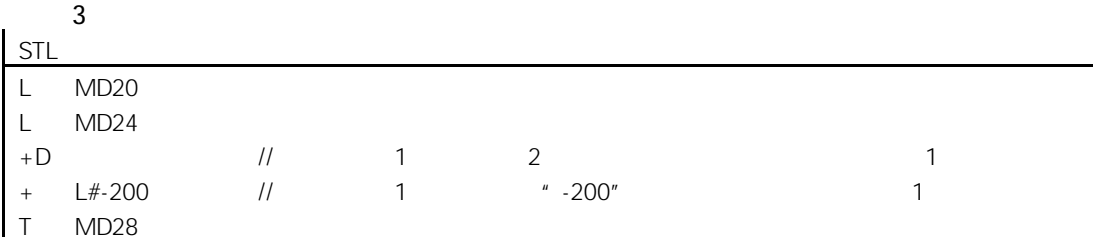

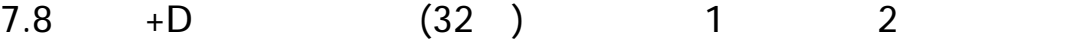

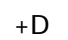

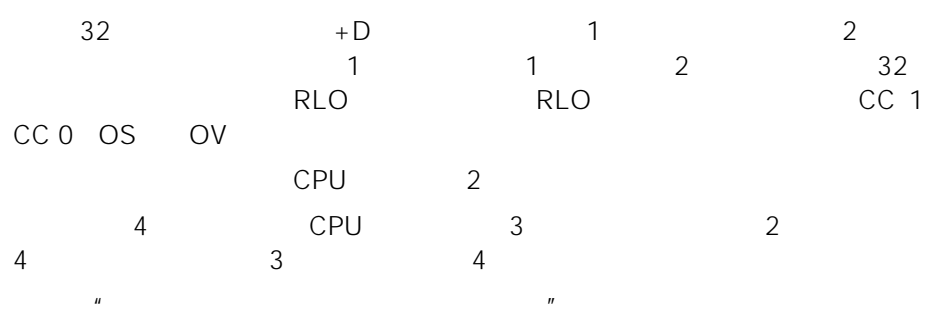

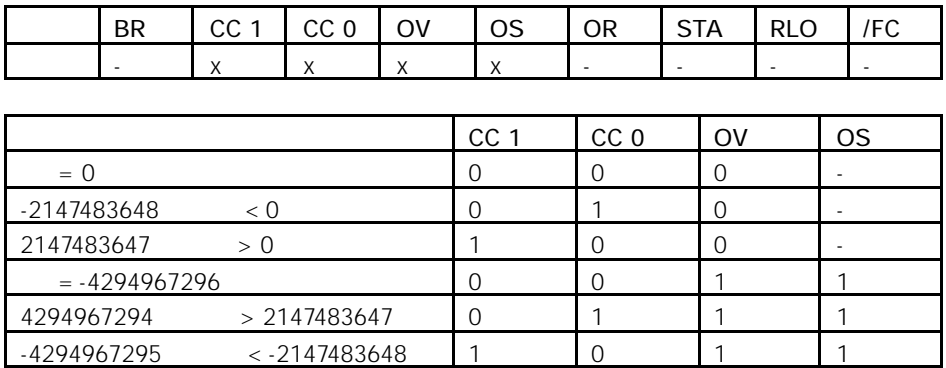

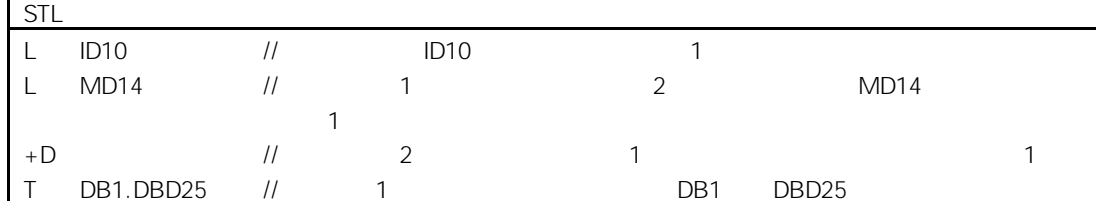

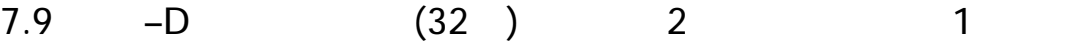

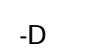

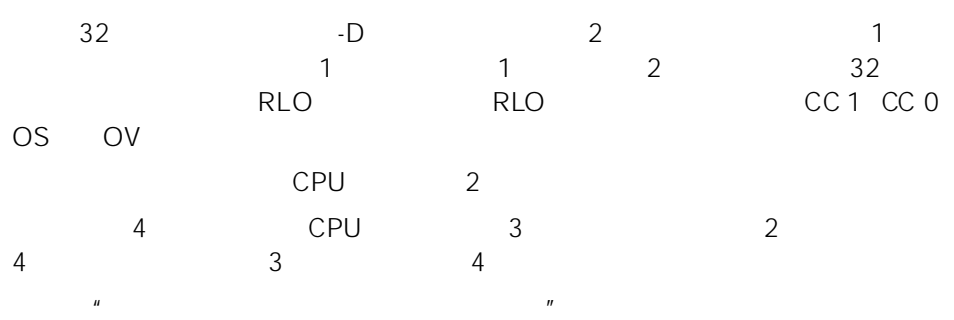

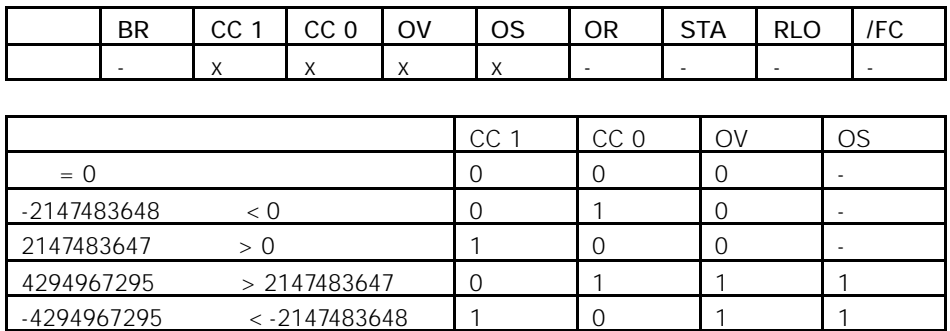

STL

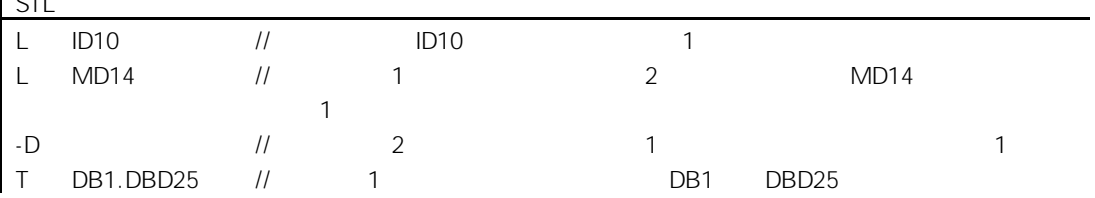

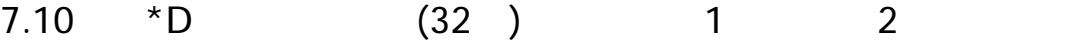

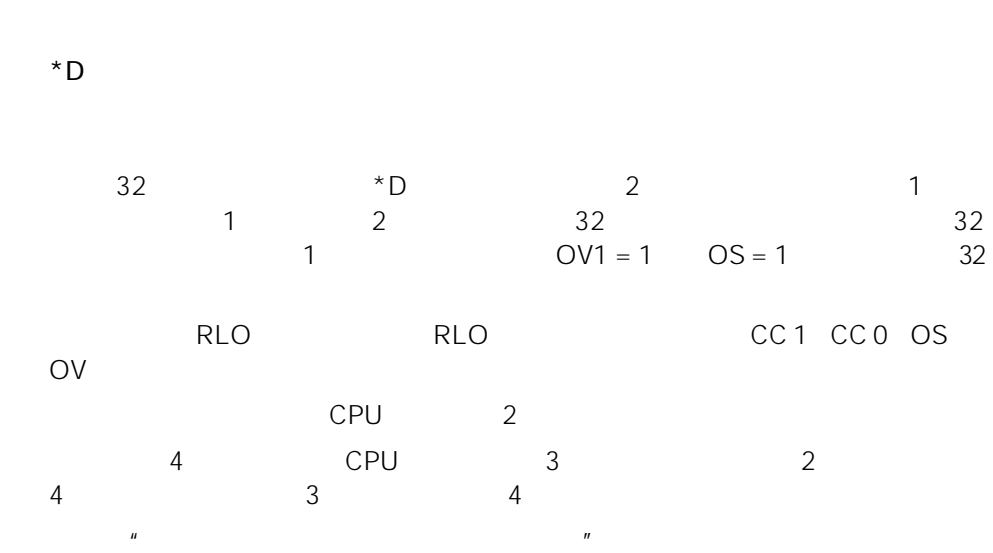

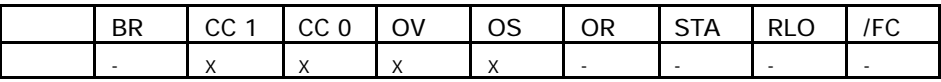

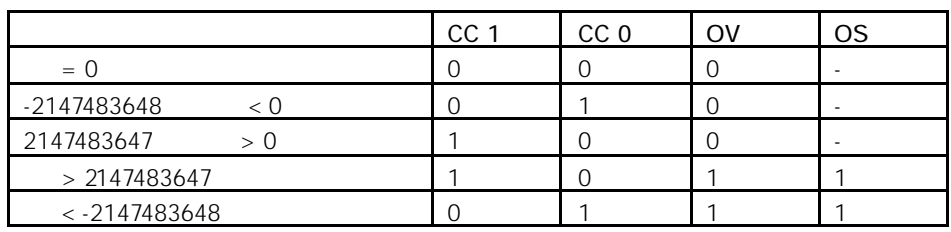

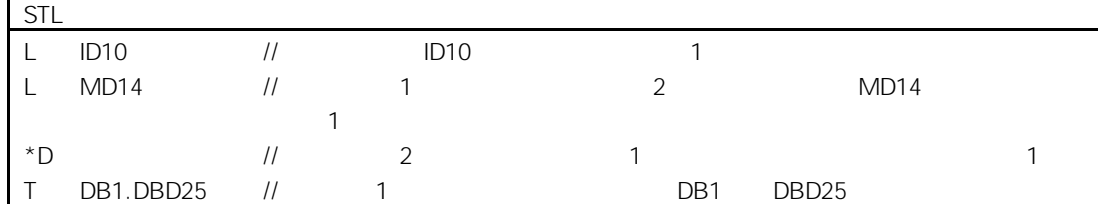

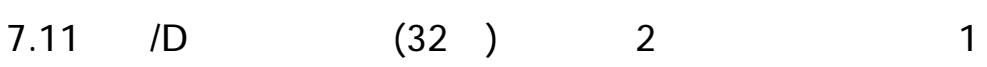

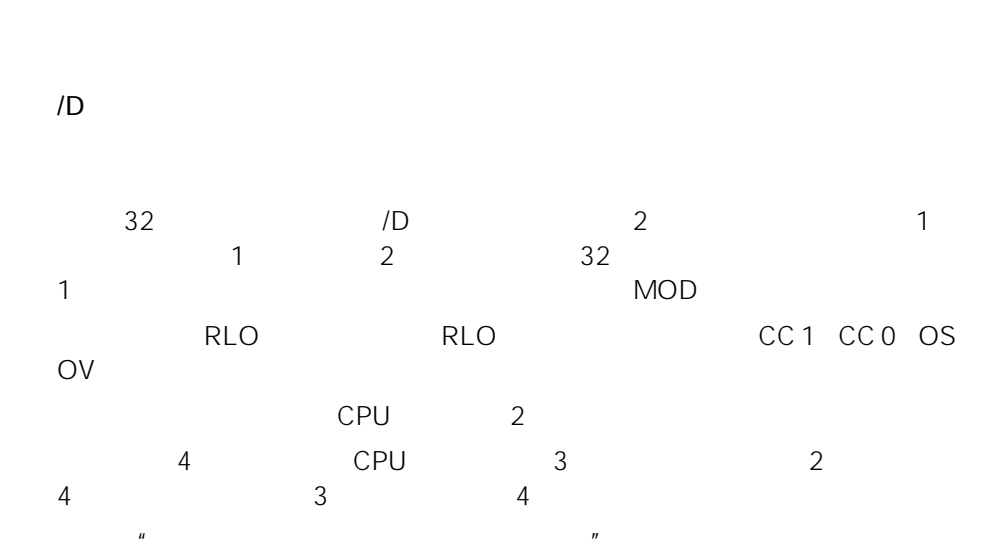

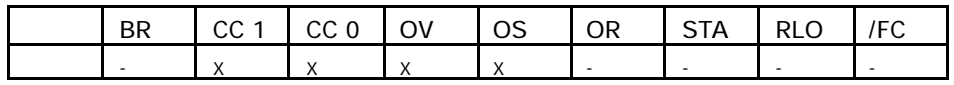

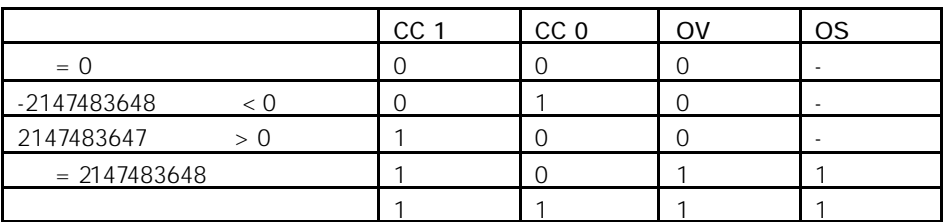

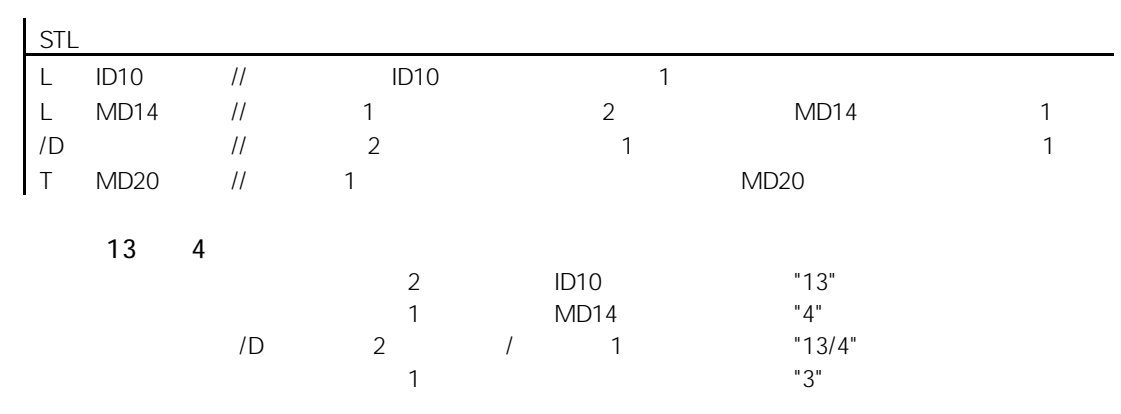

#### 7.12 MOD 32

#### MOD

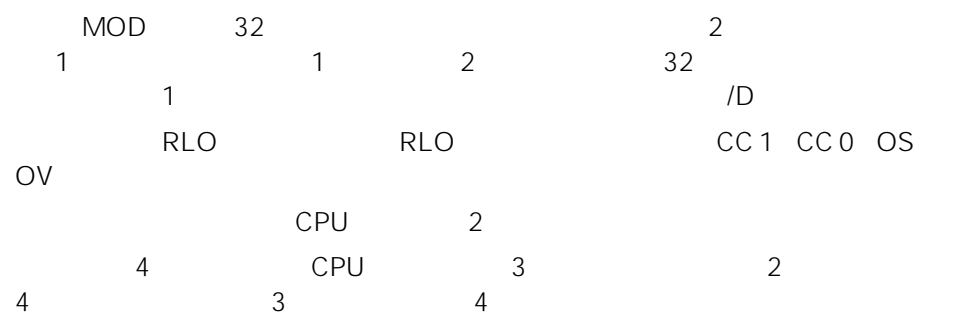

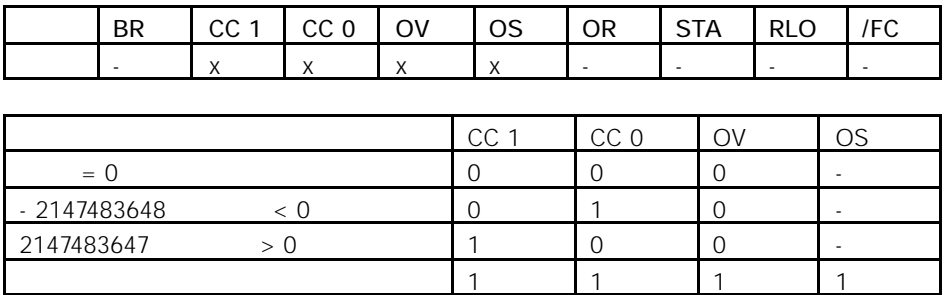
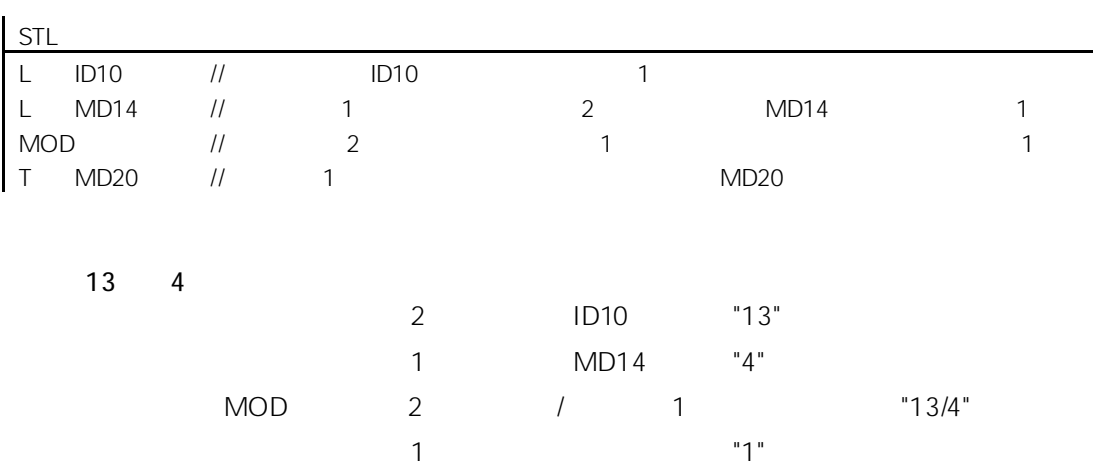

 $8<sub>z</sub>$ 

 $8.1$ 

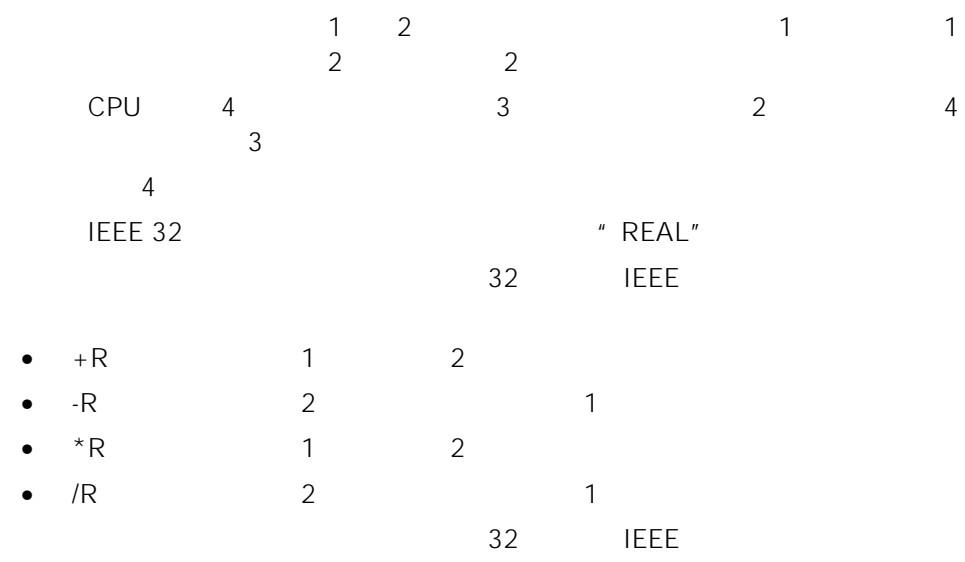

- $\bullet$  ABS
- $SOR$
- SQRT
- $EXP$
- $LN$
- SIN
- $\bullet$  COS
- $\bullet$  TAN
- $\bullet$  ASIN
- $\bullet$  ACOS
- $\bullet$  ATAN

 $\mu$  , and  $\mu$ 

### CC 1 CC 0 OV OS

 $32$ 

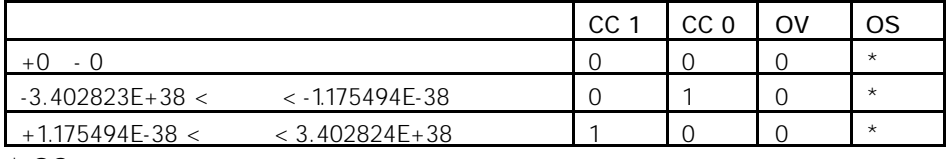

 $*$  OS

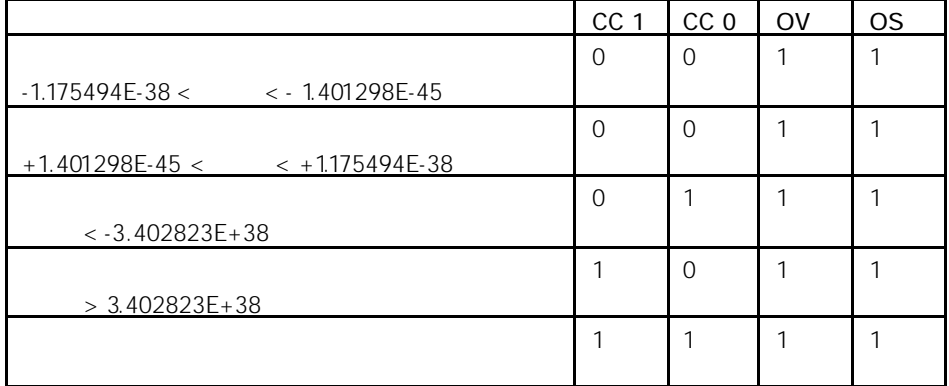

#### $8.3$

# 8.3.1 +R (32 IEEE-FP) 1 2

#### +R

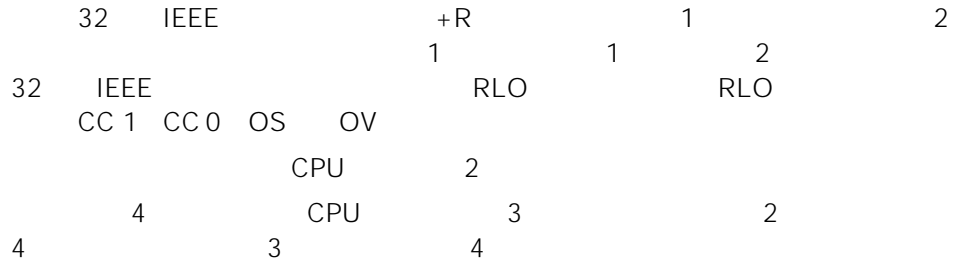

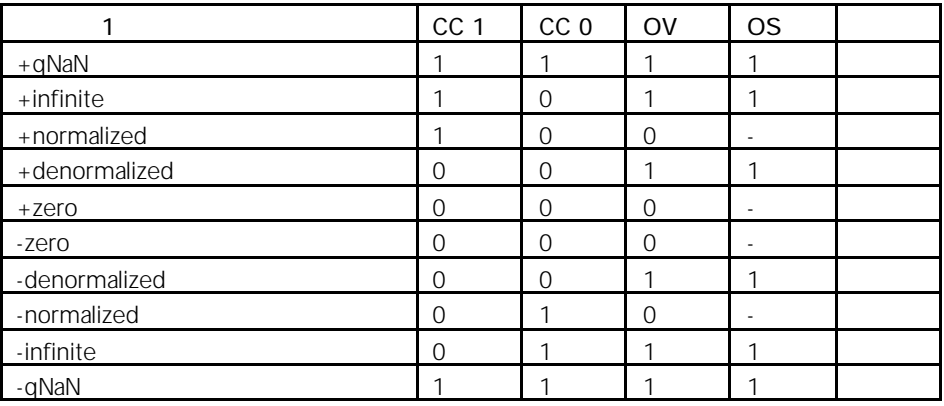

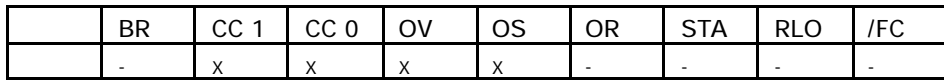

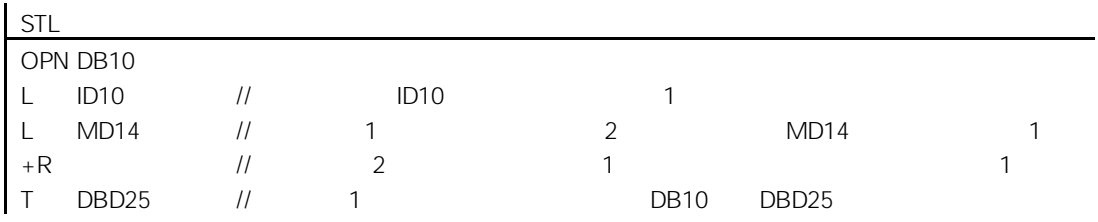

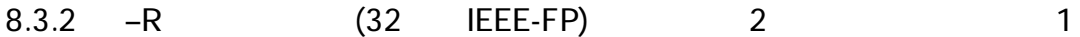

-R

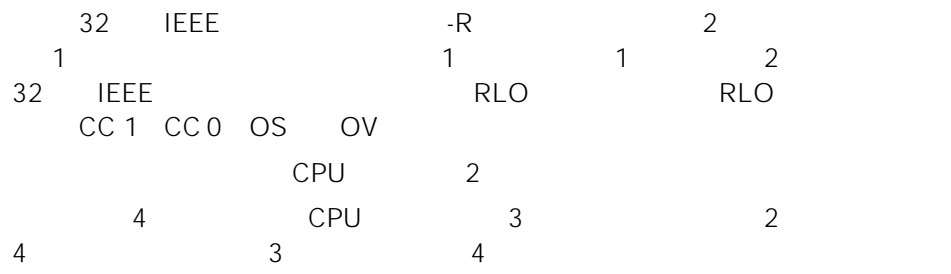

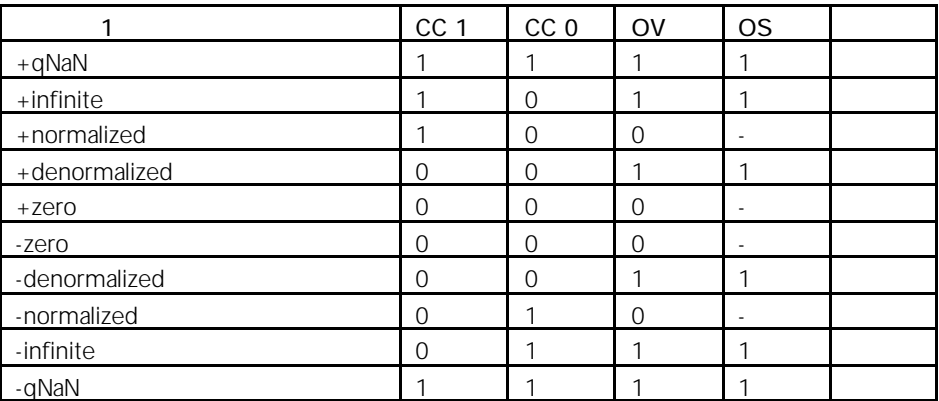

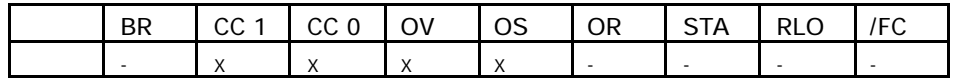

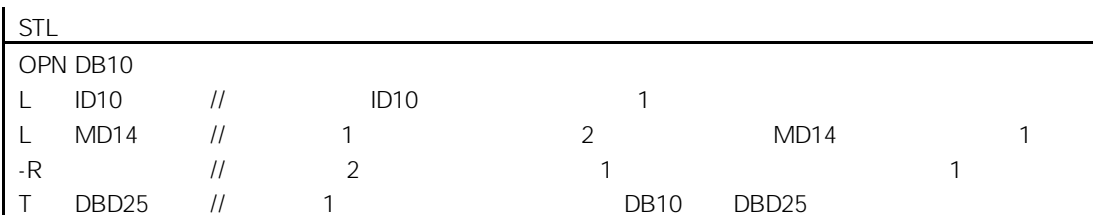

# 8.3.3 \*R (32 IEEE-FP) 1 2

\*R

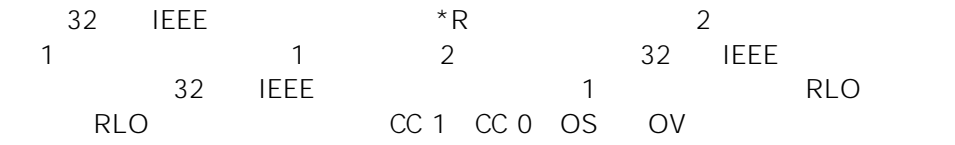

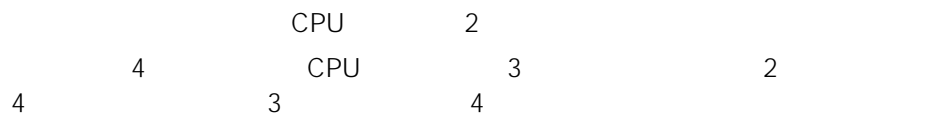

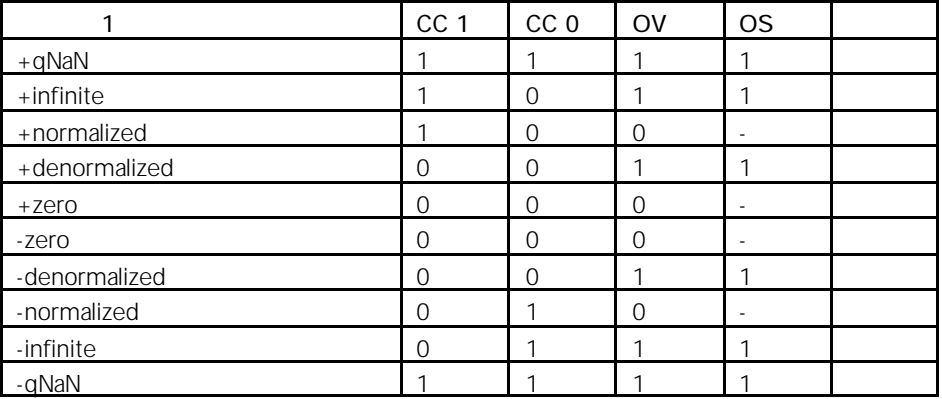

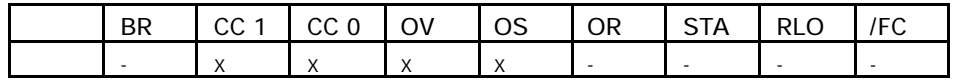

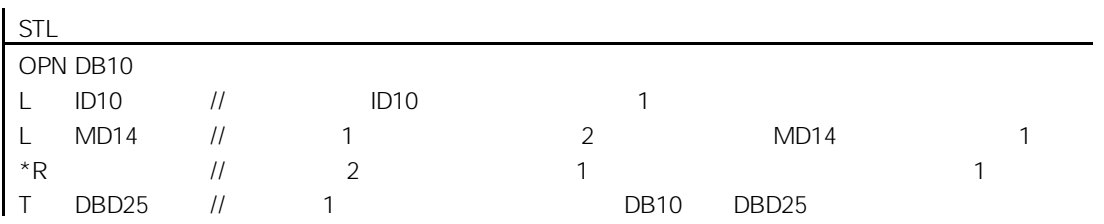

### 8.3.4 /R (32 IEEE-FP) 2 1

/R

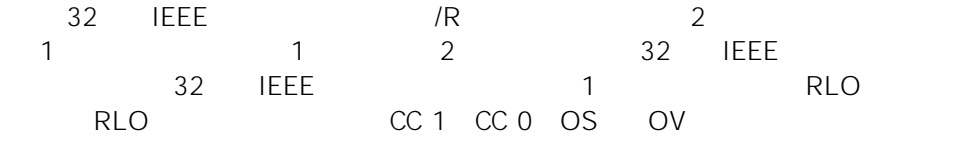

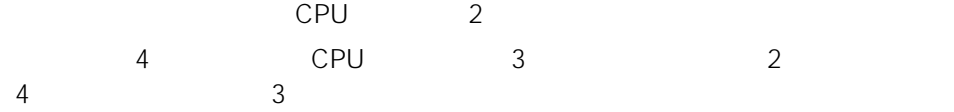

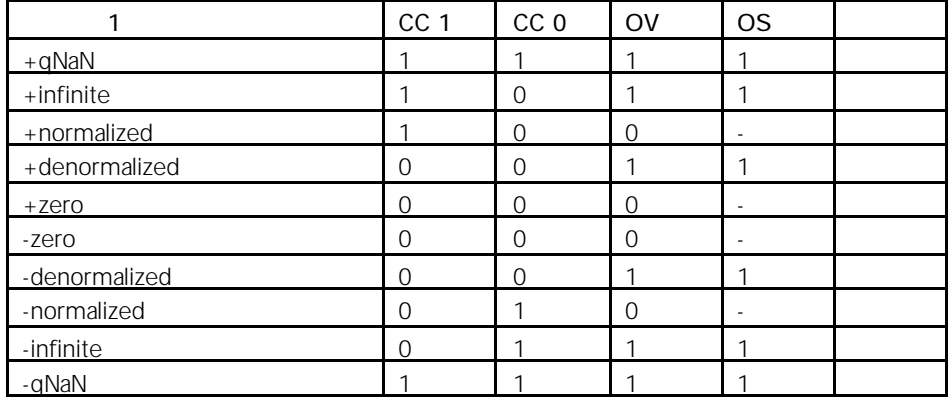

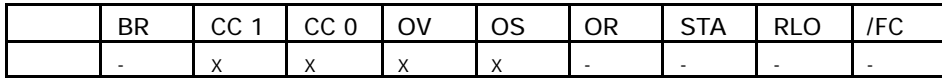

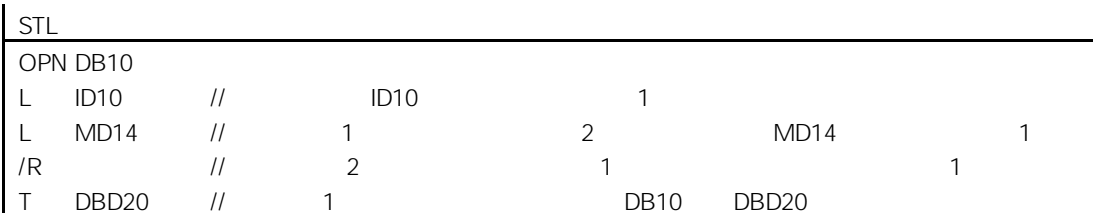

#### 8.3.5 ABS 32 IEEE-FP

ABS

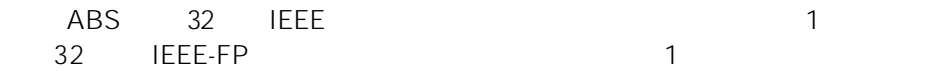

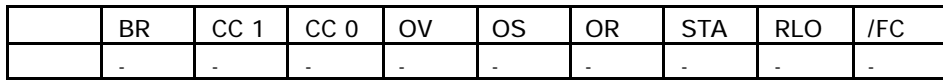

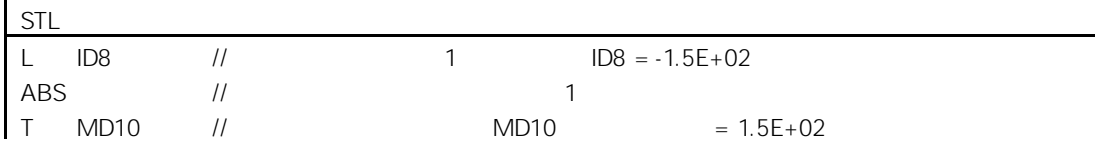

#### $8.4$

8.4.1 SQR 32

### SQR

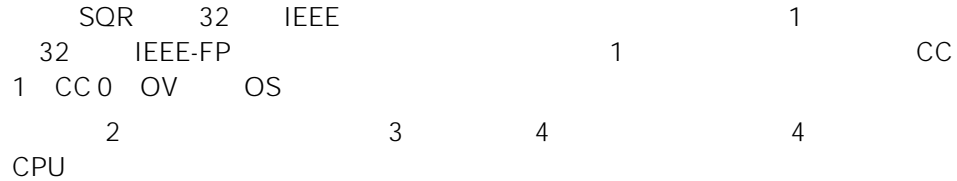

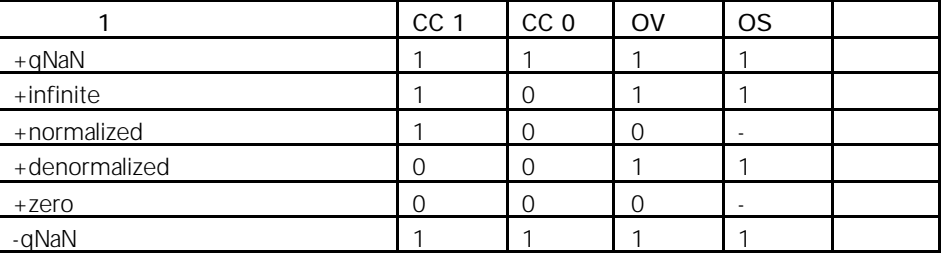

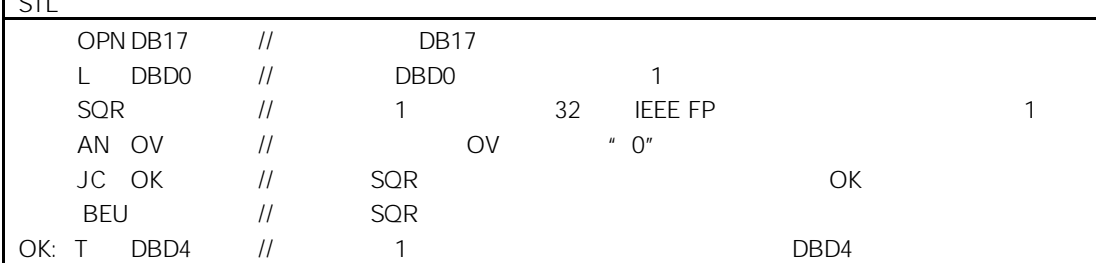

#### 8.4.2 SQRT 32

SQRT

SQRT 32 IEEE 1 PORT 1 PORT 32 IEEE 2 PORT 1 PORT 1 PORT 1 PORT 1 PORT 1 PORT 1 PORT 1 PORT 1 PORT 1 PORT 1 PORT 1 PORT 1 PORT 1 PORT 1 PORT 1 PORT 1 PORT 1 PORT 1 PORT 1 PORT 1 PORT 1 PORT 1 PORT 1 PORT 1 PORT 1 PORT 1 POR  $32$  leee-FP and  $1$  $\blacksquare$   $\bigcirc$ "  $\blacksquare$   $\blacksquare$   $\blacks$ CC 1 CC 0 OV OS  $2$  3 4 4 4 CPU

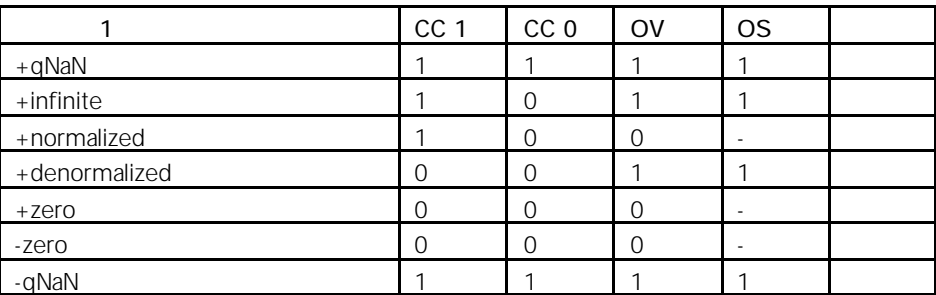

STL

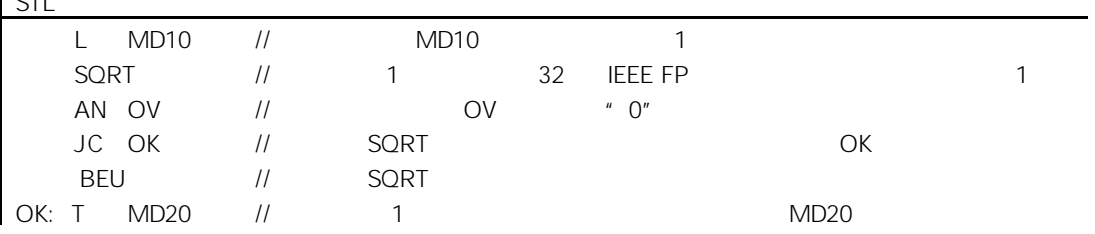

8-9

### 8.4.3 EXP 32

#### EXP

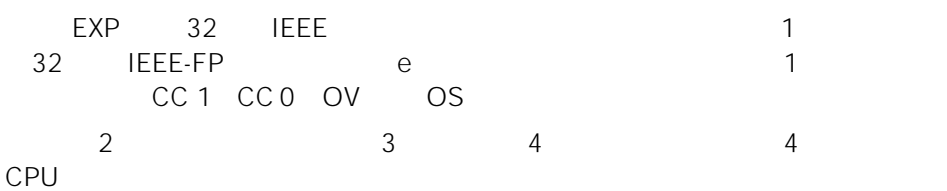

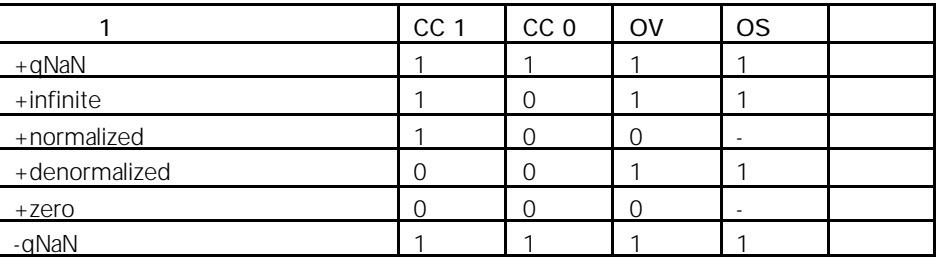

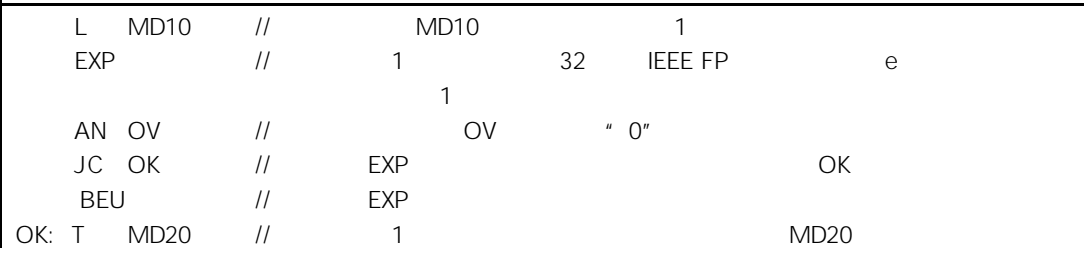

### 8.4.4 LN 32

#### LN

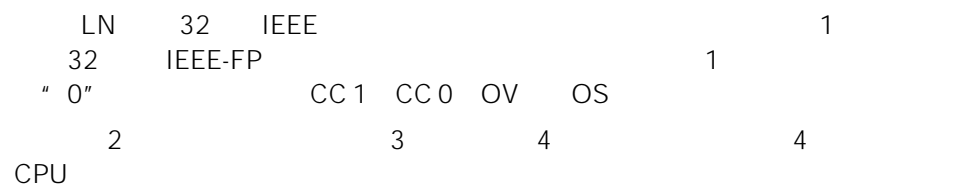

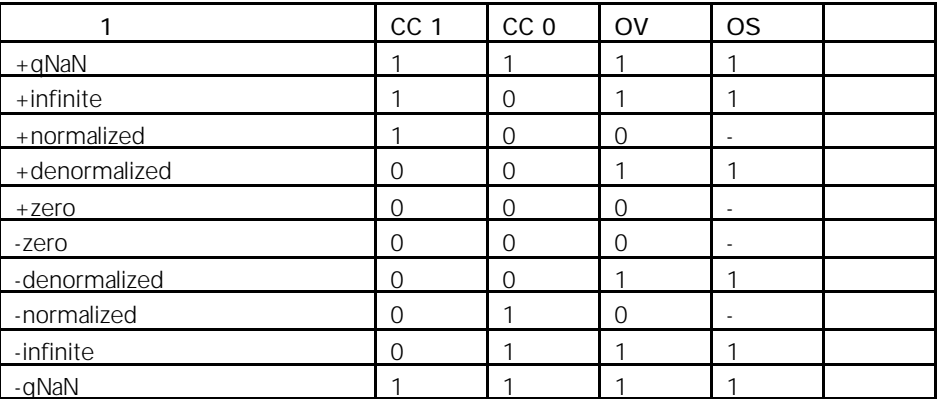

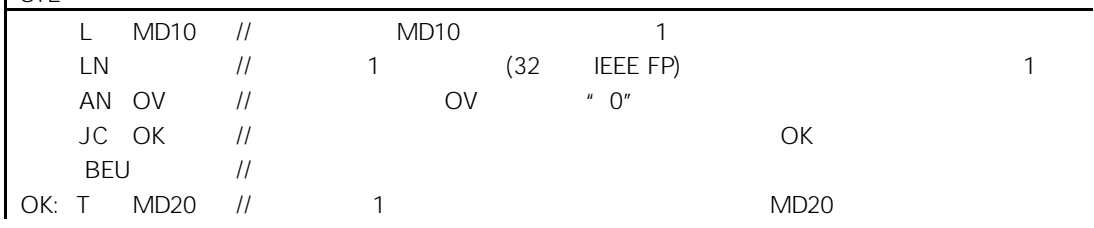

### 8.4.5 SIN 32

#### SIN

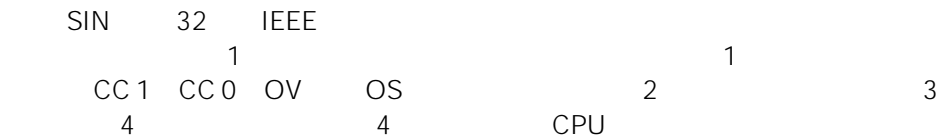

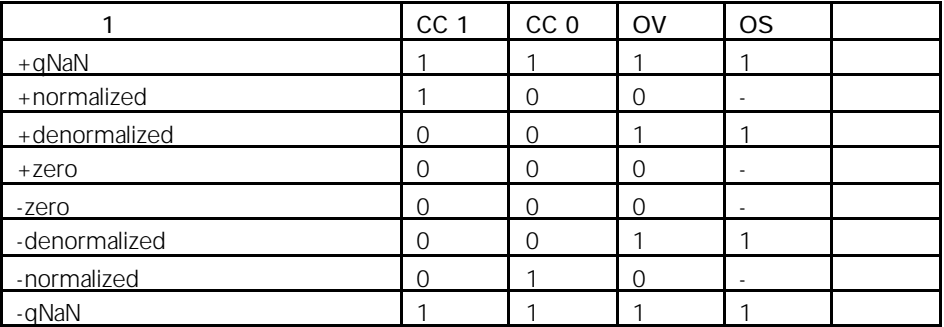

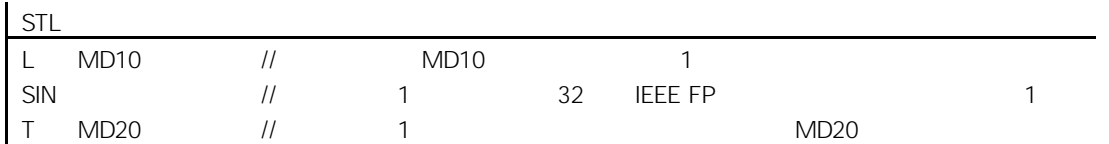

### 8.4.6 COS 32

#### COS

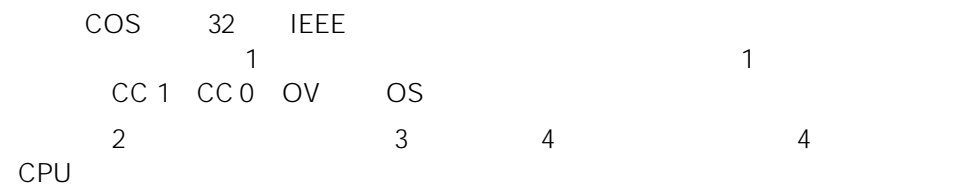

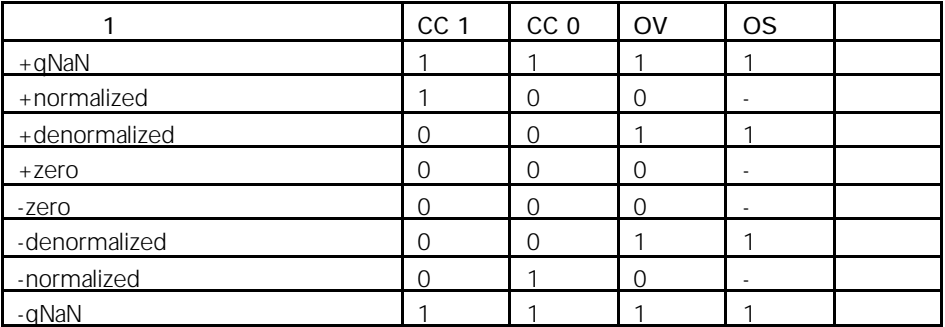

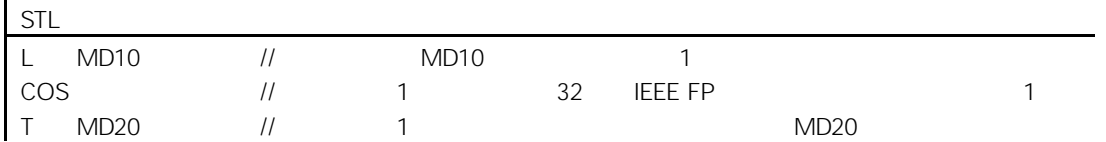

# 8.4.7 TAN 32

### TAN

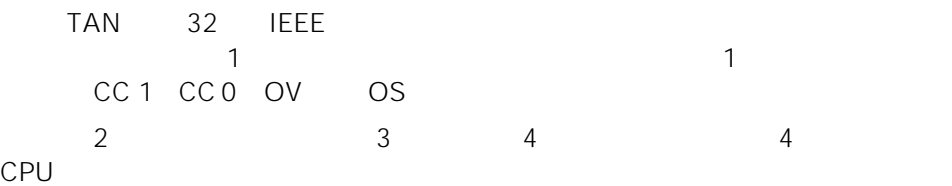

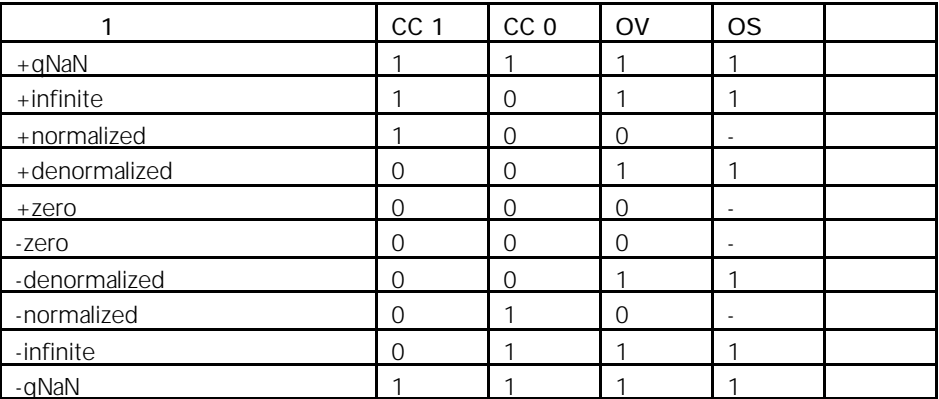

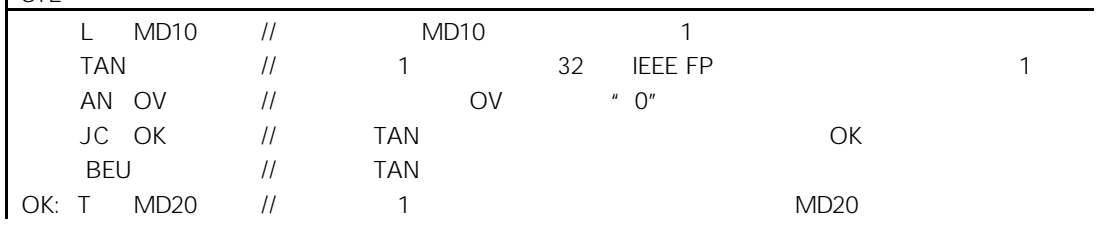

### 8.4.8 ASIN 32

#### ASIN

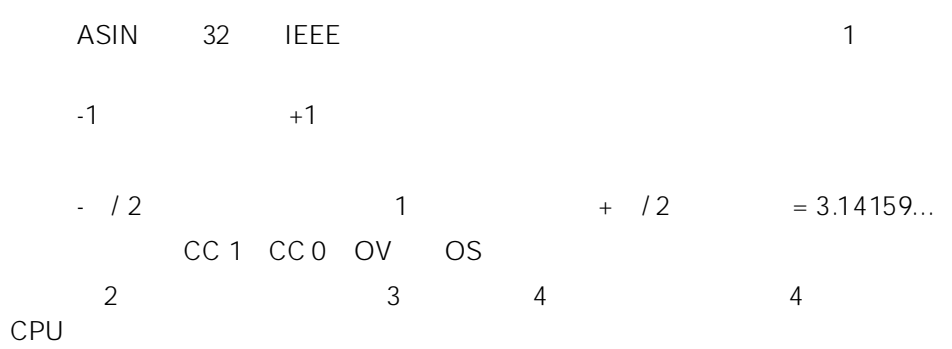

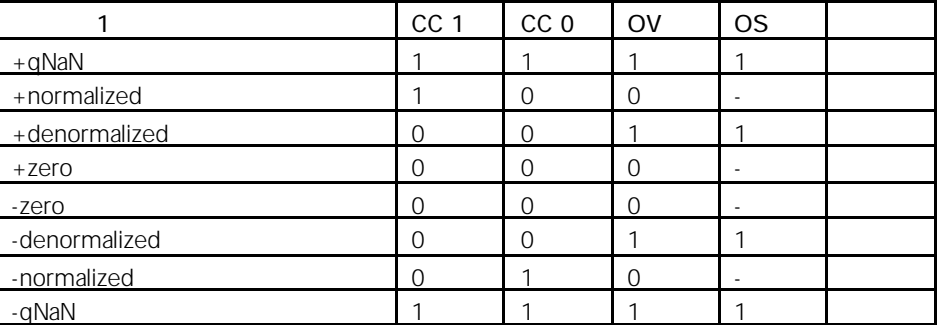

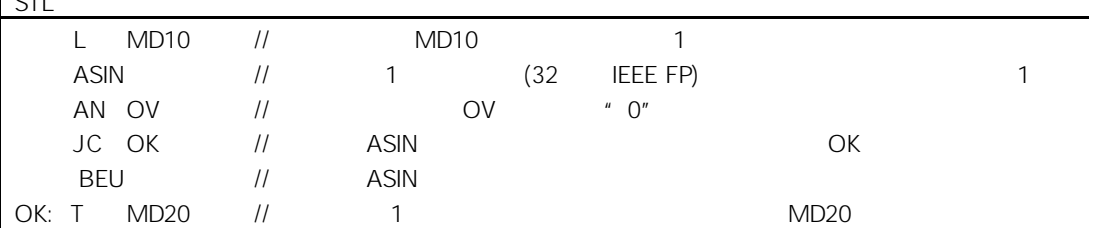

#### ACOS

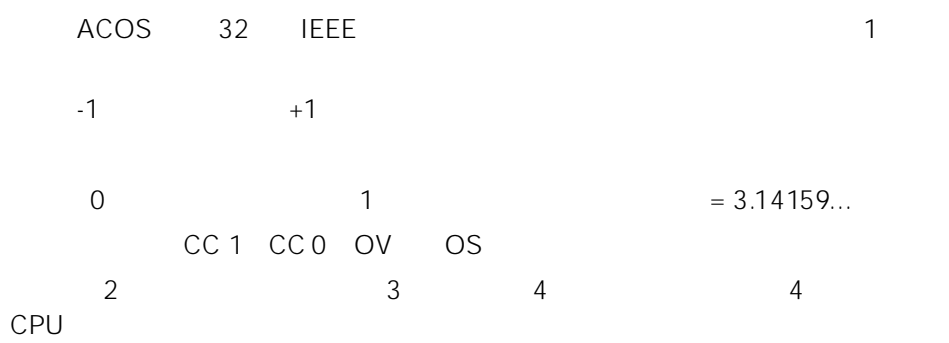

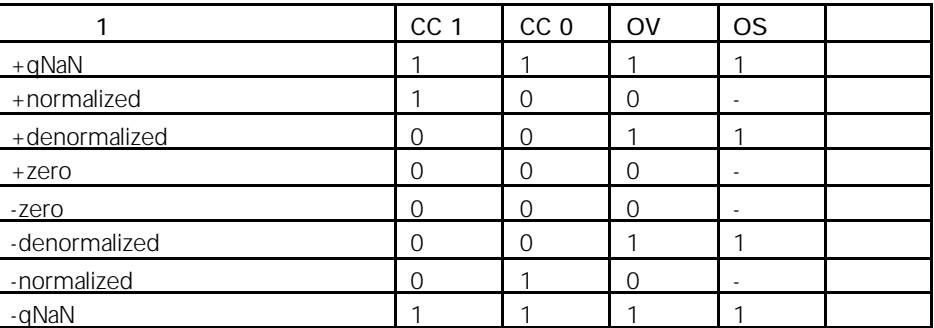

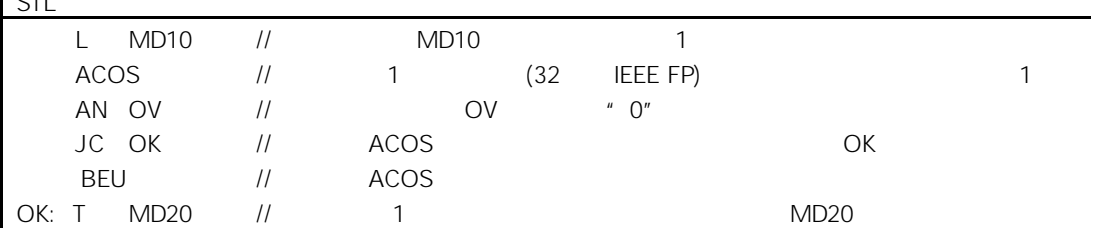

#### ATAN

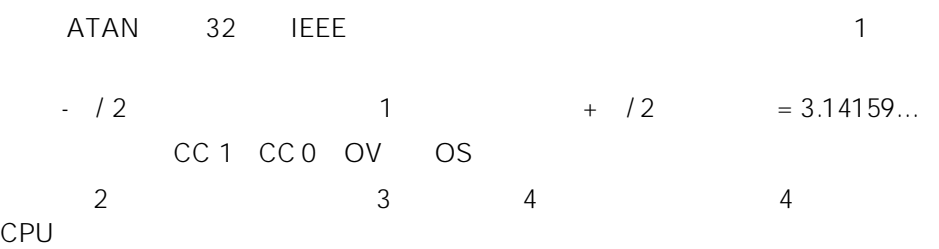

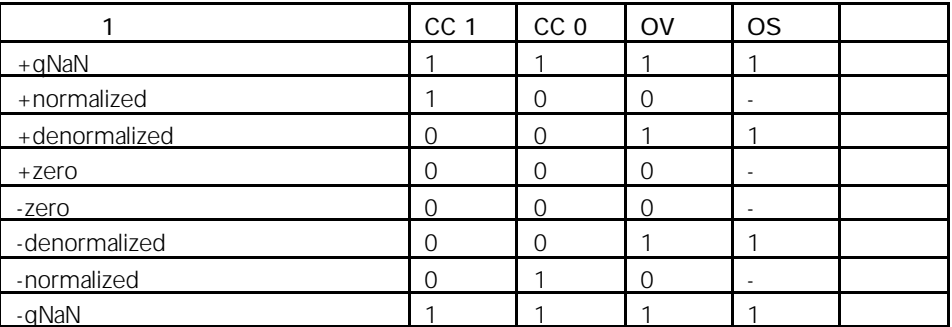

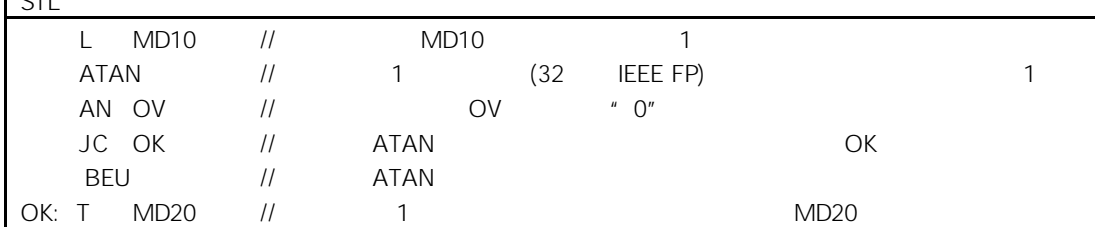

9  $\frac{1}{2}$ 

# $9.1$

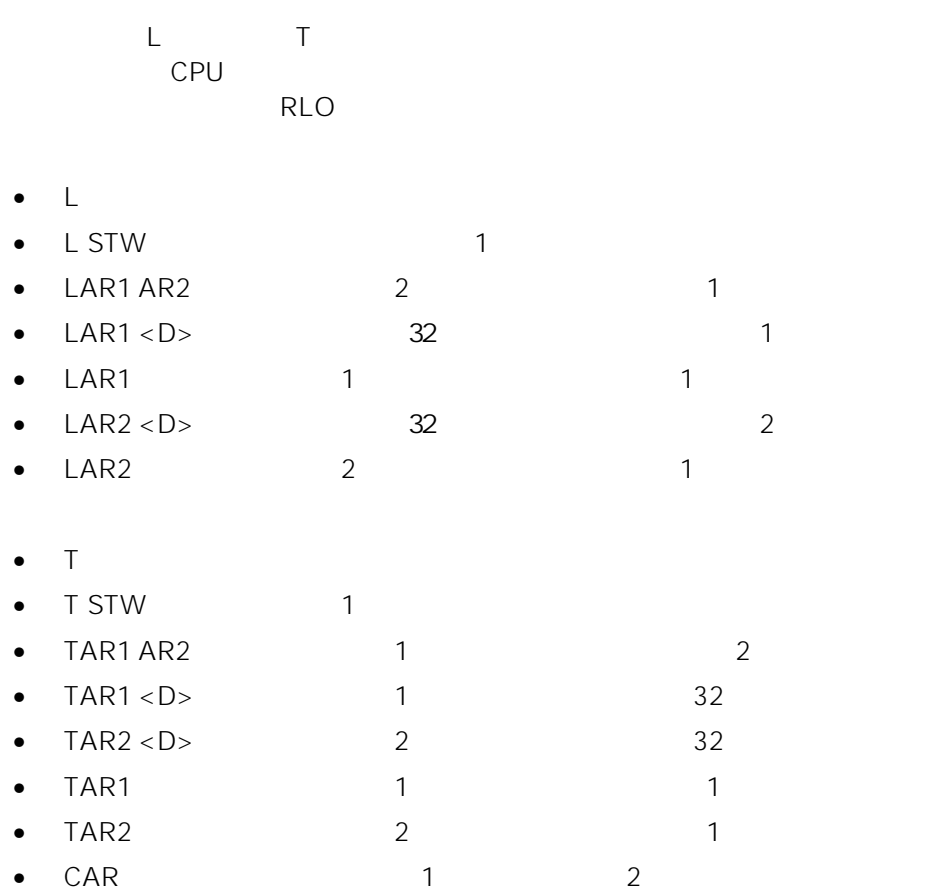

9-1

# $9.2 \qquad L$

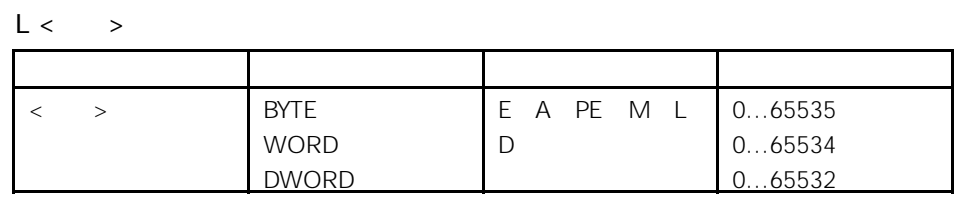

 $\begin{array}{cccccccc}\n 1 & 2 & 1 \\
 1 & 2 & 1\n \end{array}$  $\overline{1}$ 

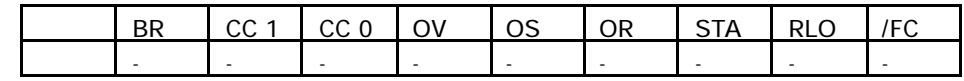

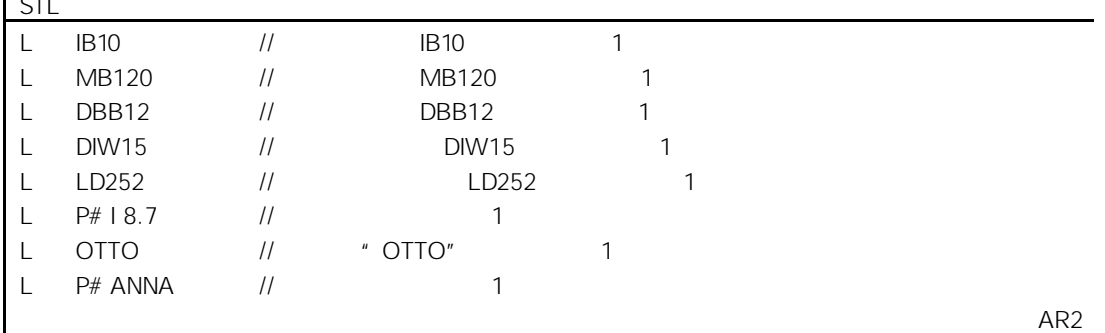

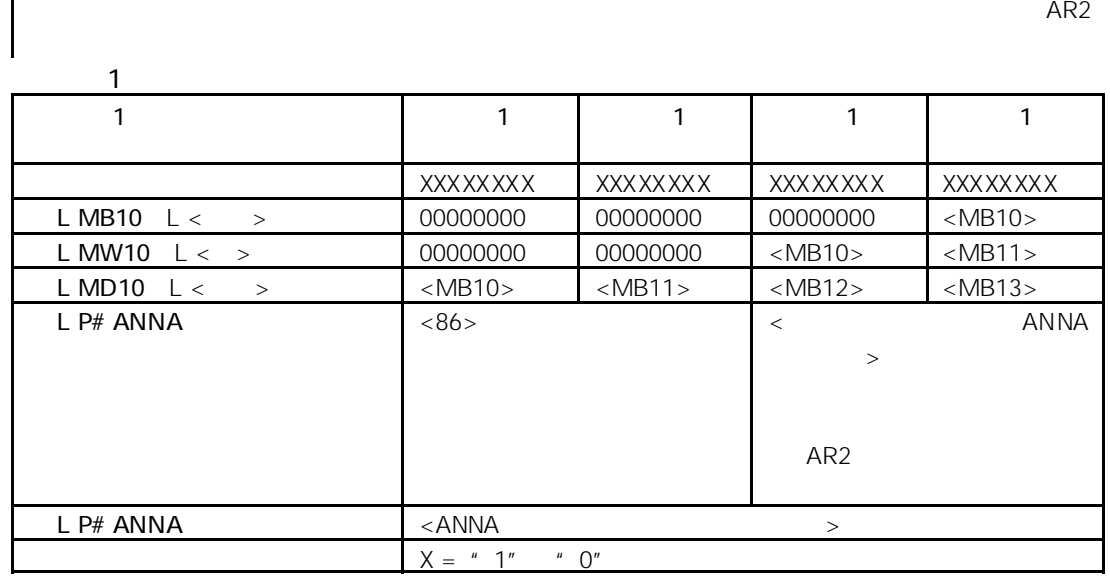

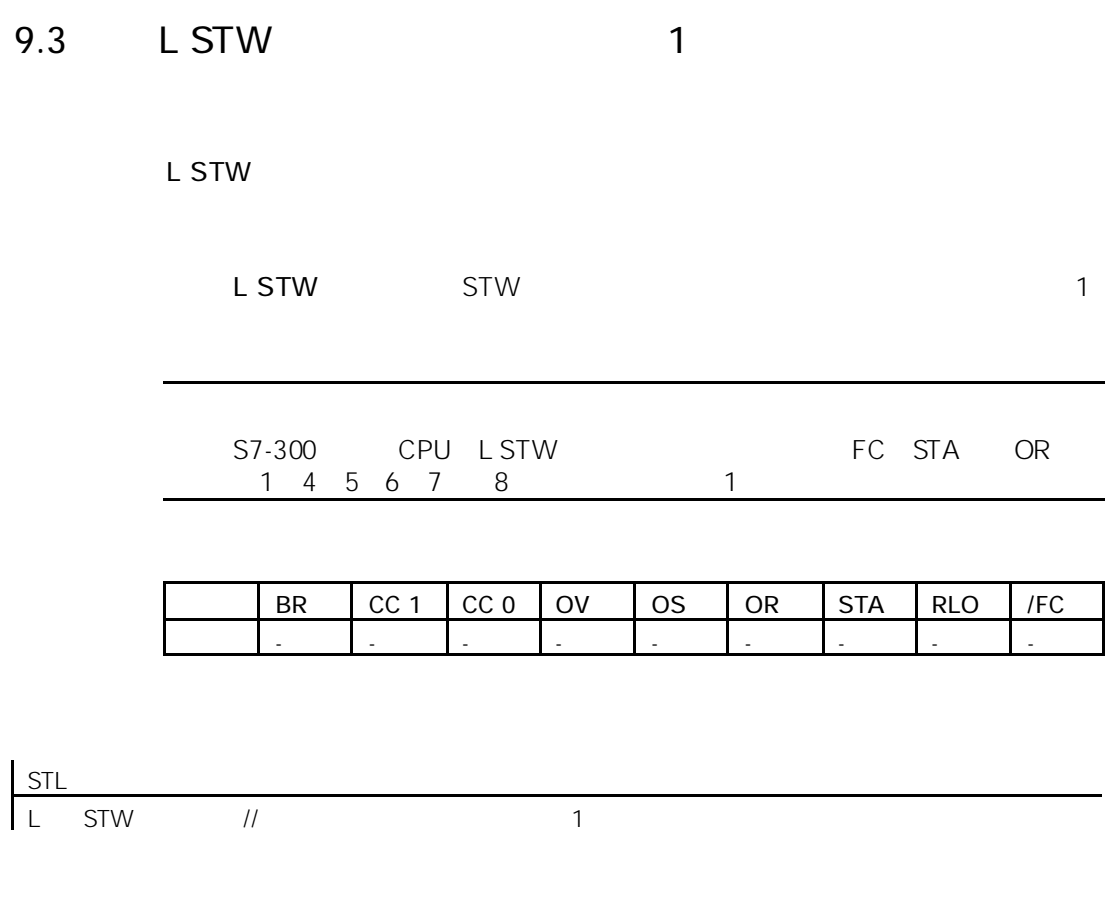

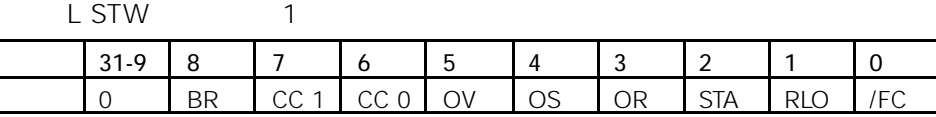

9-3

# 9.4 LAR1 1 1 1

LAR1

 $1$  32  $AR1$ 1 and  $2$ 

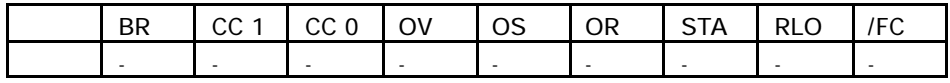

# 9.5 LAR1 <D> (32 ) 1

#### LAR1 <D>

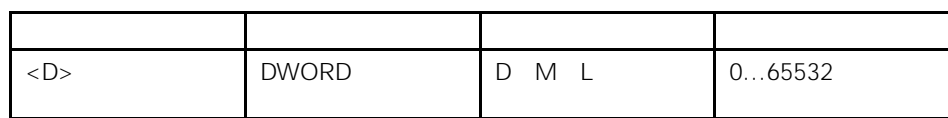

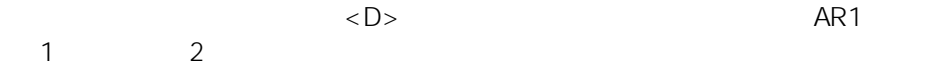

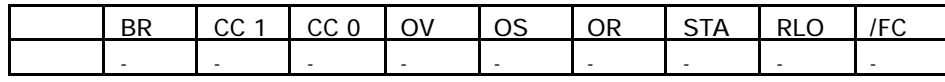

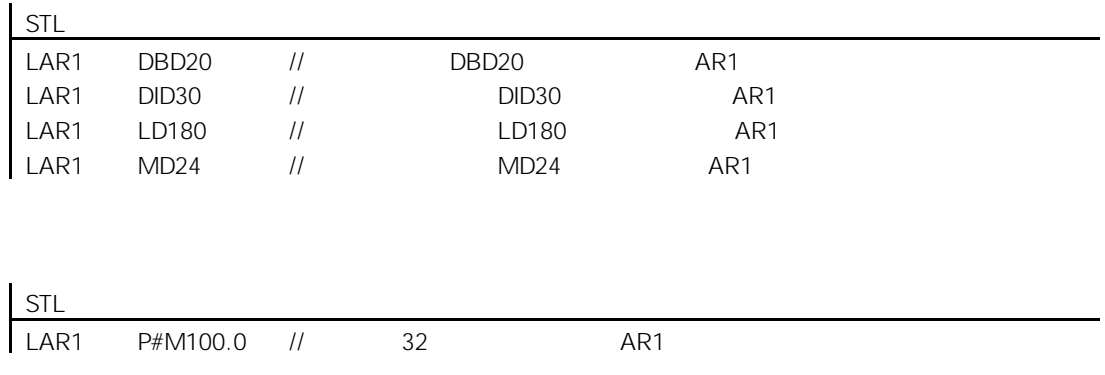

# 9.6 LAR1 AR2 2 1

LAR1 AR2

ending are the set of the AR2 in AR2 in AR2 and AR2 are the AR2 in AR2 and AR2 in AR2 in AR2 and AR2 in AR2 in AR2 and AR2 in AR2 in AR2 in AR2 in AR2 in AR2 in AR2 in AR2 in AR2 in AR2 in AR2 in AR2 in AR2 in AR2 in AR2 i  $AR1$  and  $2$ 

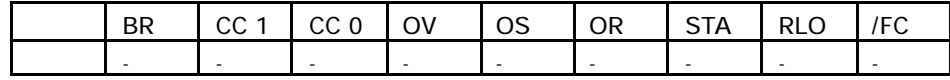

9.7 LAR2 1 2

LAR2

 $1$  32 AR2  $1$  a  $2$ 

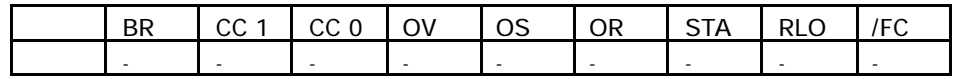

# 9.8 LAR2 <D> (32 ) 2

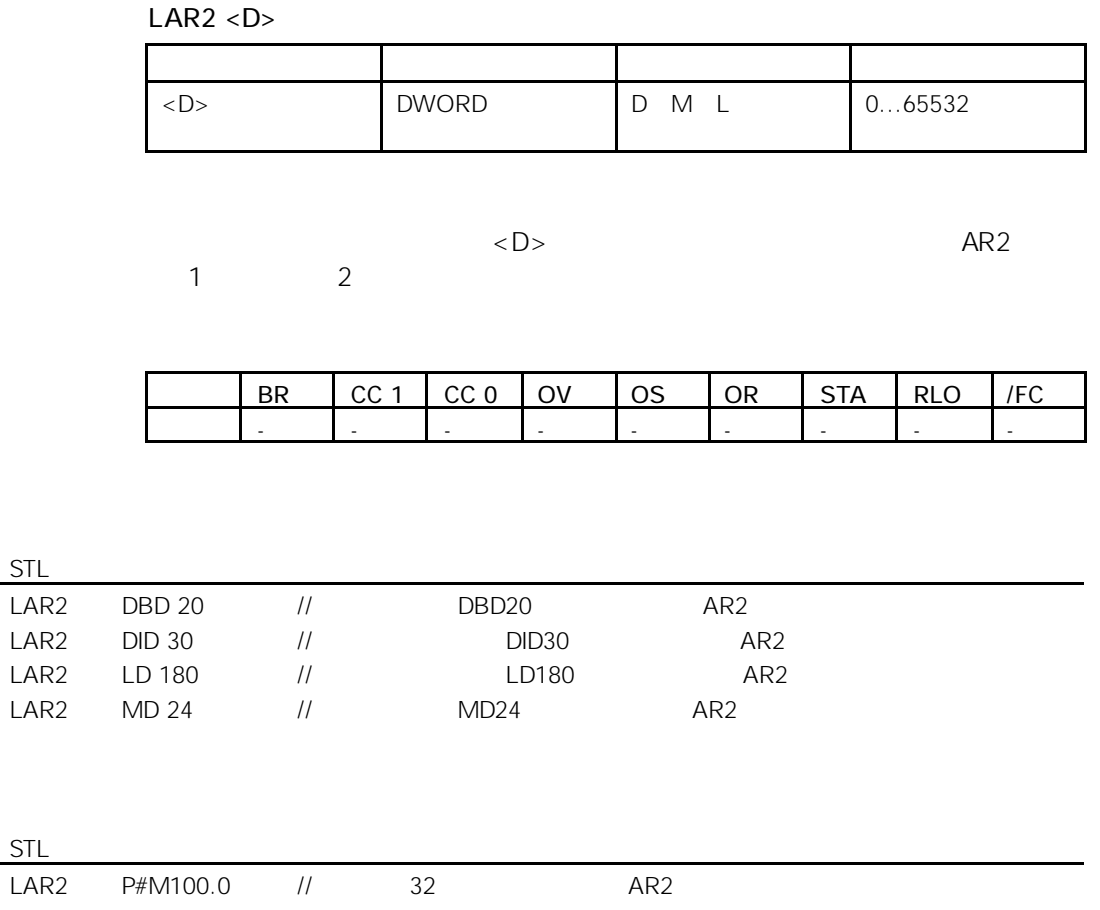

# 9.9 T

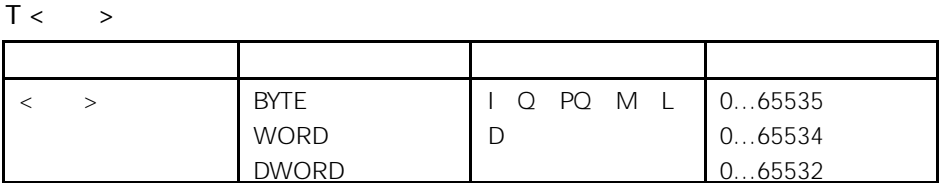

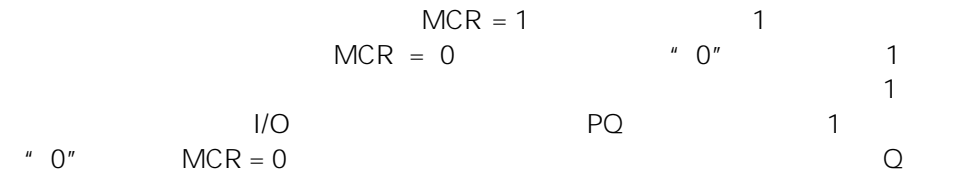

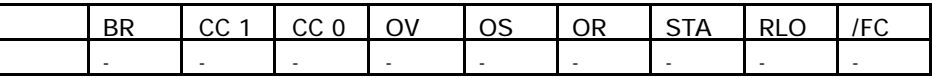

-

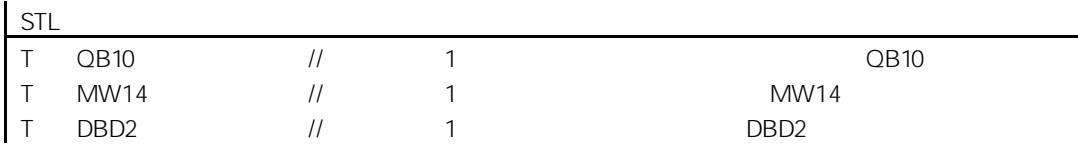

# 9.10 T STW 1

T STW

 $\star$ 

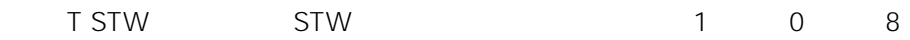

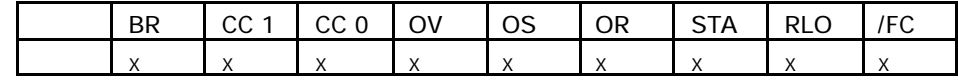

STL T STW // 1 0 8

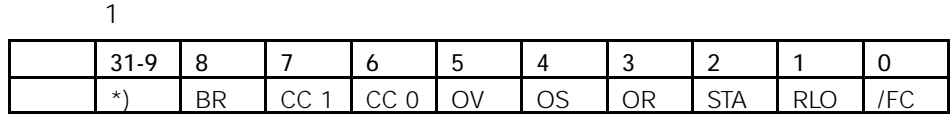

9-9

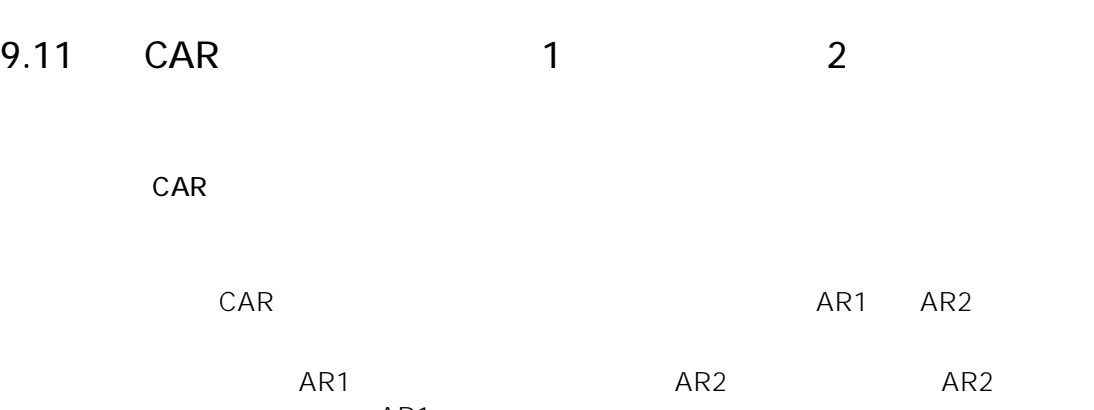

AR1

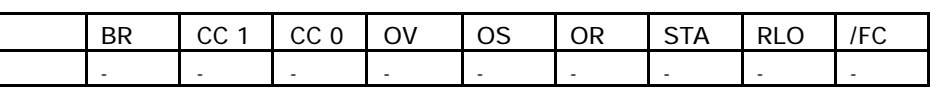

9.12 TAR1 1 1 1

TAR1

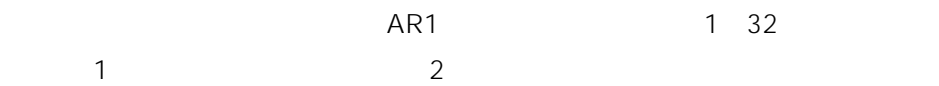

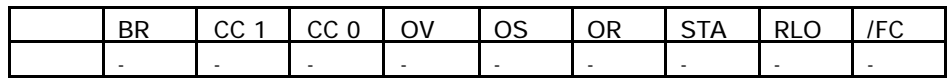

# 9.13 TAR1 < D> 1 (32 )

#### TAR1  $<$ D $>$

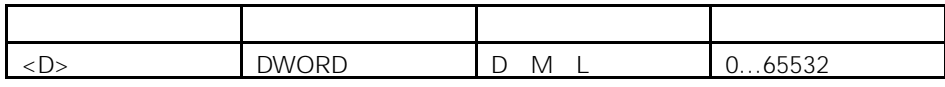

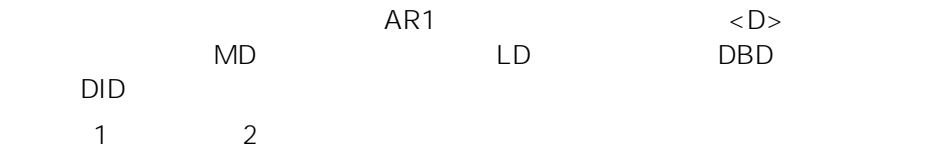

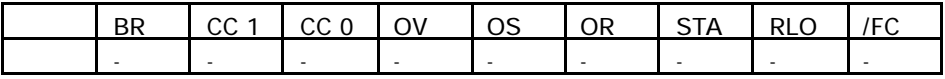

STL

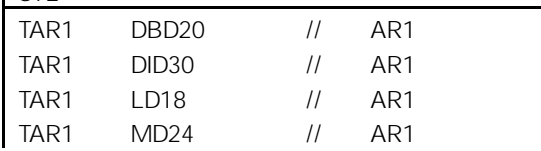

DBD20 DID30 LD18 MD24

# 9.14 TAR1 AR2 1 1 2

TAR1 AR2

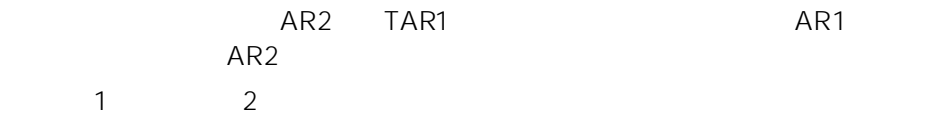

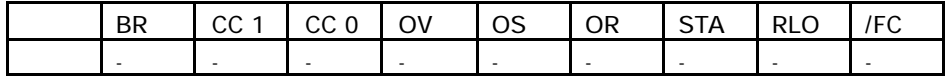

9.15 TAR2 2 1

TAR2

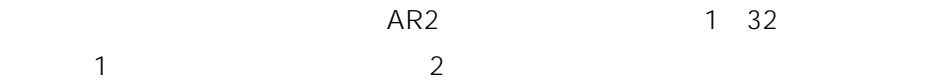

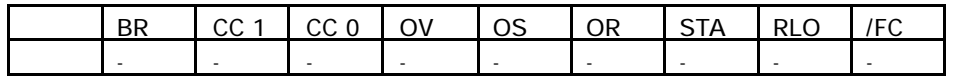

# $9.16$  TAR2 <D> 2 (32)

### TAR2  $<$  D $>$

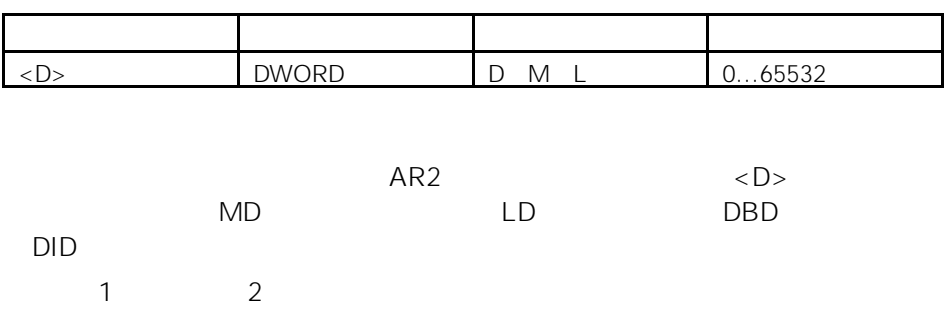

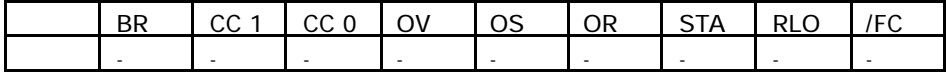

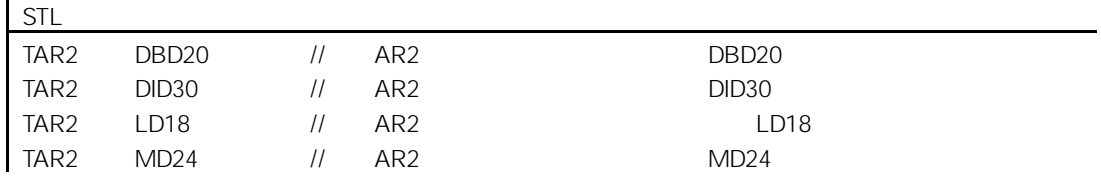

9-14

10

### $10.1$

- $\bullet$  BE
- $\bullet$  BEC
- $\bullet$  BEU
- $\bullet$  CALL
- $\bullet$  CC
- $\bullet$  UC
- $\bullet$
- $\bullet$
- $\bullet$  with  $\bullet$  with  $\bullet$  with  $\bullet$
- $\bullet$  with  $\bullet$  with  $\bullet$  with  $\bullet$
- $\bullet$
- $\bullet$  and  $\bullet$  and  $\bullet$  and  $\bullet$
- $\bullet$  MCR
- $\bullet$  MCR
- MCR( RLO MCR MCR
- $\bullet$  )MCR MCR
- $\bullet$  MCRA MCR
- $\bullet$  MCRD MCR

### 10.2 BE

BE

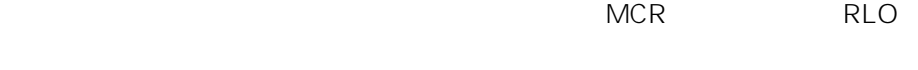

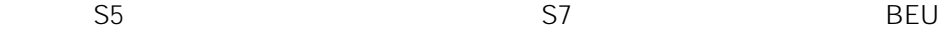

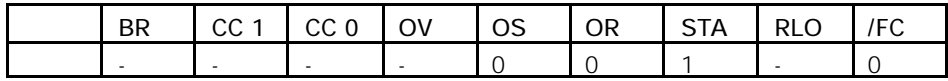

STL A 1 1.0<br>
JC NEXT<br>
L IW4 **NEXT** L IW4 T IW10<br>A 16.0<br>A 16.1  $16.0$  $16.1$ M 12.0  $\frac{S}{B}$ NEXT: NOP 0  $11$   $110 = 1$   $NEXT$ //  $\,$  $/\!/$ //  $\,$ 

# 10.3 BEC

### BEC

#### $RLO = 1$

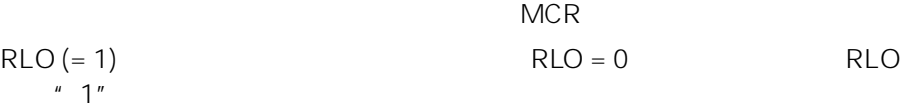

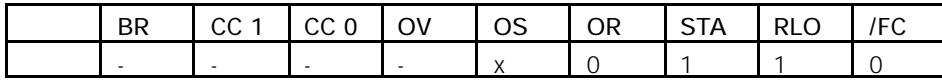

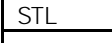

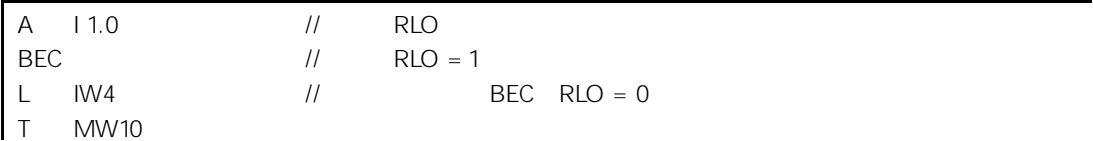
# 10.4 BEU

BEU

 $MCR$  and  $RLO$ 

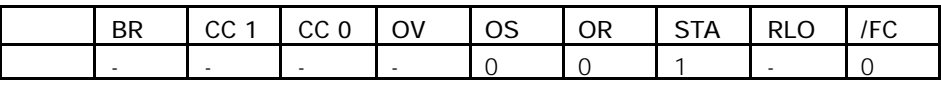

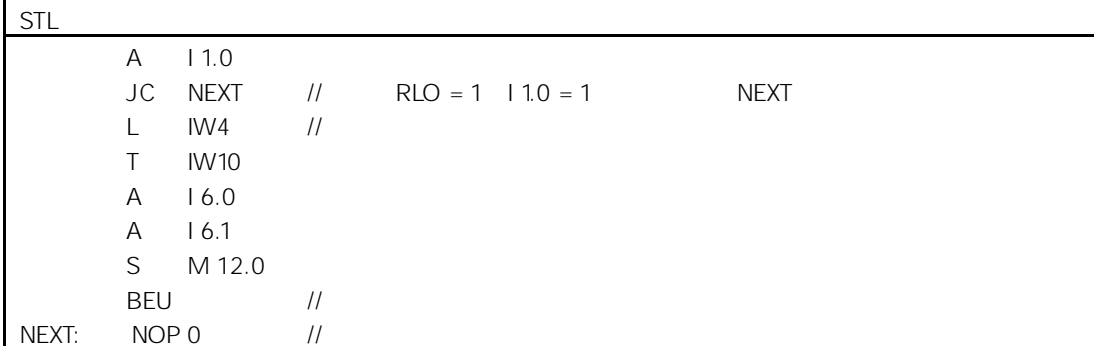

# $10.5$  CALL

 $CALL <$ 

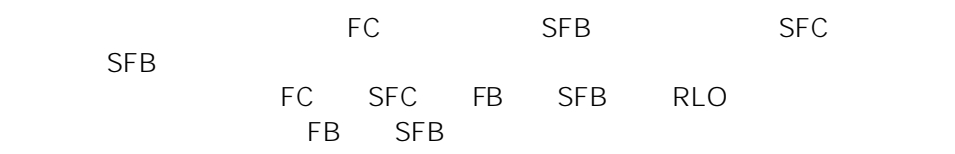

SFB/SFC

#### CALL FB1 DB1 CALL FILLVAT1 RECIPE1

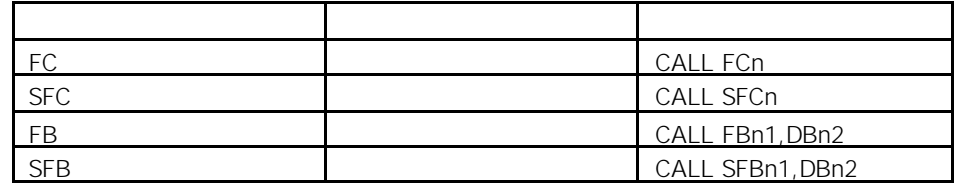

STL Editor h n1 n2

#### 如果调用一个功能块 FB 系统功能块 SFB)、功能 FC 或系统功能(SFC  $IN$  OUT  $IN$  IN\_OUT

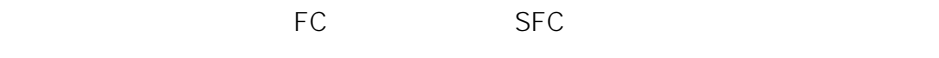

order and SFB and SFB and SFB and SFB and SFB and SFB and SFB and SFB and SFB and SFB and SFB and SFB and SFB

DB1 DBW2 IN OUT IN\_OUT

 $M$ A $M$  $\overline{B}$  B MCR  $\overline{C}$ 

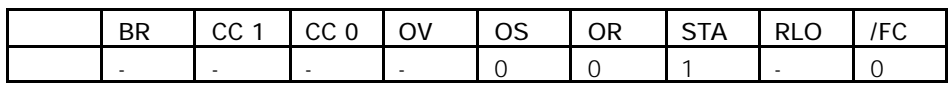

### 1 FC6

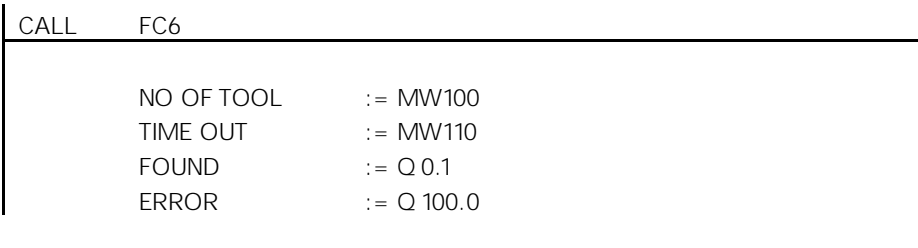

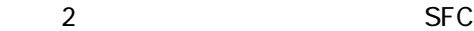

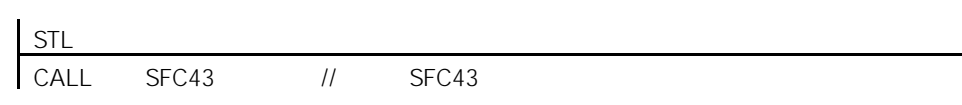

### 3 DB1 FB99

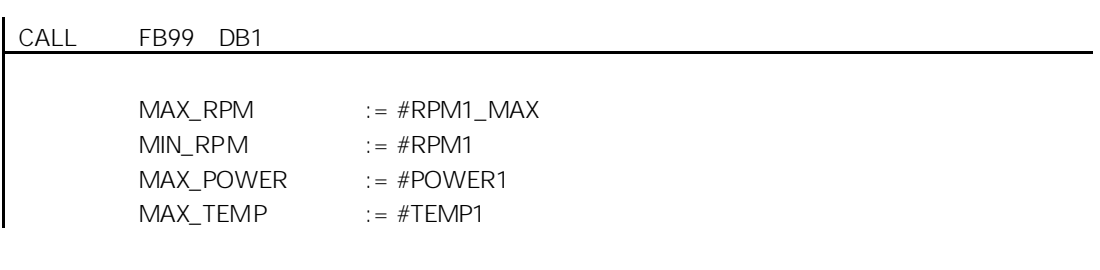

#### 举例 4:使用背景数据块 DB2 调用 FB99

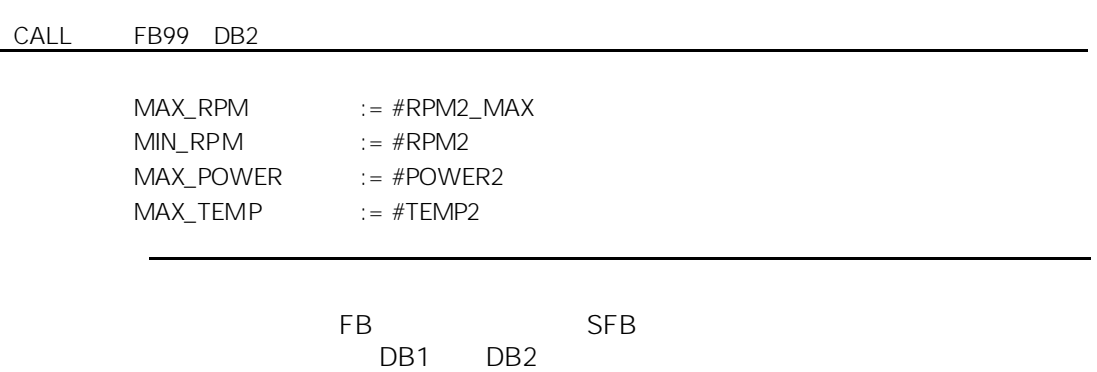

# $10.6$

CALL FB n1 DB n1

extending the transformation of  $FB$  $RLO$ 

IN OUT IN\_OUT

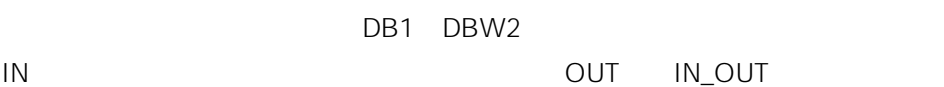

 $M$ A $M$ 

 $\overline{B}$  B MCR  $\overline{C}$ 

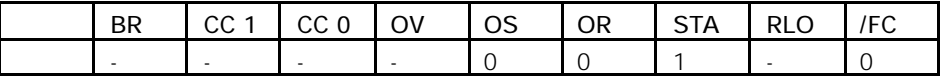

#### 举例 1:使用背景数据块 DB1 调用 FB99 CALL FB99 DB1 MAX\_RPM MIN\_RPM MAX\_POWER MAX\_TEMP := #RPM1\_MAX := #RPM1 := #POWER1 := #TEMP1 举例 2:使用背景数据块 DB2 调用 FB99 CALL FB99 DB2

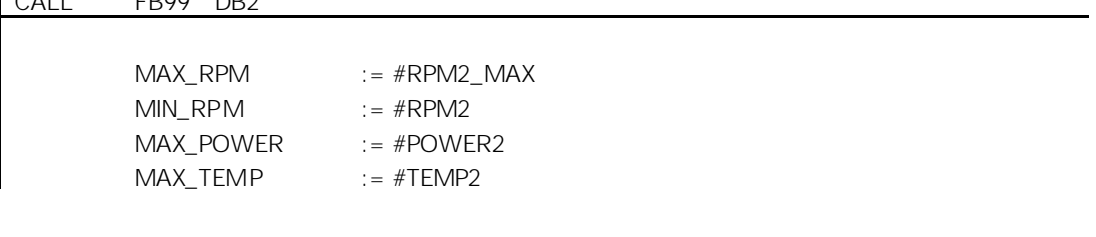

每一次功能块 FB 调用都必须有一个背景数据块。在上述举例中,数据块 DB1 DB2

# $10.7$

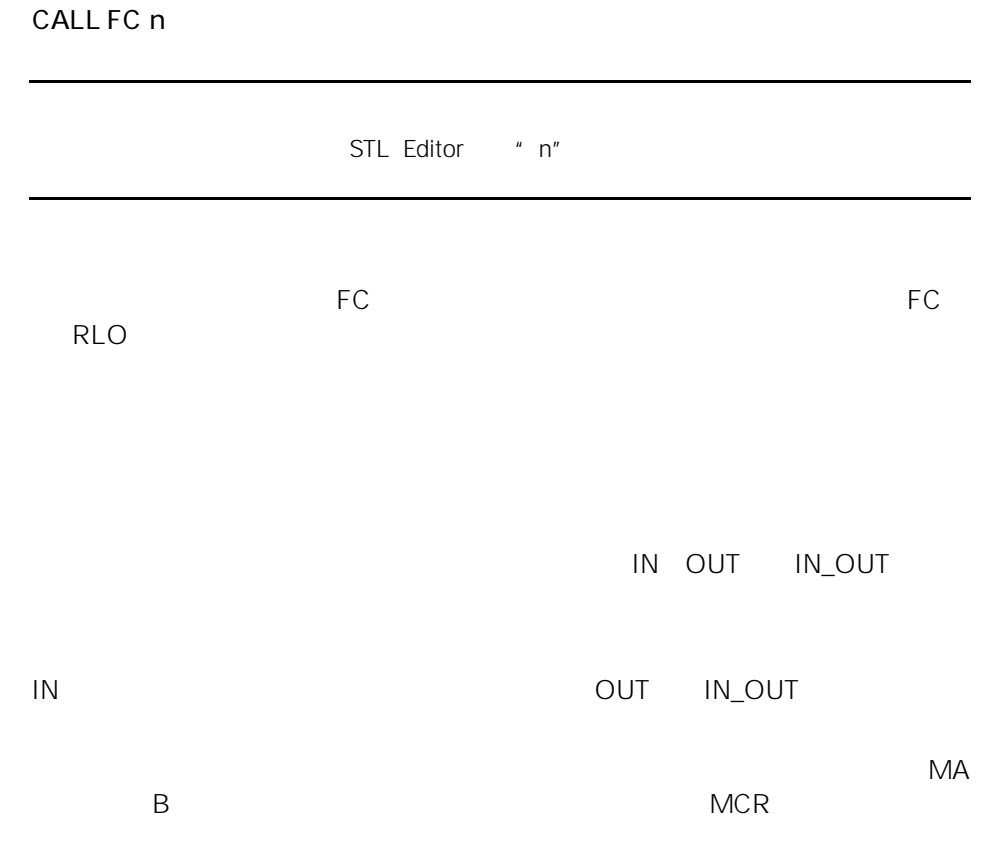

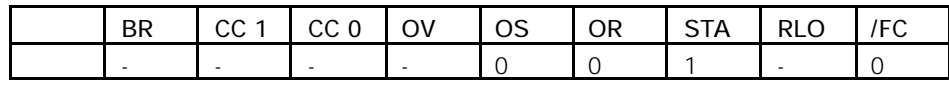

FC6

CALL FC6 NO OF TOOL TIME OUT FOUND ERROR := MW100 := MW110  $:=$  Q0.1 := Q100.0

# $10.8$

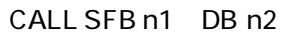

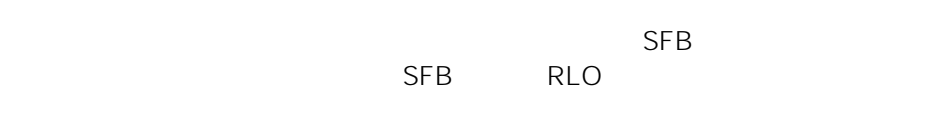

IN OUT IN\_OUT

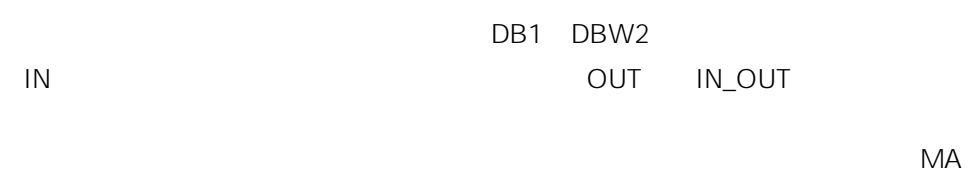

 $\overline{B}$  B MCR  $\overline{C}$ 

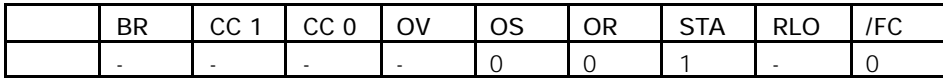

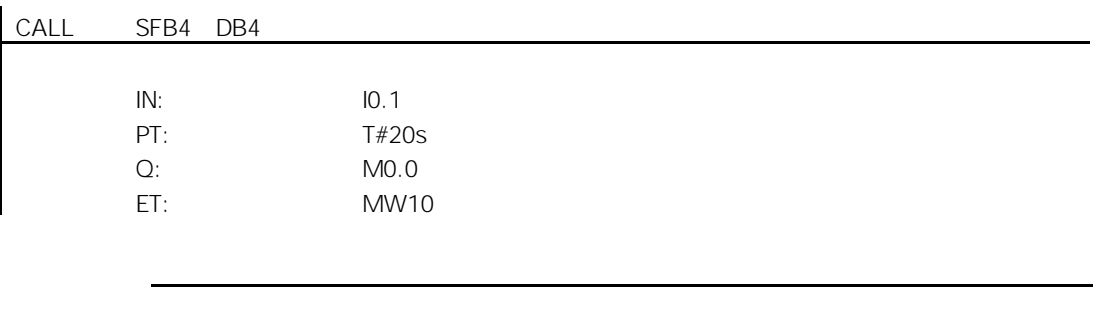

 $\overline{\text{SFB4}}$  $DB4$ 

10-13

 $10.9$ 

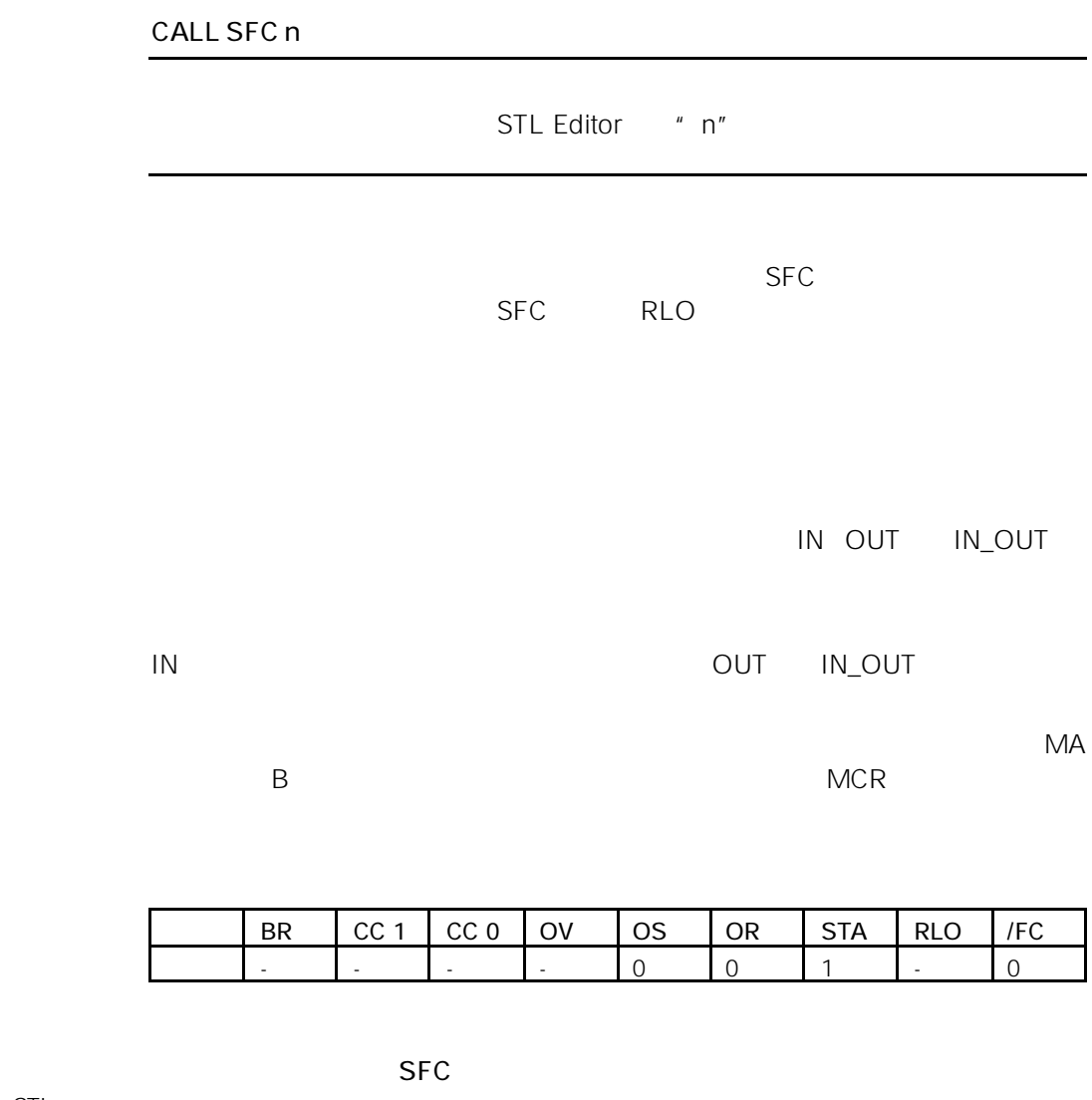

STL<br>CALL SFC43 // SFC43  $10.10$ 

 $CALL$ #

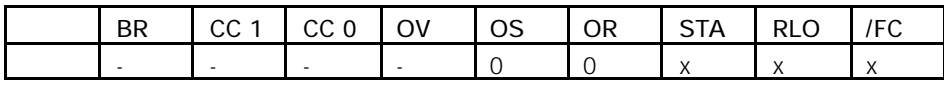

 $10.11$ 

SIMATIC

- CPU **Extract CPU** \* Standard Library \* \*
- $\bullet$  experimentally defined by  $\mathcal{R}$

# 10.12 CC

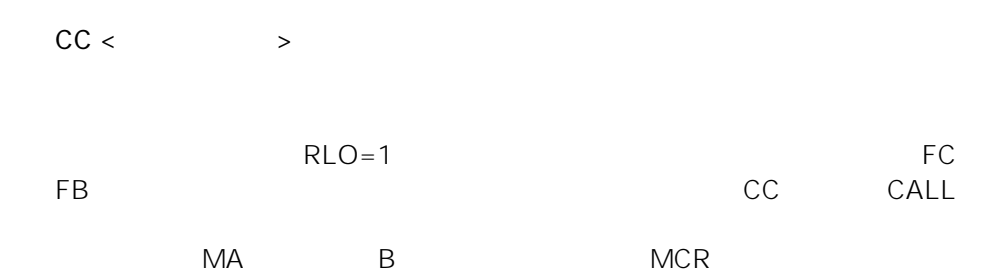

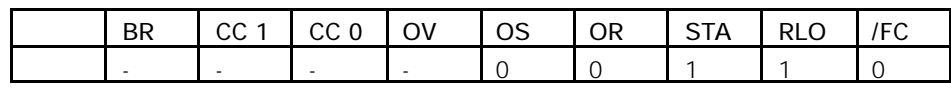

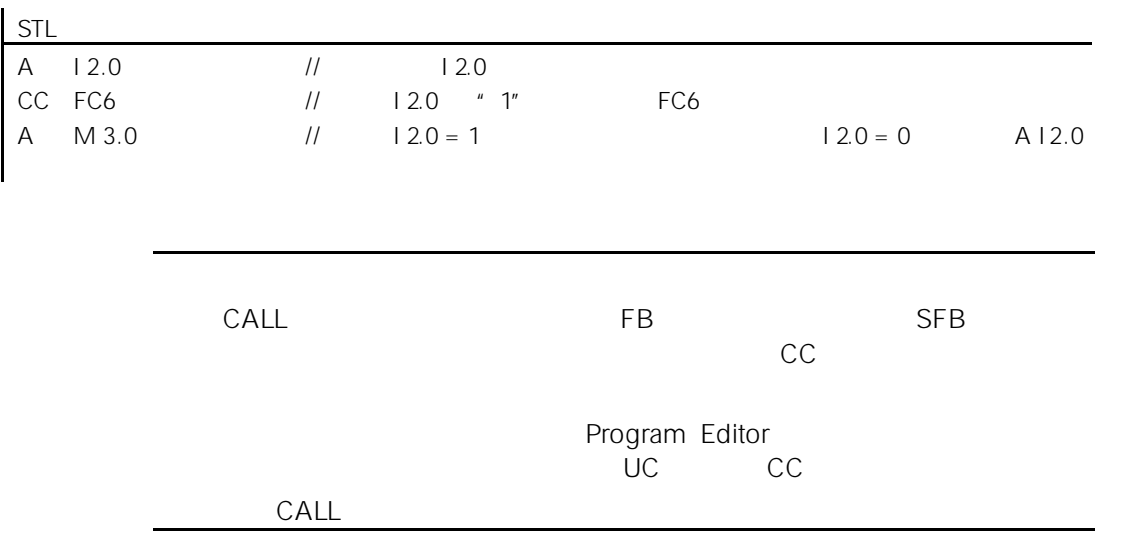

# 10.13 UC

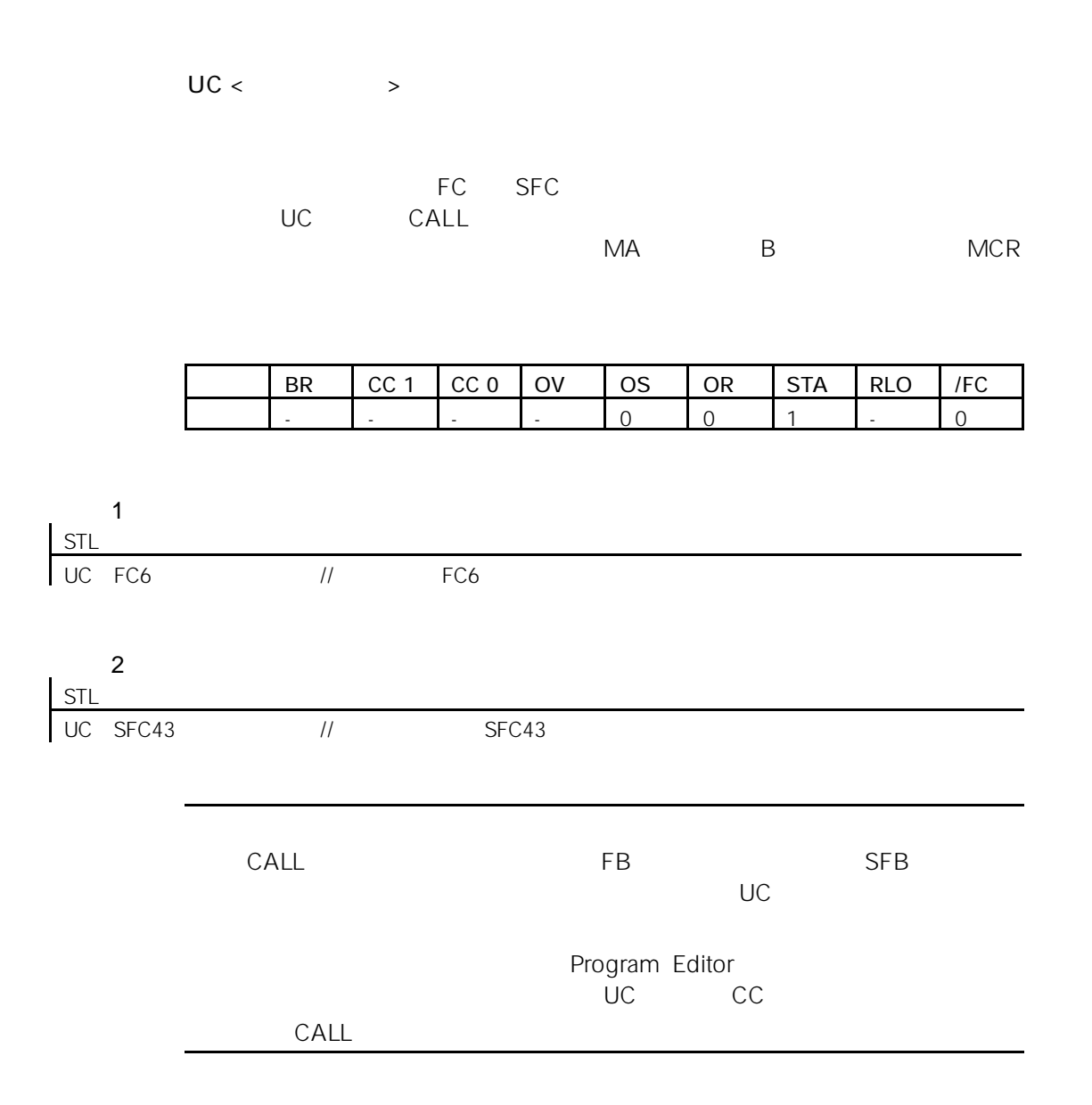

### 10.14 MCR

 $MCR$ 

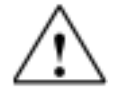

 $MCR$ 

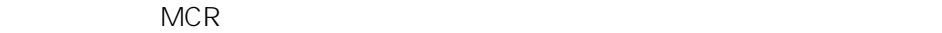

- MCR  $\bullet$  = < >
- $\bullet$  S< >
- $\bullet$  R < >
- T< > T< > T< > T  $MCR$  "  $0$ "  $T$   $NQ''$   $S$  R  $=$   $^{\mu}$  0"

程序按 MCR 指令执行及其如何根据 MCR 的信号状态作出反应

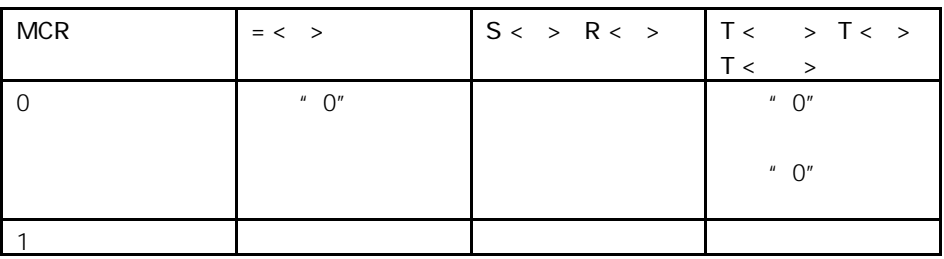

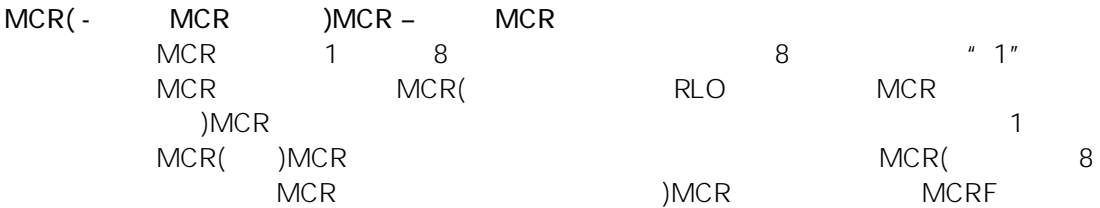

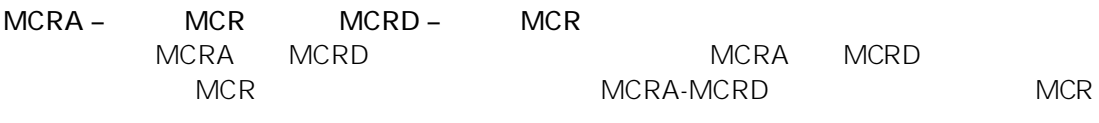

mental and the MCRA in the FC and FB MCR

# 10.15 MCR

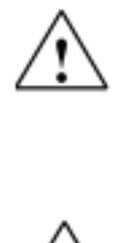

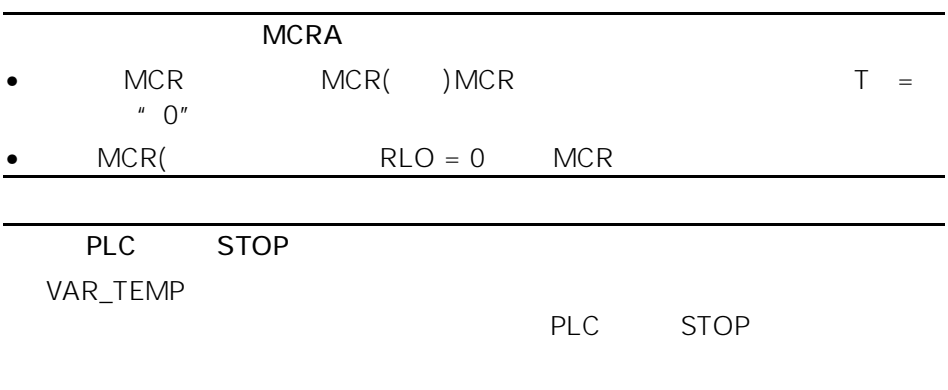

- STRUCT UDT ARRAY STRING FC
- 从版本 2 块的 IN\_OUT 区域中存取类型为 STRUCT UDT ARRAY STRING FB
- 
- e 2 3180.0<br>1 a 3180.0<br>2 BLOCK\_DB • 在版本 2 功能块中存取类型为 BLOCK\_DB 的参数打开 DB0 任何后续的 CPU "STOP " TO CO FCO FBO 经常用于 TIMER COUNTER BLOCK\_FC BLOCK\_FB
- 参数在调用中传送。
- LAD/FBD
- $FBD \tI \tRLO = 0$

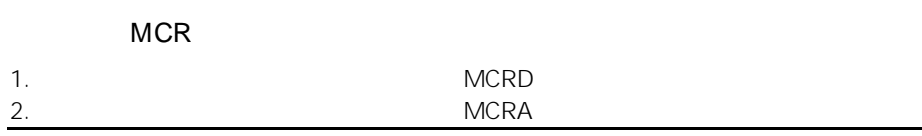

# 10.16 MCR( RLO MCR MCR

### $MCR$

# MCR(

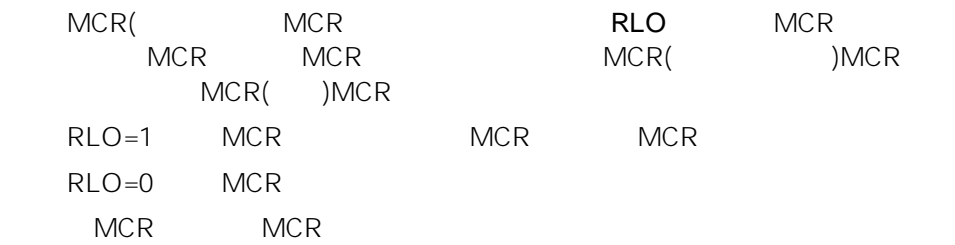

#### $MCR$

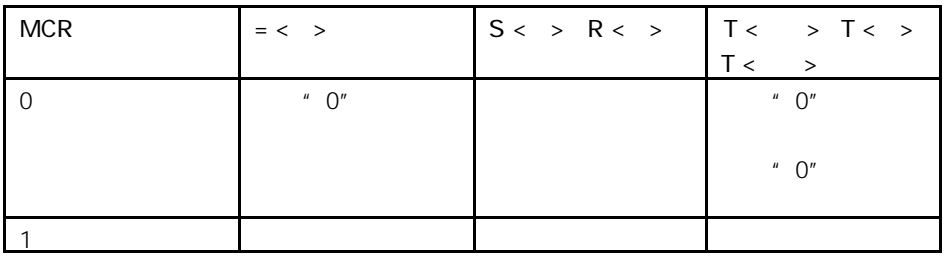

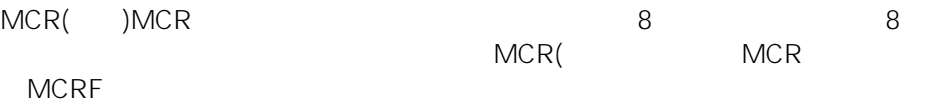

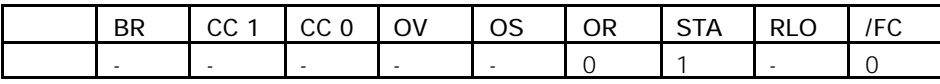

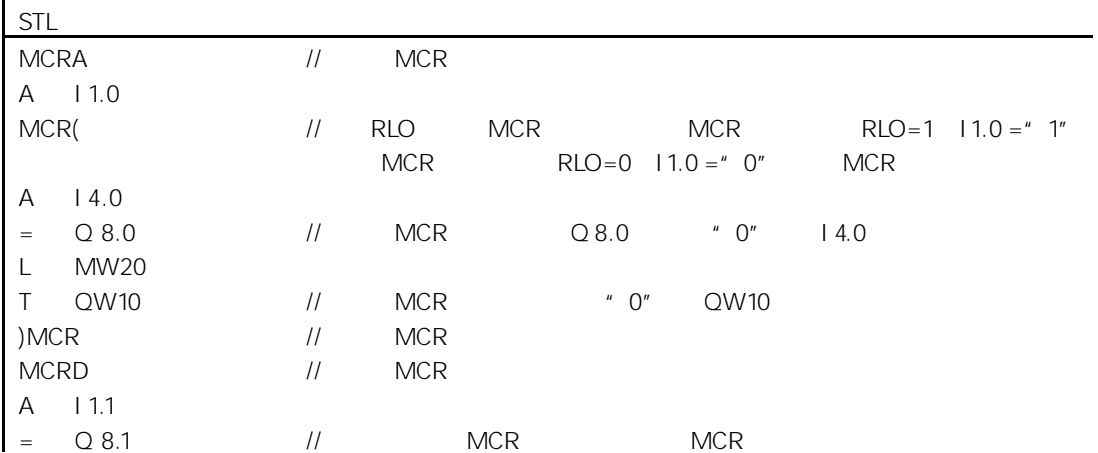

# 10.17 ) MCR MCR

 $MCR$ 

)MCR

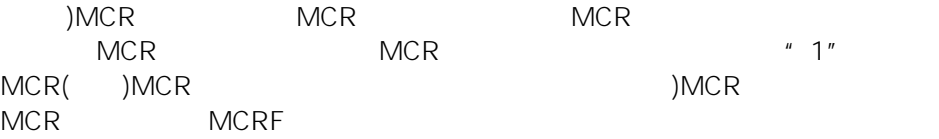

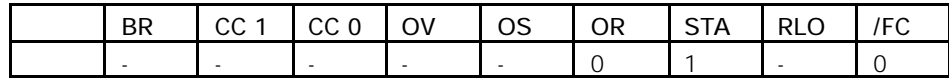

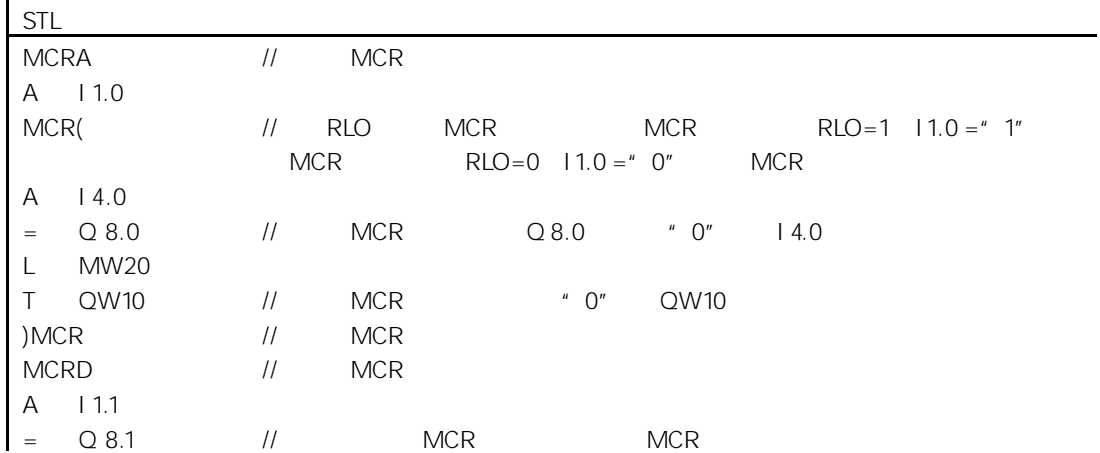

# 10.18 MCRA MCR

 $MCR$ 

MCRA

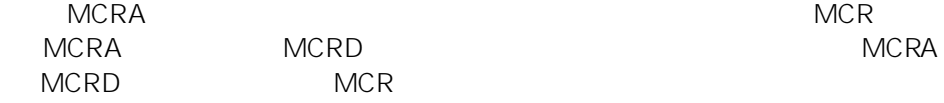

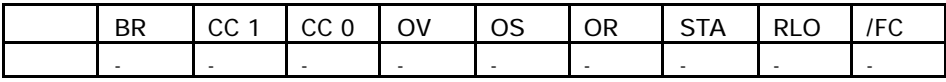

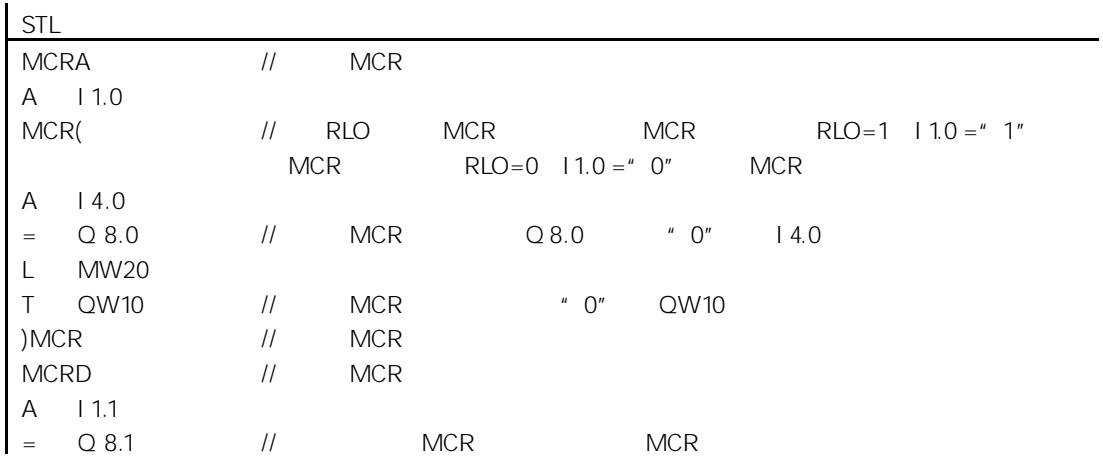

# 10.19 MCRD MCR

 $MCR$ 

MCRD

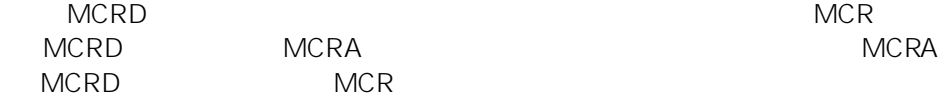

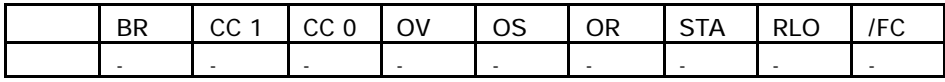

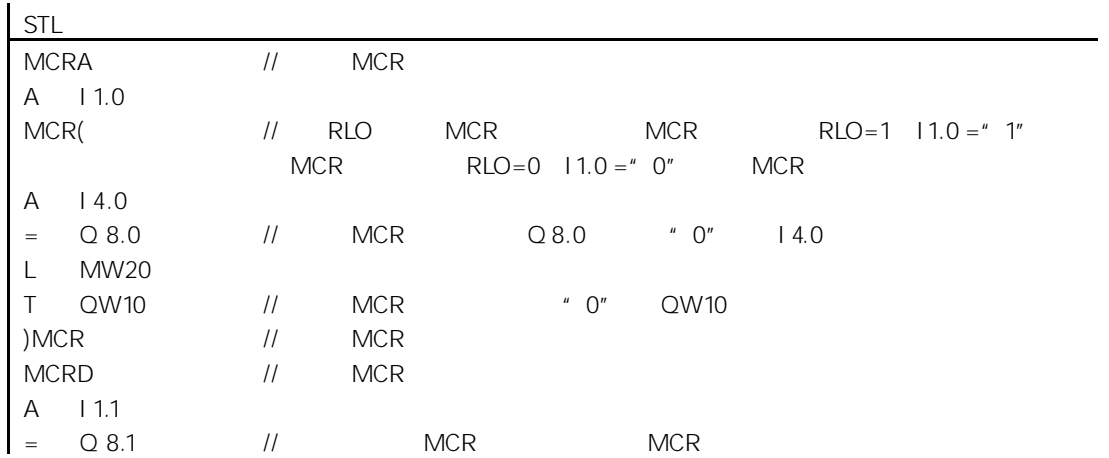

10-26

11

# $11.1$

# $11.1.1$

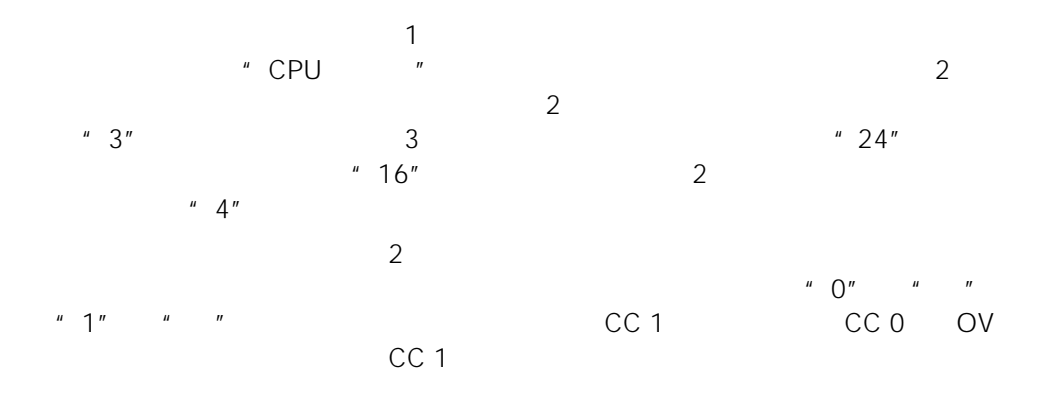

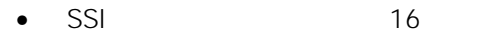

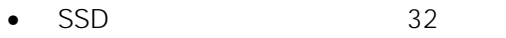

- $\bullet$  SLW 16
- $SRW$  16
- $SLD$  32
- $SRD$  32

#### 11.1.2 SSI 16

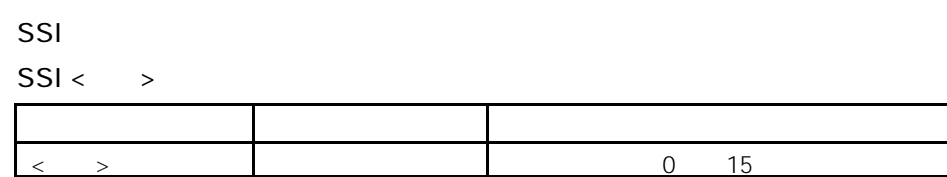

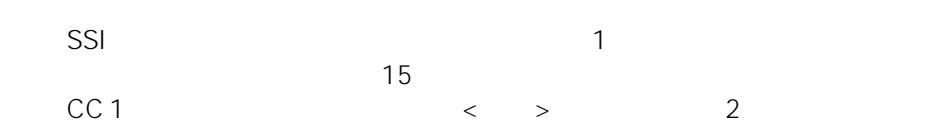

 $\text{SSI} <$   $>$  0 – 15  $\lt$  $>$  "  $0$ "  $\sim$  CC 0  $\sim$  OV  $\sim$  "  $0$ "  $\sim$   $\sim$   $>$ " O" NOP  $SSI$  2 0 – 255。如果移位位数大于 16,则总是产生相同结果(ACCU 1 = 16#0000 CC 1 = 0,  $\text{ACCU 1} = 16 \# \text{FFF}$  CC 1 = 1<br>CC 0 OV " 0" " 0" CC 0 OV  $"0"$ NOP

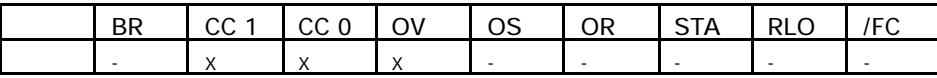

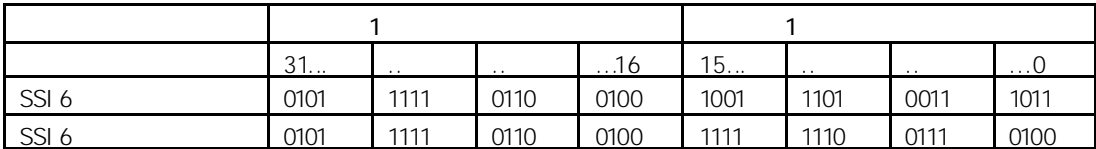

 $\overline{1}$ STL L MW4 SRW 6 T MW8 //  $\, 1$  $\frac{1}{1}$  1 6 // 将结果传送到存储字 MW8

11-2

| 2                 |          |                          |   |               |  |
|-------------------|----------|--------------------------|---|---------------|--|
| <b>STL</b>        |          |                          |   |               |  |
| $+3$              | $" + 3"$ |                          |   |               |  |
| MW20              |          |                          | っ | MW20          |  |
|                   |          |                          |   |               |  |
| <b>SRW</b>        |          | 2                        |   | $\Rightarrow$ |  |
|                   | 3        |                          |   |               |  |
| <b>NEXT</b><br>JP |          | CC <sub>1</sub><br>$= 1$ |   | <b>NEXT</b>   |  |

11.1.3 SSD 32

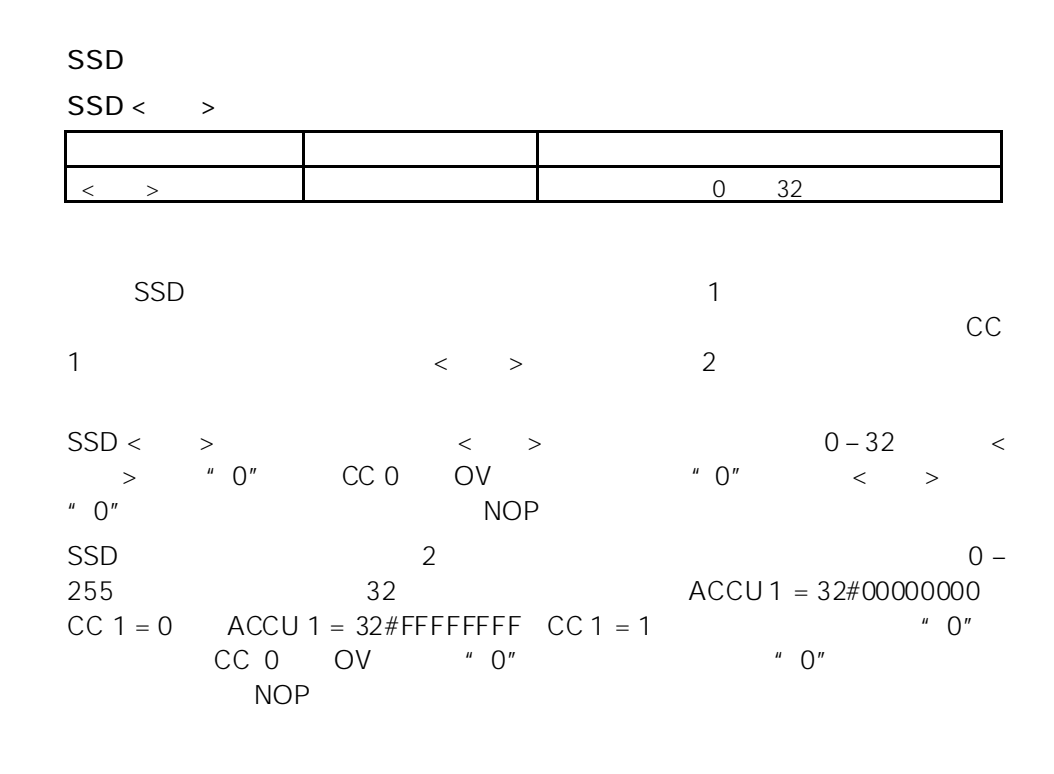

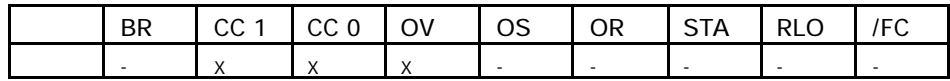

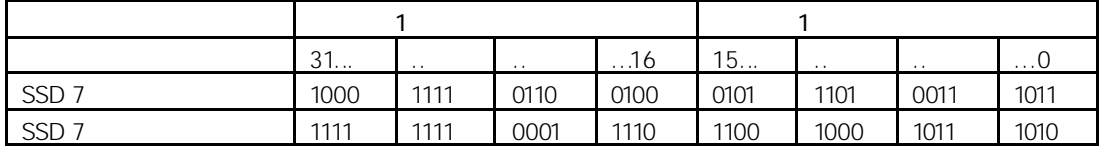

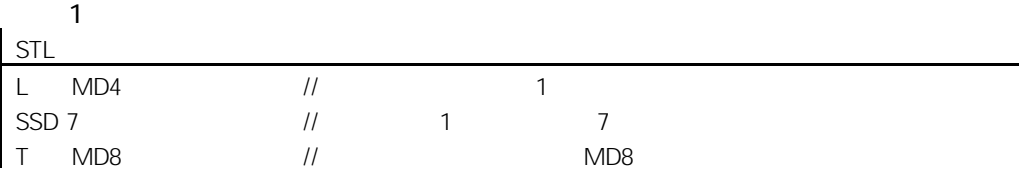

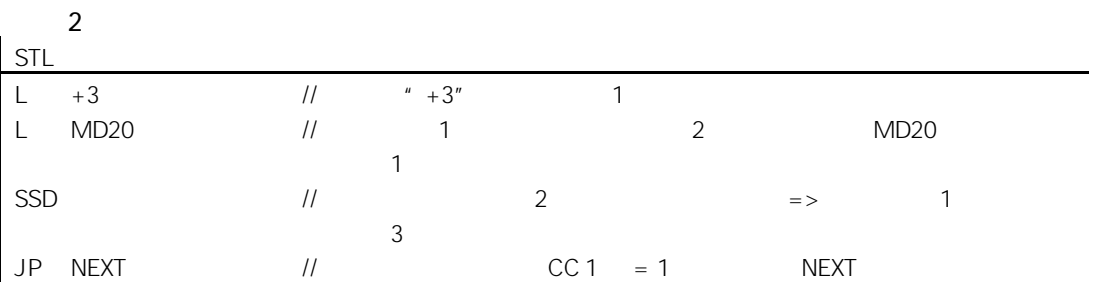

#### 11.1.4 SLW 16

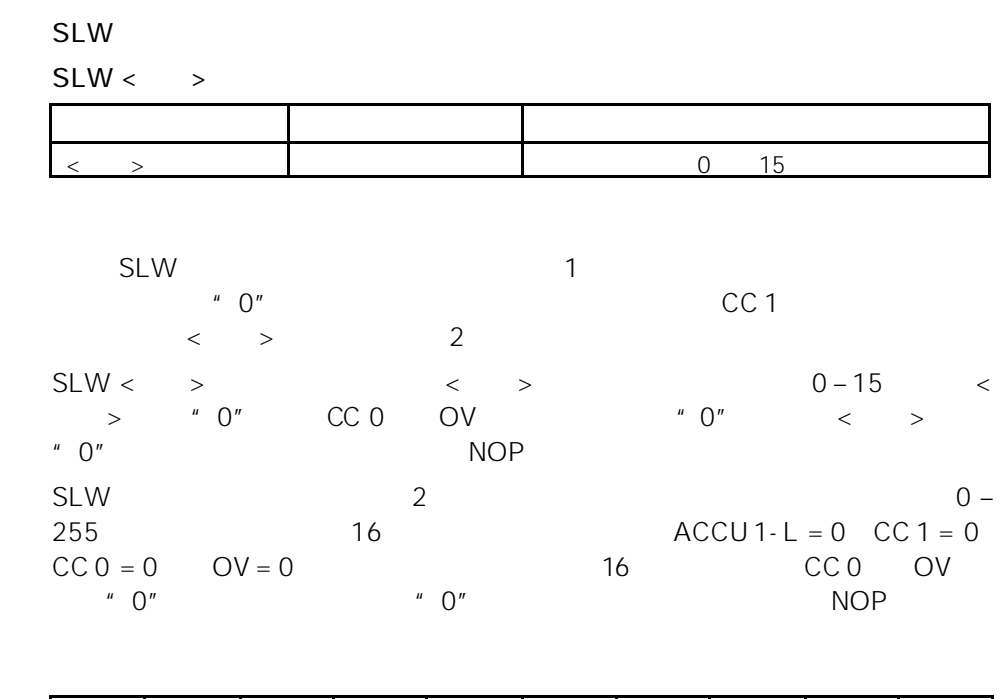

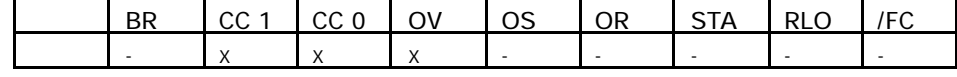

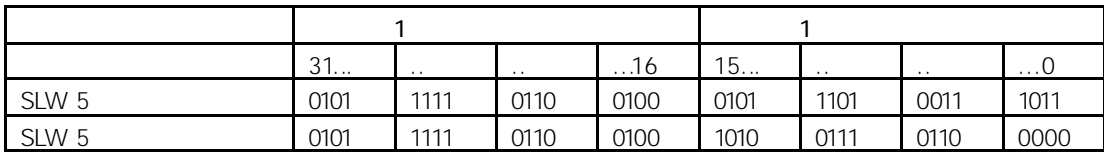

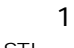

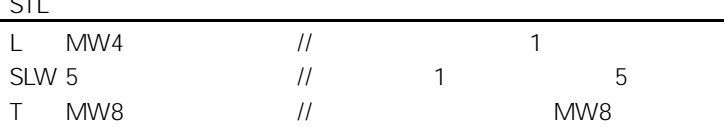

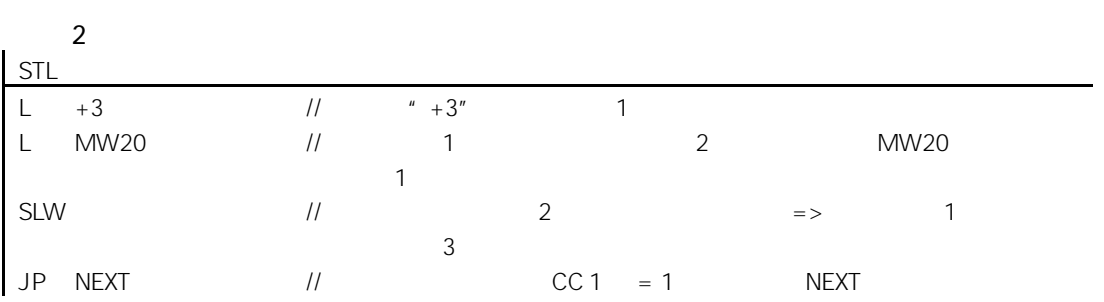

### 11.1.5 SRW 16

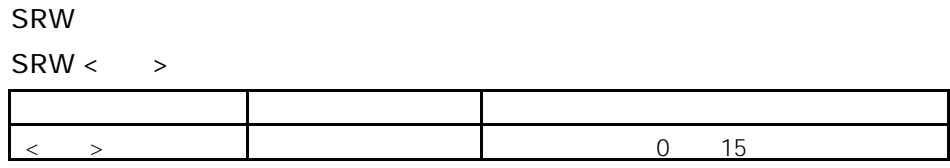

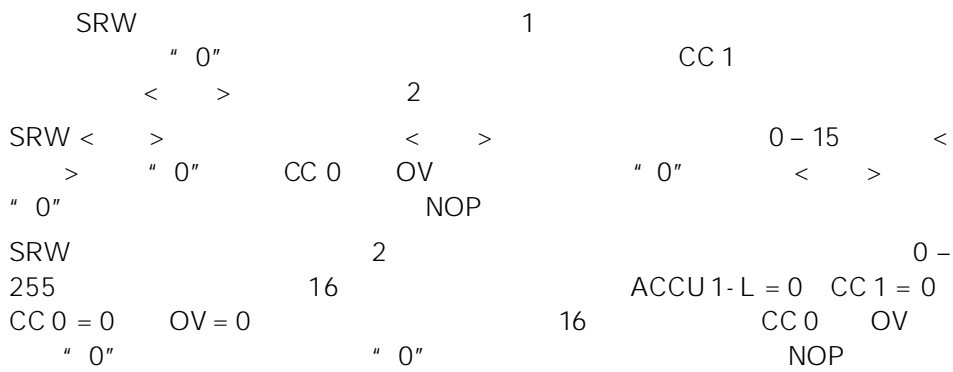

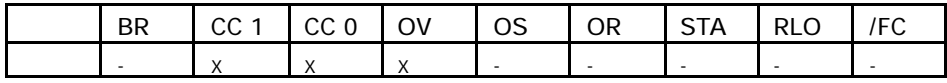

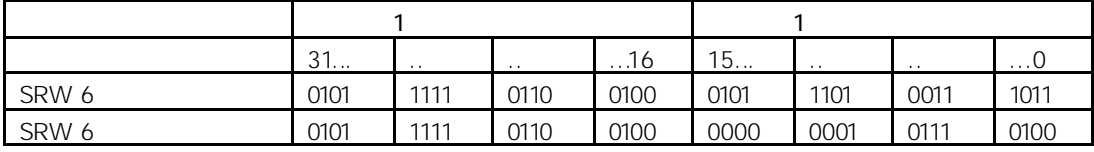

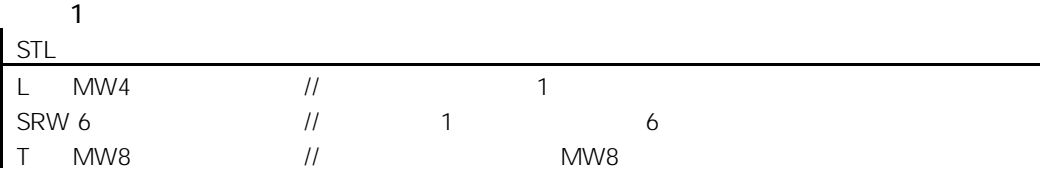

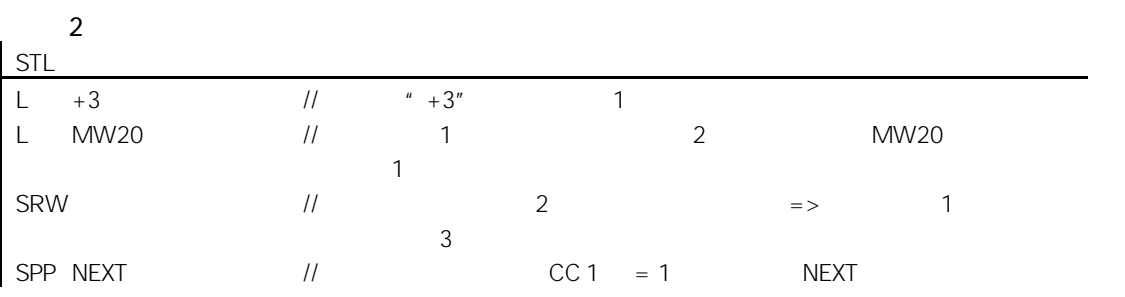

# 11.1.6 SLD 32

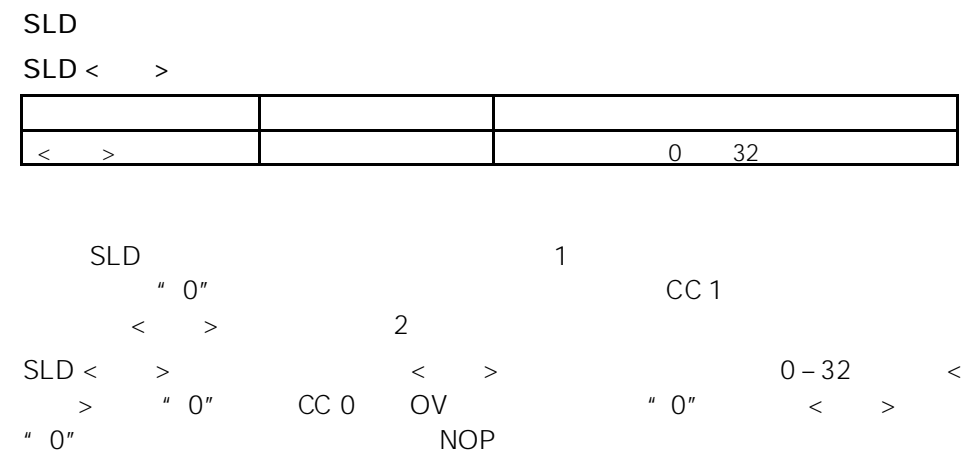

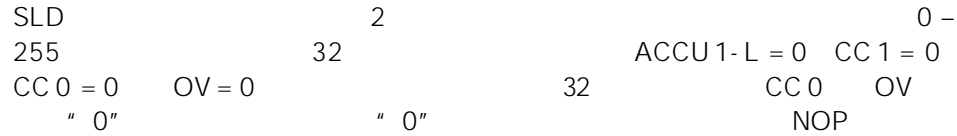

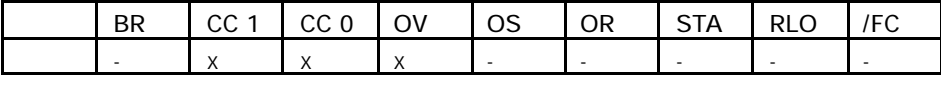

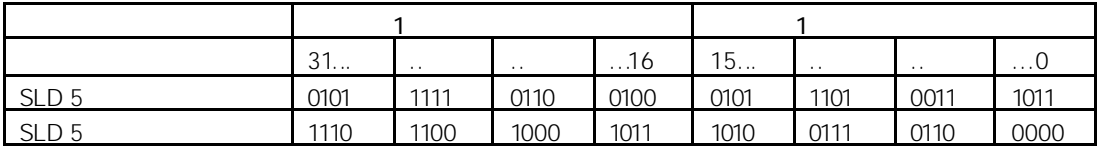

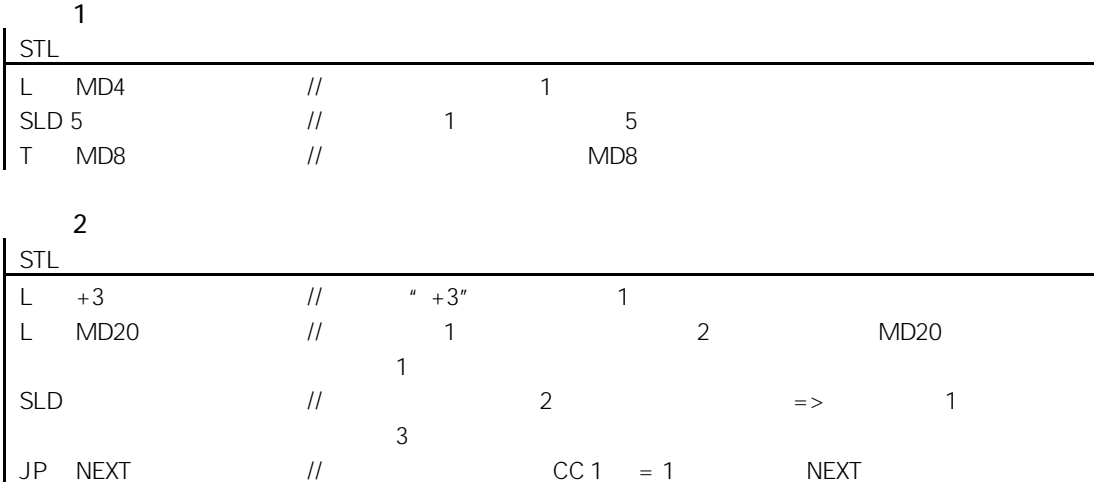

11.1.7 SRD 32

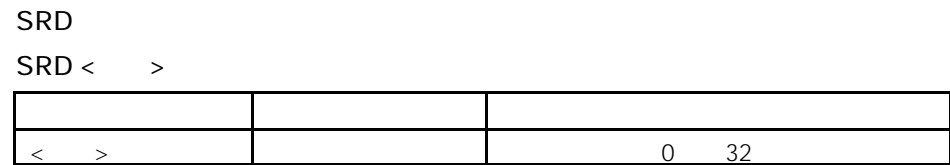

11-8

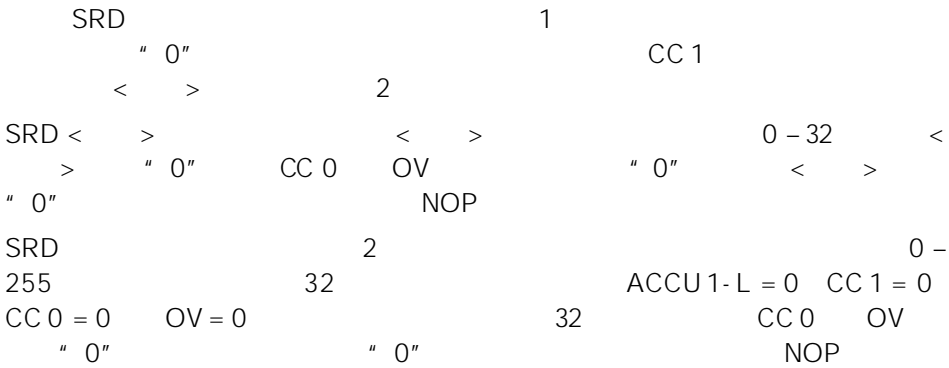

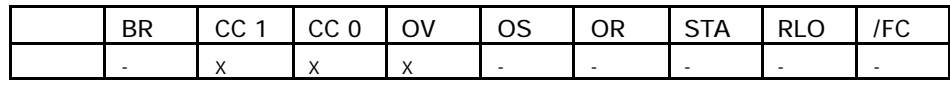

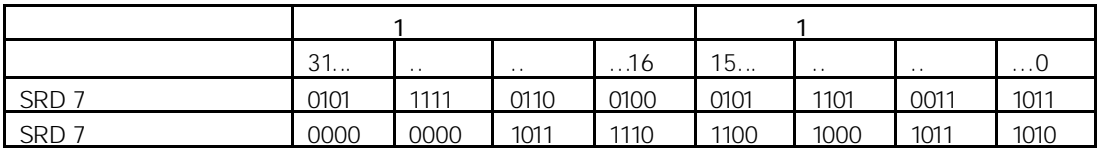

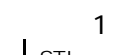

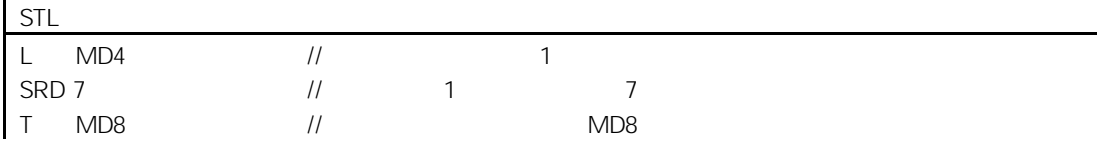

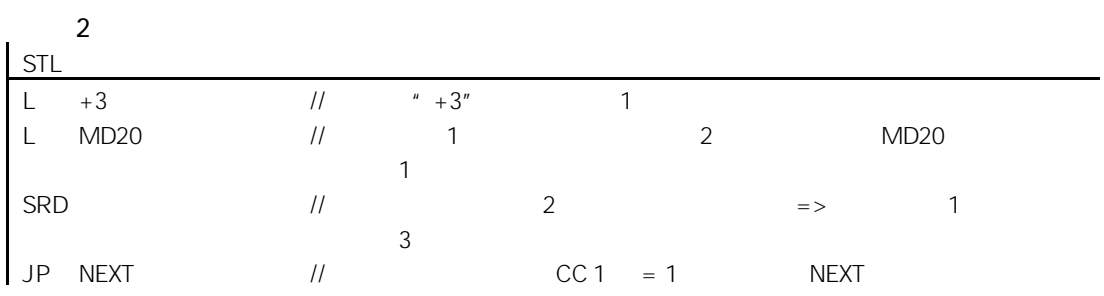

 $11.2$ 

 $11.2.1$ 

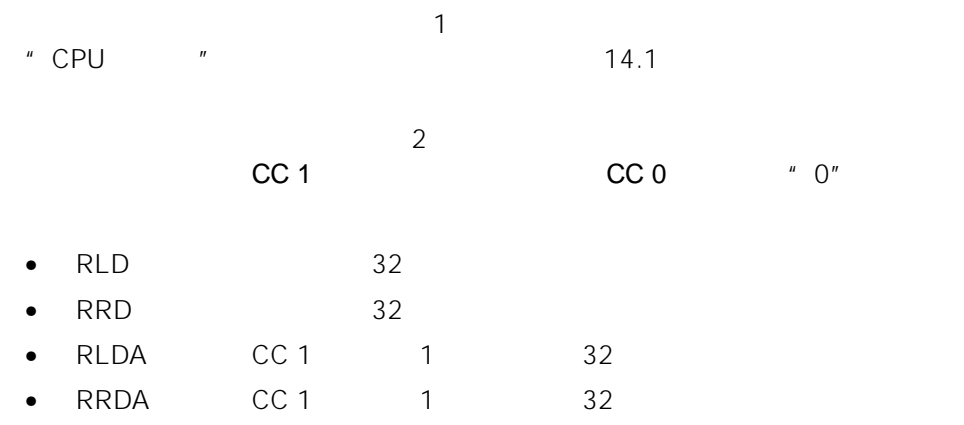

11.2.2 RLD 32

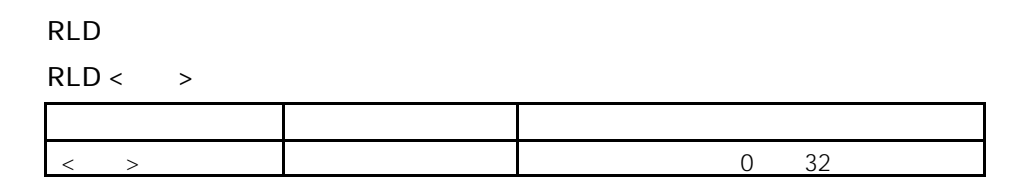

#### $RLD$  1  $1$  $1$  $\text{CC 1} \quad \text{CCT}$  $2 \nightharpoonup$  $\begin{array}{ccccccc} {\sf RLD} & & & & & & & \times & & \rightarrow \end{array}$  $0 - 32$   $\langle \rangle$   $>$   $0$ "  $\langle$  CC 0 OV  $\lq$   $\lq$   $\lq$   $\lq$   $\lq$   $\lq$   $\lq$   $\lq$   $\lq$   $\lq$   $\lq$   $\lq$   $\lq$   $\lq$   $\lq$   $\lq$   $\lq$   $\lq$   $\lq$   $\lq$   $\lq$   $\lq$   $\lq$   $\lq$   $\lq$   $\lq$   $\lq$   $\lq$   $\lq$   $\lq$   $\lq$   $\lq$   $\lq$   $\lq$   $\lq$   $\lq$   $\lq$ RLD: 2 a contract 2 contract 2 contract 2 contract 2 contract 2 contract 2 contract 2 contract 2 contract 2 contract 2 contract 2 contract 2 contract 2 contract 2 contract 2 contract 2 contract 2 contract 2 contract 2 cont 0 – 255。如果累加器 2 低字低字节中的数值大于"0",则 CC 0 OV 状态  $"$   $0"$   $"$   $0"$  $0 - 255$ <br>
NOP
<br>
NOP
<br>
2

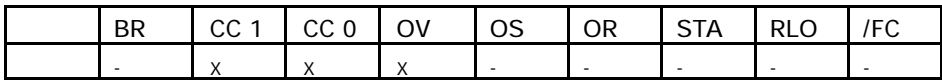

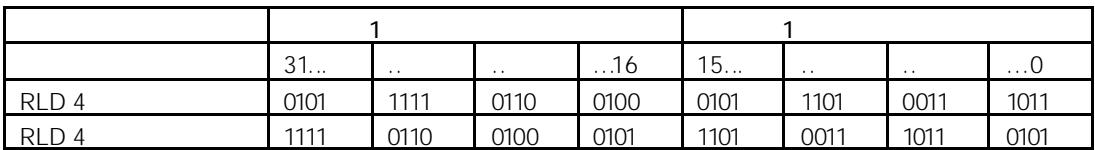

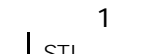

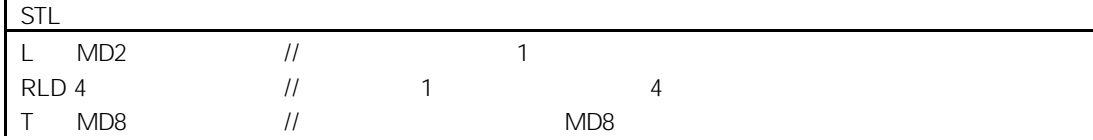

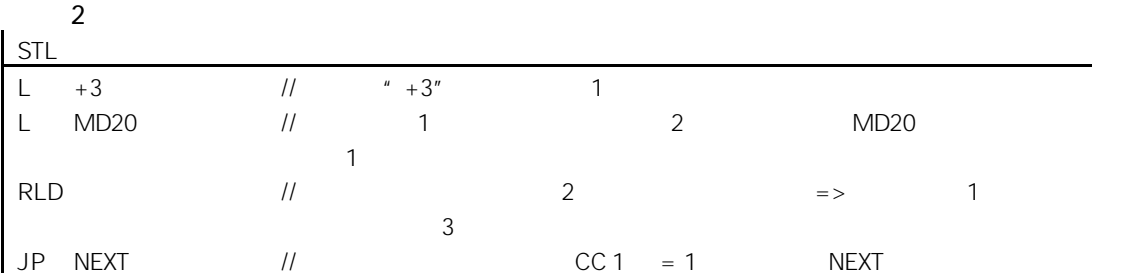

#### 11.2.3 RRD 32

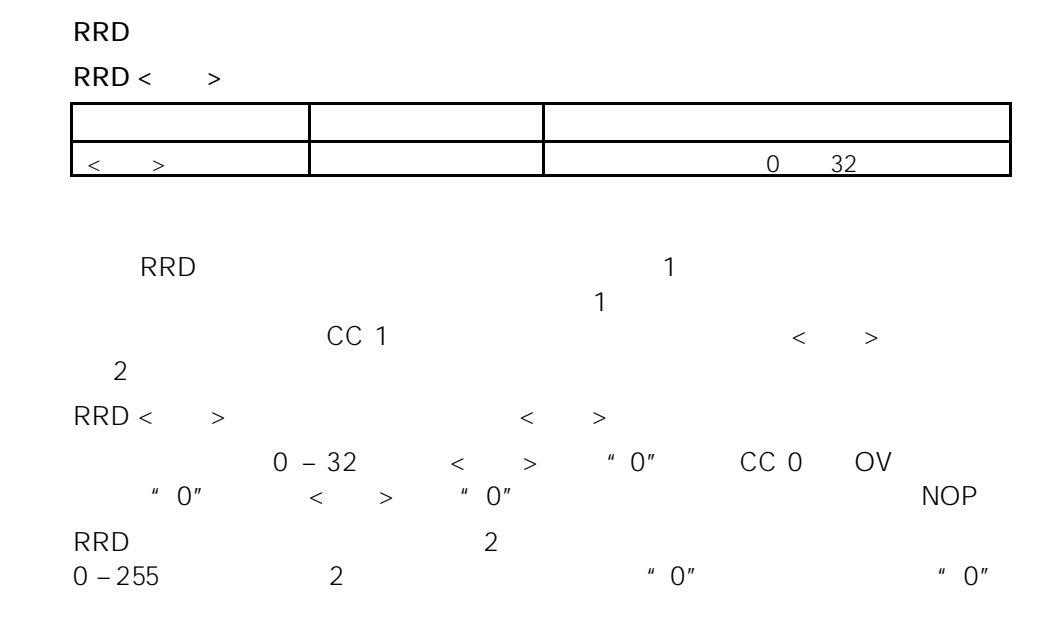

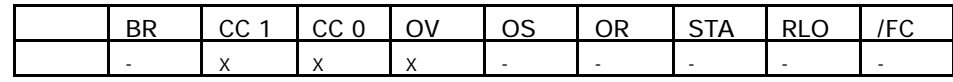

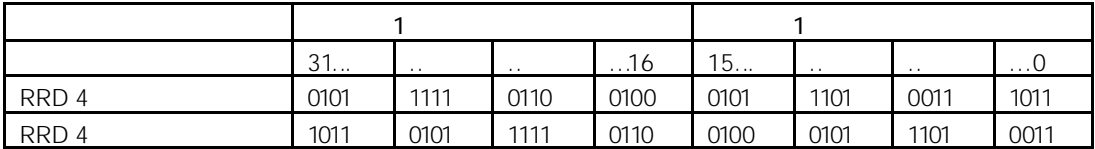

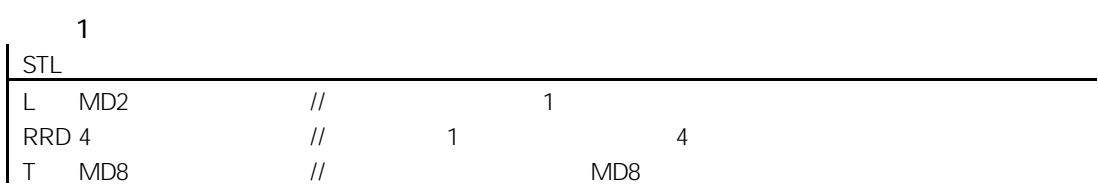

11-12

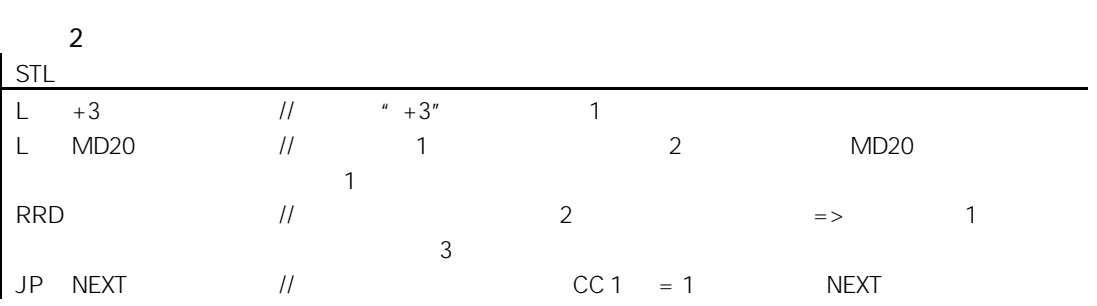

# 11.2.4 RLDA 通过 CC 1 累加器 1 循环左移(32 位)

RLDA

 $\sim$  1 1 0 0  $\sim$  1  $\sim$  1  $\sim$  1  $\sim$  1 CC 0 OV " 0"

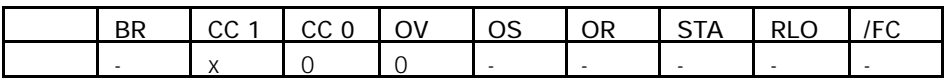

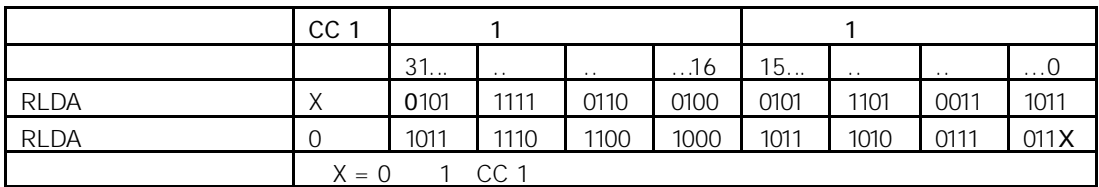

STL

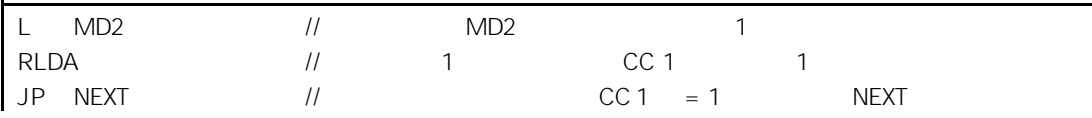
#### 11.2.5 RRDA 通过 CC 1 累加器 1 循环右移(32 位)

RRDA

 $1$  CC 0 OV 被置为"0"。

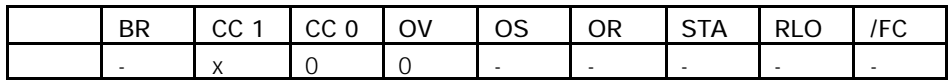

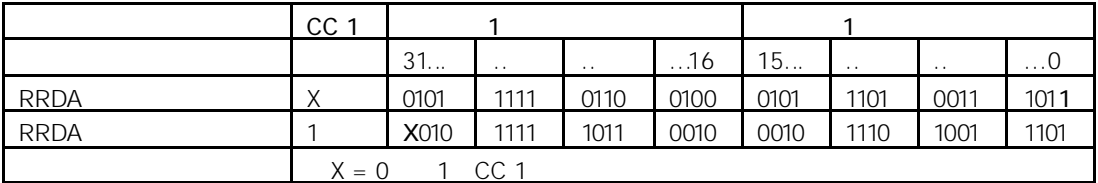

STL

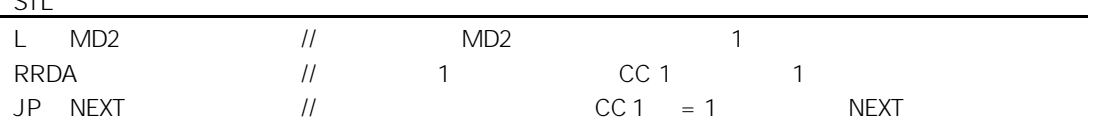

12

 $12.1$ 

- $\bullet$  FR • L  $\sim$  1
- LC BCD 1

 $\overline{a}$ 

• R

 $\|u\|$ 

- $SD$
- $SE$
- SF
- $SP$
- SS

 $12.2$ 

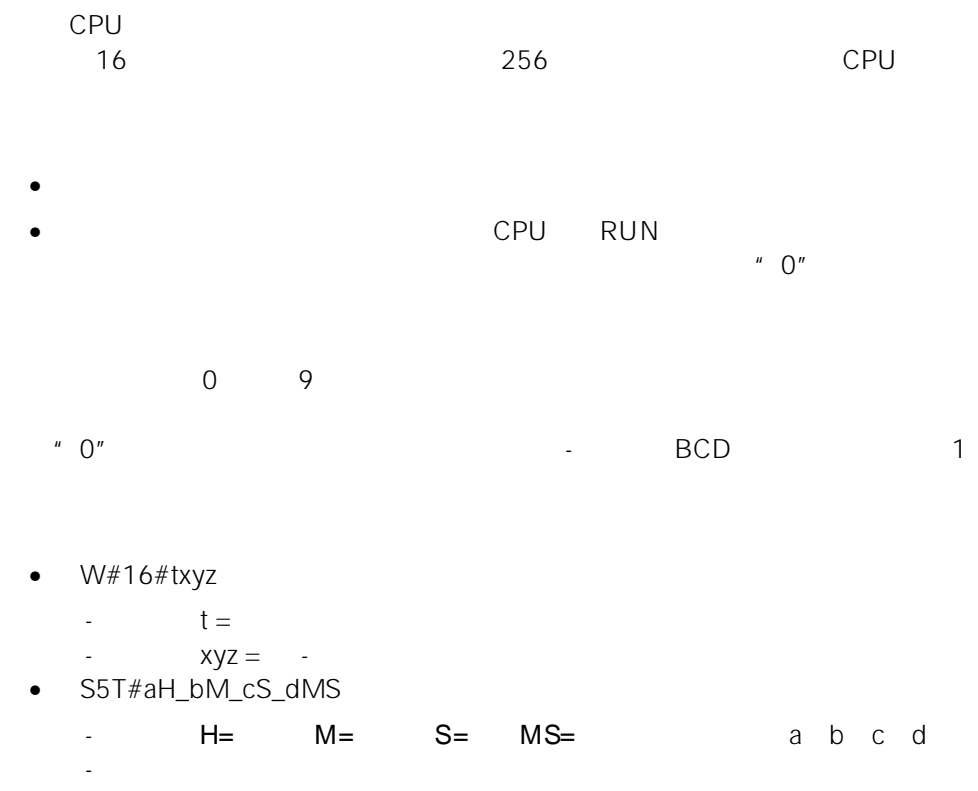

9,990 2H\_46M\_30S 2 46 30

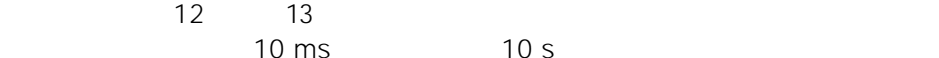

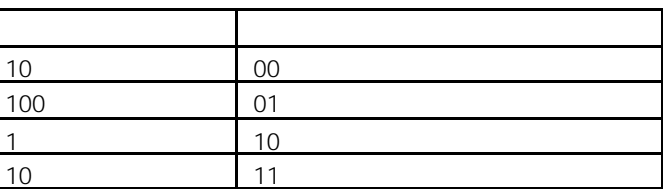

数值不允许超过 2h46m30s 2 小时 46 30 秒)。对于范围极限分辨率太高  $T$ 

10 s

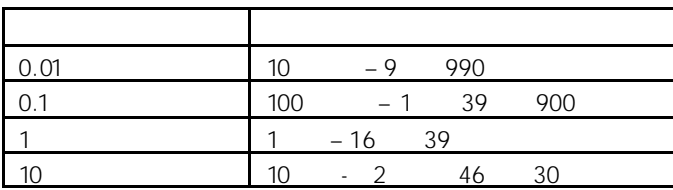

 $1$ 

 $\begin{array}{cccccccccccc}\n1 & 1 & 0 & 11\n\end{array}$  - 十进制格式的时间值(BCD 格式:四位一组表示一位十进制数值的二进制  $12$   $13$ 

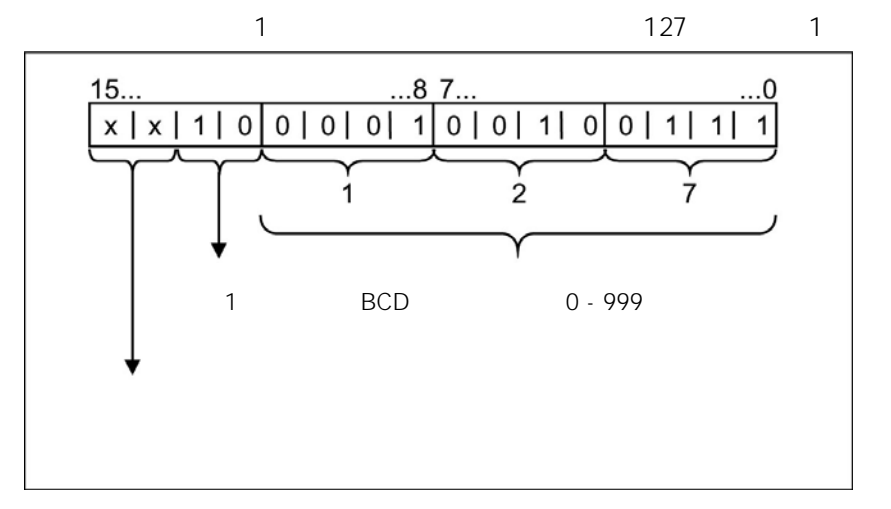

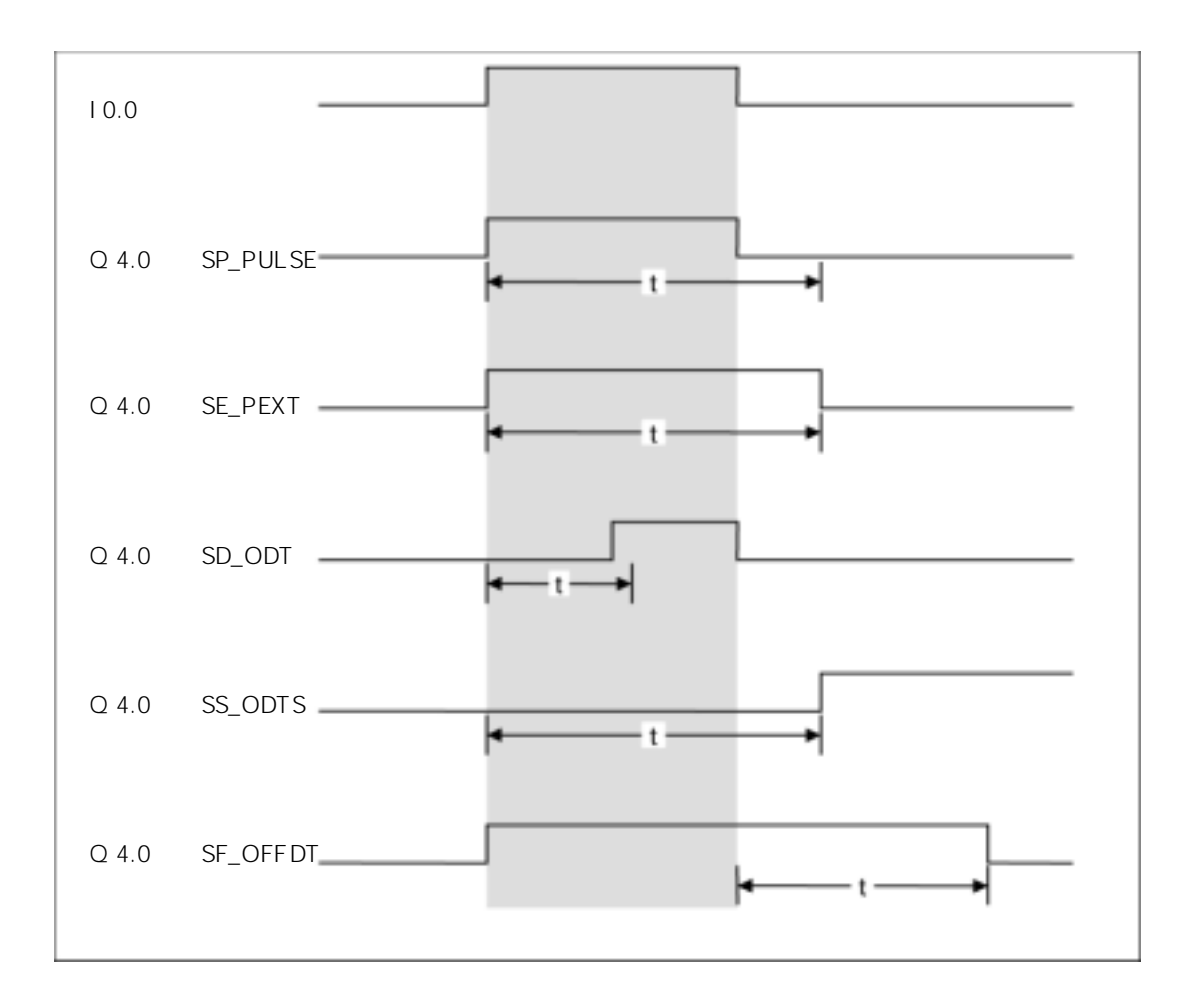

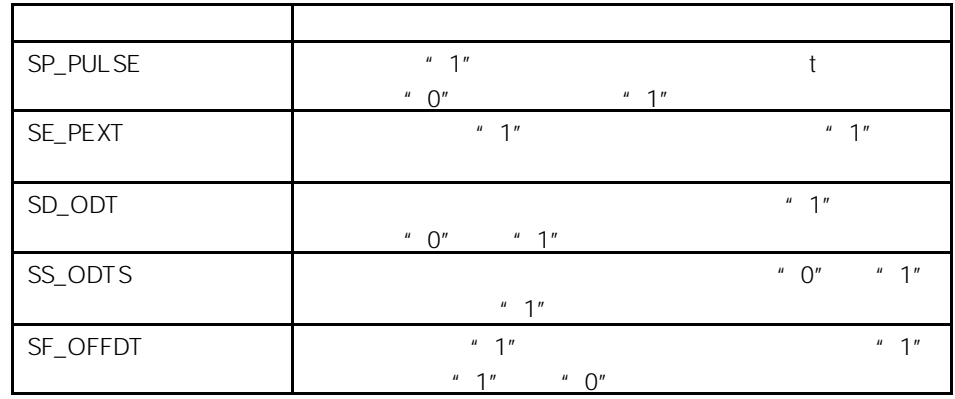

## 12.3 FR

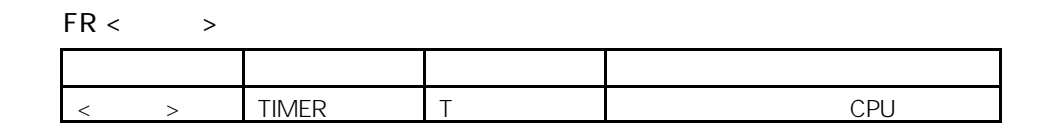

 $RLO$  " $0"$  "1" FR RLO "0" "1"

 $RLO = 1$ 

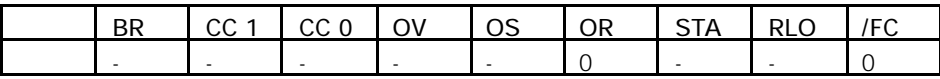

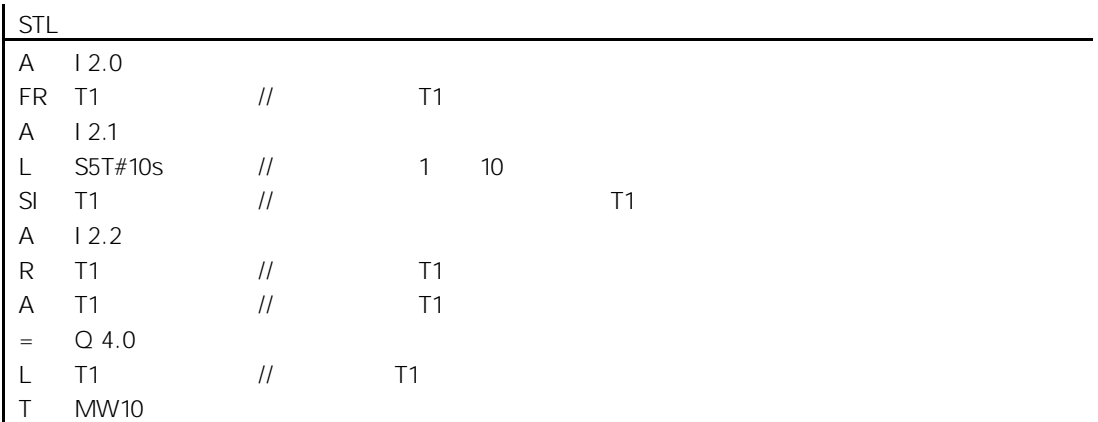

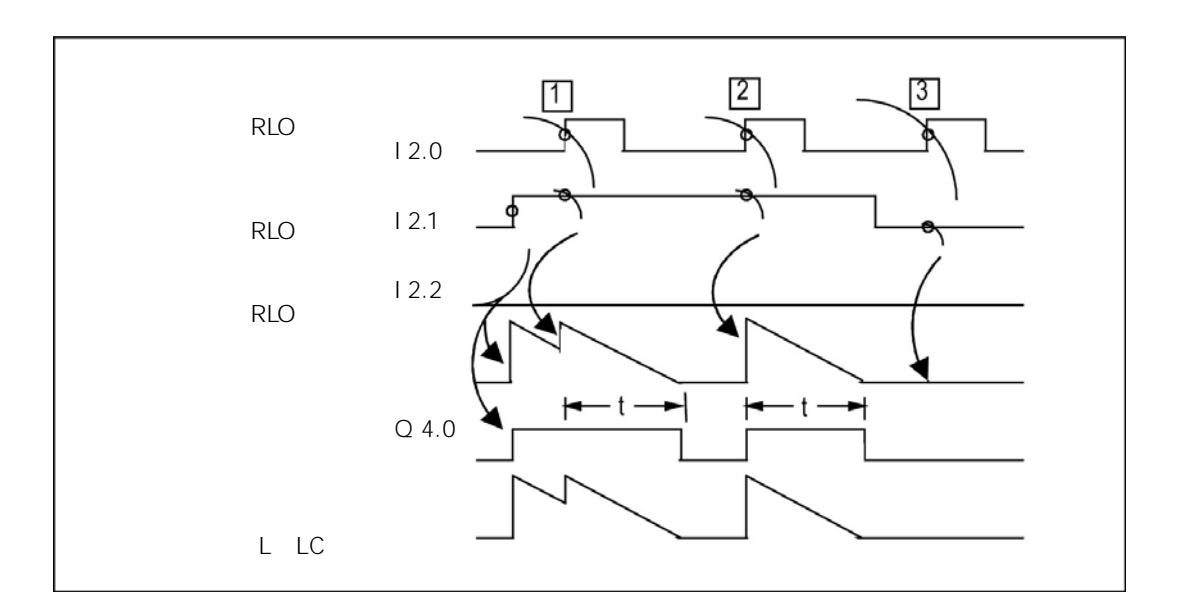

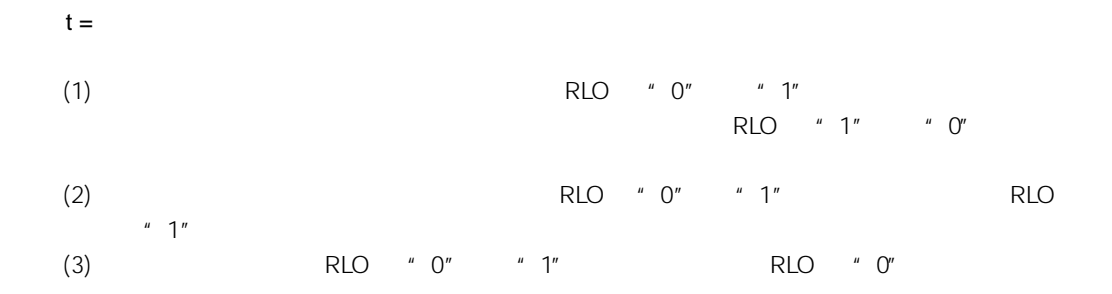

 $12.4$  L  $\qquad \qquad \qquad$  1

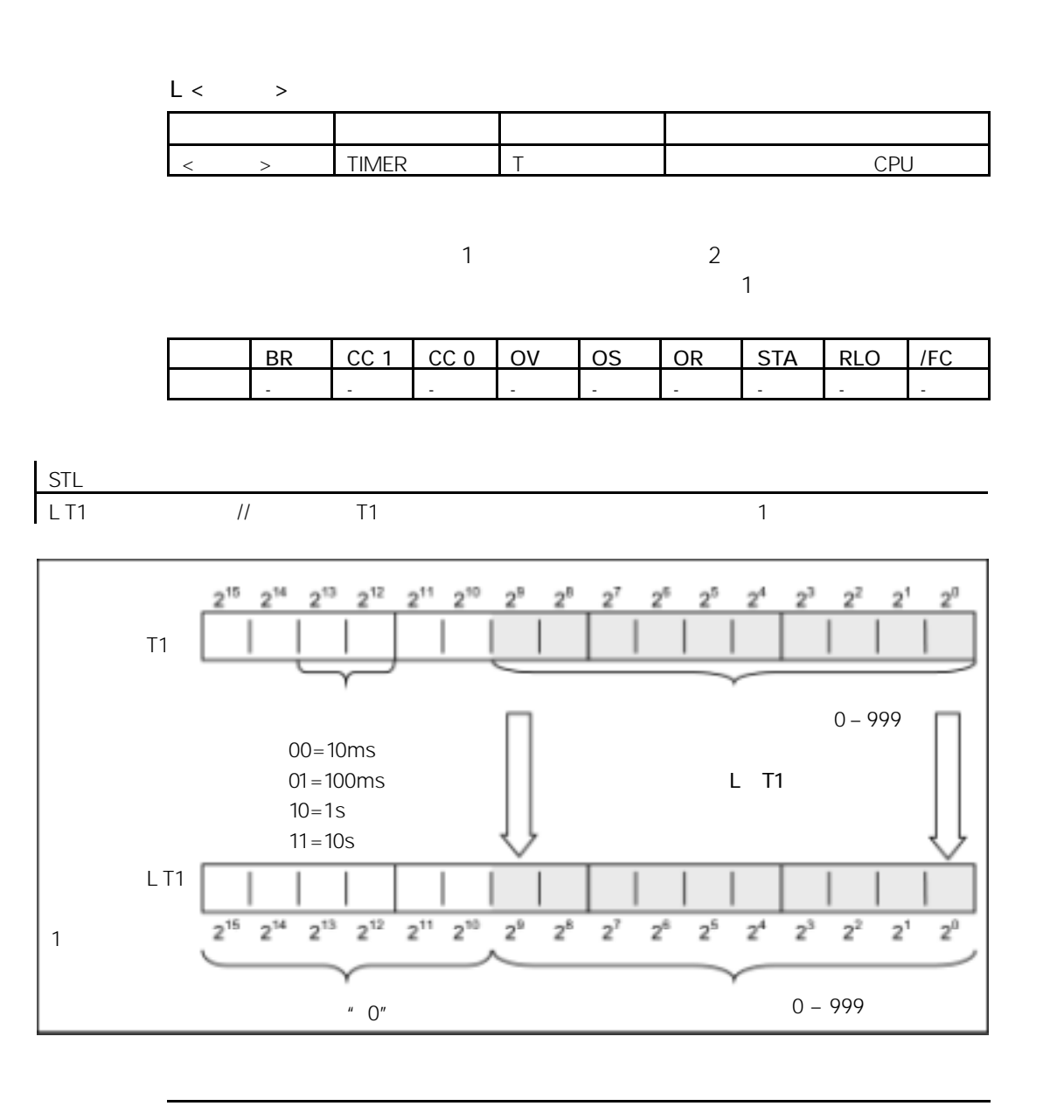

ending the state  $1$  of the state  $1$ 

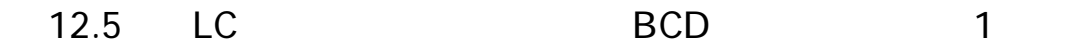

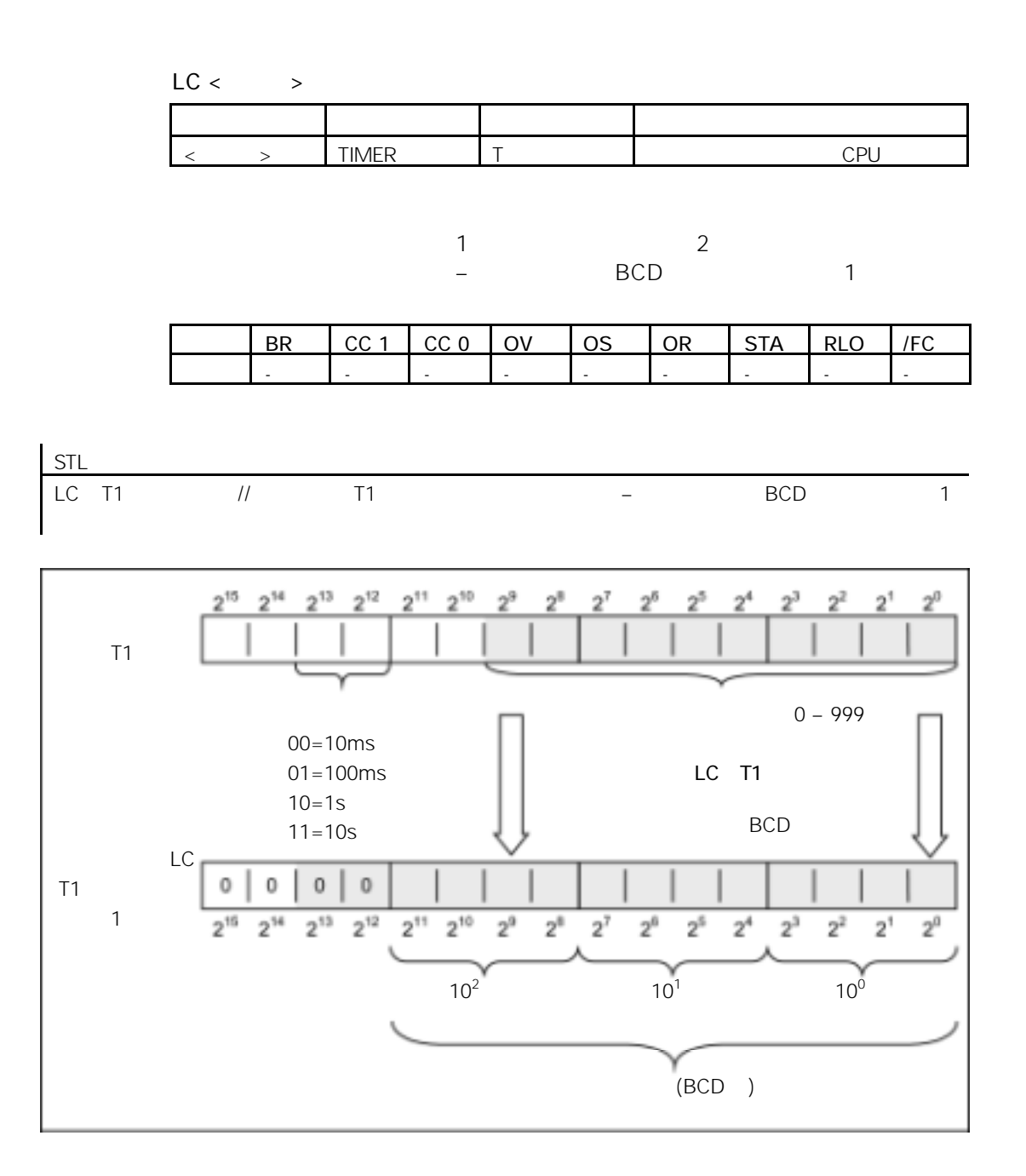

## $12.6$  R

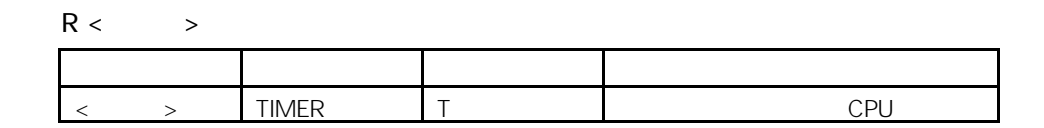

RLO "0" "1"

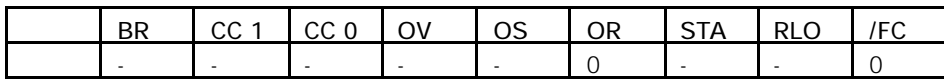

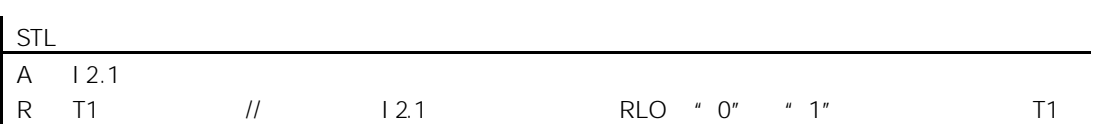

## 12.7 SP

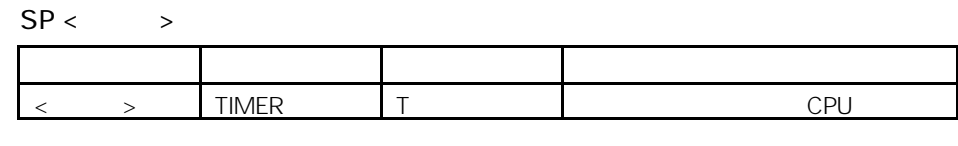

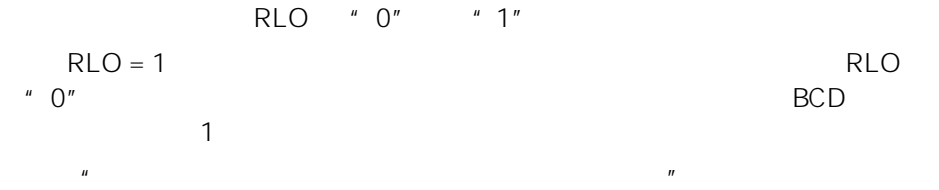

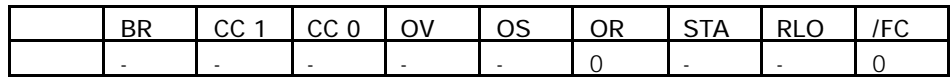

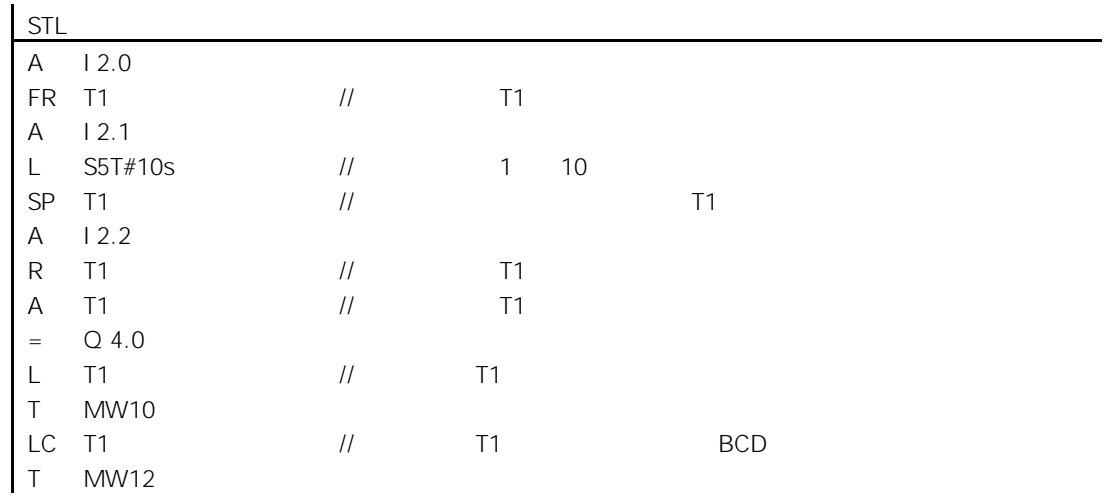

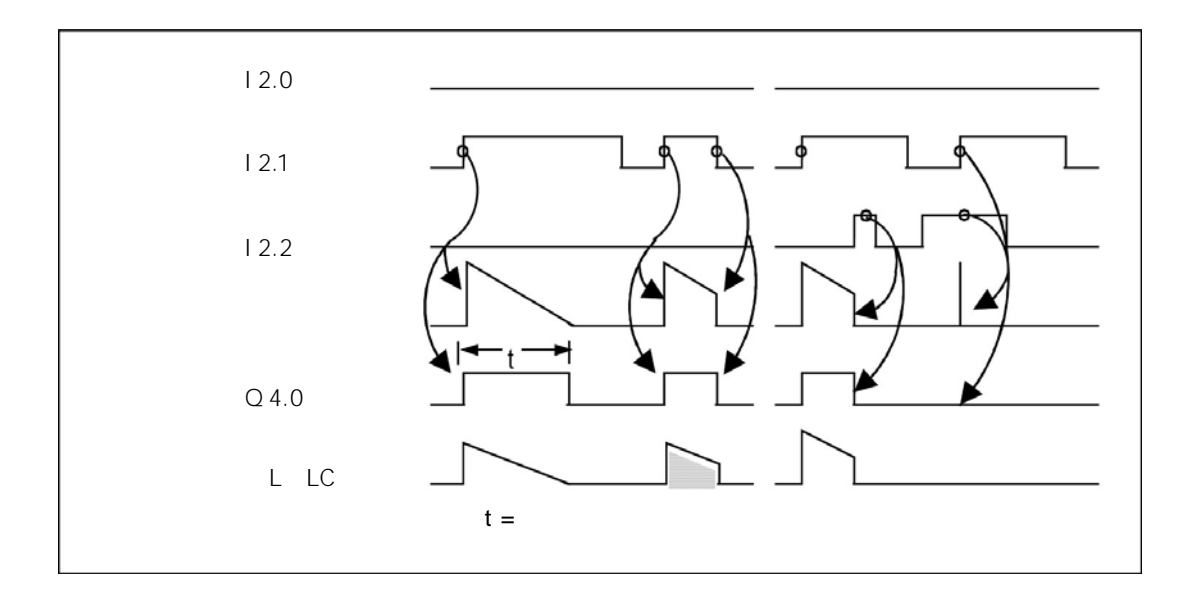

## 12.8 SE

#### $SE <$  > 数据类型 存储区 < > TIMER T T CPU CPU

RLO "0" "1" RLO<br>RLO "0"  $RLO$  " $0$ " "1"  $BCD$  and  $1$  $\overline{u}$  and  $\overline{u}$  and

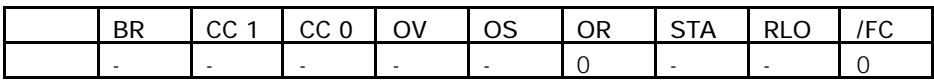

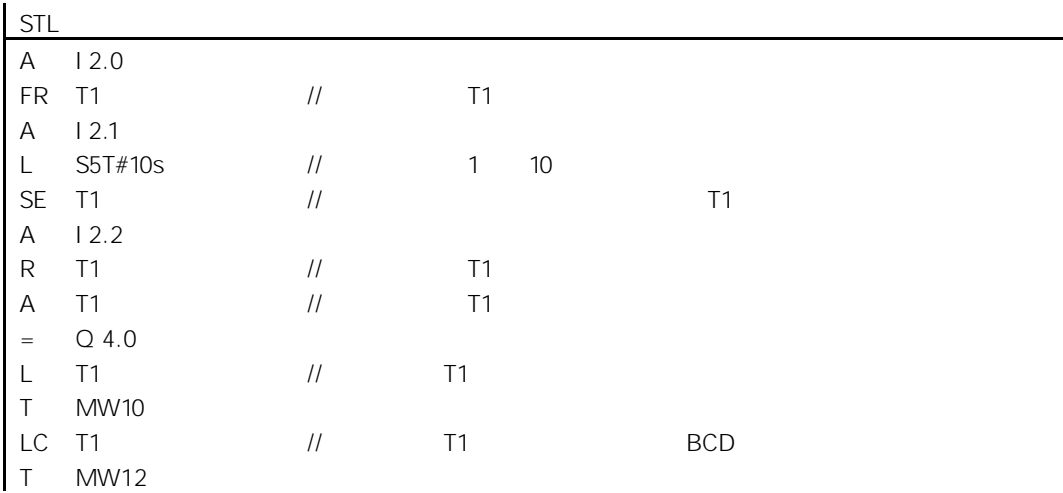

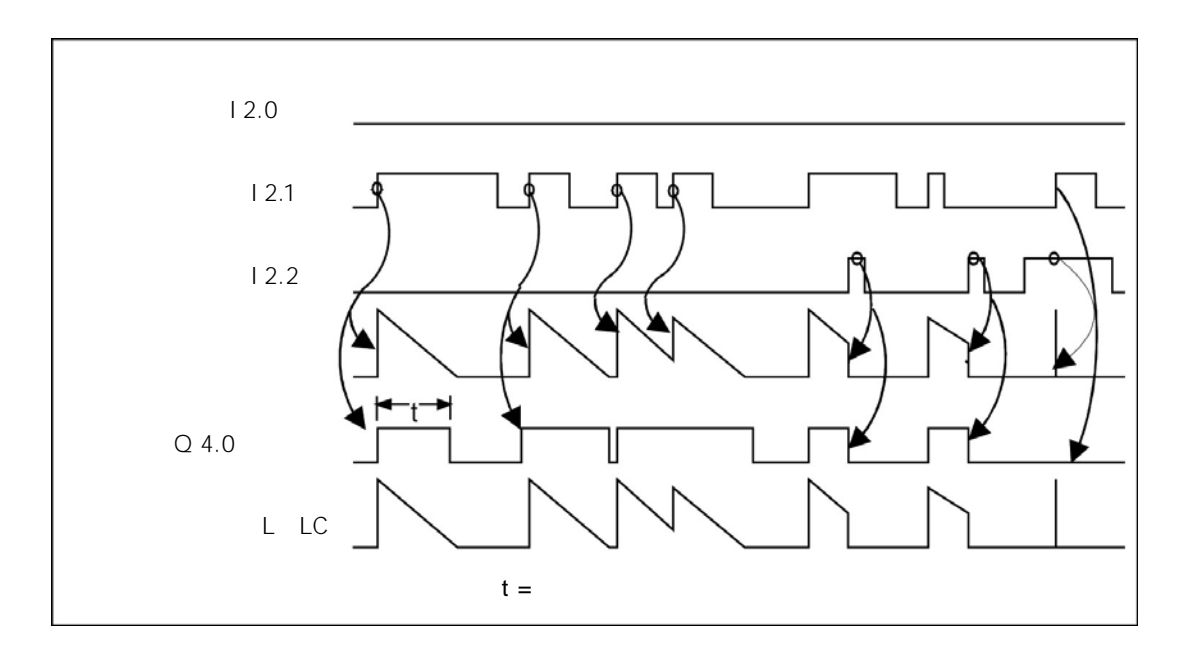

12-12

## 12.9 SD

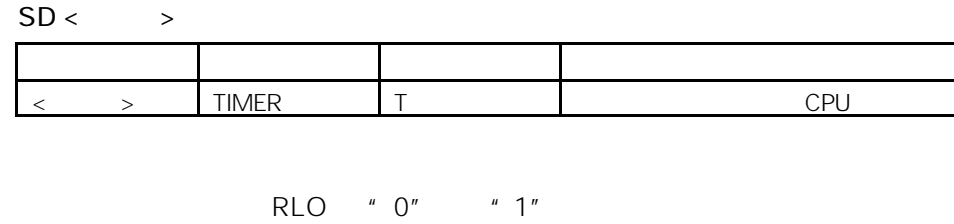

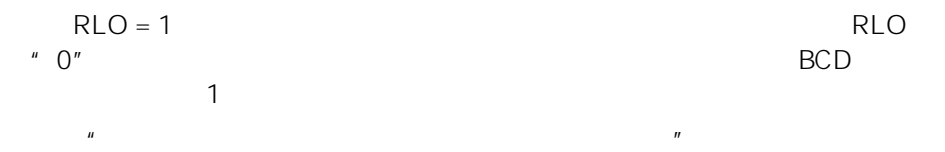

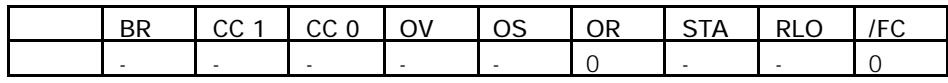

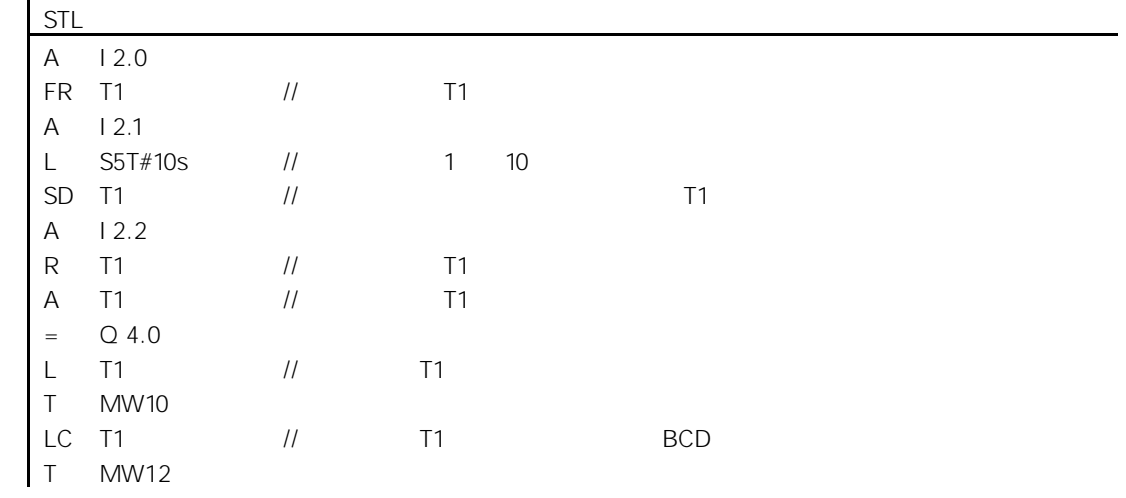

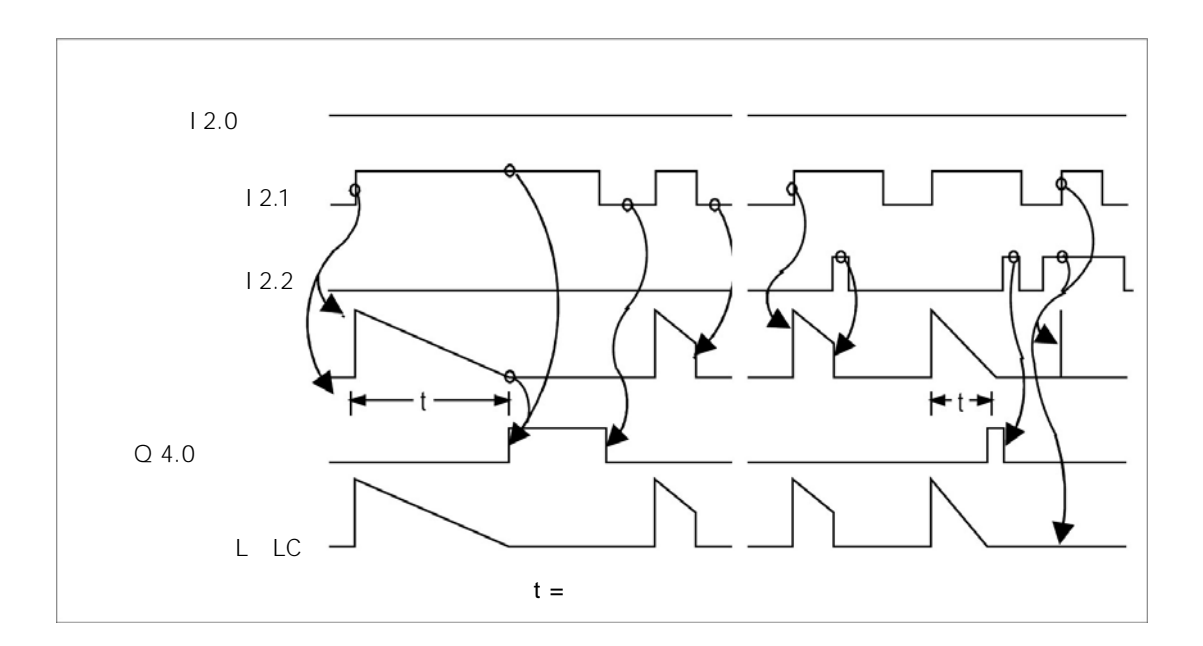

## $12.10$  SS

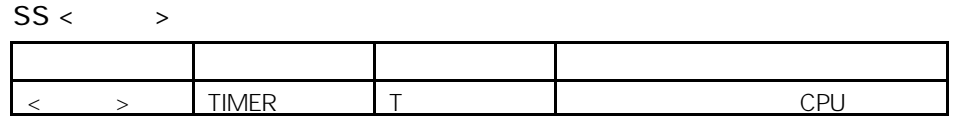

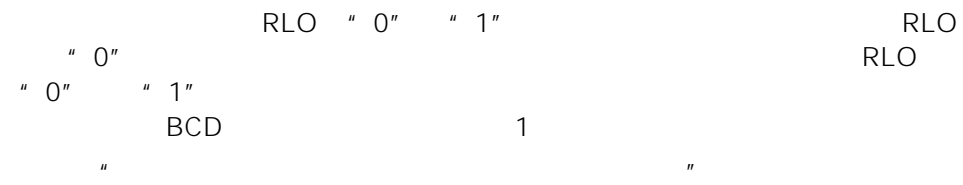

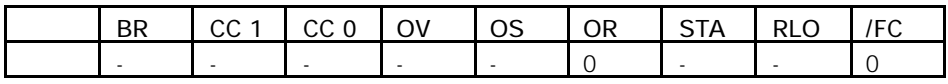

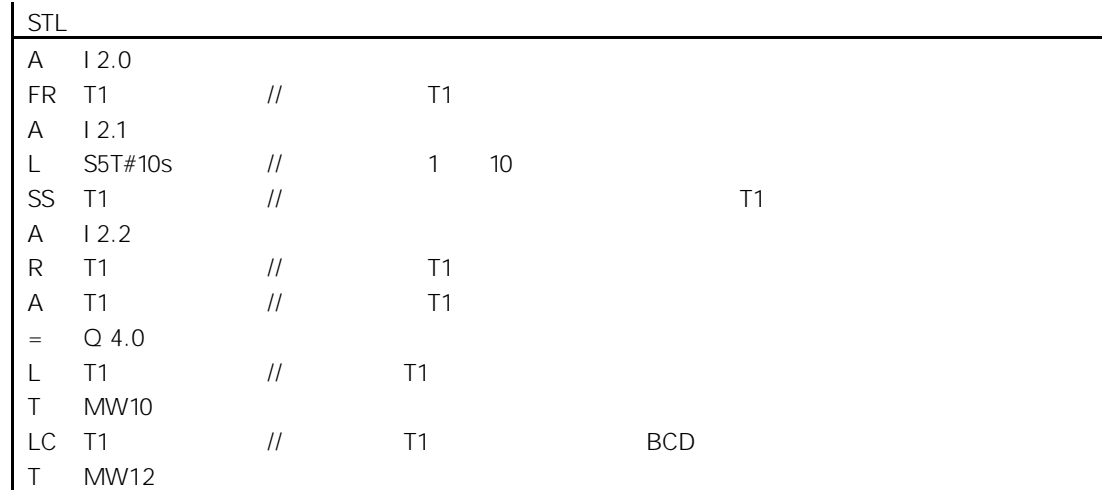

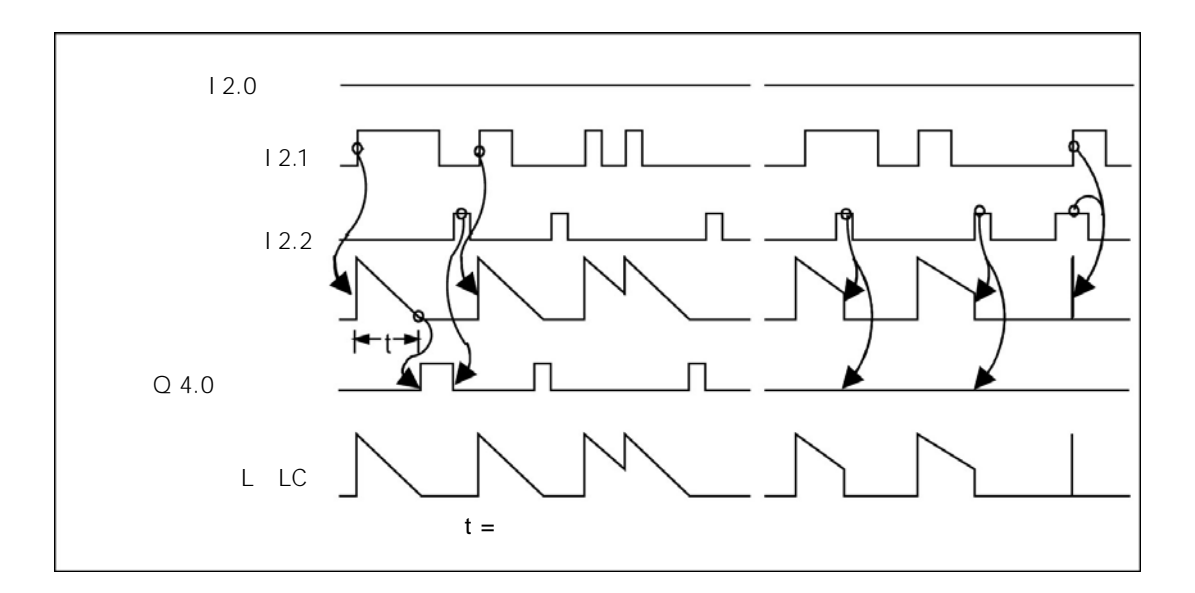

## 12.11 SF

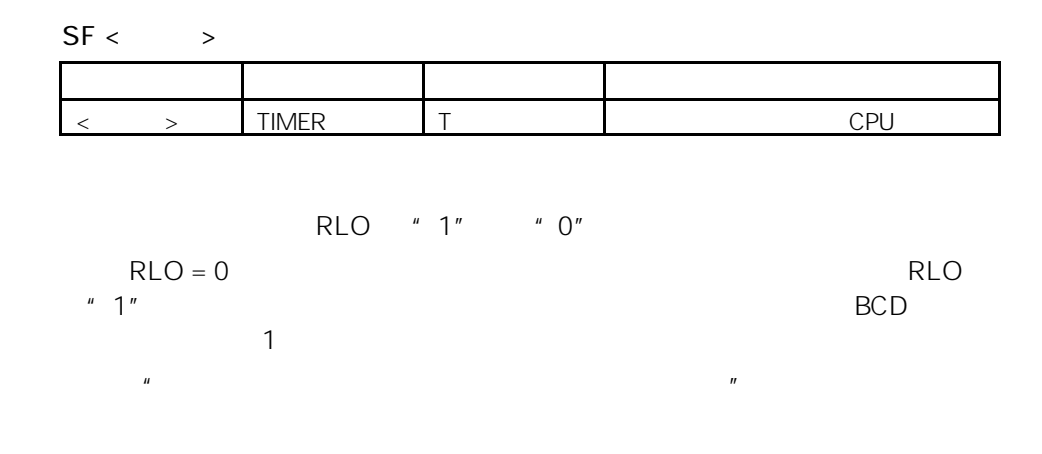

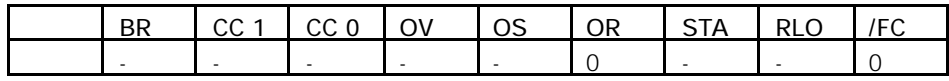

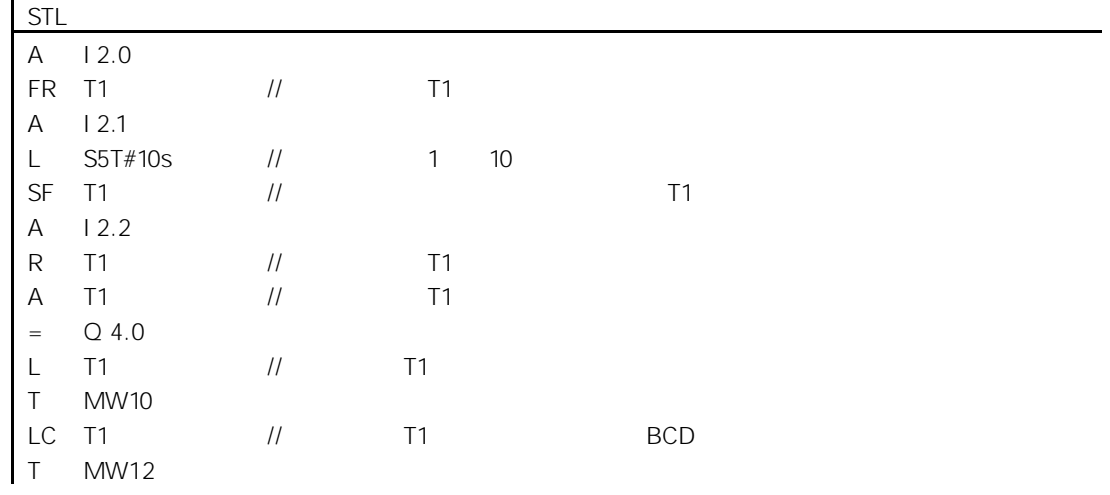

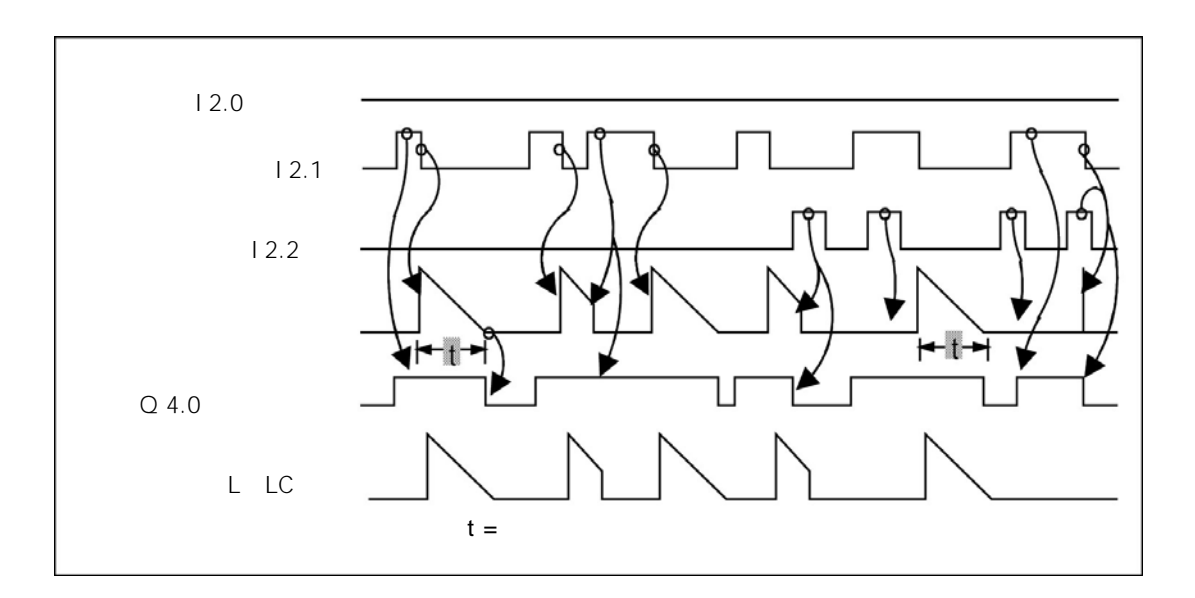

13

 $13.1$ 

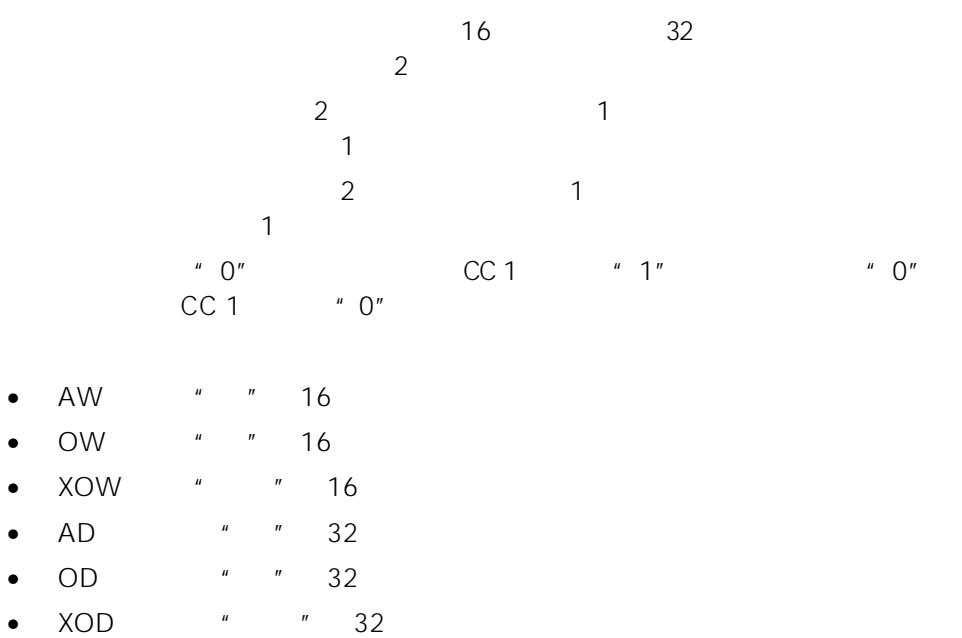

## 13.2 AW " " 16

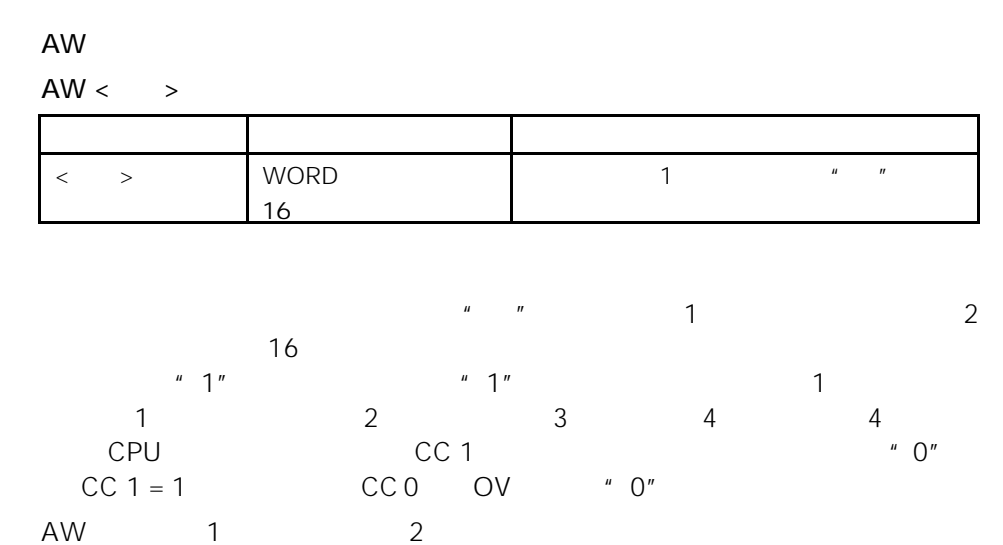

 $AW <$  > 1 16

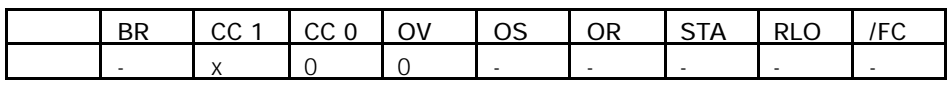

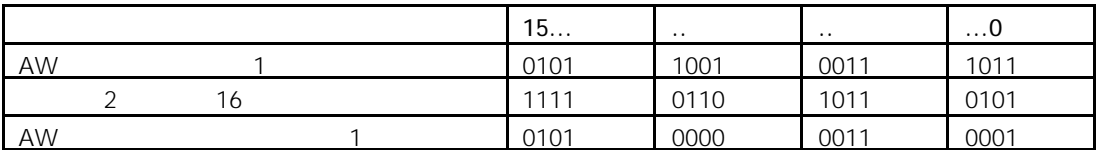

举例 1

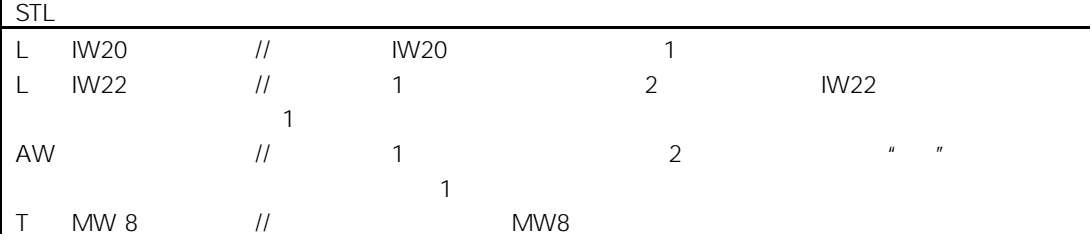

举例 2

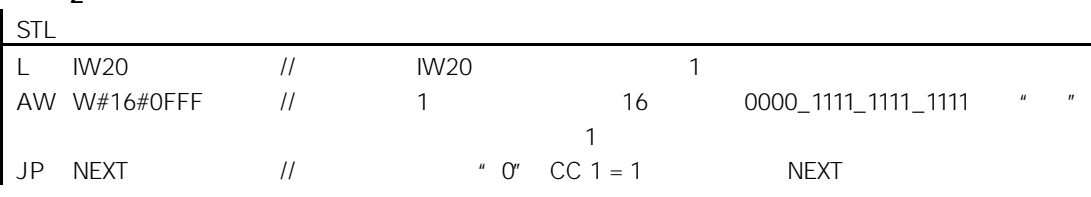

# 13.3 OW " " 16

## OW

OW <  $\Rightarrow$ 

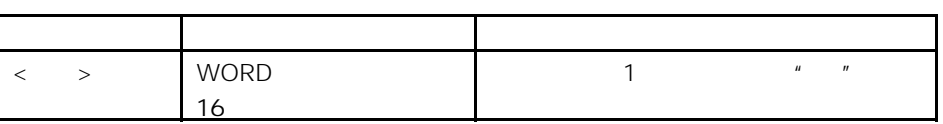

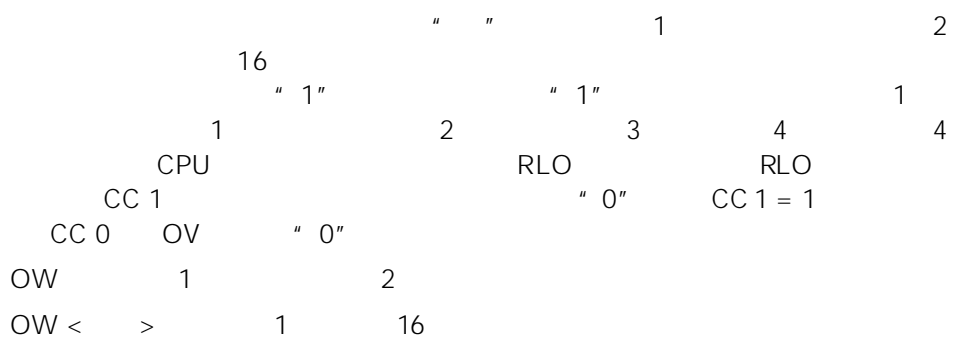

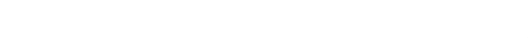

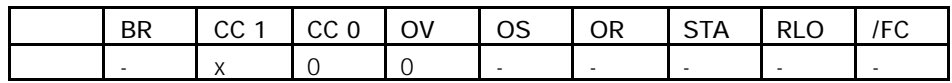

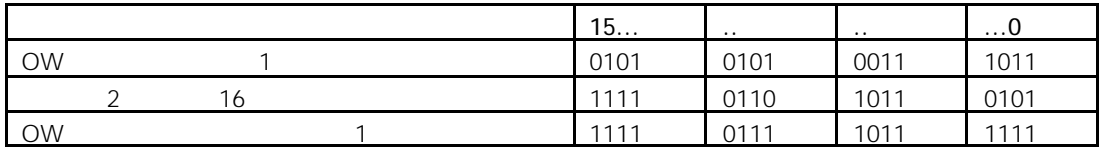

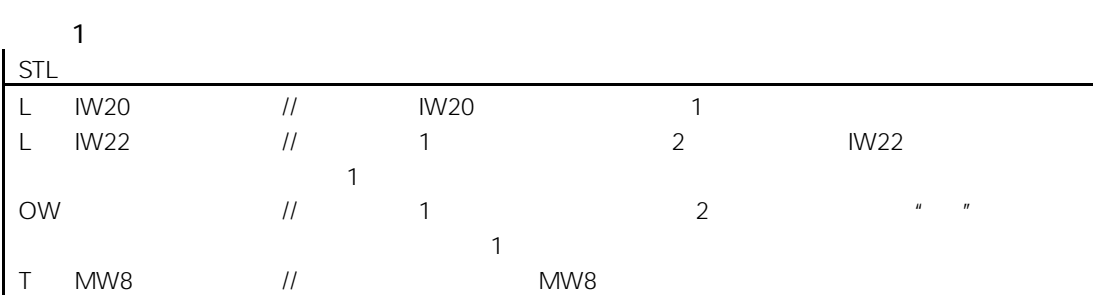

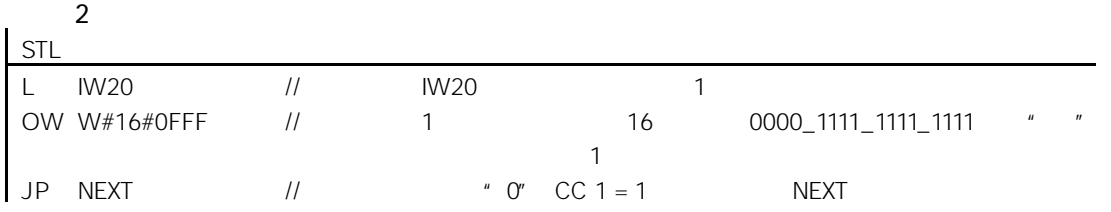

# 13.4 XOW " "16

| XOW |
|-----|
|-----|

 $XOW <$ 

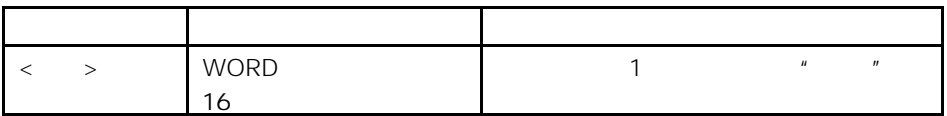

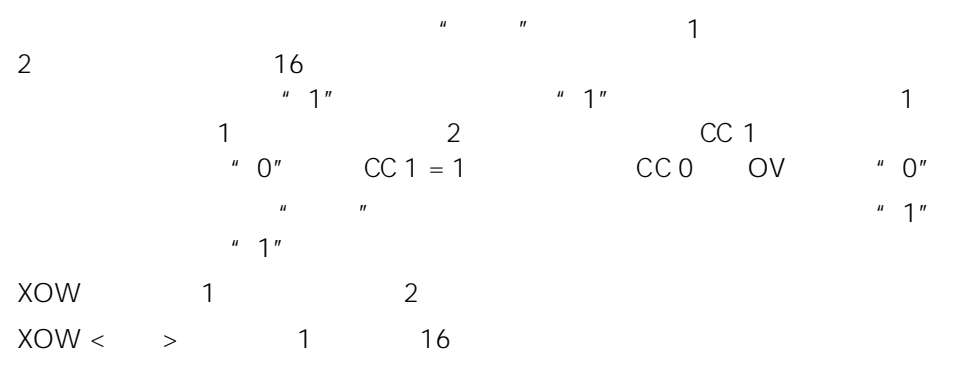

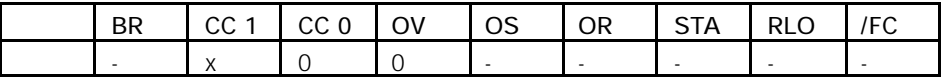

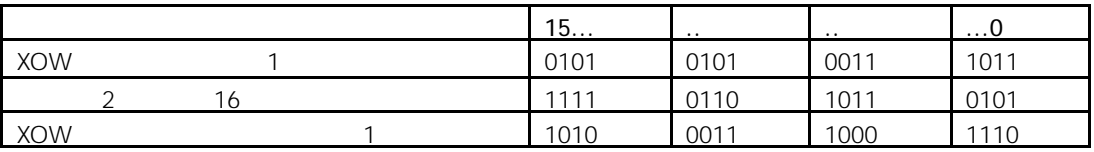

举例 1

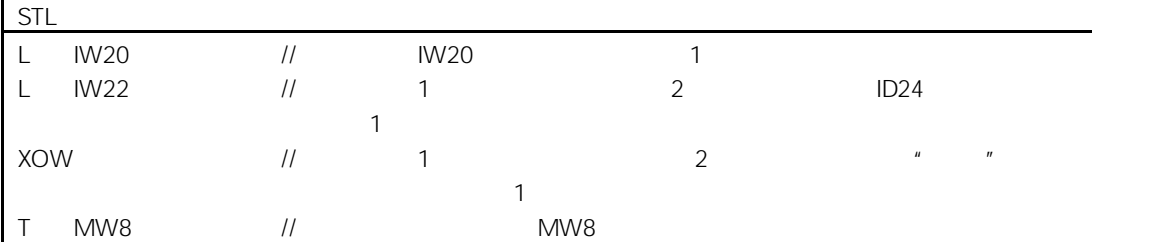

举例 2

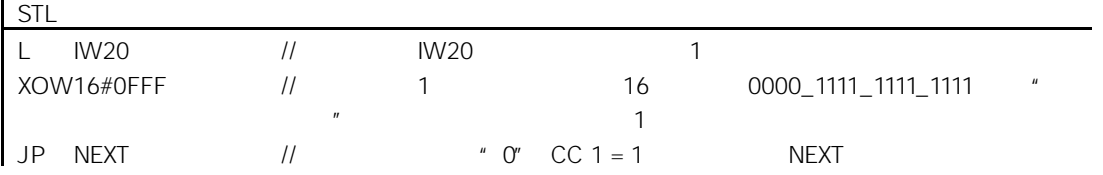

#### 13.5 AD " " 32

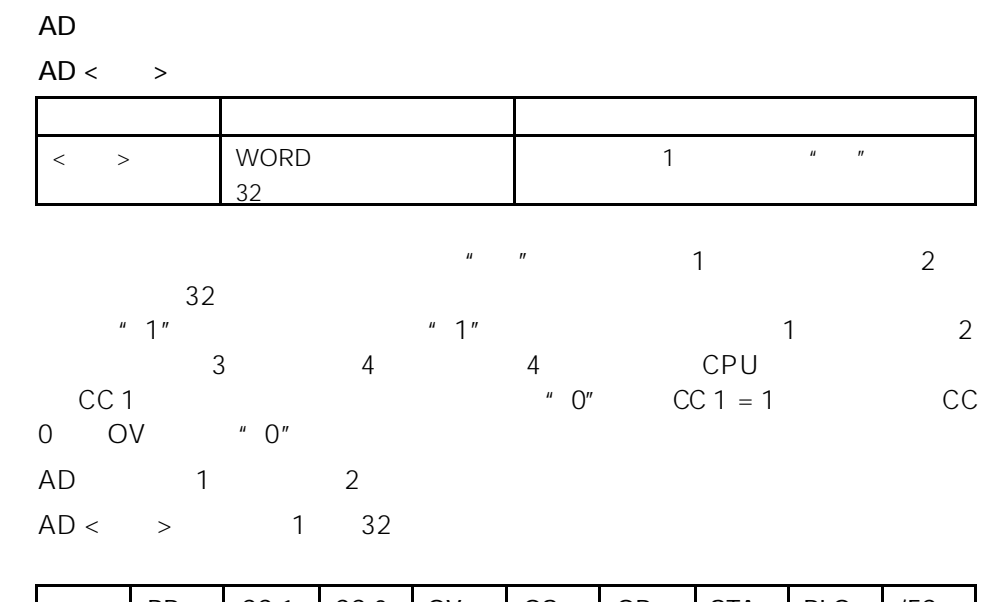

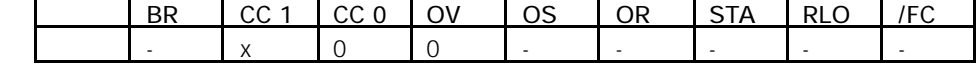

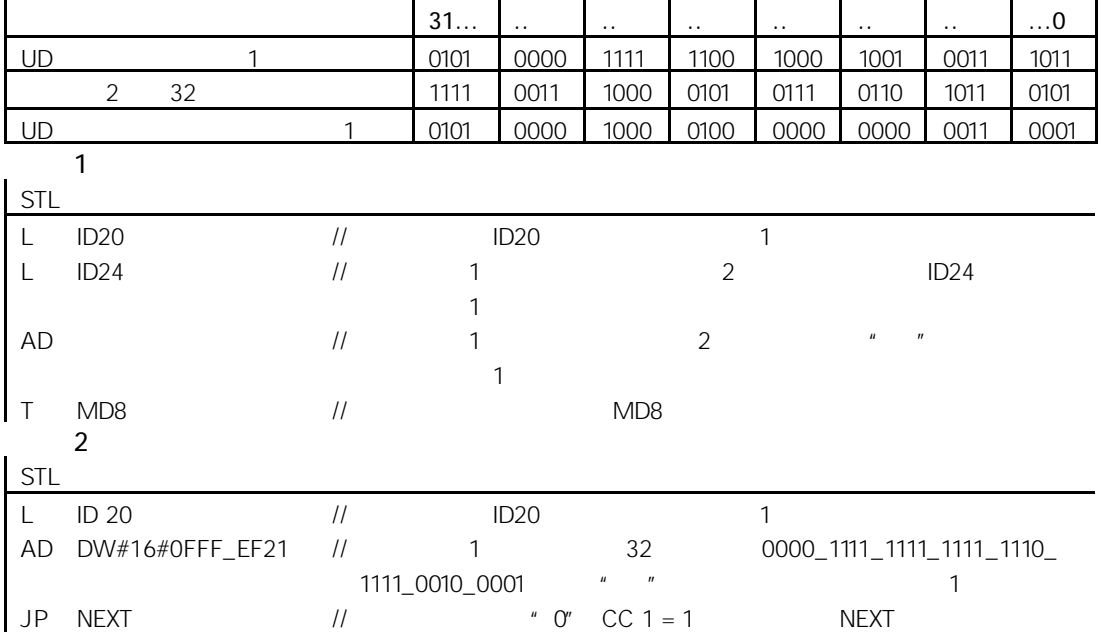

## 13.6 OD " " 32

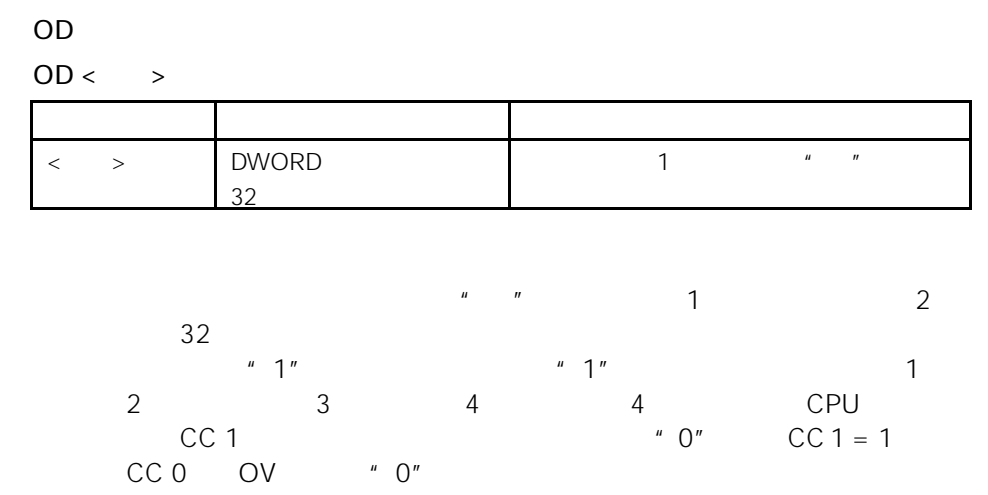

OD 1 2

 $OD <$  > 1 32

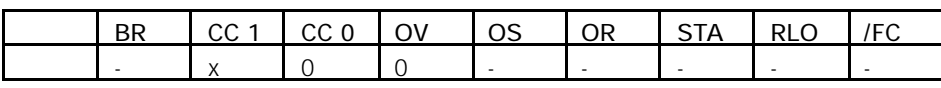

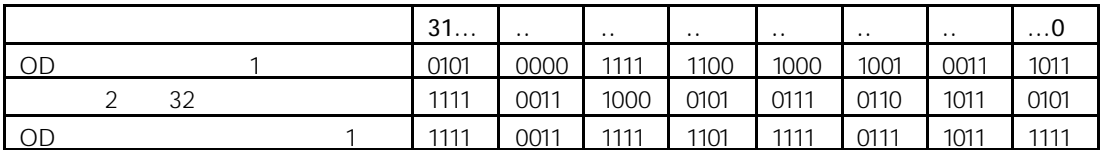

举例 1

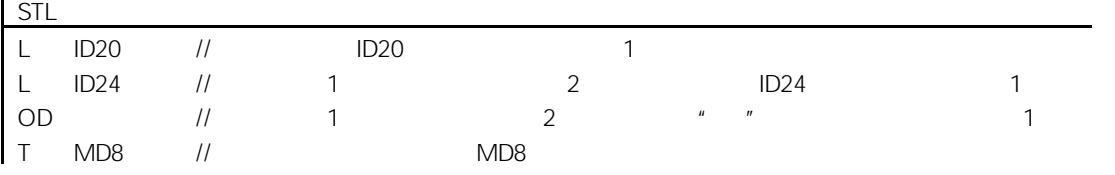

## $\frac{1}{2}$

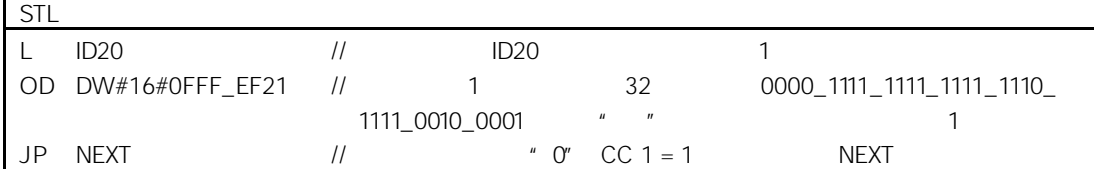

# 13.7 XOD " "32

#### XOD

 $XOD <$  >

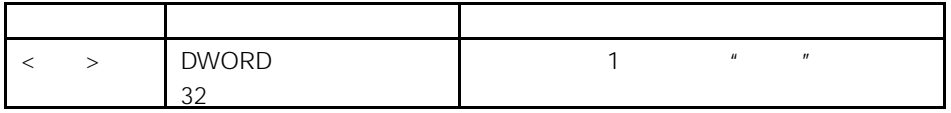

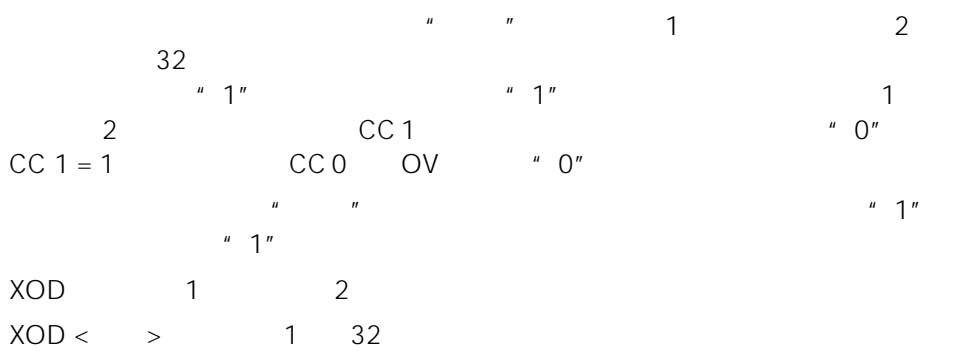

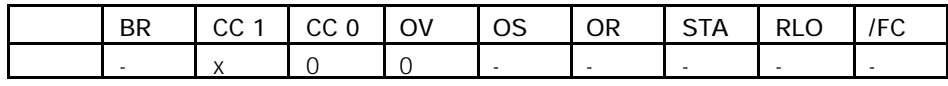

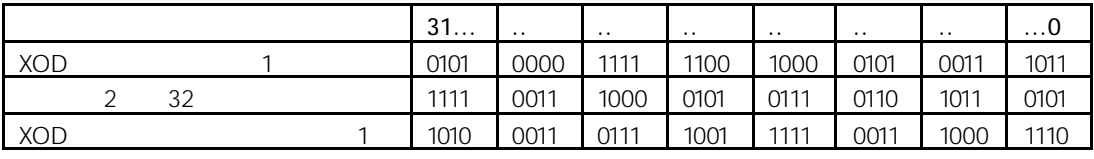

 $\frac{1}{2}$ STL

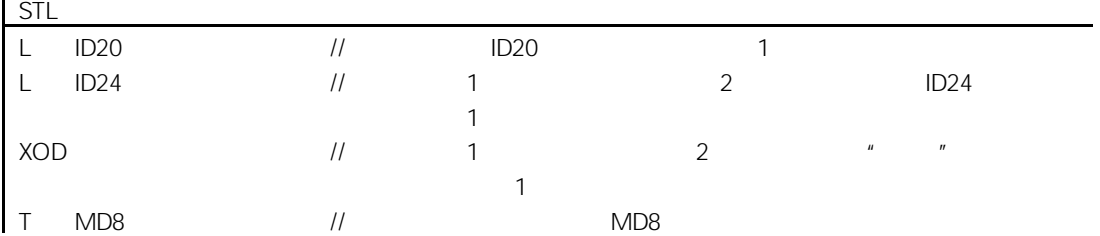

举例 2

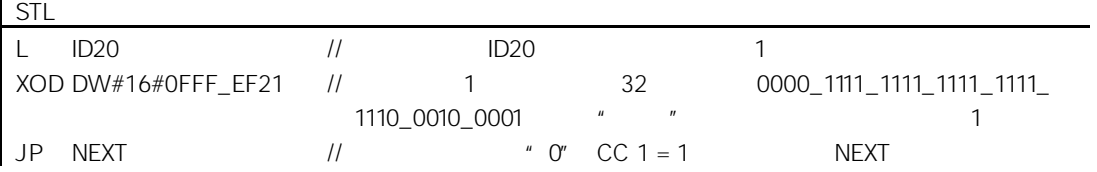

14

## 14.1

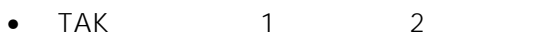

- PUSH CPU
- PUSH CPU
- POP CPU
- POP CPU
- $\bullet$  ENT
- LEAVE
- $INC$   $1$
- $DEC$  1
- $\bullet$  +AR1 1 1
- $\bullet$  +AR2 1 2
- $\bullet$  BLD
- $\bullet$  NOP  $0$
- $\bullet$  NOP 1

# 14.2 TAK 1 2

TAK

 $1$  2 CPU  $\frac{3}{3}$  4

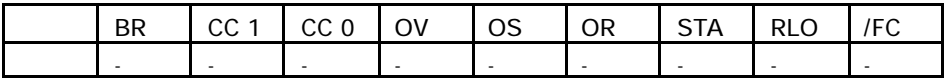

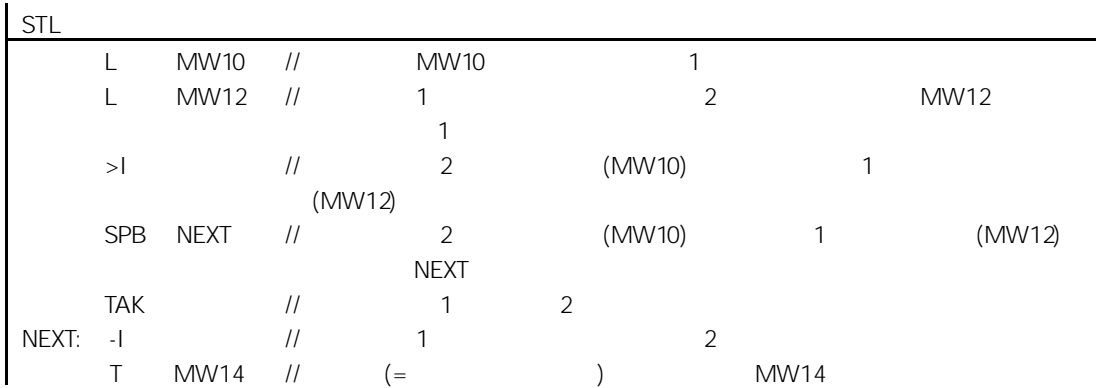

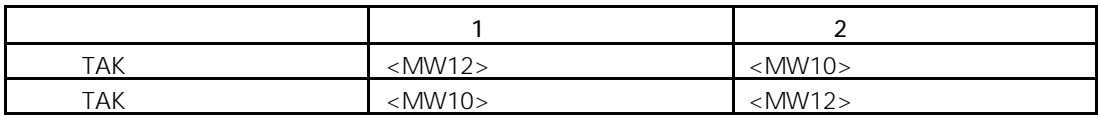

# 14.3 POP CPU

POP

 $\sim$  2 and 2 and 2 and 2 and 2 and 2 and 2 and 2 and 2 and 2 and 2 and 2 and 2 and 2 and 2 and 2 and 2 and 2 and 2 and 2 and 2 and 2 and 2 and 2 and 2 and 2 and 2 and 2 and 2 and 2 and 2 and 2 and 2 and 2 and 2 and 2 and  $2$ 

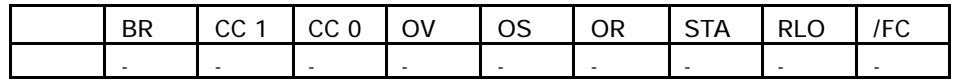

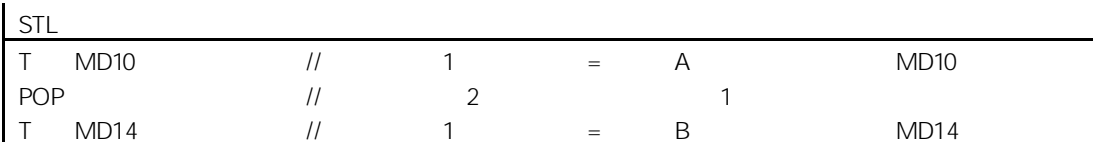

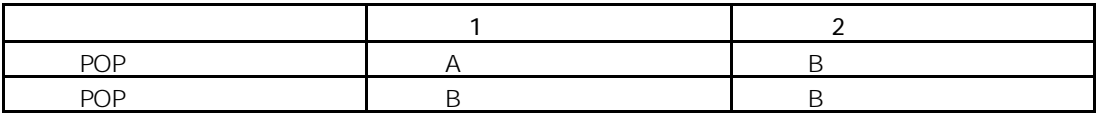

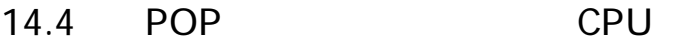

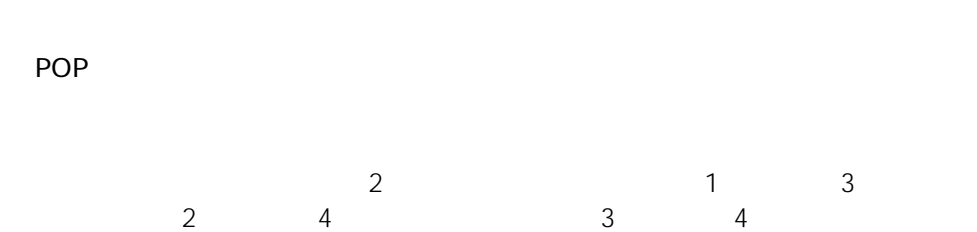

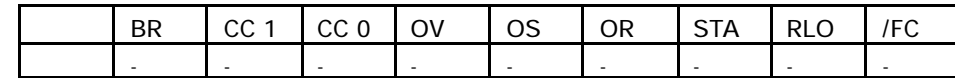

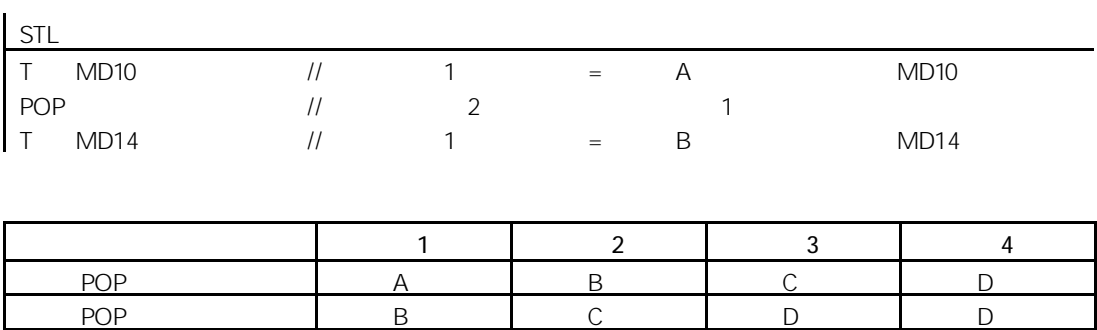

# 14.5 PUSH CPU

PUSH

 $\frac{1}{2}$  $1$   $1$   $\sim$   $1$ 

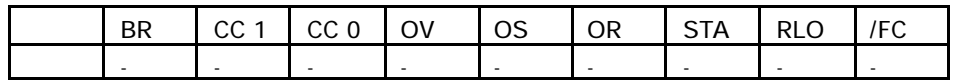

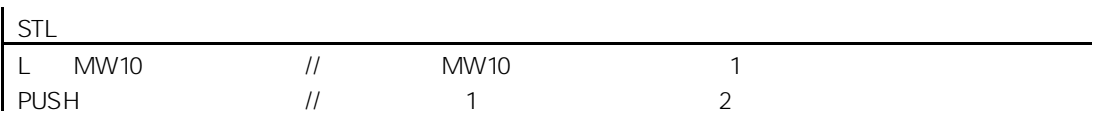

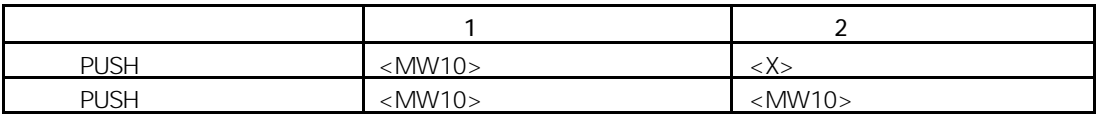

## 14.6 PUSH CPU

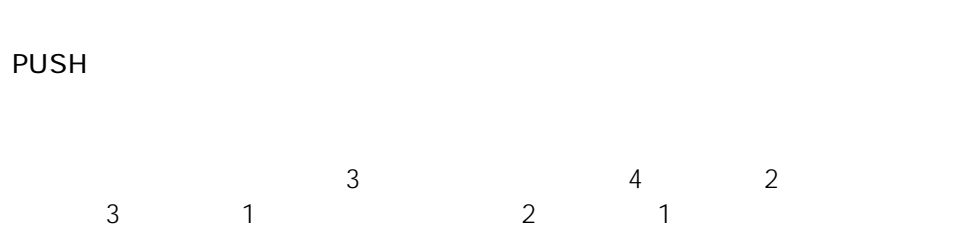

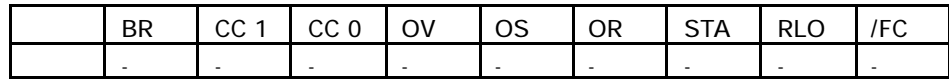

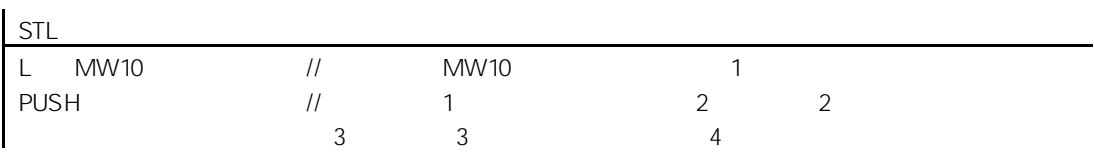

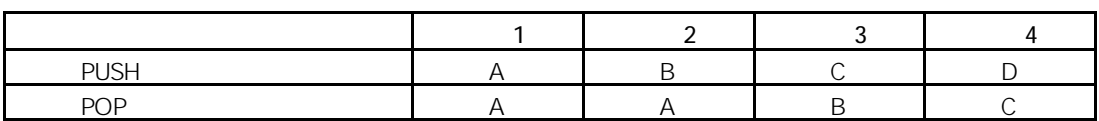

## 14.7 ENT

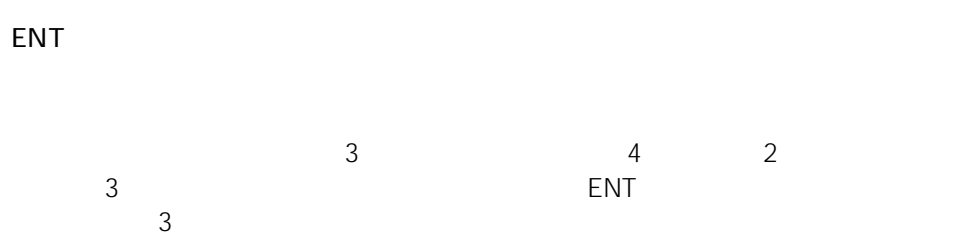

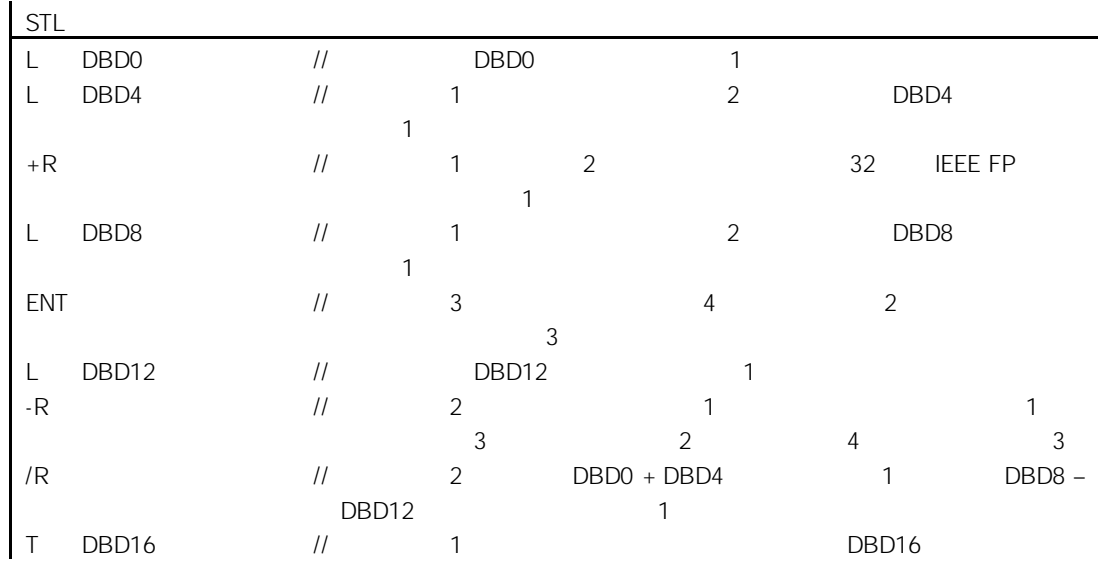

## 14.8 LEAVE

LEAVE

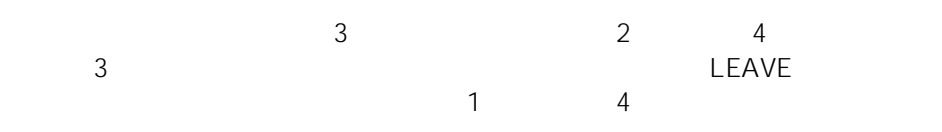
# 14.9 INC 1

 $INC < 8$  >

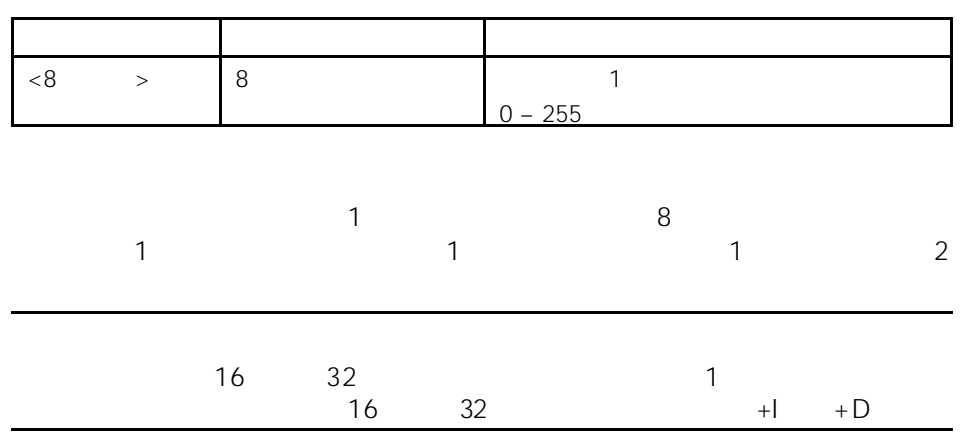

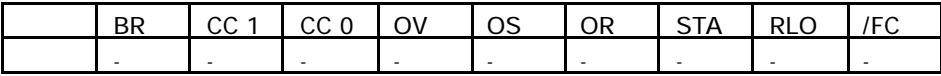

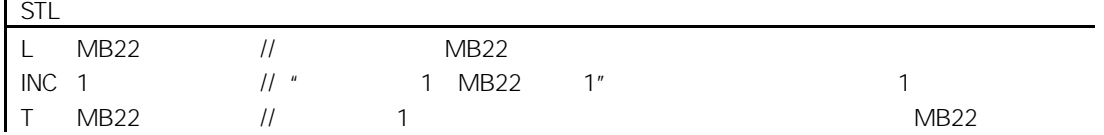

# 14.10 DEC 1

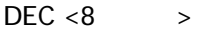

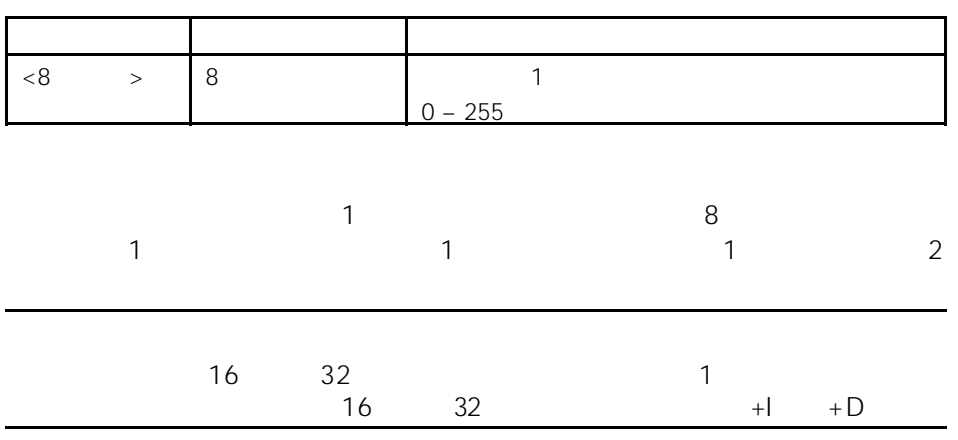

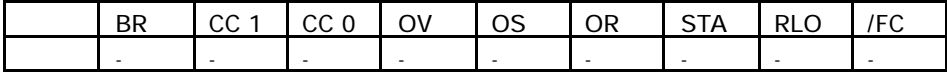

STL

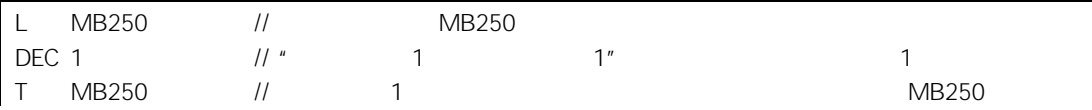

### 14.11 +AR1 1 1 1

+AR1

+AR1 <P#Byte.Bit>

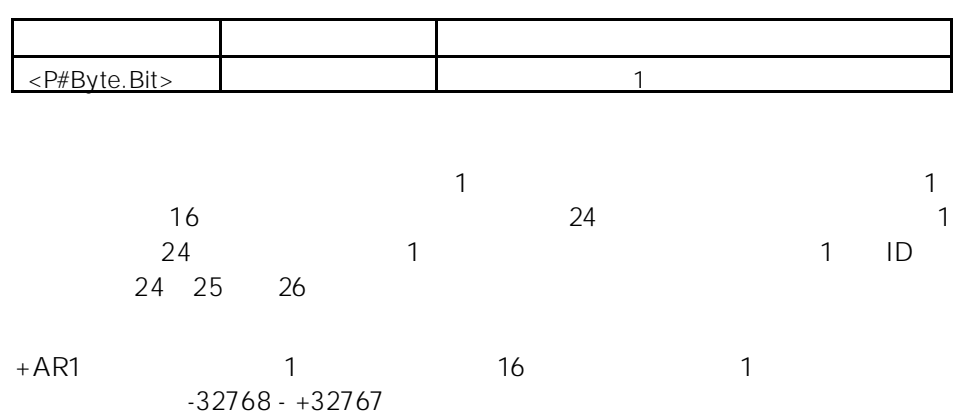

+AR1 <P#Byte.Bit>:要加上的偏移量通过 <P#Byte.Bit> 地址定义。

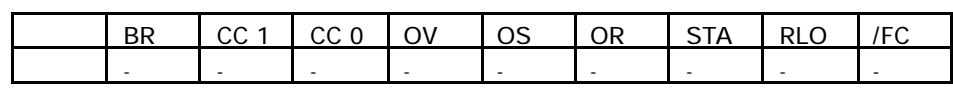

举例 1

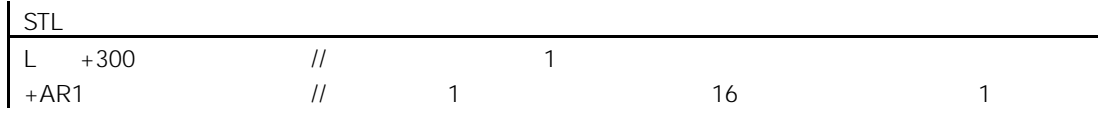

举例 2

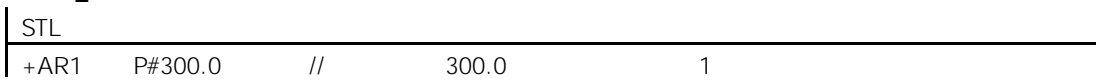

# $14.12 + AR2$  1 2

 $\mathbf l$ 

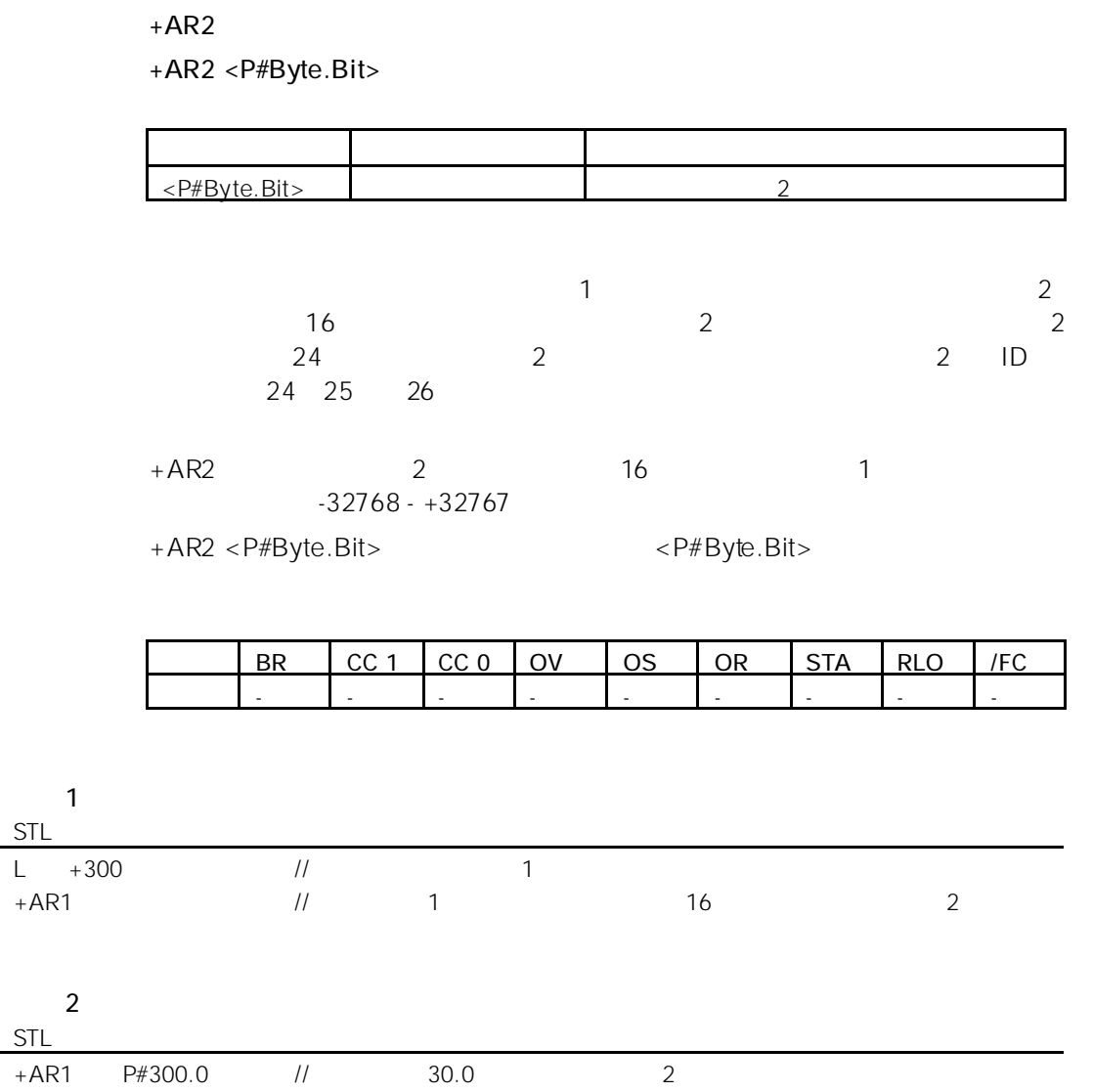

## 14.13 BLD

 $BLD <$ 

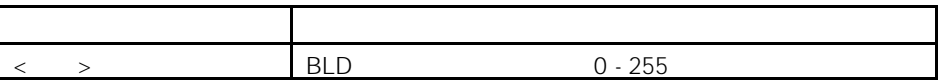

$$
\begin{array}{cccc}\n & & & \text{PG} \\
 & & & \text{BLD} \\
 & & & \text{N} \\
\end{array}
$$

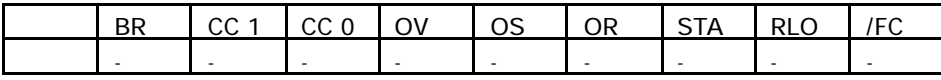

## 14.14 NOP 0

NOP 0

 $NOP O$  0 16  $^{\prime\prime}$  0" PG

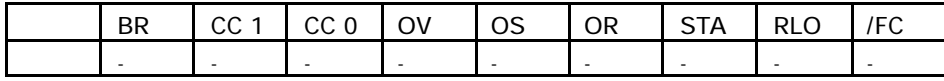

## 14.15 NOP 1

NOP 1

 $NOP$  1 and  $1$ 16  $^{\prime\prime}$  1" PG

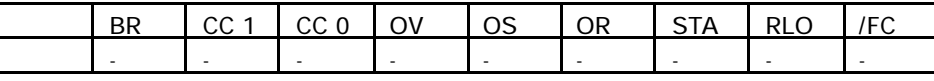

14-14

 $A.1$ 

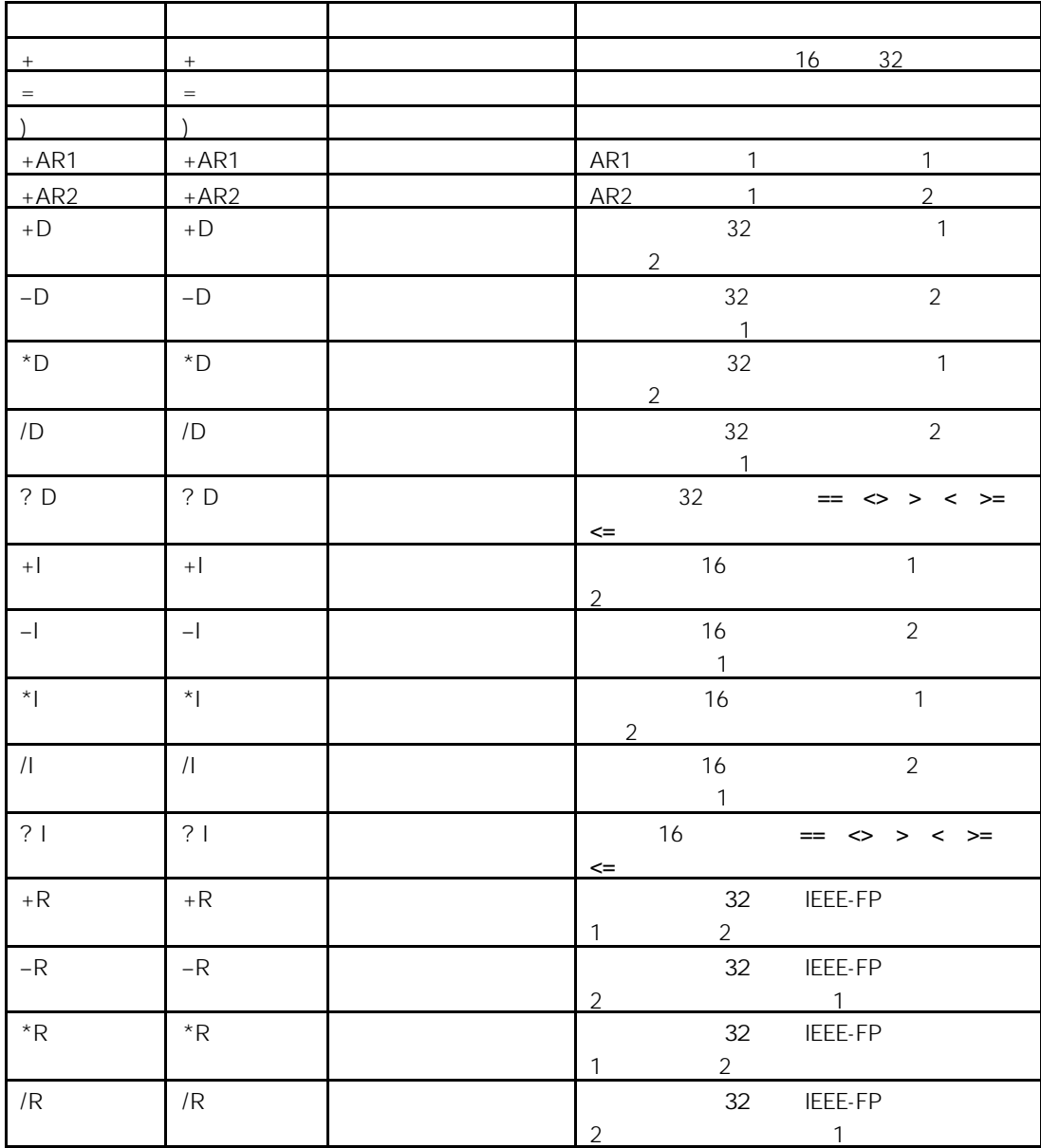

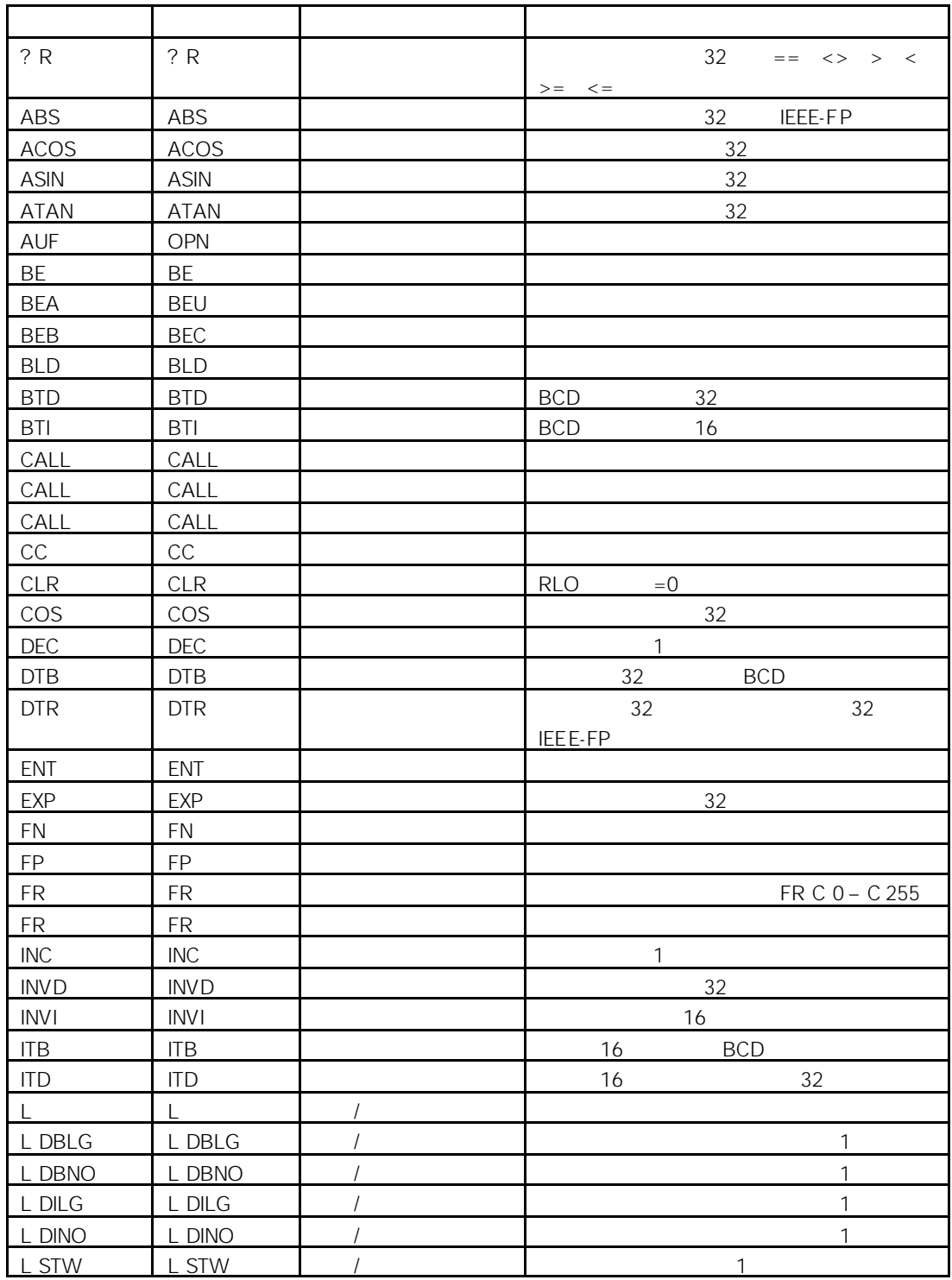

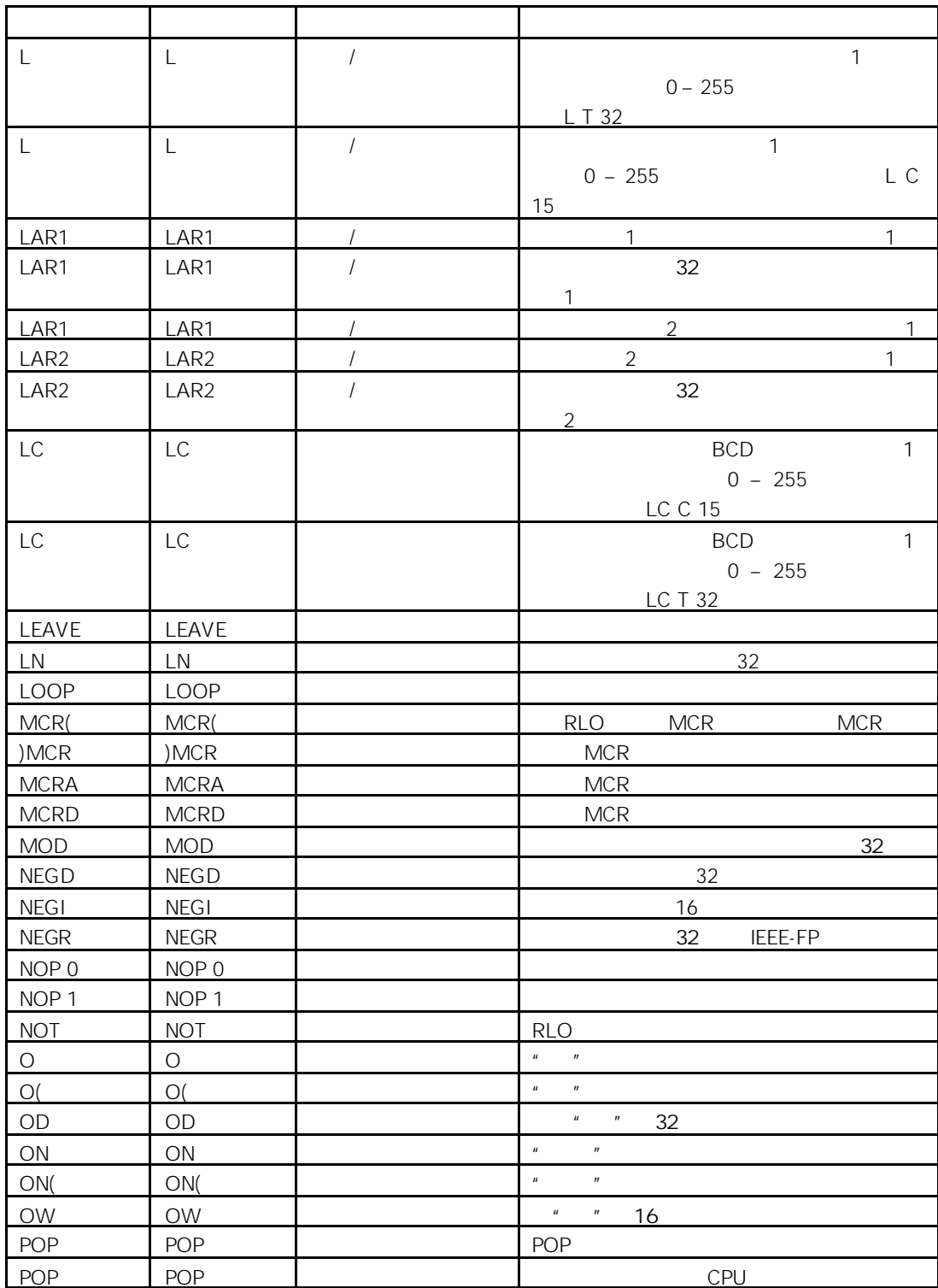

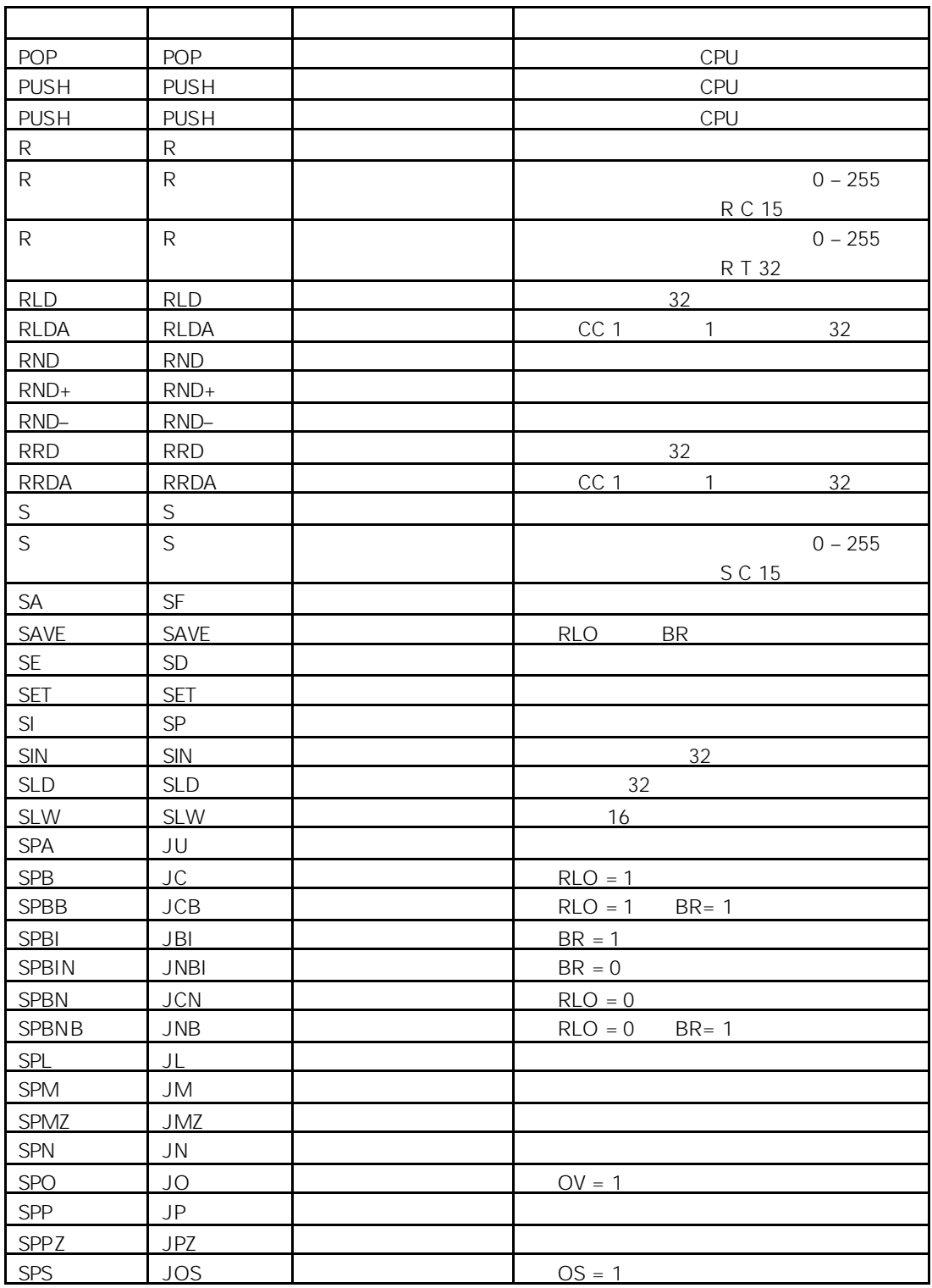

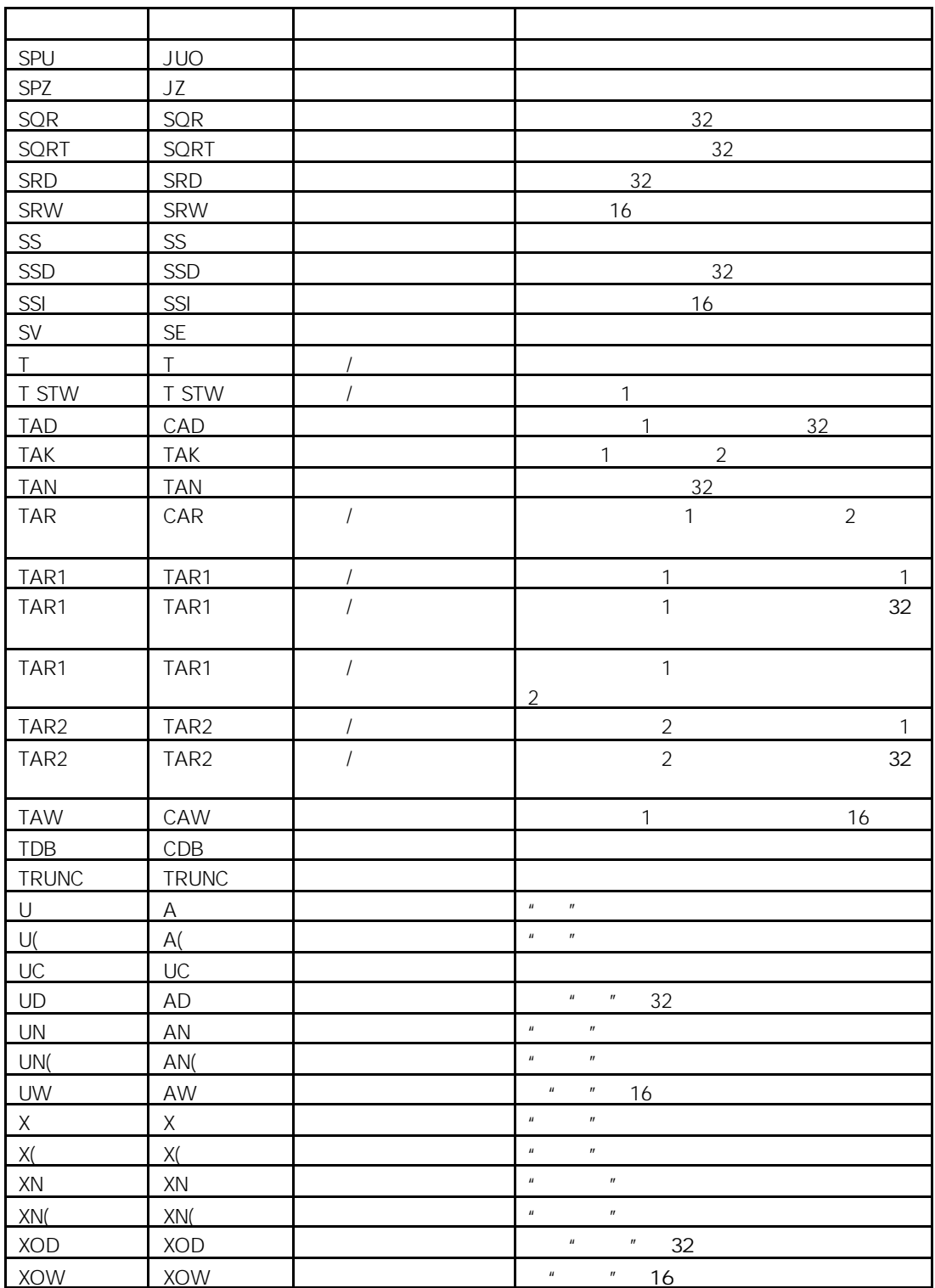

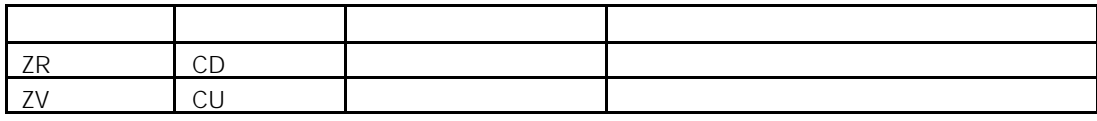

 $A.2$ 

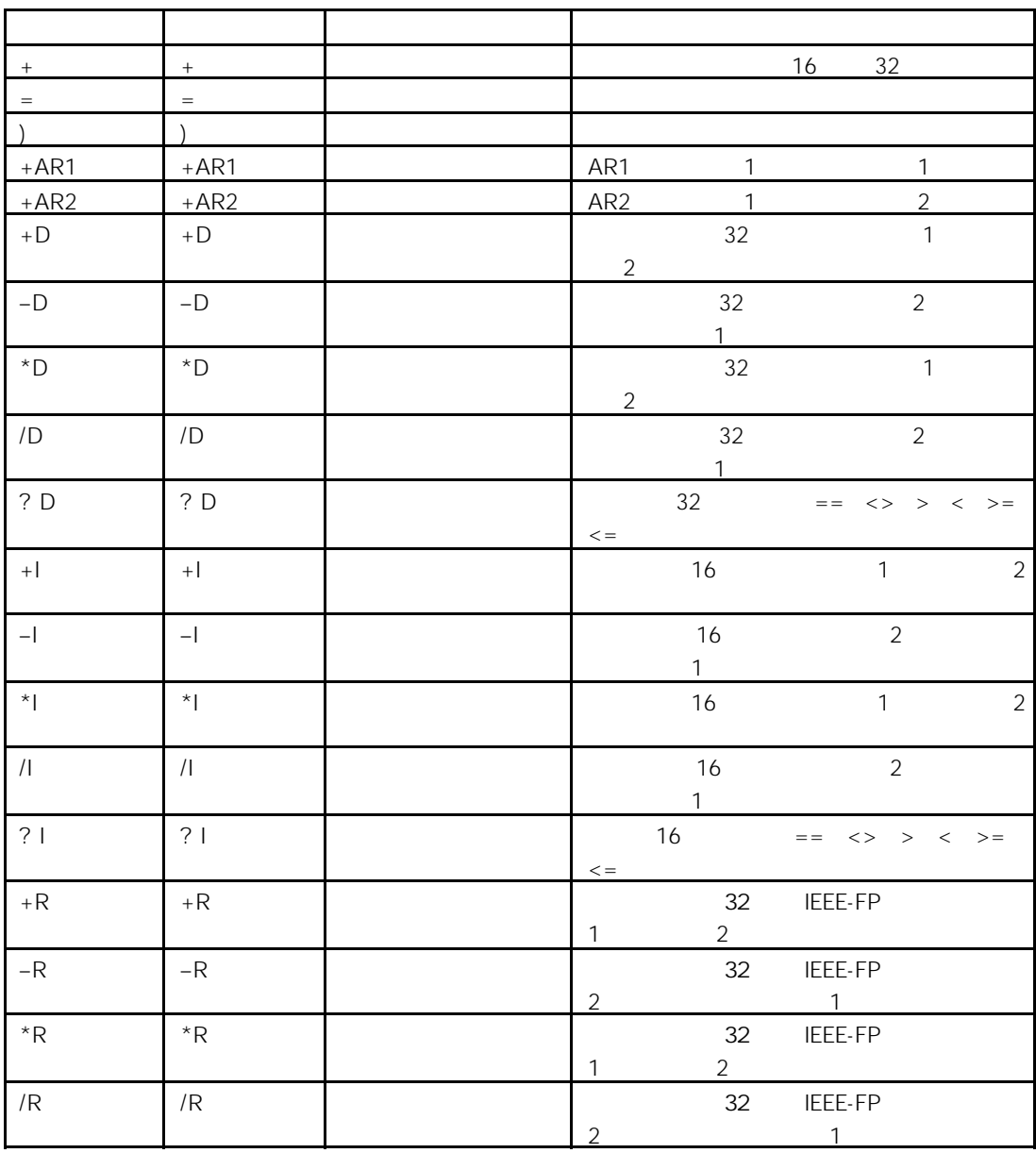

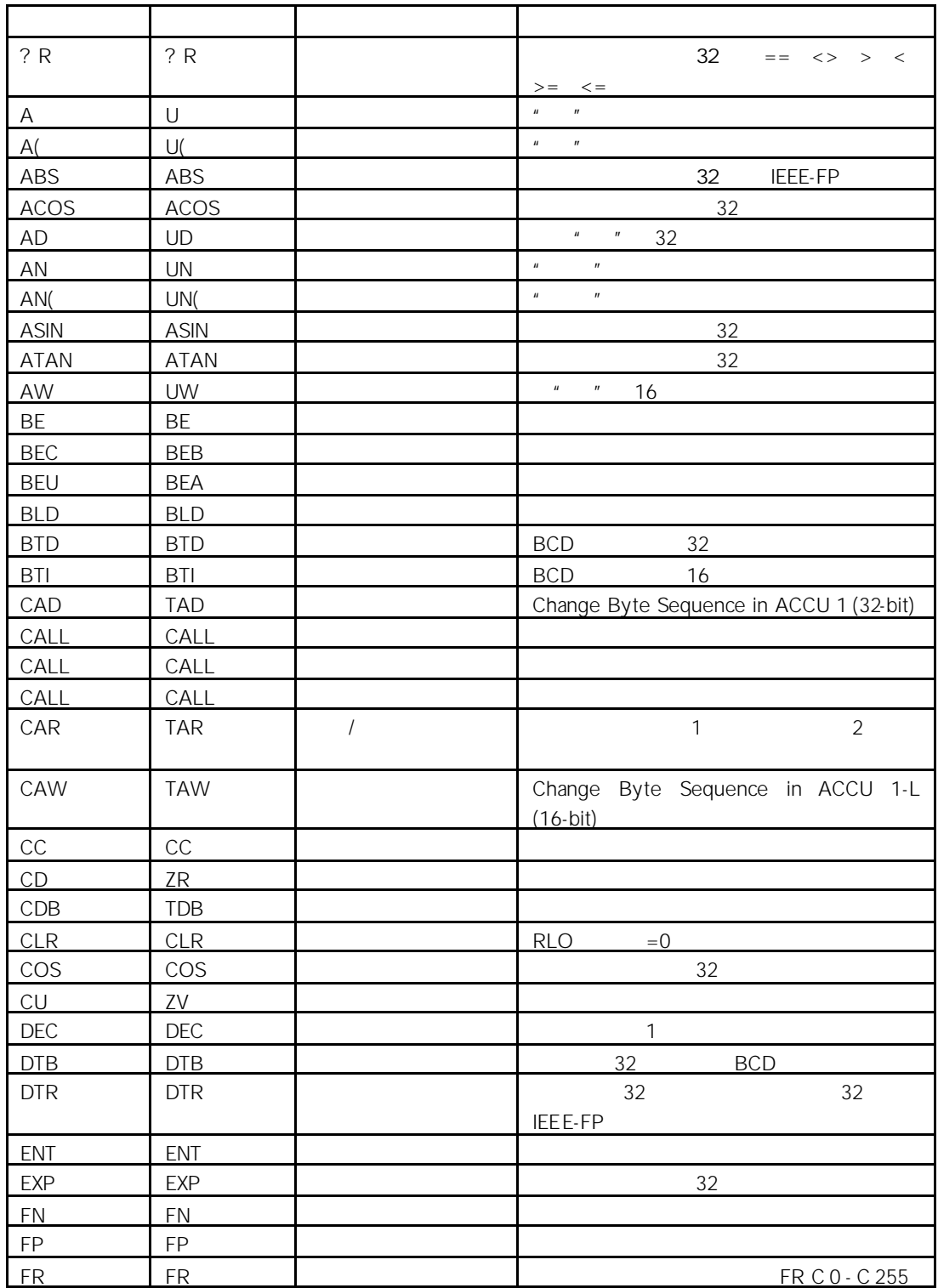

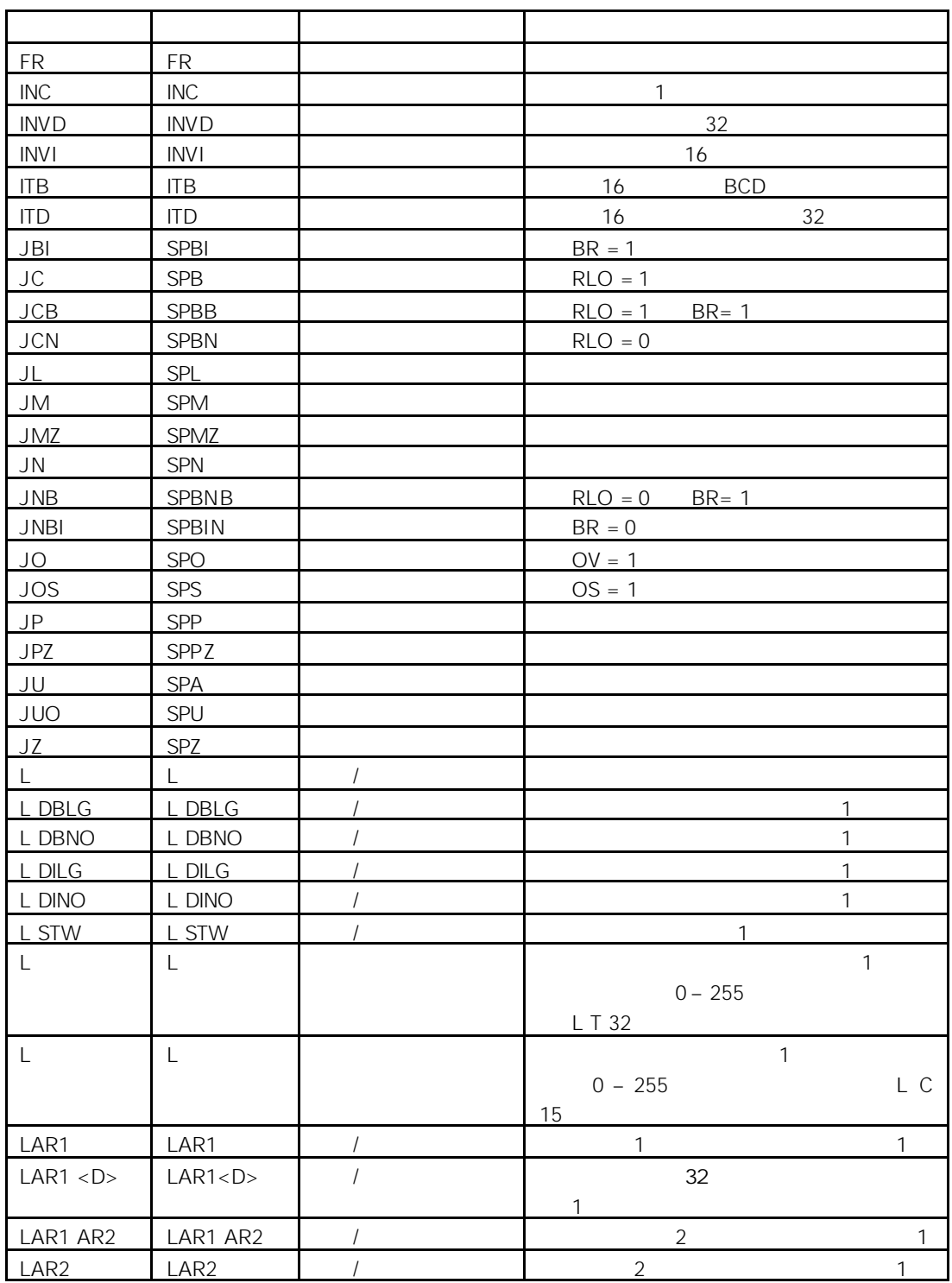

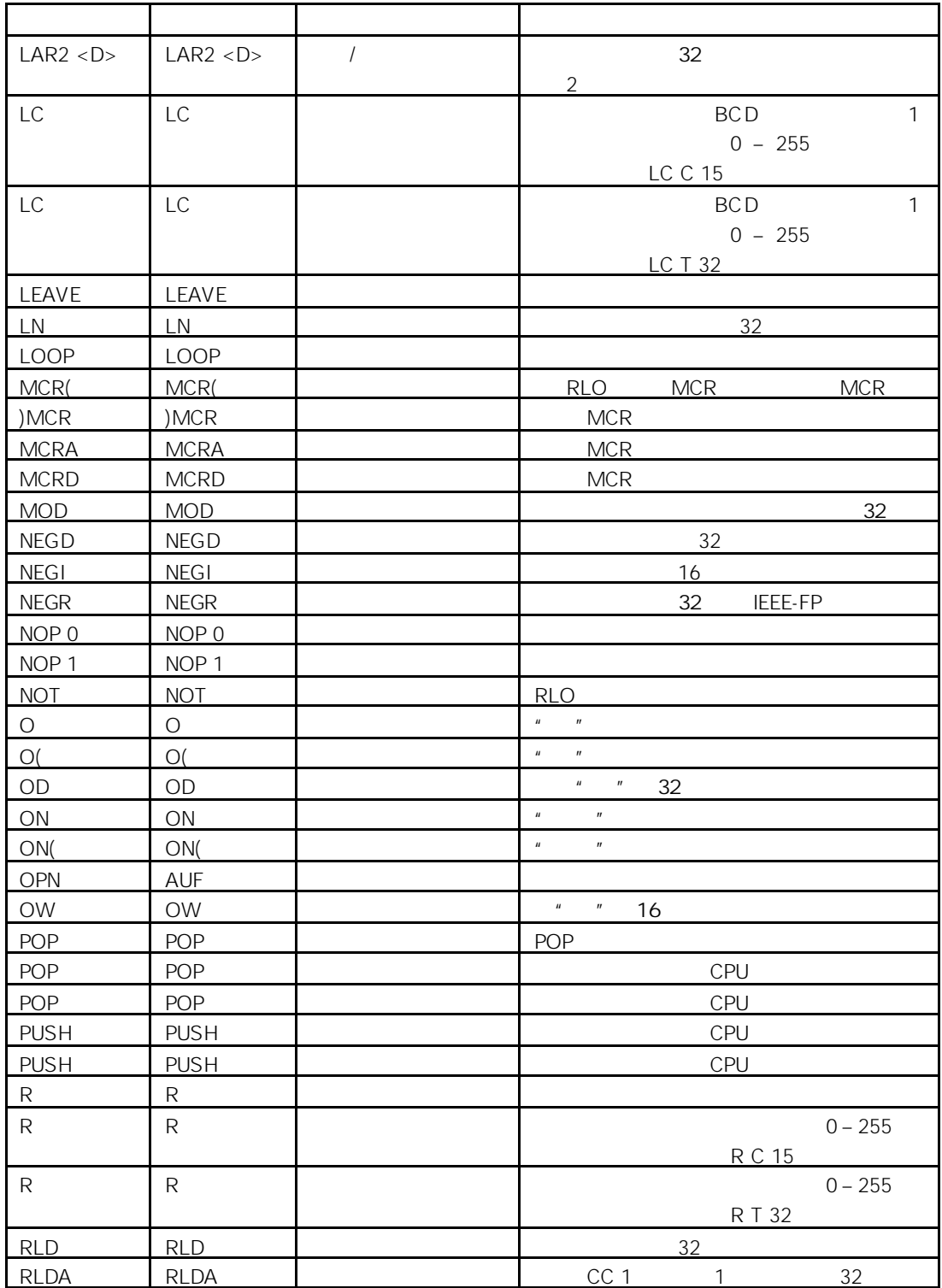

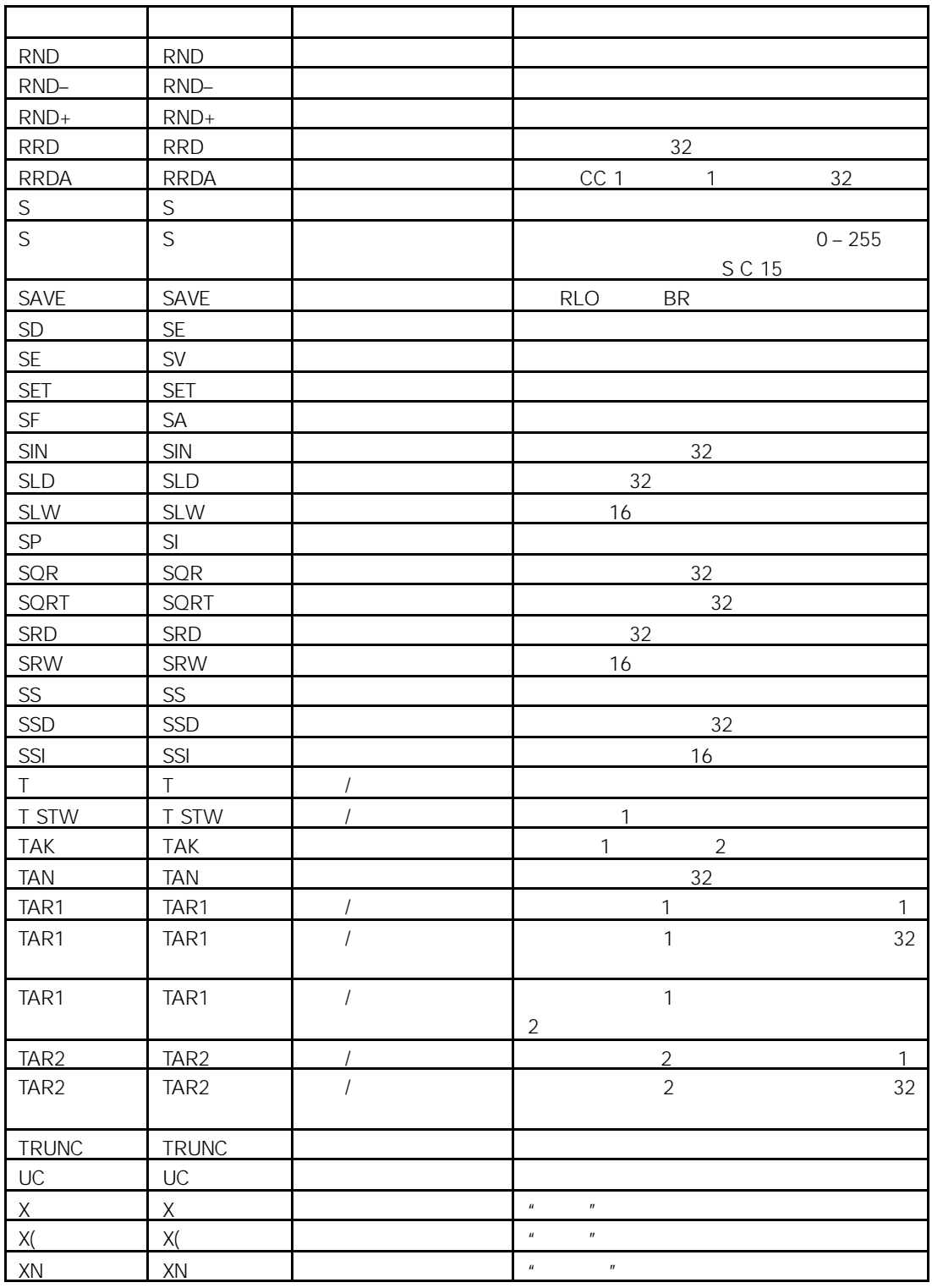

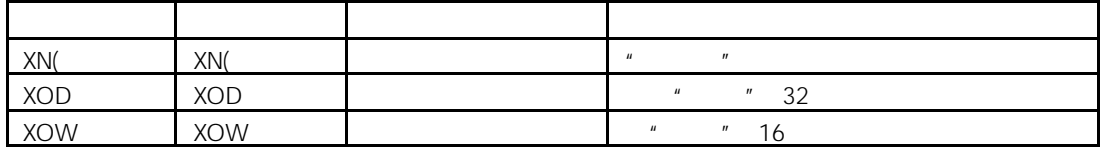

 $\overline{B}$ 

 $B.1$ 

- 使用位逻辑指令控制传送带
- $\bullet$  experiments of the contract of the contract of the contract of the contract of the contract of the contract of the contract of the contract of the contract of the contract of the contract of the contract of the contr
- $\bullet$
- $\bullet$  extending the state  $\bullet$
- $\bullet$  experimentally defined as  $\bullet$
- 
- $\bullet$

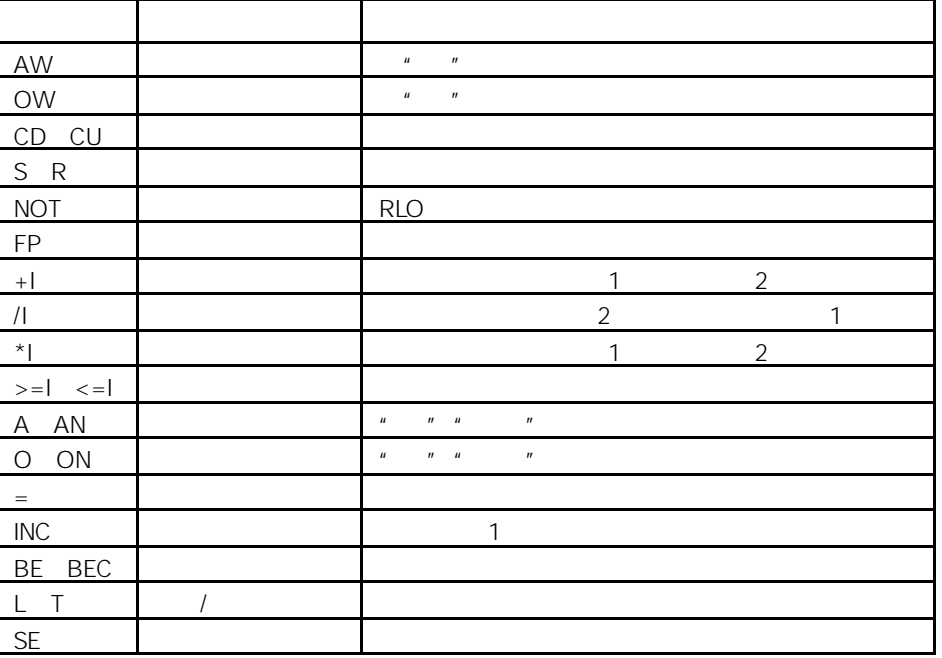

B-1

**B.2** 

 $\overline{1}$ 

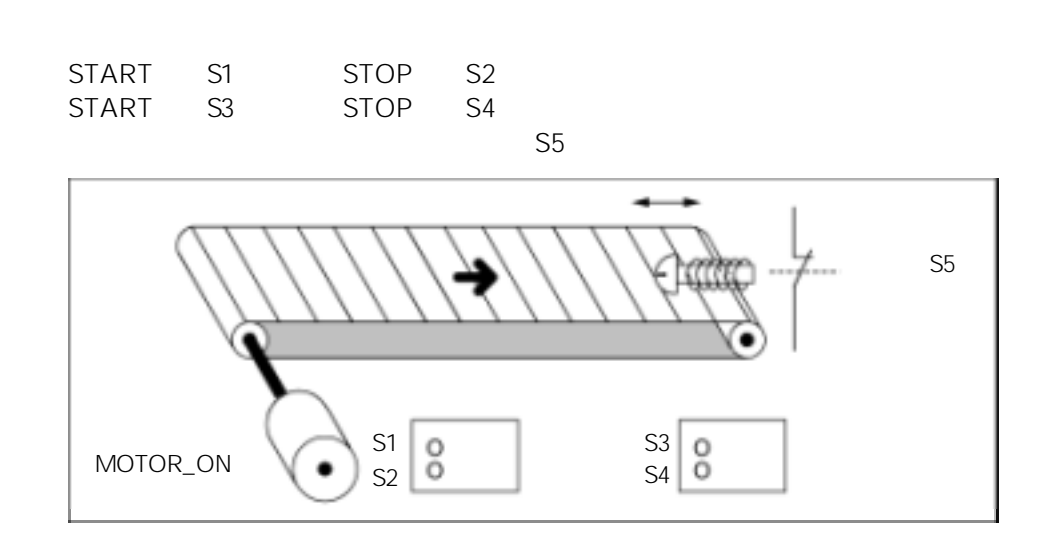

你需要作一个符号表,使选择的符号与绝对值相对应(参见"STEP 7 在线帮助"

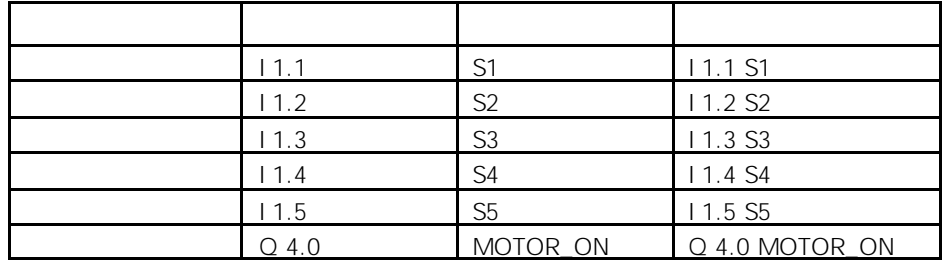

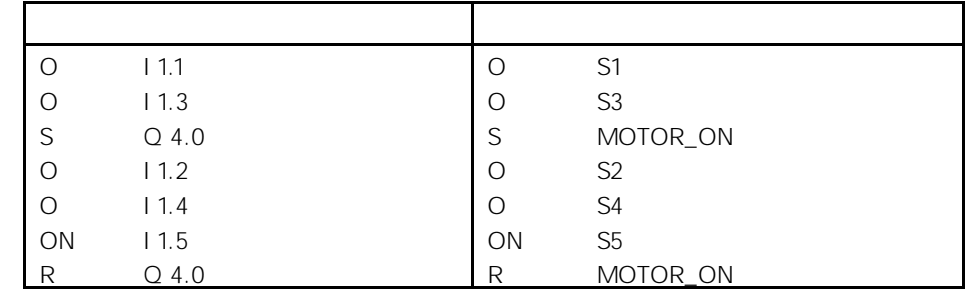

B-2

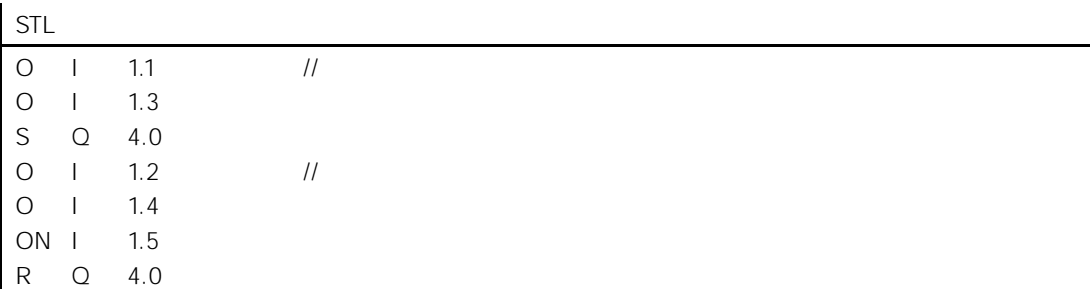

举例 2:检测传送带的运动方向

 $PEB1$  PEB1 PEB2

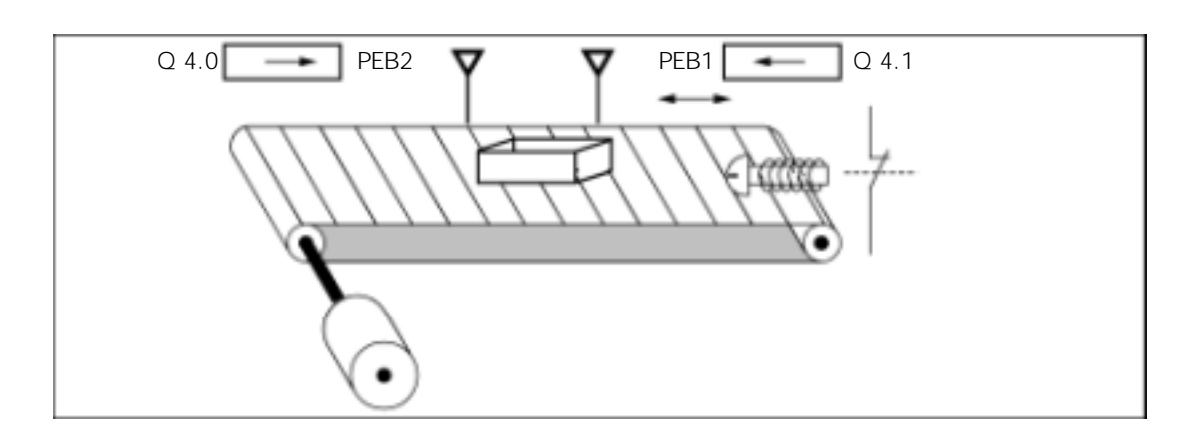

#### $"$  STEP 7  $"$

 $'$  0"  $''$  1"  $1$  1  $10.0$ 

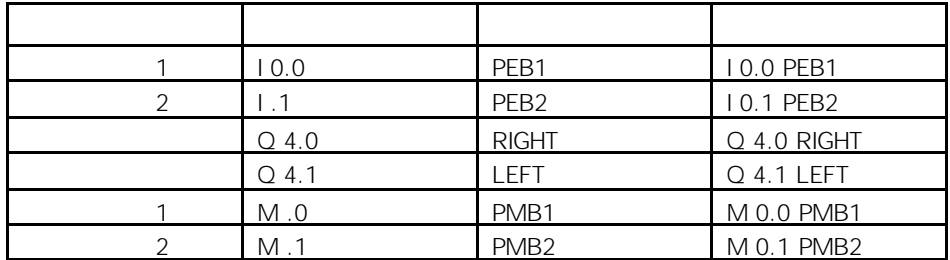

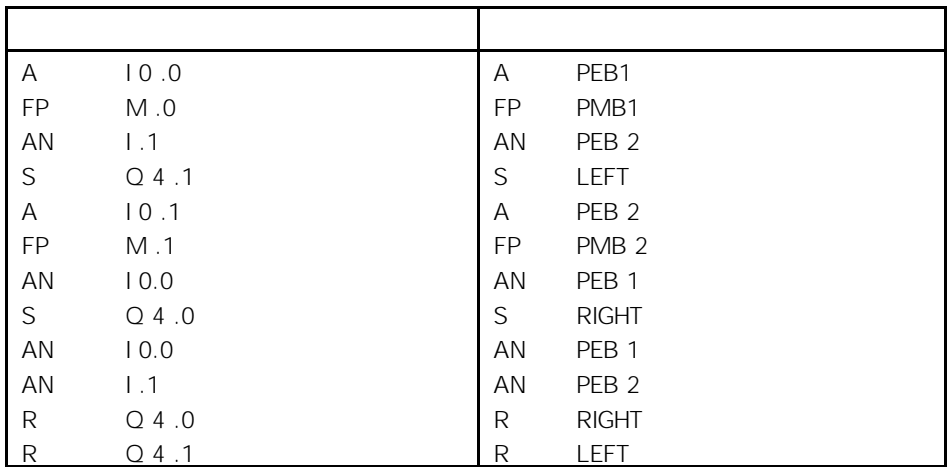

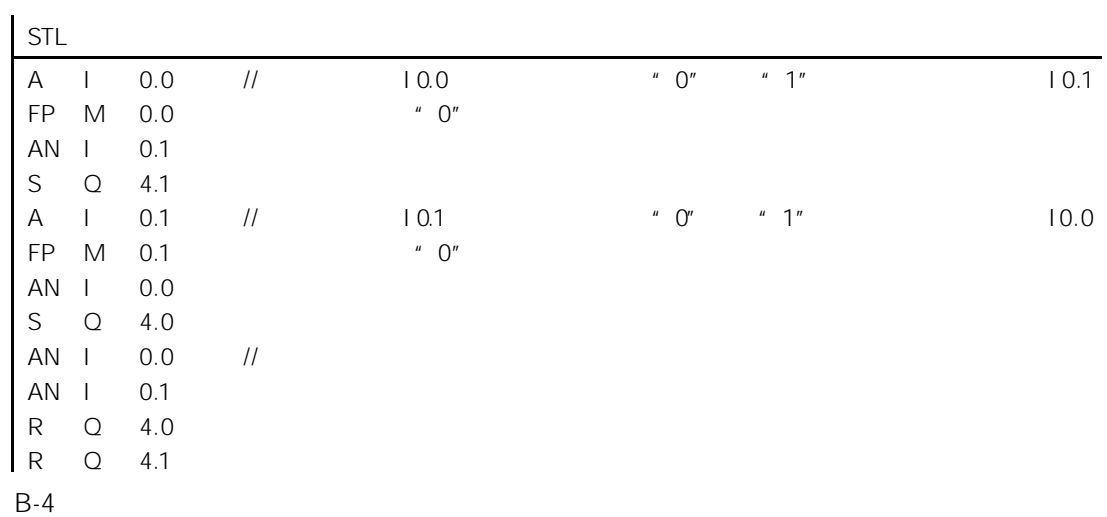

B.3

#### S7-300

 $\mathbf{1:1}$ 

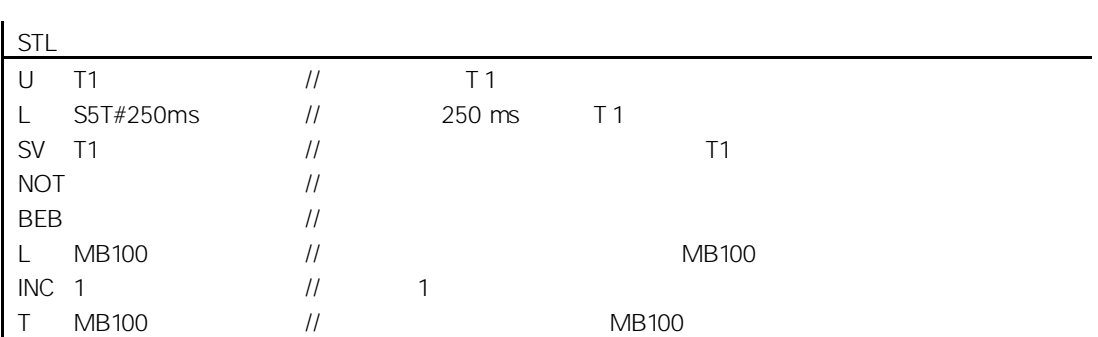

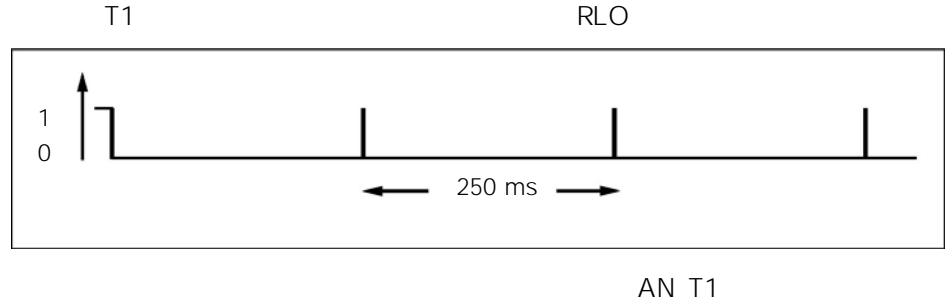

 $^{\prime\prime}$  1"

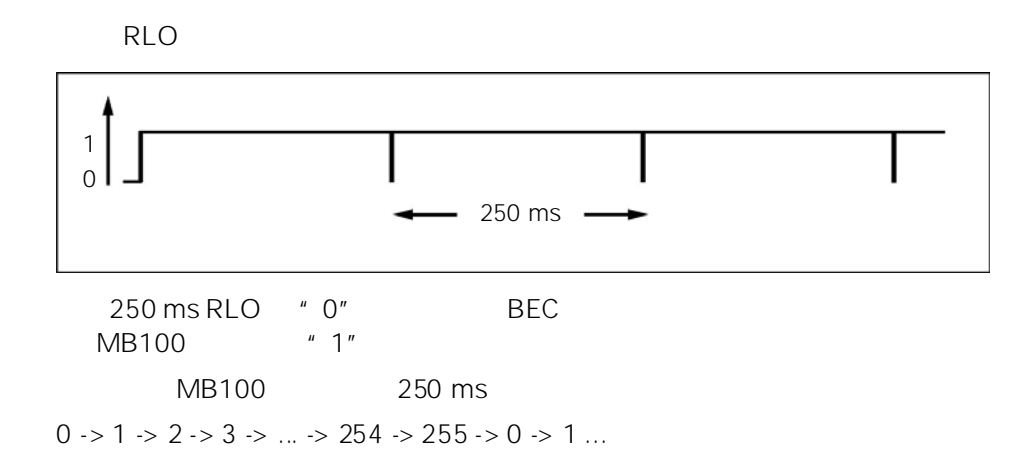

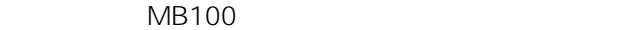

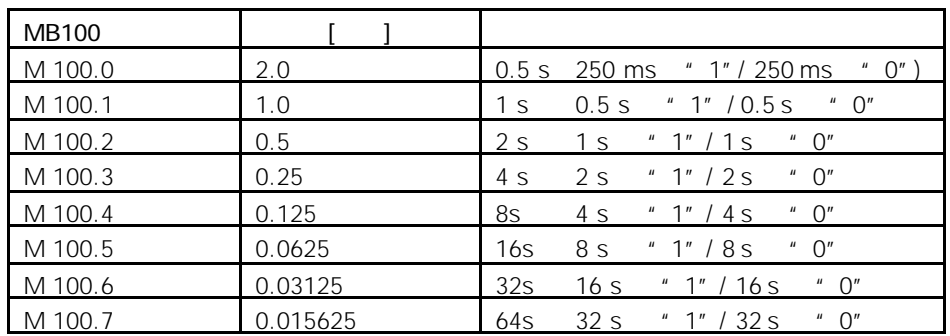

STL

- A M10.0
- A M100.1
- $=$  Q 4.0

 $11$  M 10.0 = 1

MB 101

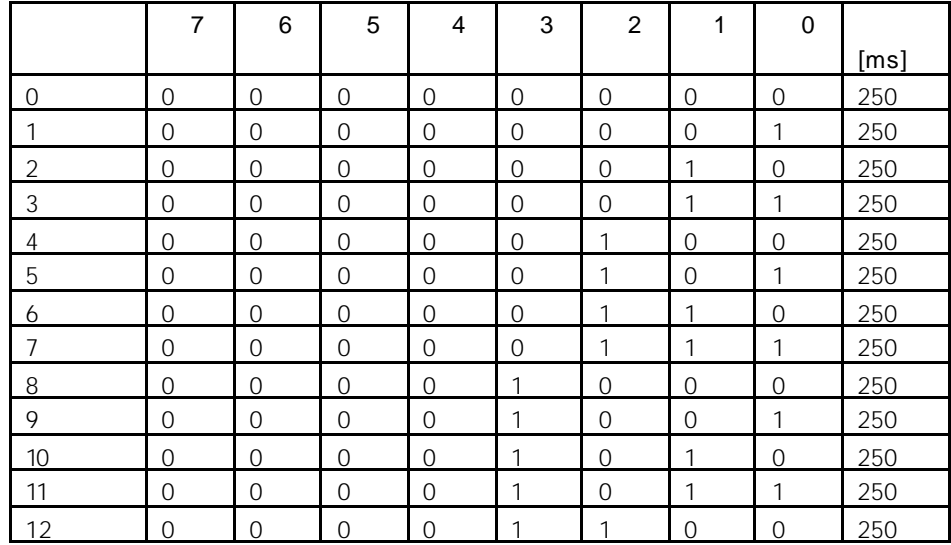

MB 101 1 M 101.1  
= 
$$
1/T = 1/1
$$
 s = 1 Hz

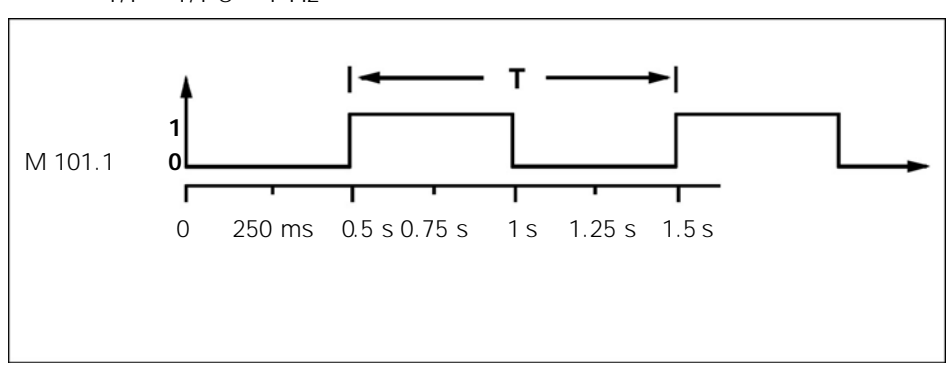

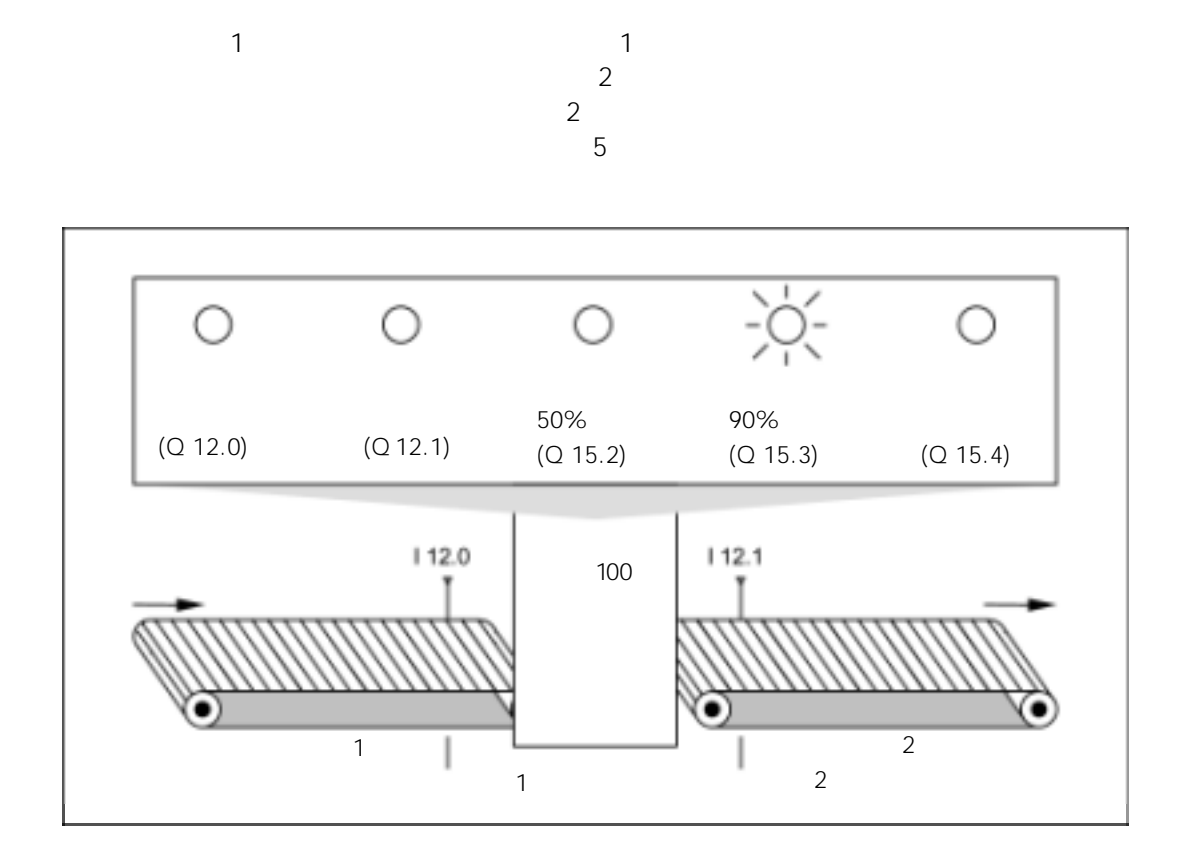

B.4

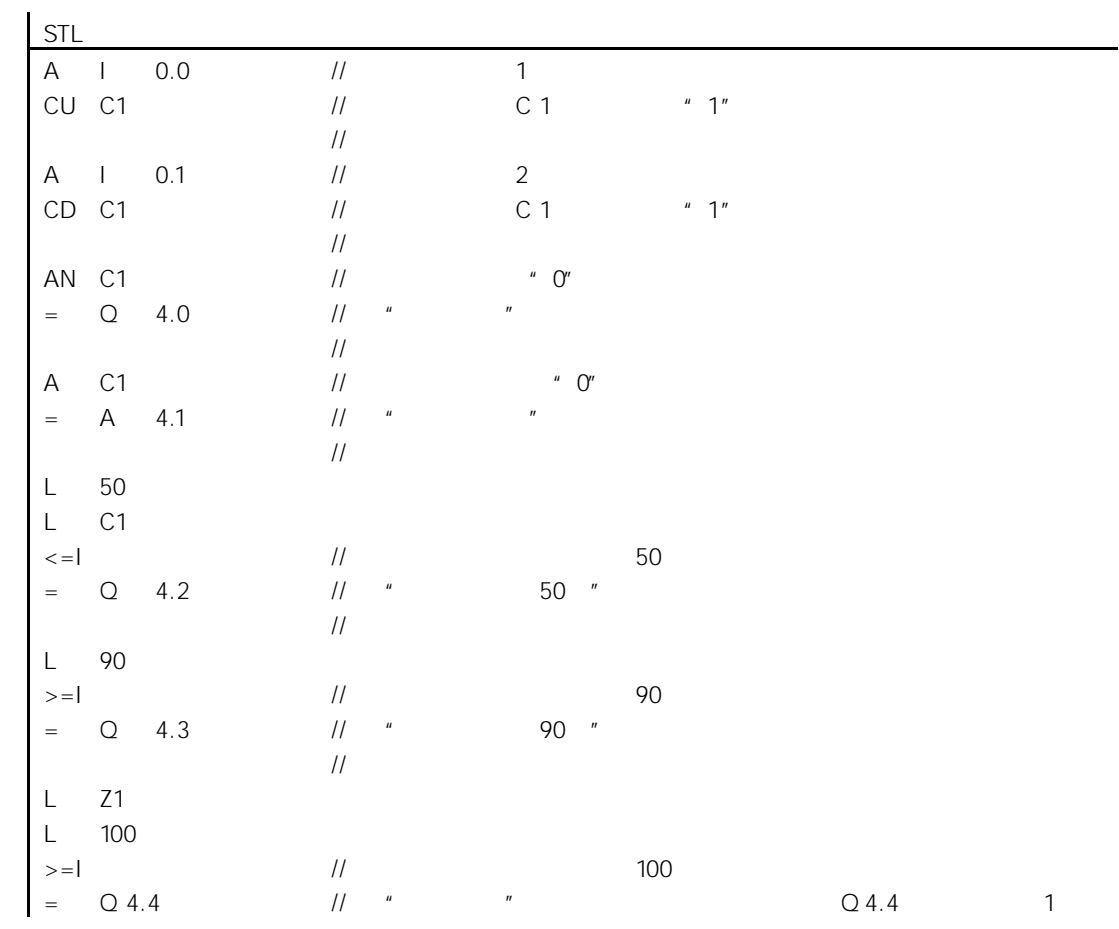

B-9

B.5 例如:整数算术运算指令

 $\overline{3}$ 

MD4 = ((IW0 + DBW3) x 15) / MW2

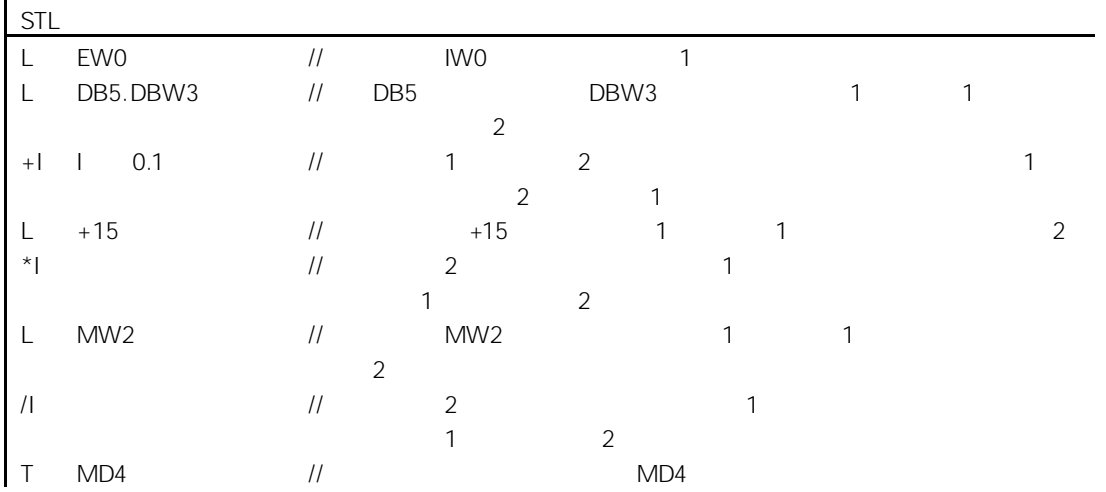

B-10

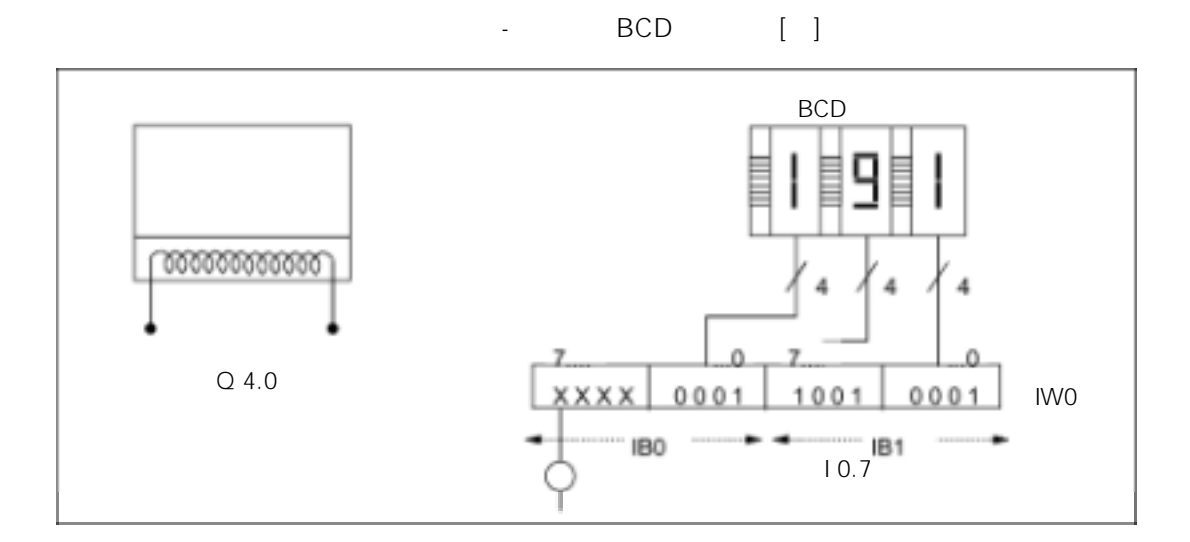

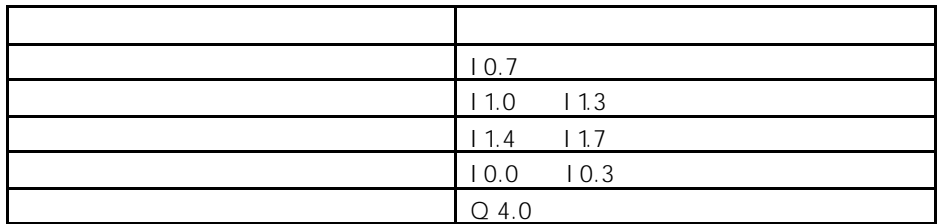

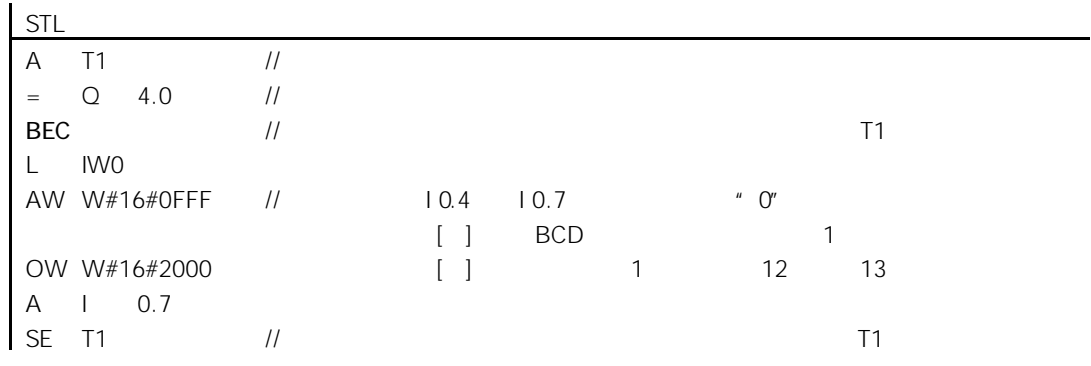

B.6